**August 1986 No. 53** 

# HEARTLAND<br>SEEING IS BELIEVING!

 $\mathbb{C}$ 

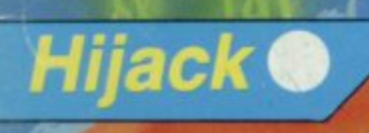

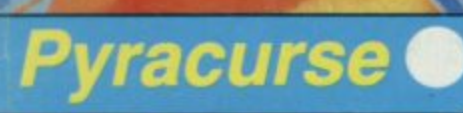

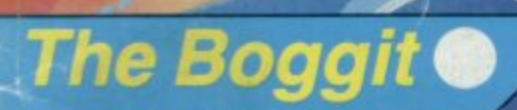

**Printers: the best buy** 

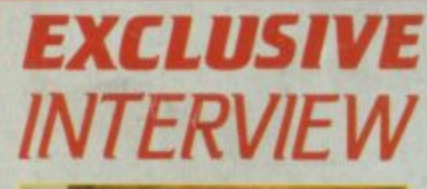

98p

 $\blacksquare$ 

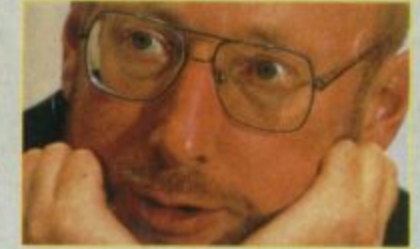

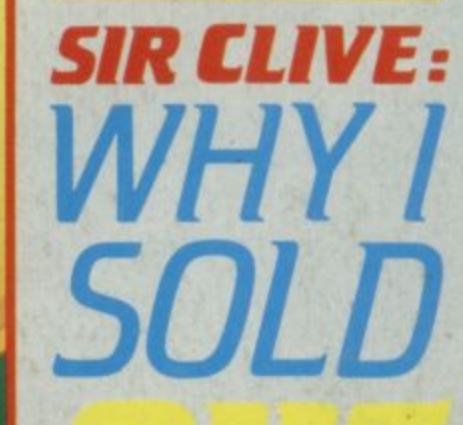

for under £1

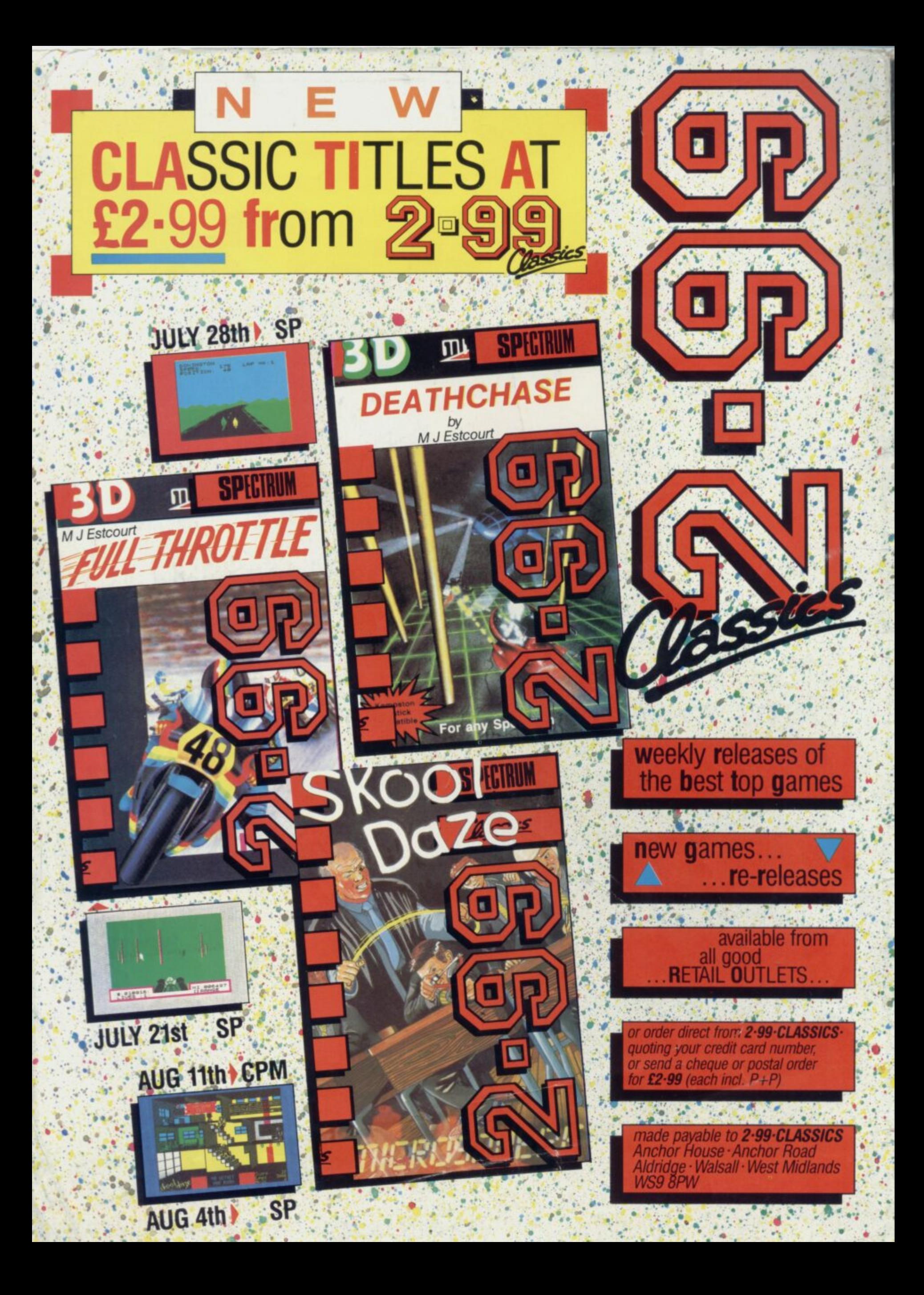

# The Edge...do you have it?

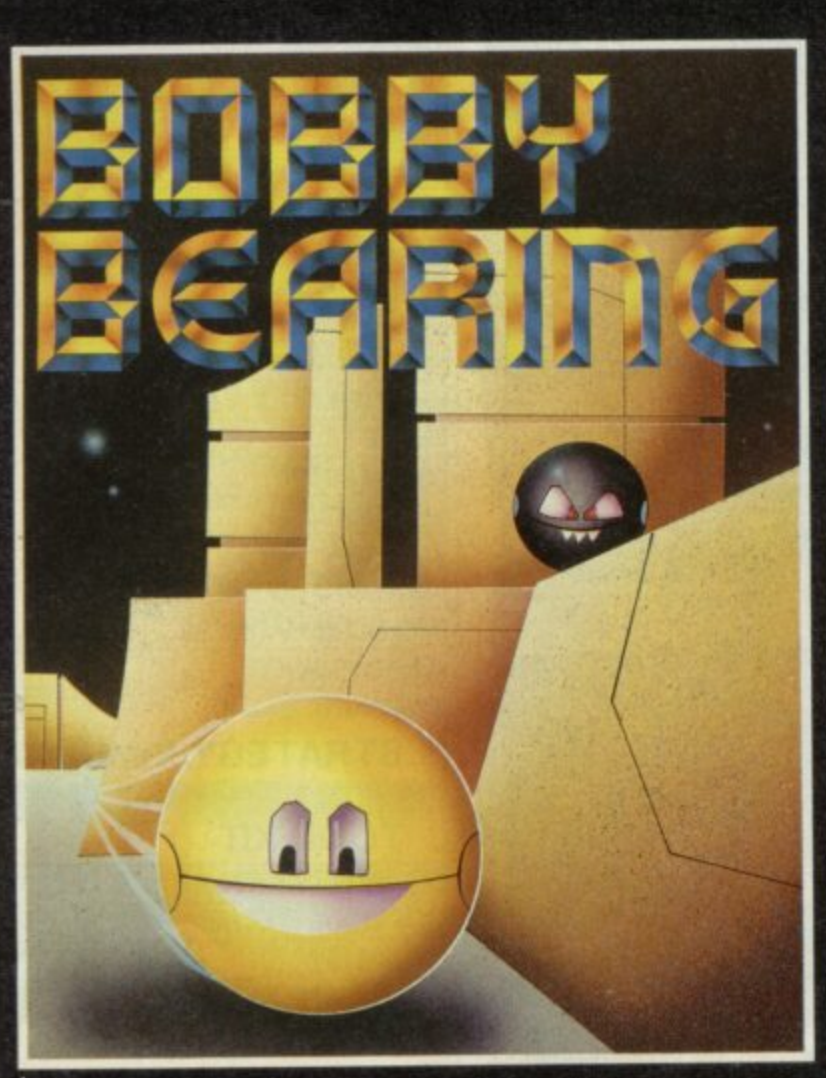

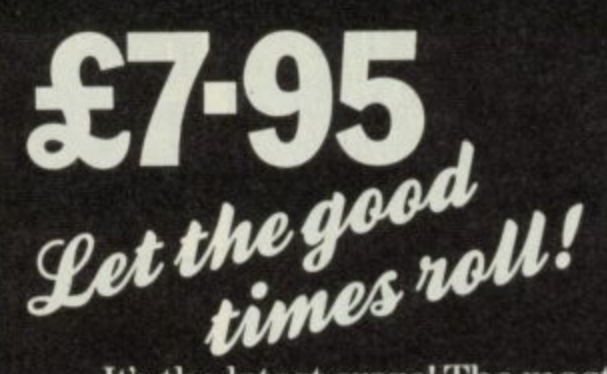

It's the latest craze! The most amazing 3D arcade game ever featuring 'Curvispace 3D' and a host of problems to solve as Bobby goes in search of his Brothers to bring them on home... Go on, have a ball!

## £8-95

### The Ultimate Quest...

You are Prince Kyle accompanied by your loyal warriors in this fantastical quest for the legendary Mindstone. This is the first icon-driven graphics adventure to boast the full features of an adventure and strategy game. Bound to enter the annals as a true classic in micro adventures.

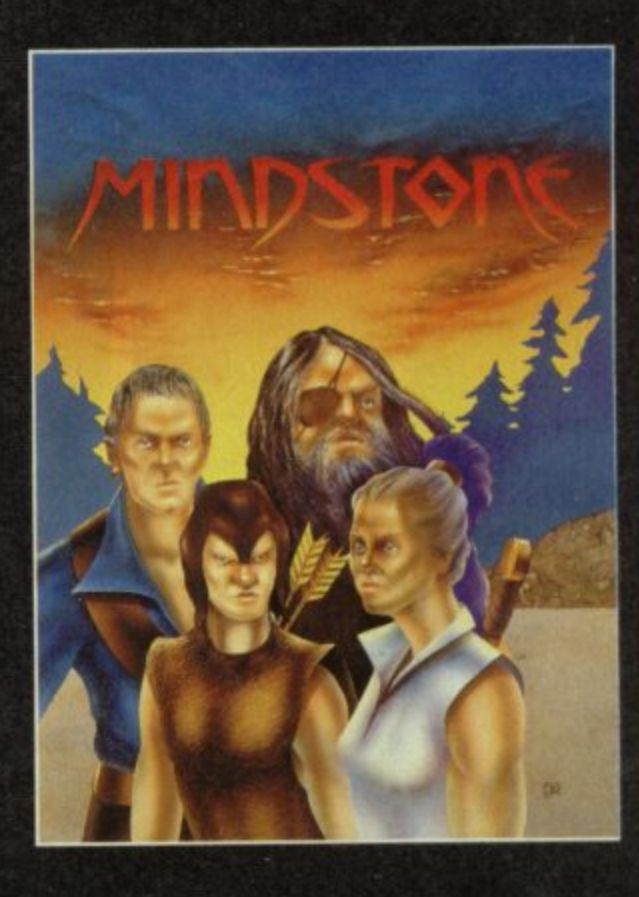

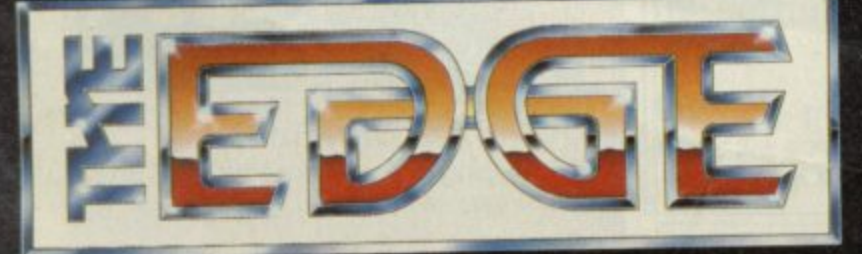

Both Bobby Bearing and Mindstone are<br>compatible with the 48K and 128K Spectrum (in 48K<br>mode). Commodore 64 and Amstrad versions coming...see press for details.<br>Coming...see press for details.<br>Have you joined The Edge Connection? Just<br>send S6 to become a member, and get free posters<br>and a free Pairlight T-Shirt!

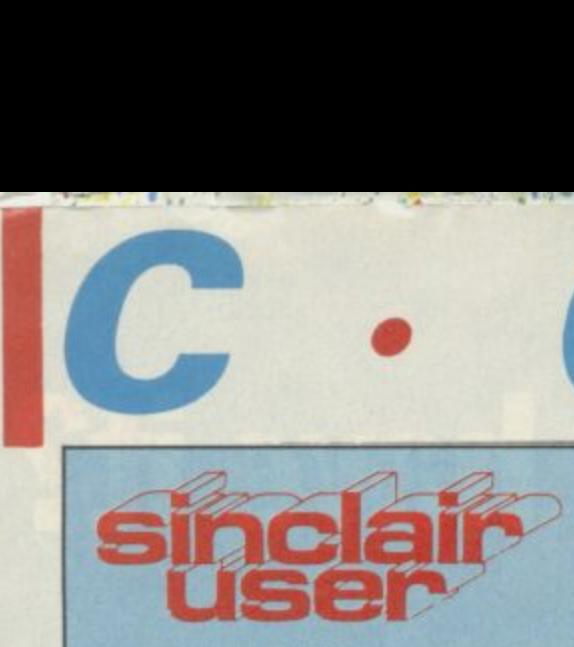

**Editor David Keily Deputy editor John Gilbert Senior staff writer Graham Taylor Staff writer Clare Edgeley Designer Gareth Jones Editorial secretary Nonsah Fenn Adventure help Gordo Greatbelly Zapchat Jon Riglar Helpline Andrew Hewson Hardware correspondent John Lambert Contributors Jerry Muir Gary Rook Tony Kendle Richard Price Mike Wright Brian Cooper Advertisement manager** Louise Fanthorpo **Senior sales executive** Rory Doyle **Production assistant Alison Morton Advertisement secretary** Linda Everest **Subscriptions manager** Carl Dunne **Publisher** Terry Pratt **Telephone 01-251-6222 Sinclair User is published monthly by EMAP Business & Computer Publications Cover illustration** Lee Sullivan

**If you would like to contribute to Sinclair** User please send programs or articles to **Sinclair User EMAP Business & Computer Publications Priory Court 30-32 Farringdon Lane London EC1R 3AU** 

**Original programs should be on cassette and articles should be typed. Please write Program Printout on the envelopes of all cassettes submitted. We cannot undertake to return cassettes unless an SAE is enclosed We pay E20 for each program printed and E50 for star programs.**

**Typeset by Saffron Graphics Ltd. London ECt Printed by Nene River Press, Woodston, Peterborough. Distributed by EMAP Publications Ltd. ©Copyright 1986 Sinclair User ISSN No 0262-5458**

**ABC 90,215 July-Dec 1986**

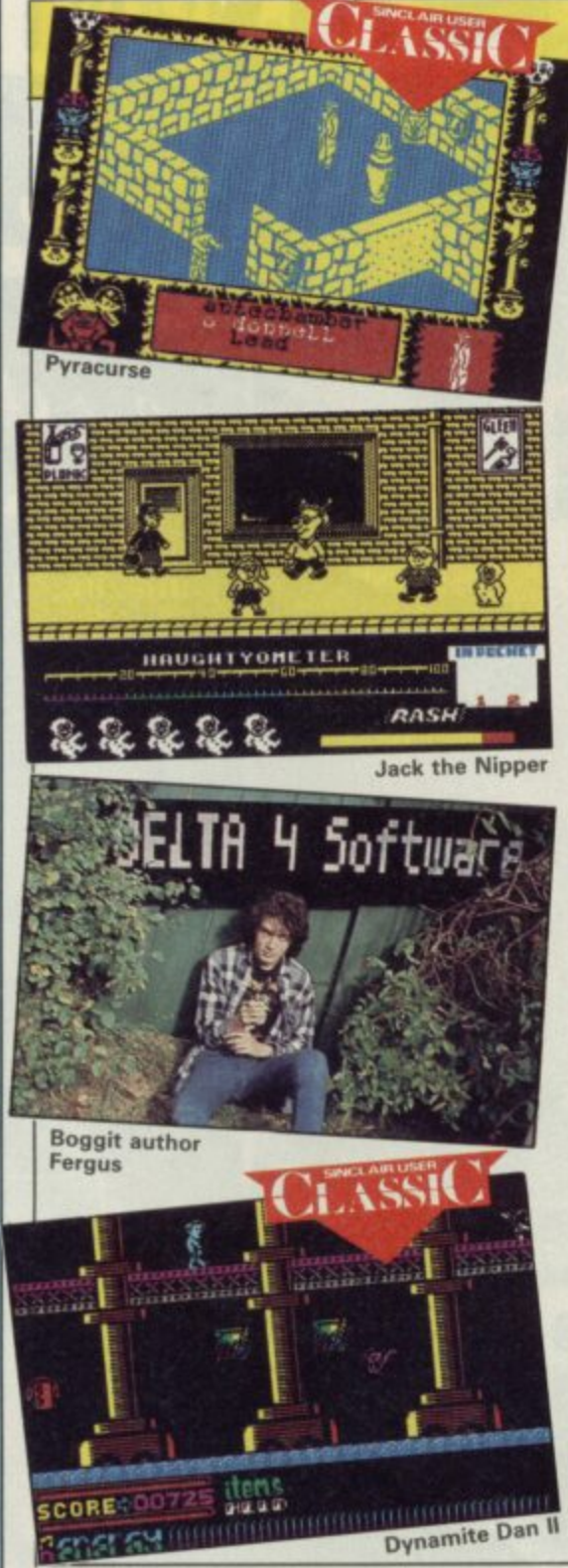

• • •-• -••• • • U • O.' • - 2 • ••

•••• - , **C•0•N•T**

## **110111**

**Professional Astrologer 88 Your future foretold by Digital Precision Assembler workbench 88 Heavy program development stuff** 89 **The King 89 The first Donkey Kong pretender** 90 **Othello** Yep! It's that board game **QL Repairs** 90 **All the dirt on two firms which will repair**

**your OL when it goes AWOL**

## **SOFTWARE**

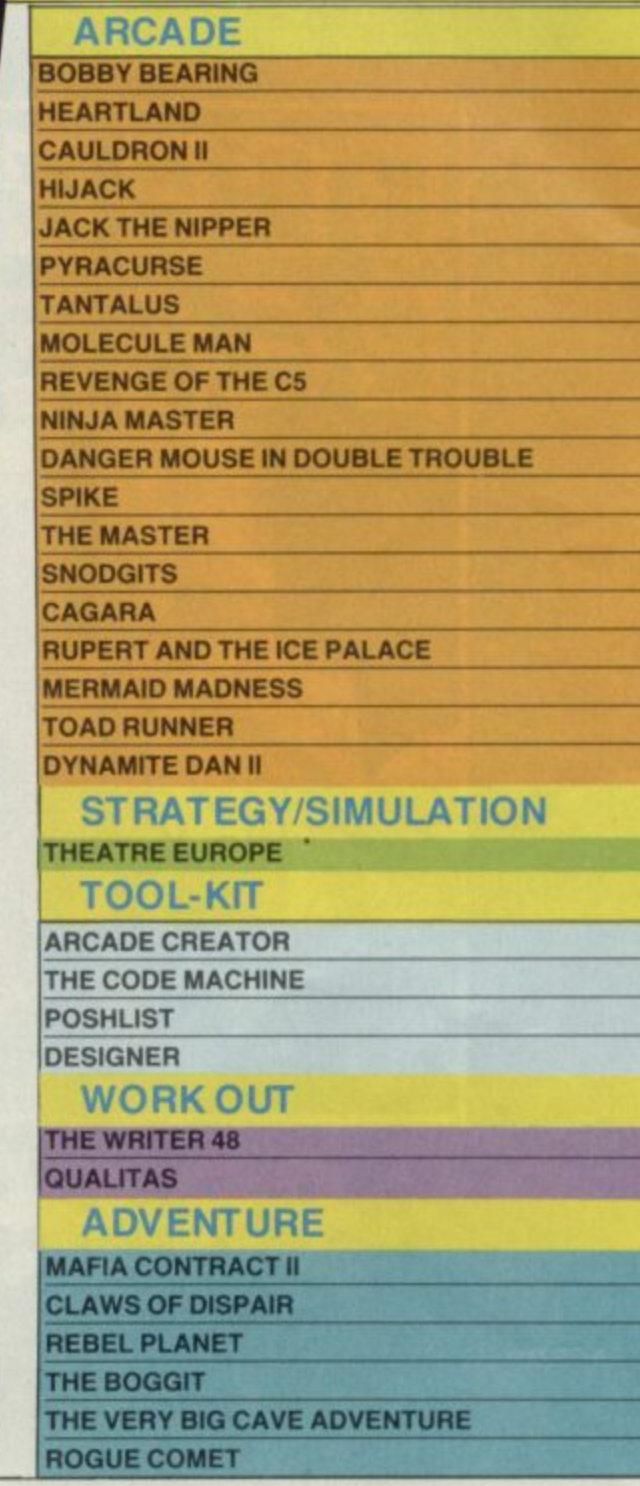

## **COMPETITIONS**

#### **Dark Sceptre**

33

**Your chance to win an entry in the play-by-mail version of Mike (Lords-of-Midnight) Singleton's latest** 

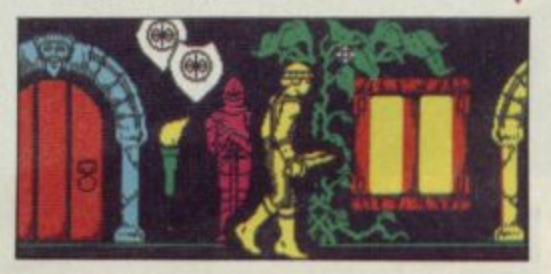

**Jewels of Darkness 37 BT is going to give you a ring! Well, they will if you do**

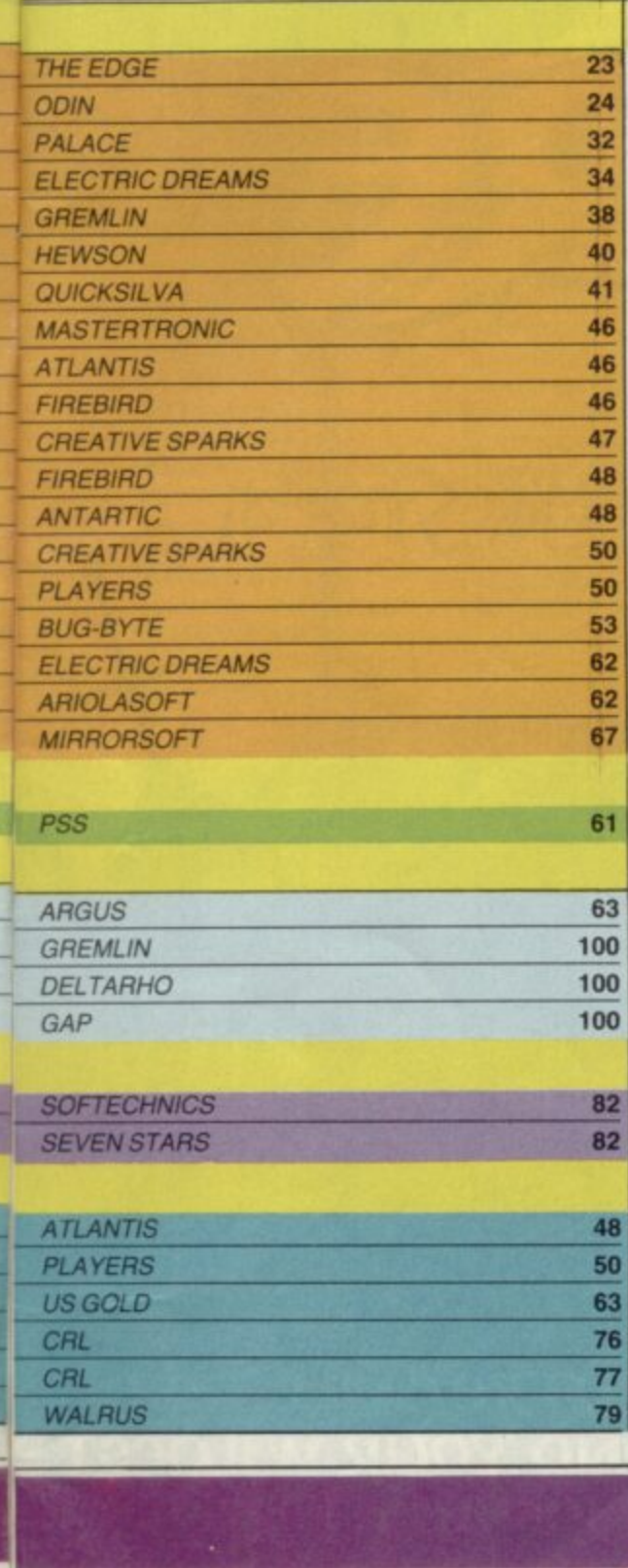

**.**

## PREVIE

**•E•N•T•S**

#### **Crashing through the 96 time barrier!**

With Trapdoor. Nemesis. Curse of the Mushroom People, Firelord, Gauntlet, Ace and Nos Feratu.

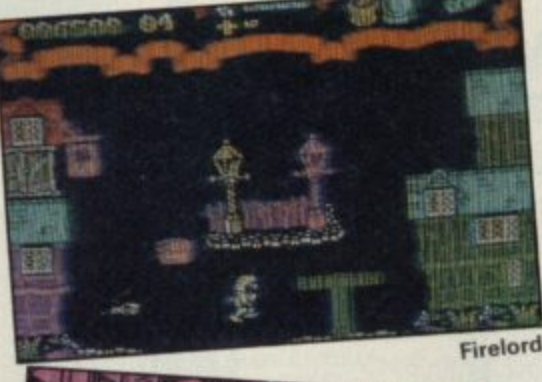

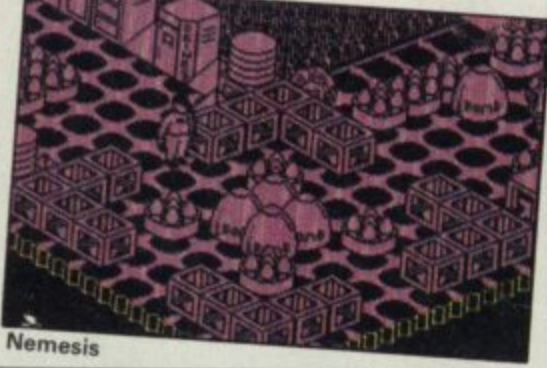

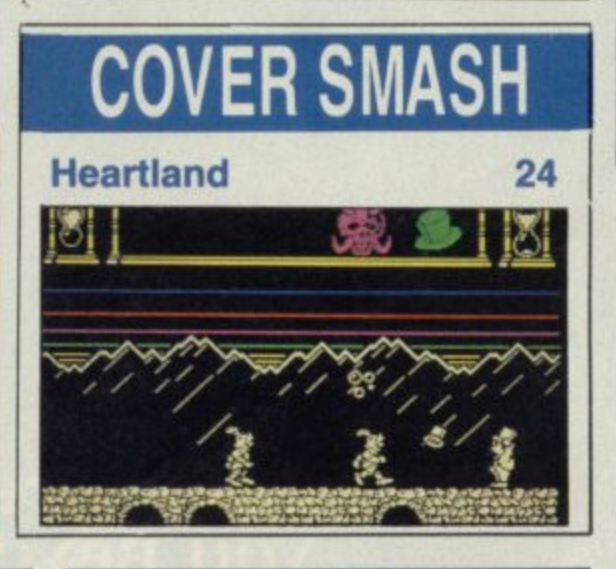

**Echo 1 Music Keyboard 84** HCC's low-cost cheap 'n' cheerful way to tickle the ivories

**Saga 2001 add-on keyboard 86** The ultimate add-on keyboard? Certainly the most excessive!

**Spectrum Doctor 86** DIY fault finding

**128 up-grade keyboard 86** Connect a Saga keyboard to a 128 for less than a fiver

## **FEATU**

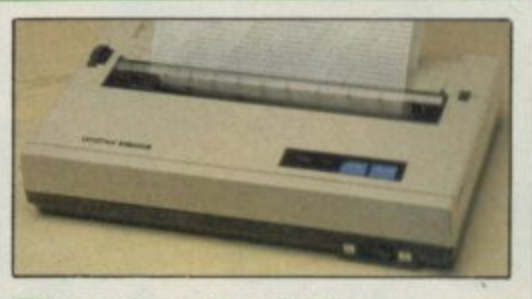

**The price of printin9 28** The five best printers for under E175 **Music magic 43** 43 What can you do with the cheapest MIDI synth system? **Budget bonanza 46** 46 Five pages of budget software reviews

## **ITERVIE Sir Clive: facing**

## **the future**

For the first time since the Amstrad buy-out in April Sir Clive speaks freely about the deal. About the OL. And about what excites him now

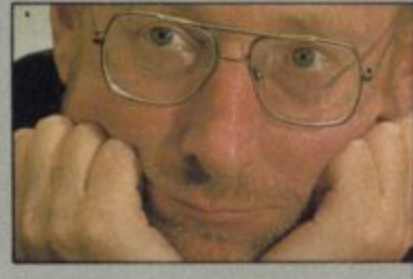

54

## **PRINTOUT**

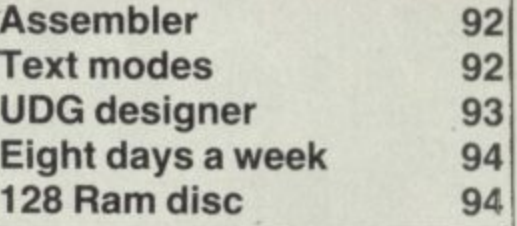

## **REGULARS**

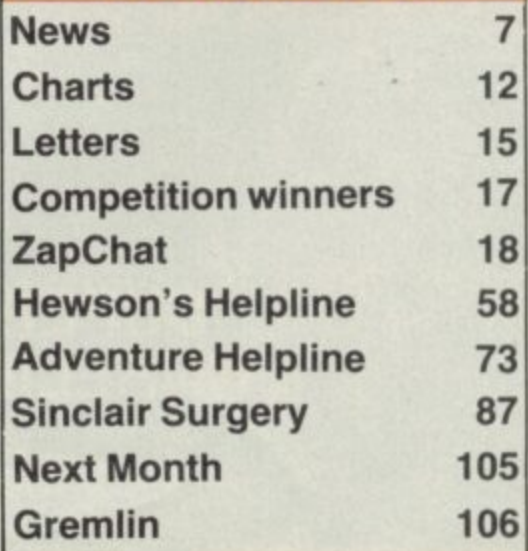

## **Jack the Nipper 95**

Phew. wot a scorcher! It's hot so we've got loads of special Gremlin Jack the Nipper T-shirts to keep you cool

**The Hobbit 98**

98

95

37

To celebrate Tolkien Month we've got some new-style Hobbits to lose

## **SPECIAL O**

**Saga 2001** Exclusive Sinclair User special offer we lop E20 off the 2001's price

Dark Sceptre Will Take<br>you beyond your wildest<br>imagination to a land of<br>infinite possibilities and<br>limitless adventure

MikeSingkton

## SUPERB SCROLLING ANIMATION<br>UNBELIEVABLE 4 CHANNEL SOUND

WATCH OUT FOR THE PLAY-BY-MAIL<br>MICRODRIVE GAME FROM MAELSTROM

DARK SCEPTRE IS AVAILABLE NOW FROM ALL GOOD SOFTWARE<br>DEALERS. IN CASE OF DIFFICULTY PLEASE WRITE TO<br>BEYOND SOFTWARE FIRST FLOOR 64-76 NEW OXFORD ST.<br>LONDON WC1A 1EU

**SPECTRUM 48K** £9-95

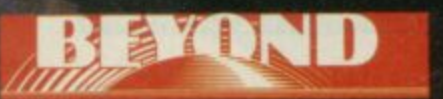

## **UNDER RAPS!**

**programming the<br>Spectrum version**<br>Scooby Doo for El **• Gargoyle is Spectrum version of Scooby Doo for Elite.**

**I** 

ch<br>Gá<br>ta<br>aq **P**<br>**P**<br>**P**<br>**P**  $\frac{h}{p}$ **The game has had a chequered history. Gargoyle has now taken over and started again after the original programming team was dropped and game temporarily shelved. • Ode Software has been granted the honour of coding Trivial Pursuit for Domark. The game, which will be available in late autumn, is a computerised version of the best selling trivia board game. Ode's past glories include Titanic, for Electric Dreams and Macbeth, for Creative Sparks. Its headquarters are in Oxford.**

> **• Gremlin Graphics is programming Gauntlet** for US Gold. Gauntlet is **a conversion from an original arcade game from Atari and is set in a medieval, Dungeons-and-Dragons-type world. Gremlin rarely produces games for other companies but its own successes include** the Monty Mole games, West Bank and Jack the Nipper.

**• Design Design is busy producing Rogue** Trooper and Nosferatu **for Macmillan nee Piranha. Both games will be in the arcade adventure mould. The company has produced few games for other companies and recent efforts launched under its own label include titles like 2112AD and** Dark Star.

**• Delta Four is** producing The Colour of Magic, also for **Piranha. it's an adventure game version of the book by Terry Pratcheft. Delta Four— famous for its** Quilled spoof **adventures — has just released The Boggit through CAL and its past successes include** Bored of the Rings and Robin of Sherlock.

## **BOWIE CAUGHT BY ACTIVISION**

**ADavid Bowie Labyrinth**, his latest movie and the i inspiration for his current chart album is i fantasy adventure by Activision. to be turned into a

based on the ancient Greek myth in which Persephone, the a daughter of Demeter, is pursued by a monstrous admirer in a lord of Hades.<br>The dark lot The plot is roughly the form of the dark

Labyrinth is the goblin king, played in the film by David Bowie. The dark lord of

around a little girl who The plot centres idly wishes the fairies and gnomes will take away her young brother who she is forced to look after. To her surprise they do and after a change of heart

mstrad is now putting the finishing touches to its new Spectrum Plus Two micro, according **to a source close to the firm.**

**The biggest surprise** — and disappointment perhaps — is the machine will have a standard Spectrum Plus keyboard to cut down on manufacturing costs.

It will contain a redesigned 128 circuit board with four large ULAs. The data recorder — of the same type as that used in the Amstrad CPC 464 — will

— she has 24 hours to **get him back. She decends into the Labyrinth and clashes** with the Goblin King-David Bowie - who wants the boy for his own. His vast kingdom, the setting for the age **old goblin wars,** stretches through an underground complex **— all terrific micro game material.**

The Activision fantasy game, for the 48K/128K Spectrum, is likely to be launched in December at the same **time as the film.**

As well as Bowie the film stars Jennifer Connelly and a new generation of Jim Henson's Muppets! It's been produced by

Star Wars man George Lucas with the screenplay by **ex-Python Terry Jones,**

be built on to the right side of the keyboard

It seems a joystick port is to be included at the back of the machine but it will emulate the keyboard and won't be Kempston compatible. It looks like a special Amstrad joystick will be needed to use the port.

The new machine will probably be priced at E139.95— a base figure for all Sinclair computers, quoted by r Alan Sugar — Amstrad's a chairman, and the l scheduled to be shown at the Personal Computer World Show machine is still

**11.1**

**N**

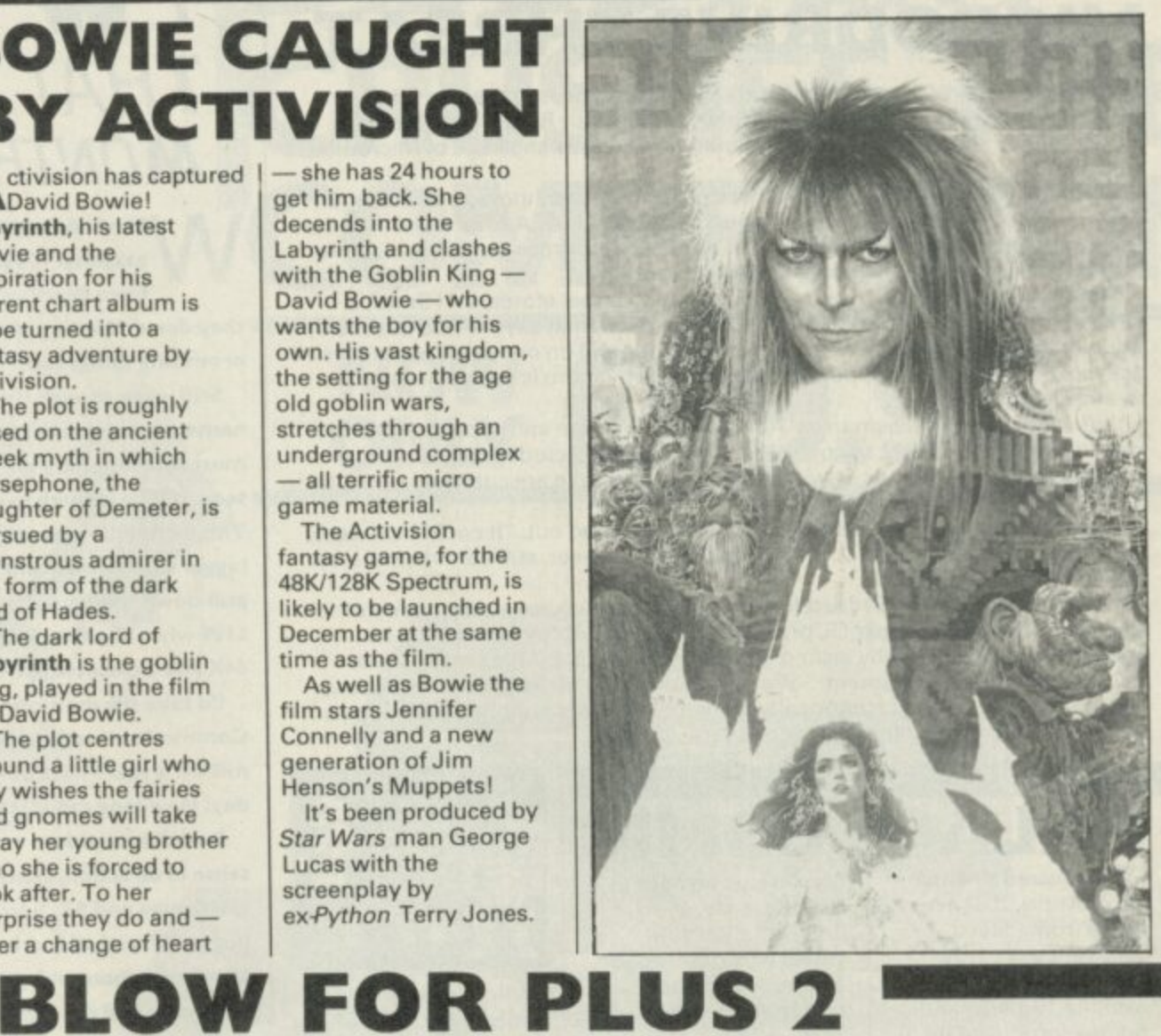

**VEINS**

1

in September. It will appear in the high street shops only a few weeks later. **• After the Sinclair deal** Amstrad has been dragged up before the Office of Fair Trading. Under UK law, to prevent any company having an unfair monopoly, no firm is allowed to control more than 25 per cent of any market sector and the combined Amstrad/Sinclair is on the border. The OFT is **still deliberating its decision but it is unlikely that it will take** action against Amstrad.

**First Look! Prototype design construction of Amstrad's Plus Two Spectrum with built-in data recorder apparently smuggled out by an Amstrad mole** *Picture: Computer* **Trod. Weekly,**

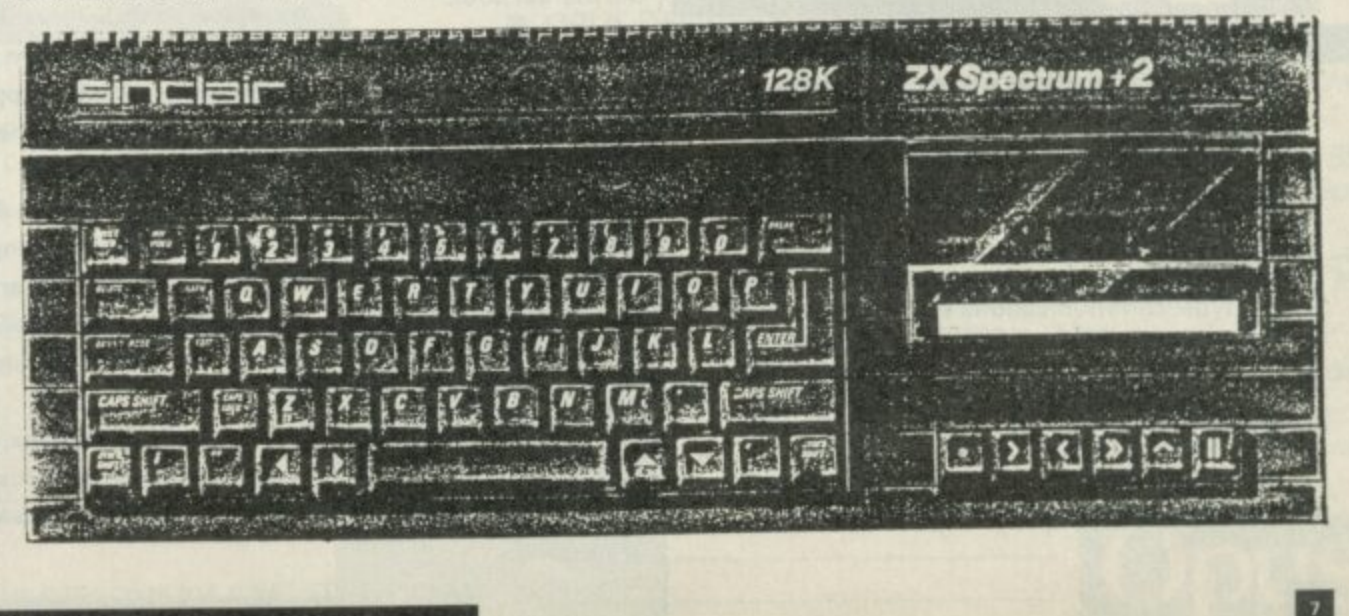

## **IICRODRIVE THREA**

he wrangle over who has the rights to Microdrives is proceding nicely. The danger is if manufacturer Ablex and Sinclair Research can't reach agreement on marketing soon there could be a serious shortage of Microdrive e cartridges.

w r Amstrad deal. Since then it has continued to allow Ablex Audio, which has the a n third parties but will not allow it to market blanks. Sinclair Research retained the rights to Microdrive technology after the sole rights to cartridge manufacture, to duplicate programs on to cartridge for

already having problems in getting stock. A spokesman says: "This is quite a popular item but currently we're out of stock. It's still on our stock list and we're actively trying to get more but we don't know why there is such a problem in re-stocking." The situation will soon become critical in high street stores. WH Smith is

e cartridges but we cannot supply anyone — and that includes distributors, software houses, or shops — with blank cartridges. We are currently negotiating with Sinclair to allow us to sell blanks." Jeff Johnson, a spokesman for Ablex, says: "We can still supply recorded

two weeks or even a month." The company is, however, still confident that an agreement can be reached. Ablex is not sure when the difficulties will be sorted out. "It could be a week,

 $\bullet$  Four Star Systems has added further fuel to the dispute — a company which sells Microdrives and other QL products - accused Ablex of breaking its s t Four Star Systems and categorically deny that we have supplied them or any e other distributor with blank cartridges." agreement with Sinclair by selling blank cartridges to it. Ablex responded quickly with a stern statement: "We have never sold Microdrive cartridges to

#### i g h **PALACE COMIC**

he Sacred Armour  **of Antiriad, the new —** game from Palace Software will come complete with an exciting 16-page comic **S** book—produced by i **a** the US magazine kings **Marvel Comics.** 

r

**A**

• **in 1979** 

provides background history to the game, which is to be released v **r m** September. The The comic book at the end of

mysterious armour in the title is an anti-radiation suit which was developed as a super weapon during the Third World War.

The empires of the North and South have destroyed each other in the Holocaust and the world has begun again. Tribes have sprung up who worship the armour and who hold

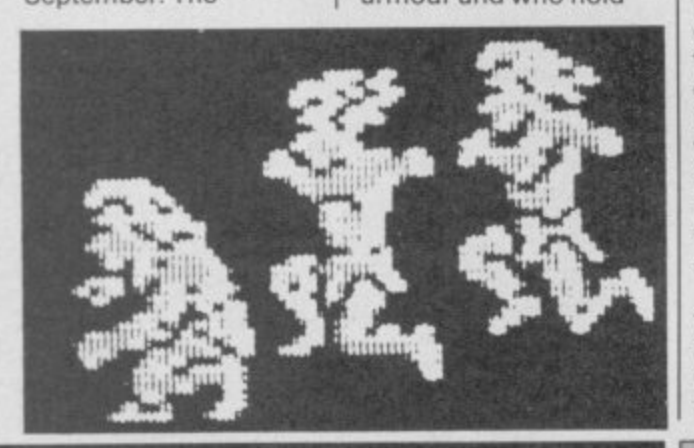

## **COMMUNICATING INTELLIGENTLY**

Miracle Systems.

A n auto-dial and auto-answer facilities as well as haying i 'hayes-type' communications standard. Costing £149.95, the new WS4000 offers

t 1200 baud full-duplex and V22bis 2400 baud full-duplex. The modem also complies with Bell standards for transatlantic communication. It offers baud speeds of 300, 600. 1200, 1200/75 and 75/1200 and optional up-grades include V22

Peters Street, Ipswich IP1 1XB. More details from Miracle Technology (UK), St

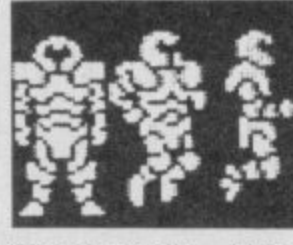

•

**•**

the holy scrolls— blue prints of the armour as objects of reverence.

But suddenly an evil alien race have come from space to take over Earth and enslave its peoples. The tribes respond by training young warriors to fight for the freedom and one — Tal, is chosen to **find the Sacred Armour** of Antiriad and use its incredible powers, which include immunity from radiation and the power of flight, to drive the aliens back into space.

No price has yet been fixed for Antiriad but it's expected to be under £10, including the Marvel book.

### **HOOKED!**

ff the Hook the **O** anti-drug abuse<br>games compilation, **games compilation, launched in April has already raised E50,000.**

**Lightning Distribu**tion, which **over the cheque to the Prince's Trust, hopes to** hit a £100,000 target by **the end of the year. Money from the package is also expected from high street shops and chain stores.**

## **MONTH THAT WAS TW TMTW**<br>THAT WAS THE

S hen is Amstrad going to do something exciting? It's been three months since the lads **W from Brentwood took over and what have e they done? Nothing. And they were claiming such n promising things too.**

**s A name, chaps) doesn't look as though it's going to be the m most revolutionary piece of hardware the world has s seen, it'll be enough to whip Commodore's new C64C, t This incredible piece of US design places the old 64 in a r bigger case (wow!) and throws in a somewhat primitive d pull-down menus screen environment. This for around g L199 when the Plus Two should be L139 with an extra o 64K and a cassette player. Still, even though the Spectrum Plus Two (great**

**n Commodore is still losing money at a rate of \$ I 20 t million a year. That's over \$2re a week, or \$120,000 a o day! How long can it go on? I'd take the memory and run. No surprise then, that**

sense of direction, concentrating on, megamicros like **s the Amiga and ST. Sure, they're staggering machines, o m but an ST with disc drive and colour monitor is still only e £4 under a thousand quid. Both Commodore and Atari seem to have lost their**

**h certainly defunct Loki and LC3 games console (see the i n Sir Clive interview on page 54). What about it Amstrad? Sinclair had the right idea with the now almost**

**The big June trade show — CES in Chicago — made very clear the widening gap between the home micros and the I6-bit megamachines. The whole industry has come full-circle and US software houses are crying out for British originated programs. Even stranger, games consoles seem to be getting a new lease of life, much to Atari's surprise. Its VCS 2600 and new 7600 machines are selling quite briskly. Interesting too to see, shown for the first time, a game console from coin - Sega, based on the Z80 chip — the same processor as in op giants the Spectrum. That could eventually lead to some great program conversions.**

**US Gold's problems with World Cup Carnival aren't over yet. After Artic's really dated football game was rushed out in its new guise for the World Cup it transpires Artic had earlier sold the rights to the game to Geoff's Records, a firm which publishes budget compilations. US Gold apparently had to make a five-figure donation to the Geoff Benevolent Fund to smooth ruffled feathers.**

**Toothless wonder, the Advertising Standard Authority, has been having a go at Sinclair again (not that it will particularly care anymore) for advertising its 126 as 100% Spectrum compatible. Not deliberate, I** fear. I think Sinclair genuinely thought its 128K would **be!**

**And, finally, Enterprise, the last of the small micro upstarts has gone bust. It always seemed like a big mistake to make a micro look like a Ford Sierra ■** 

**SINCLAIR USER AUGUST 1986**

n t

c

## **DISCOVERY CRUSHES THE COMPETITION** NOW £99.95

Opus.

At an amazing £99.95 Discovery deals a crushing blow to every<br>A Spectrum disc drive system on the market. Now it's not just the best equipped disc drive you can buy, it's also the cheapest.

Choose Discovery and you'll find a system packed with brilliant features:

- 3½"250 K DISC DRIVE
- · DOUBLE DENSITY DISC INTERFACE
- · JOYSTICK INTERFACE
- **PRINTER INTERFACE**
- **. VIDEO MONITOR INTERFACE**
- RAM DISC FACILITY
- . BUILT-IN POWER SUPPLY FOR DISCOVERY AND SPECTRUM
- · SIMPLE ONE-POINT CONNECTION

All this for only £99.95. And now there's even more!

\* FREE TRANS-EXPRESS UTILITY PROGRAM -TRANSFERS YOUR FAVOURITE TAPE SOFTWARE TO DISC

<u> Primerinan masjida kata shekara na matsayin na matsayin na matsayin na matsayin na matsayin na matsayin na ma</u>

- \* CHOICE OF DISCOVERY FOR THE 48K OR 128K SPECTRUM
- **\* FULL 12 MONTH WARRANTY**
- **\* COMPREHENSIVE USER MANUAL**
- **\* OPUS DELIVERY PLEDGE**

The Opus package is unbeatable value. We guarantee you delivery within 72-hours of receiving your order and it's absolutely FREE.

To order your Discovery call the Opus Sales Hotline now on 0737 65080 or post the coupon. Dealer and Education enquiries welcomed. Special export rates available.

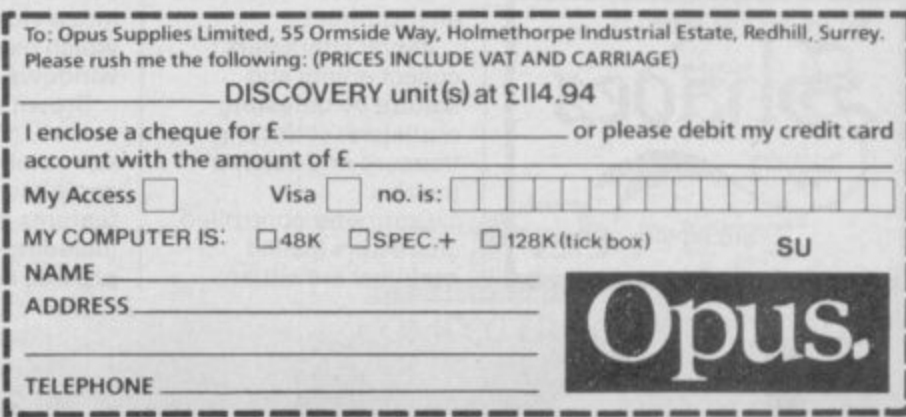

## -NEWS. **MSTRAD CONFUSED BY THOR**

hor, the QL up-grade from CST, has come under some heavy fire in the micro press from a confused Amstrad, keen to protect its intellectual copy rights to the QL.

rights to the machine's circuit board. Amstrad has made it clear it will stop any attempts to produce a QL r look-alike, presumably with legal action. Amstrad insists that CST has no legal rights to produce a variant of the machine and that it has absolute

t paid for and own — and put them into our casings, the Thor simply uses the existing QL board.<br>We have it has determed about anything and if they have a best about comething they. Yet Vic Oliver, a spokesman for CST says: "We are not selling a new OL. Thor is an up-grade for existing owners. Customers can buy Thor, un-plug their existing QL boards from their old cases — which they have

e come to us. "We haven't heard from Amstrad about anything, and if they have a beef about something they should

formed a consortium to try to persuade Amstrad to sell them the QL rights. Amstrad appears not to be p interested in hanging on to the QL but the stumbling block so far looks to have been cash — Amstrad wants too much of it. In short, Amstrad looks like it has got the wrong end of the stick and over-reacted to the newspaper reports. The situation is further confused — if that is possible — because CST is one of the companies which have

which includes QL software house Eidersoft, and Danish distributor Danesoft. Some months ago Oliver wrote to Amstrad offering to negotiate to buy the CIL as part of the consortium

a owns the rights to manufacture Microdrives while the QLs QDOS operating system and SuperBasic are d owned by independent software development houses. Nobody seems to have reminded Amstrad that it does not own all the rights to the OL. Sinclair Research

**• CST's Thor project was concieved more than a year ago when Sinclair Research rejected its ideas of putting** a QL and peripherals such as disc, mouse and printer interface into one box.

machine evolved and became very similar to that suggested by CST, and apparently a number of m pre-production versions were put out to developers for evaluation. So it seems Sinclair was at one point a lot C closer to launching the OL Two than anyone thought. Sinclair did, however, invite CST to work on its CI Two, code-named the Tyche. The specification of the

S T , which it eventually hopes will result in a full 32-bit 68020-based machine. Clive Sinclair was described by one Sinclair insider as 'devastated' when the board of Sinclair Research decided to shut down the Tyche product in December 1985. From that time CST started the Thor project

#### a s **SPUTNIK FALLS**

cigue Sigue Sputnik - the moderately G igue Sigue Sputnik — the moderately<br>Successful band with tall hair and taller e cheekbones are looking for a software house to sell a revolutionary new game they have n apparently programmed. You'll have to pay £80,000 for the privilege, though, which has put a lot of people off.

Mark Strachan, one of the partners of the company, explained: "We agreed to meet with these people and when they arrived it took about half an hour for my secretary to explain who they were. Then they demanded £80,000 h before they would discuss details." Domark has already turned down the game.

the game, if only in the interests of hygiene and good taste No doubt other companies have turned down

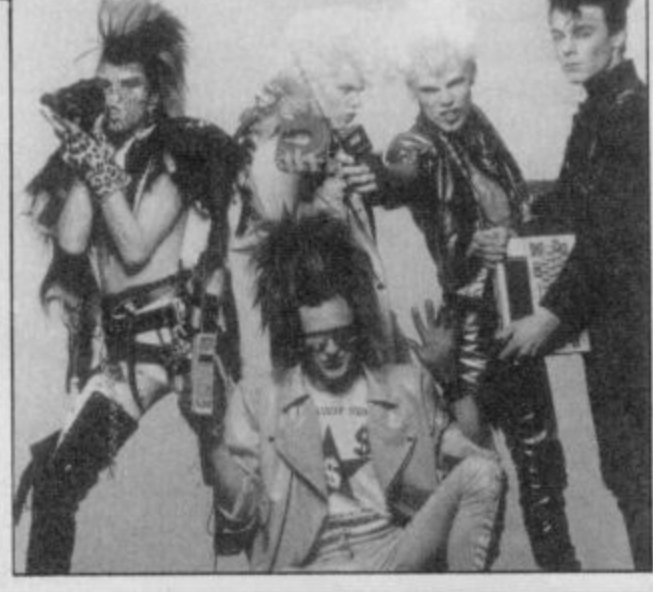

## **MICRONET PUTS ON SHADES**

Micronet 800 answer to BT's h Multi-User Dungeon e (MUD). hades is the

h

y f

EMIT -

> m be up and running by the end of August and Micronet members can The interactive role-playing game will

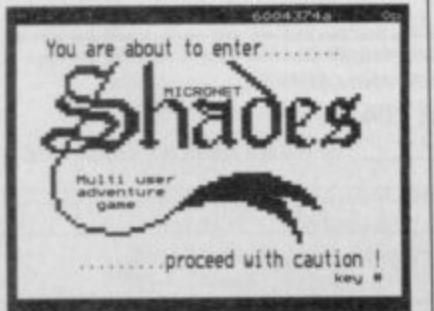

take advantage of the game for just 99p an hour.

The game was designed by Neil Newell, who created its fantasy world and the program which controls it. It is similar to MUD and revolves around a Middle Earth type environment.

Player characters collect points and stature by defeating monsters, collecting treasure and solving puzzles.

Computer controlled characters (called mobiles) are either

benign, in which case they help the player, or malevolent, in which case they cause havoc.

Mike Brown, Micronet's technical director designed much of the multi-user gateway software. He also found a way to convert scrolling text into a viewdata format which uses split screen windows.

Brown says: "The overall effect is extremely good. We've exploited the positive features of viewdata  $including colour - to$ provide elegant,

inexpensive access to

Shades.' • Not to be outdone by Mike's enthusiasm for fantasy, several members of Micronet, are helping to organise Dragon Aid.

This marathon **Dungeons and Dragons** session in aid of the Band Aid trust take place in London over five days from July 22,

If you want to take part or give some help during Dragon Aid, contact Chris Bourne at Micronet 800, 8 Herbal Hill, London EC1, or phone 01-278 3143.

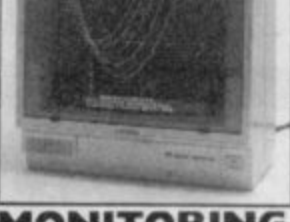

## **MONITORING LOW PRICES**

**o expensive? Not any u more. Han latex has just t launched one at a price h less than that of the o Spectrum Pius. monitors were**

**u monochrome monitor g costs E79.50 and can be h used on the Spectrum** 128 or QL through the **The HX12 12 inch Sinclair RGB ports.**

**Colour enthusiasts can obtain the CT-900 MR 14 inch colour** monitor for £199.50.

**Contact: Hantarex (UK), Unit 2, Lower Sydenham Trading Estate, Kangley Bridge Road, London SE26**

## **QUARK STRANGENESS CHARM**

**•SoftCat Micros is capitalising on its success with** Animator1 by releasing Poster Machine which **turns your favourite graphic screens into giant posters.**

**The package, which costs E5.95, will stretch graphics or text screens out to massive proportions and if you only have a black and white printer it will even replace colour with different textures.** Poster Machine is

**Microdrive compatible and will run on the Spectrum Plus or 128 in 48K mode.**

**\*Apologies to Addictive Games** whose Football **Manager program was wrongly priced at E6.95 in our free Complete Software Guide. The** game costs £8.95.

**• A revolutionary paper management system has just been unwrapped by sheet metal manufacturer PW Engineering.**

**The metal skeleton of the device tilts your printer and allows reams of track fed paper to be stored underneath. More information on 0869-253226,**

n

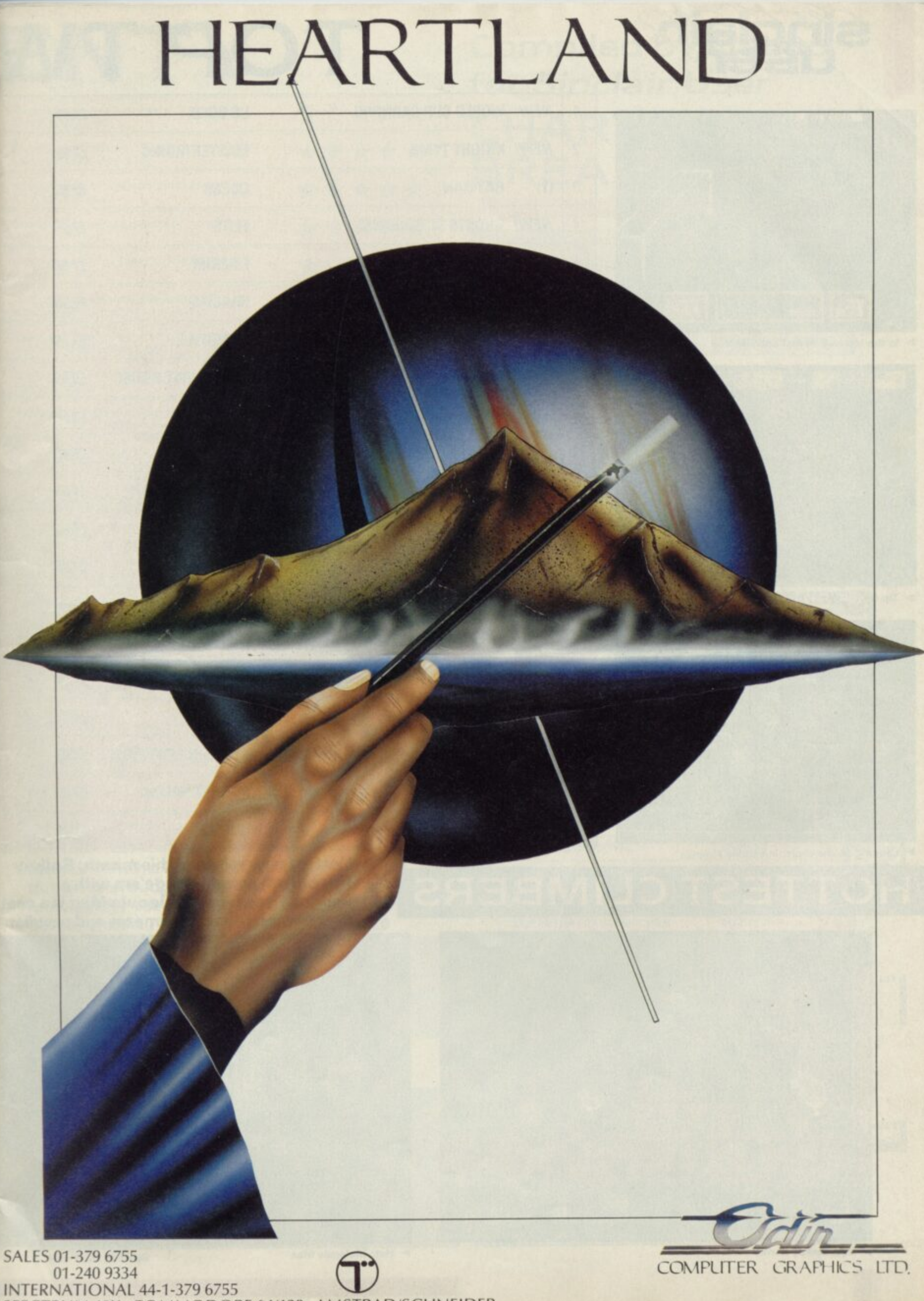

SPECTRUM 48K ·· COMMODORE 64/128 ·· AMSTRAD/SCHNEIDER

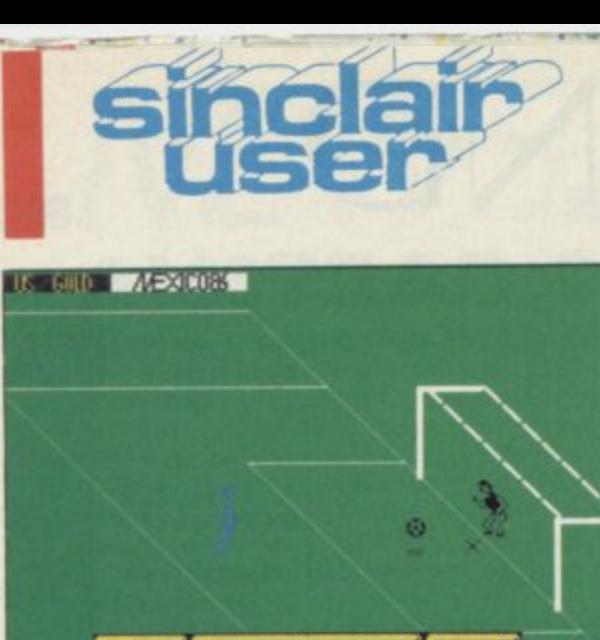

I

 $\mathbf{R}^{\bullet}$ 333

 $\blacktriangleright$  In the top slot: World Cup Carnival

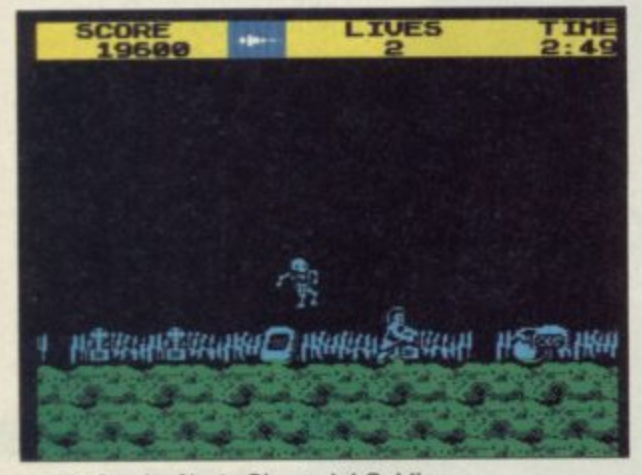

**P** Tip for the No 1: Ghosts 'n' Goblins

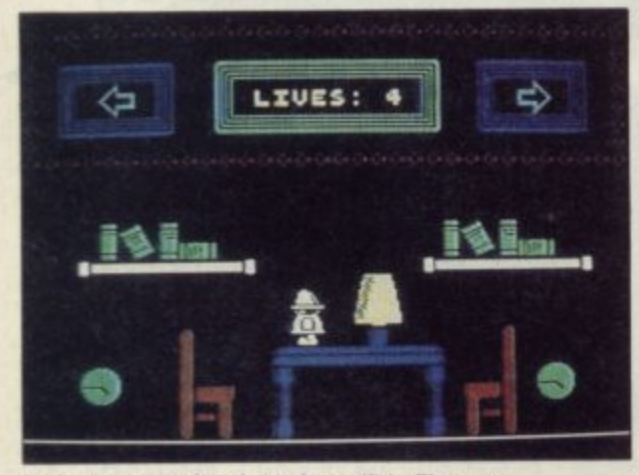

Longest on the chart: Incredible Fireman

I

o

1

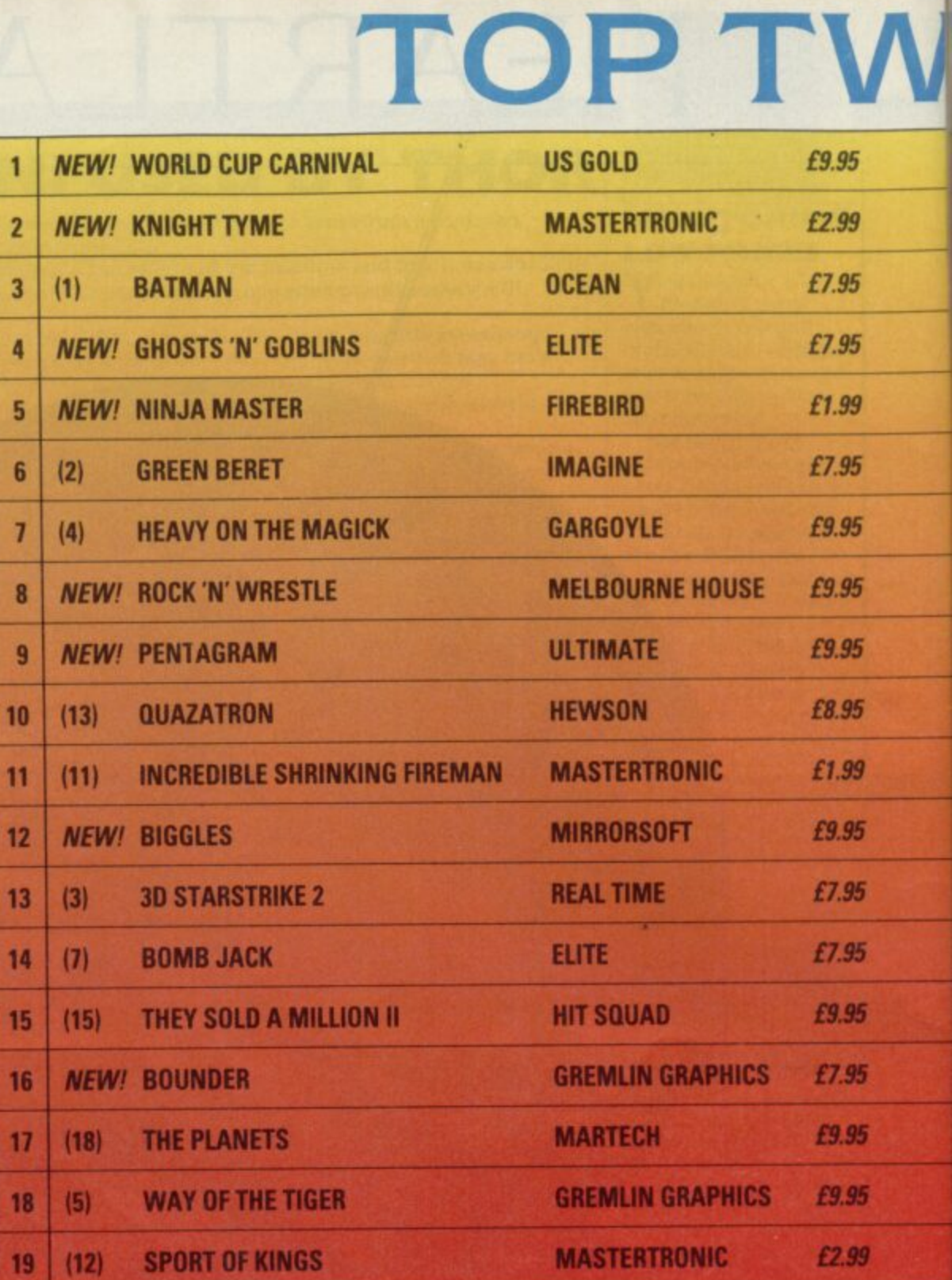

**(10) TURBO ESPRIT,ilibillOSENIMANIMMOblidillgilk•-**

#### g **EST CLIM**

**20 (10) TURBO ESPRIT** 

**Hottest new releases this month: Spikey Harold, an arcade dodge'em with a hedgehog as hero, Molecule Man is a nea Cylu variant — surreal mazes and peculial**

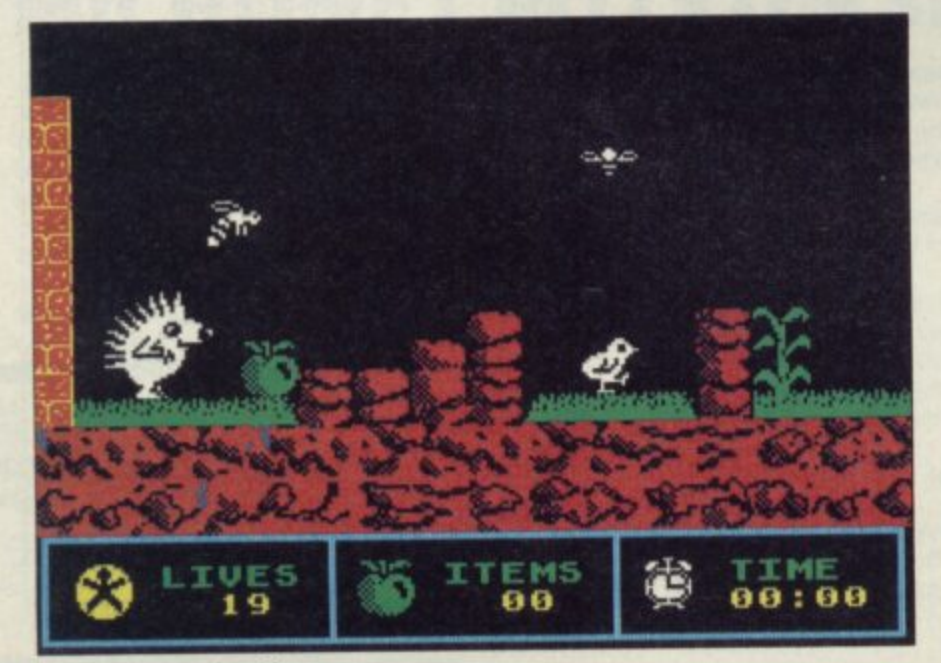

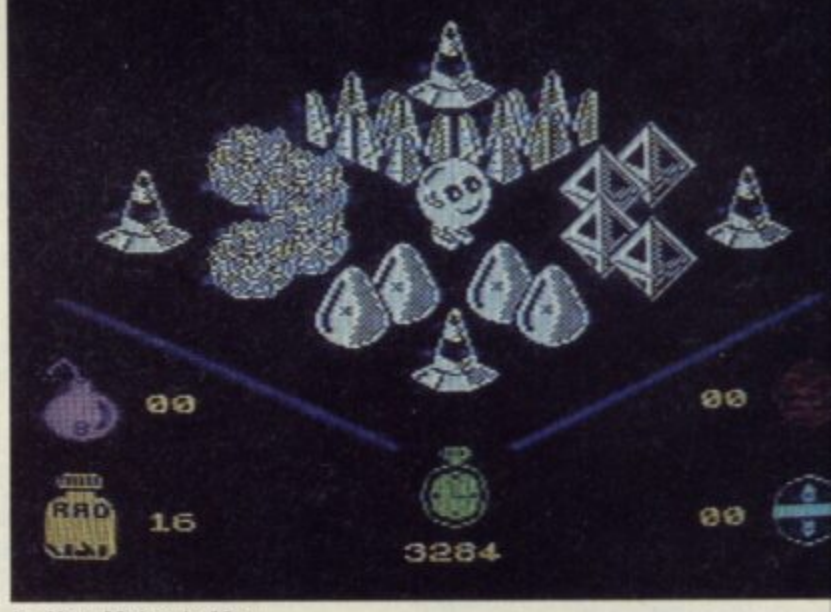

**le Hot: Molecule Man**

 $Hot: Spikey Harold$ 

## **NTY**

**I**

**—11**

**1**

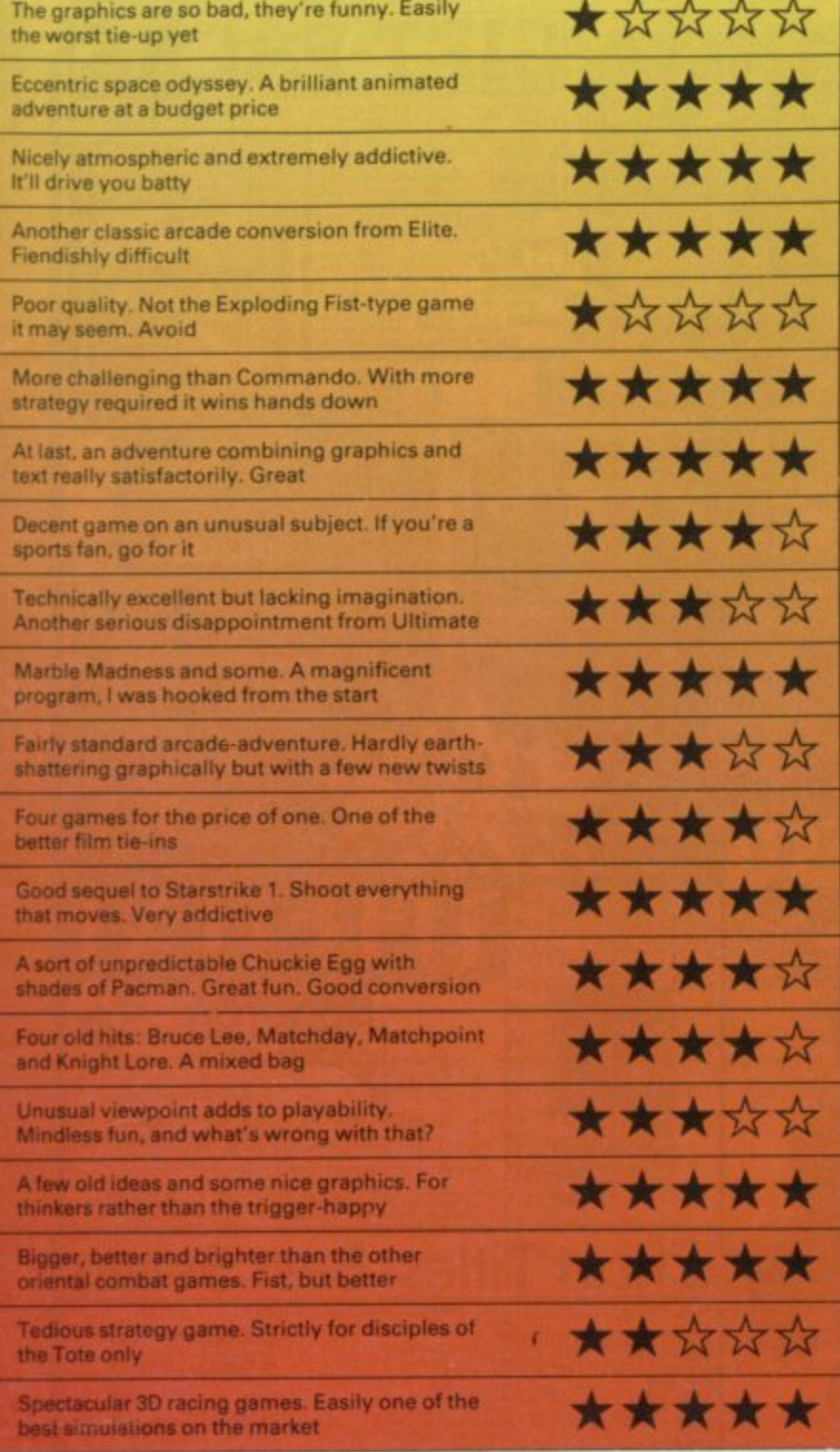

objects — with a bonus DIY maze creator **i** thrown in at budget cost, and Price of Magik **r more quality adventuring from the the Austin Corporation. All bubbling just outside the 20**

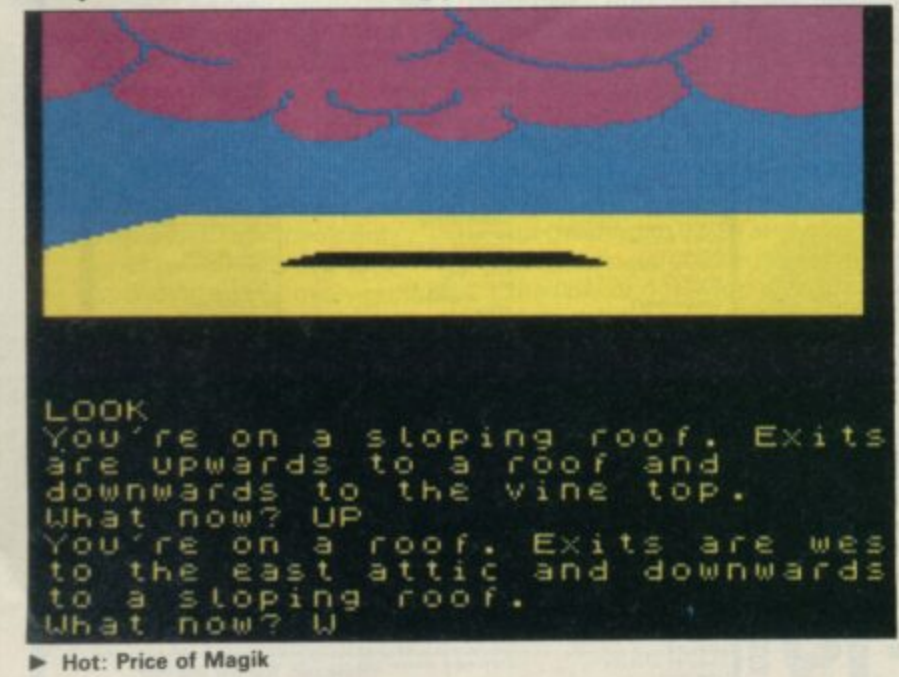

**SINCLAIR USER AUGUST 1986** 

## **Compiled by Gallup for Sinclair User CHART \*\*\*\*\*\*\*\* - BREAKDOWN**

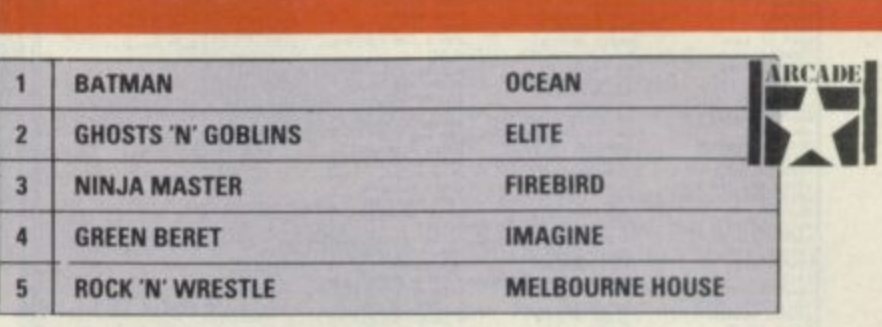

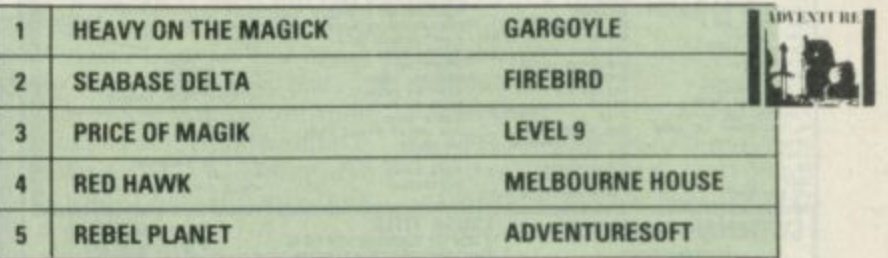

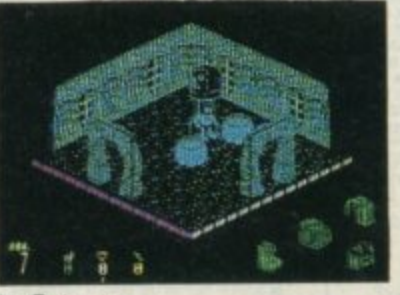

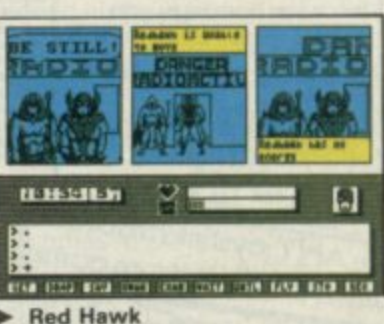

1

1

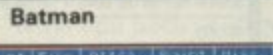

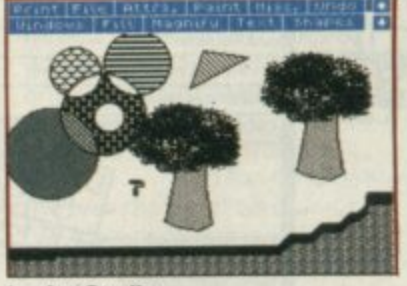

**3**

**11.• Rod Ha wk**

**BOOKER** 

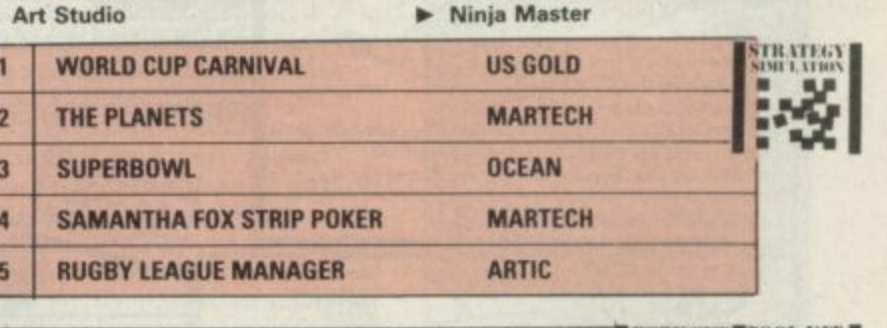

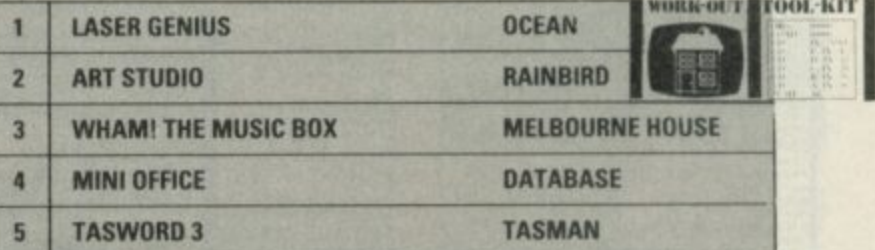

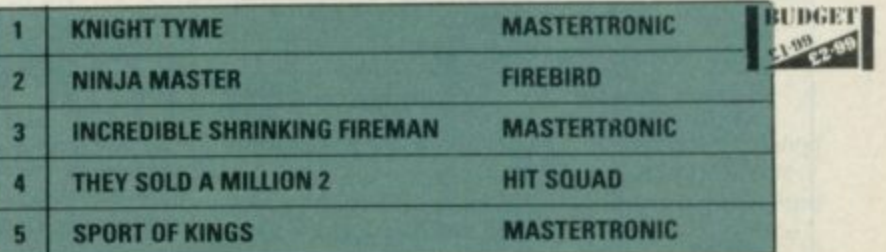

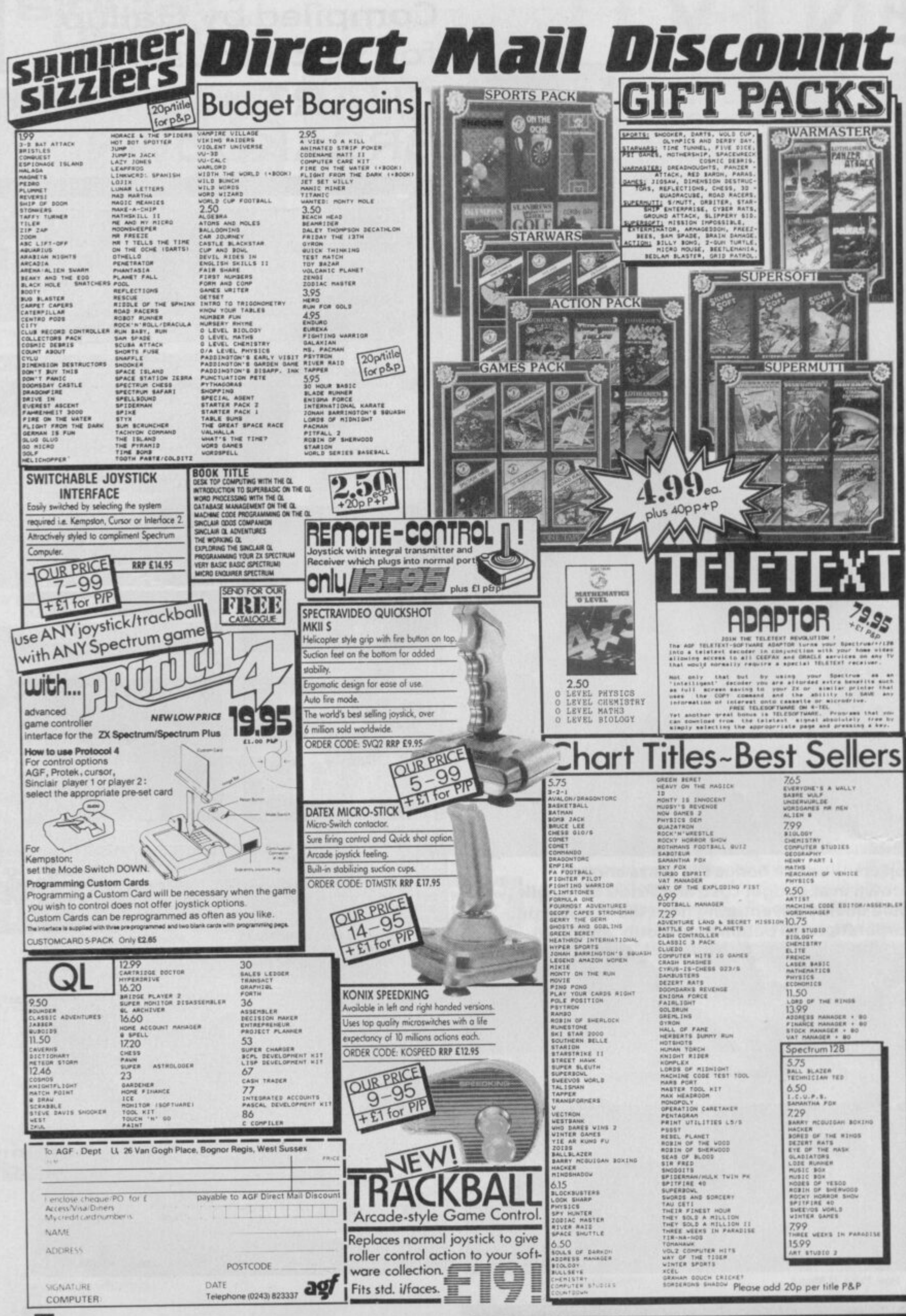

14

## **.** Loki - what may it mean?

**i** His<br>**looks**<br>all sea<br>comp<br>shot i THIS Loki 1 Super Spectrum looks like being a machine for all seasons to give the British computer world a much needed shot in the arm.

Spectrup-grand<br>
price h<br>
develo However, as a ZX81 and Spectrum+ owner who has just up-graded to a 128 now that the price has dropped. I hope those developments won't turn the 128 into a white elephant.

Any<br>good,<br>softw<br>under ba<br>co<br>ob<br>ma Any computer, no matter how good, sinks or swims on its software availability. I can understand software houses being reluctant to risk being badly burned on a minority computer that could be obsolete in six months time made redundant by the Loki.

compat<br>surely t<br>would b<br>produce memo<br>
and p<br>
'old' 4<br>
side o Especially after the 128 compatibility problems surely the obvious answer would be to continue to produce software that takes advantage of the 128's extra memory and improved sound, and put a version suitable for 'old' 48K machines on the other side of the tape. That way mass sales should make it a safer bet and help to keep prices down.

and neip to keep prices to<br>
With all this uncertaint<br>
air the time is right to sta<br>
128ZX club to protect the<br>
interests of all 128 owner With all this uncertainty in the air the time is right to start a interests of all 128 owners, and make sure we get a better deal than QL owners have.

that<br>
rea<br>
Ne What do fellow Sinclair User readers think? Nev Tadriss,

### Mossley, Ashton-Under-Lyne

**Ashton-Under-Lyne**<br>
IN JUNE '86 issue of *Sincla*<br>
User you told us about the IN JUNE '86 issue of Sinclair 'Super Spectrum' can you tell me if it takes any of the Spectrum 48K and 128K games? And do you think the 'Super Spectrum' will be a flop like the OL with not many games written for it? M McGree, Portsmouth

HOW DARE you make me so depressed that I can't get anymore sleep! After just spending all my lovely pennies on a new computer (the all-new 128?) you show Sinclair's ultimate masterpiece, namely

the Loki. Don't you think this will make all your readers who have bought the 128 machine feel extremely sick? I do.

Assuming that you're not telling fairy tales. Well are you? If not, then, how much of it is guess work and how much is hope? Will it really have features such as: a clock running ?MHZ, lightpen as standard, super high resolution, multi-colours, brilliant sound, real keyboard and a price of E200?

If so what can I do about getting a swop (if there is no chance of a swop then surely the 128 will rapidly die off? From a very sleepy and angry Andrew Parry, **Worcester** 

PLEASE could you tell me when the new Super Spectrum will be released as I've been driving my mom and dad mad to get one but we have not seen any in the shops? And please could you tell me the difference between the Amstrad version and the new Sinclair version? Ryan Williams, Walsall.

#### Staffs

As we have tried to stress, and as Sir Clive makes clear in his interview with us in this issue, the Loki is a project only part finished and now in limbo following the Amstrad buy•out in April.

It really is now— however disappointing that may seem most unlikely that the machine will ever be manufactured.

That said, the information in our original Loki piece is the full spec of the machine that Sinclair originally designed and any Spectrum and Spectrum Plus software was designed to run on it without problems in a special Spectrum Mode (128K SOUnd would not have been compatible, though).

Anyone thinking of up-grading to a 128 and now uncertain whether to wait for the Loki or not I would strongly suggest they shouldn't hold their breath waiting. It could be a very long time.

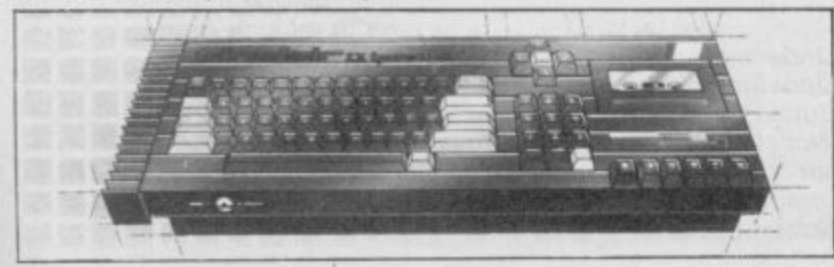

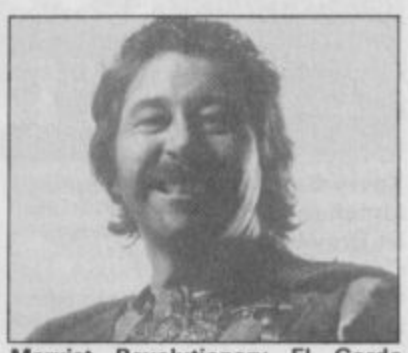

**Marxist Revolutionary El Gordo woos the proletariat**

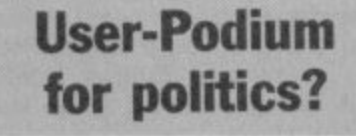

DEAR complete and utter twits at Sinclair User. A few items in your June issue 'mag' has driven me to write in yet again.

Politics presented behind a smoke-screen eh? The church or a trade union is dangerous, but when this form of brainwashing is aimed at young people (future voters) then I say that there should be a law against it.

I am of course referring to Gordo Greatbelly's so-called Helpline. No, in fact, I don't like the Torys (as a matter of fact I'll vote SDP). But I do believe that pudding-belly was wrong in slagging off one Mr 'Tebb-ett' (as you called him).

Now you pack of stray dogs down at Sinclair User seem to have a persecution complex against Maggie and her gang, and up the Socialists. What next shall I read in pudding-belly's unhelpful column . . . 'And the land before me was dark and weeping and full of unemployment. But suddenly our fairy god-father Brother Kinnock stepped in front of me and waved his magic wand. Suddenly there was a blinding flash of light. The population was now fully employed, no more 'market force' no more poverty, no class system, no more singing of the desert song . . . And best of all the guardians were killed when the inn that they were sleeping in was blown  $up \dots$  and the land was well and content once more . . . well for five years at least!

When I saw "Scoop! Amstrad Super Spectrum — a E200 Amiga?" well the elastic band supporting my rusty bronze medal nearly snapped. "Is this an April Fools joke?" I thought. At first my computer literacy teacher didn't believe me when I told him!

But ZX 'Loki' fever has gripped the school. Nearly everybody who's anybody has got the June issue of Sugar User. I've constructed a poll at my school among computer owners (Sinclair, Acorn,

Commodore even) and 99.9 per cent said they're totally in love with the ZX 'Loki' (By the way the 0.1 per cent who actually didn't like the Loki also owns a ZX 128. I feel sorry for the dummys who brought a 128, long live the Loki!)

**..ETTAFR,I**

But why Sir Clive bowed out n*ow* is beyond me . . . Right that's enough creeping. Back to the aggro.

Why is Sinclair User turning into  $aC+VG$  clone. The Not so **secret diary of Adrian Mole is** rubbish. It's nearly as bad as the **Great Space Race. No I take that** back. Nothing could have been as bad as TGSR. Not even **Action Biker. Gabby, Foleshill,**

**Coventry**

PS Tell Tim Grely (June issue, Letters) that if he doesn't give **Clare Edgeley her nostril hairs** back, Rambo's a very good friend of mine and he'll come round his house and...

## **Gold don't glitter 111**

WARNING! I have recently purchased US Gold's new football game, World Cup **Carnival.**

But to my horror, as the game proceeded. I recognised it to be an almost exact copy of **Artic's World Cup. For people** like me, who have already got Artic's game this came as an immense shock. I felt conned and cheated.

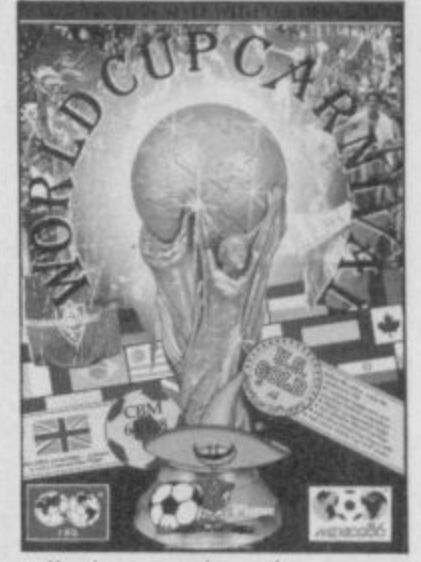

I'm just warning other football fanatics about this and Isuggest they buy Ocean's Matchday instead. Paul and Keith, **Avon**

• Too right! You're not alone in thinking this either — we've been besieged with similar **complaints. World Cup Carnival** was a shambles and US Gold should have clearly sign-posted the origins of the game on the packaging.

## **Wafer owners • wanted**

**ILETTE** 

I WISH to contact other wafer drive owners who would be interested in exchanging ideas and helpful hints.

Also if any wafer drive users are interested in getting Gilsoft's The Quill to read and write to wafer I would be more than pleased to hear from them. Gilsoft tells me that if I can find enough users they will strongly consider a wafer drive version.

Also, just a quick plug for the 'Mid-Cornwall Co-op Computer Club' which meets every Monday 7.15 to 9.30pm and caters for all makes of machines. Our meetings are held at the Co-op Rooms, Victoria Road, Roche. Mike Richards, 8 Victoria Road,

Roche, Cornwall PL26 8JF

 $\overline{1}$ 

## **James' program runs on and on**

HERE'S another development of James Spencer's program from the May issue listing:

5 PAPER 0: BORDER 0: OVER  $1:$  CLS

- 10 FOR A=151 TO 10000 STEP 100
- 20 FOR  $B = 1$  TO 2
- 25 LET  $N=1 + INT (RND*6)$
- 30 PLOT 65,30

40 DRAW INK N; 120, 120, Pl\*A

50 BEEP .4,12

60 NEXT B 70 NEXT A

Therese Ebeid, Cairo,

Egypt

## **Ratings are a op. rave**

I JUST love your new star rating system. The Facts Boxes give all the useful information at a glance.

Give Clare Edgeley a kiss for me, I think she's brilliant. Please more double page reviews of games.

Michael Smith, Portobello, Edinburgh

## **No hundred and nothing!**

IS IT true?

1

Is it an illusion? Whilst looking at Bullseye in the arcade review I saw a pretty average write-up for a pretty average game — or so it seemed.

Browsing around I spotted immediately a four star rating but then I saw the price of the game a staggering E00.00. If this is true, please send a copy to Key! Tall **Kevin Calvert,**

Limehead, St Breward. Cornwall

PS I've enclosed payment of E00.00 to cover the cost.

• Not true Key. This four-star simulation from Macsen actually costs £8.95. And just when you thought you'd discovered the ultimate in Budget labels eh? This guy would have had strong views ...

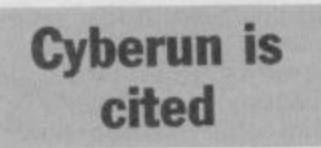

I'M REPLYING to James 'complete idiot' Baldock's letter (July issue). Cyberun isn't original. True it may have good graphics but makes Space Invaders look **like Elite.**

Kirel isn't junk. It's simple but fiendishly hard especially after **Screen 30. Kirel is for people** who have (and didn't complete) Knight Lore - me! If anyone writes in saying they got over 5,600 you know they're bulling.

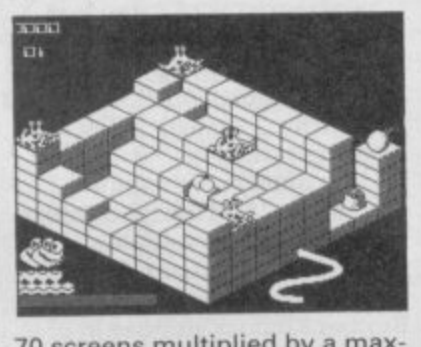

**7 Doesn't James 'I haven't read 4 l k** imum of 80 points equals 5,600. Doesn't James 'I haven't read<br>the manual to **Elite**' Lewis know the manual to **Elite** Lewis know<br>that there aren't any Mambas in<br>the Spectrum version **0** 70 screens multiplied by a max-

the Spectrum version.<br>**Finally, why don't .** tion tapes like Soft Aid and Finally, why don't compilation tapes like **Soft Aid** and<br>**WOW** feature the top selling **Solution** current games instead of raves **i Goes Ski-ing and Pedro. That** way these kind of tapes would<br>earn more money. Would you **1** buy a tape which featured games that barely scrape into<br>Popular Computing Weekly's **program print-out section?**<br>Climan pow you lames Lewis **4** and James Baldocks would you from the graves like Horace way these kind of tapes would Popular Computing Weekly's C'mon now you James Lewis' like a few (free)?

**1 Paul (PR man at the Humanitazian Democratic Communist**<br> **Racty** Kelly **1 Burntwood, Party) Kelly,**

**Nr Walsall, Staffs**

PS Not even the Spanish<br>ould pirate Cyberun - it's so would pirate Cyberun bad. Questo para mucho! • Controversial little devil.

## **Doubts over budget moves**

**JUST** what, may I ask, is hapdustry?<br>Mikro pening to the software in-

launch of a series of b<br>games was the last straw. Mikro-Gen announcing the launch of a series of budget

**Each month, companies like**<br>
Mastertronic get a bigger chunk of the market. Prices are indeed<br>cheap but can they ever comexpensive titles? Just look at the Top 30 chart! Mastertronic get a bigger chunk of the market. Prices are indeed pare with the really good more

**Biker, Finders Keepers** and<br>countless others sell better than games taking years of thought<br>and development? Games like **Doomdark's Revenge and many**<br>more quality titles. Will such thrillers as Action countless others sell better than games taking years of thought **Three Weeks in Paradise,** more quality titles.

**Mikro-Gen states that: "There**<br>is no reason for games like shelves, when it could be sold Mikro-Gen states that: "There **Automania to sit on our** at budget price." Too true. But isn't it worth the discerning public saving money for games it really wants? The minute we start buying less, the prices of games will surely fall and the software industry will be back

on its feet in no time at all. **K Gal, Israel**

• Some strange leaps in logic there but the message is support the quality (high price) games. What do the rest of you **think — cheap and cheerful or** quality and innovation first?

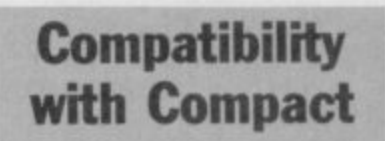

MAY I add to your comments regarding Mr Woods' letter (June issue) regarding the 128K and Compact 8056 printer package sold by Dixons.

The printer only works with the Spectrum in 128 mode so the problem is loading a 48K word processor in 128K mode. The answer is to simply ignore the handbook (which says you can't) and just do it. All the 48K utility software I have bought for my rubber Spectrum will load and run in 128 mode.

Of course, you must choose a processor compatible with this printer but I understand that Dixons are preparing some. **W H Proctor, Norden. Rochdale** 1

## **Printer poser no problem**

IN REPLY to Rune Sovik's letter in Sinclair User, July, concerning Dixon's Serial 8056 thermal printer, I faced a similar problem when I bought it a few months ago.

After spending hours experimenting with the printer installation in Quill (using the install- \_bas program) I finally got it to work.

To install the printer driver for Serial 8056 (IBM compatible, they told me): *1run mdv*\_ instalLbas, then edit "OTHER"

Driver name:

Port: Baud rate: Parity: Lines/page: Characters/line: Continuous forms: End of line code: Preamble code: Postamble code: Emphasize on (bold on): (Not available for this printer)

Emphasize off (bold off):

Underline on: Underline off: Subscript on: (Not available for this printer but can be used to print<br>compressed characters) compressed Subscript off:

**For the rest of the code just** use none only. In fact the codes can be manipulated to produce a few variable of printing modes within the printer limitation, such combination of underline and compressed mode, etc.

To print from SuperBasic<br>pen #x,ser1(h) (x=3-15) Open  $\#x$ , ser 1(h) baud 1200 list#x

Saari Omar, Gillespie Road, London N5

(any name) seri 1200 none 66 80 (depend, yes or no) CR,LF none none "S,"O(double width one line) **Esc, "W,1 (double width multi**ple lines) cr,lf (cancel double width one line) Esc,"W,0 (cancel double width multiple lines)  $\mathsf{Lsc}, -1$ Esc,"–,0 "S,"I (compressed characters)

CR,LF

ow we can reveal the **winners of the 150 copies N of Gargoyle's Heavy on o the Magick which were on offer w in our June competition.**

**w Here's the correct solution:**

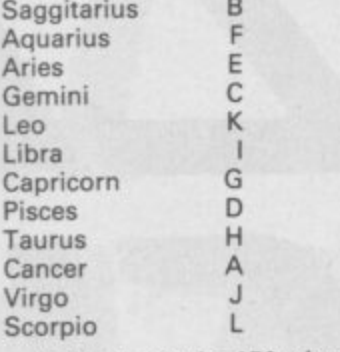

**h names: And here are the 150 winning**

**e Darren Rix. Lowestoft, Suffolk; Richard Henna, M ill Hill, London NW7; Paul ShiIlcoce, Liverpool; Andrew Fox, Watton Thetford, Norfolk: Richard Whitfield, Withington, Manchester; Mark Brockbank, Kirkby Stephen, Cumbria. Graham White, Hastings, East Sussex. B Ellison, tour Oaks, Sutton CoWie ld, West Midlands: M r M A Healy, Kibworth Harcourt, Leics; Sam Stafford, Holmbrae, Uddingston: Colin Smith. Aricard, Brockley, London; C Boone, Roupell Park Estate, London: J V Valkenburg, 2317 HW Leiden, The Netherlands: A Taylor, Worksop, Nolte;** Stuart Smith, Cliffe, Rochester, Kent; Alun **Williams, Treowen. Newbridge, Gwent, South Wales. Alison Wilson, Moreton. Wirral, Merseyside. Daniel Green. Radlett, Herta; K Eleorn be. Andover. Hants, Antony Britten. King's Cliffs, Peterborough, Stuart Dale. Tintinhull, Yeovil, Somerset; Ian Campbell, Co Tyrone, Northern Ireland; Peter Chu, Overchurch Estate, Upton,**

## **HEAVY WINNERS**

**Wirral, Merseyside; Laurence Scot - Wescham. Pevensey• East Sussex; Wayne ford, Green, Bransholme, Hull, North Humberside; Simon Harvey. Kingston, nr Kingsbridge, South Devon; P Gerrard, Beech Grove, Sale, Cheshire; Andrew Ridge., Bassingfield, nr Radcliffe-on-Trent, Notts, Philip Evans, Durham; M rs V Costello, Blockrock, Cork, Ireland; A DocLsley, Huddersfield, West Yorks: Damien. Linthwaite. nr Huddersfield, Paul Stokes, Bloxwich, Walsall: Neil Herring, Spennymoor, Co Du rham; H Hatfield, Harts; 5 Davenport. Crescent, Gibson, Sheffield; Matthew Hanson, London W2; P Hussey. Walters Ash, Koh Wycombe, Bucks; Christopher Hall, Hedon, North Humberside; Paul Goodchild, Sudbury, Suffolk: Mark Welker, Havdoce, St Helens, Merseyside: Nicholas Coleman, Ernmeth, Wisbec h. Combs; S Slimmon, Ware, Hens; John Hodskinson, Penworthern. Preston. Lancs ; 0 Owen, Grimsby, Neil Summers, Cheshire; Nicholas Gormen, Goodmayes. Ilford, Essex; Paul Comma. Farehern. Hants; A Goldie, BFPO is; Jeppe Feick, OK5230 Odense M, Denmark; David Milne, Coulsdon, Surrey; Suzanne Gough, Eogiescliffe, Cleveland; Mark Atkinson, Birchington, Kent; Tom Messenger. Red Marley d'Abillot;Glos, M ike Gardner, North Weald. Essex; David Tiney, Margaretting, Essex, David Lindsay, Stirling, Scotland; Lee Foster, Maidon, Surrey; Paul Presley, Ixworth Place, Chelsea, London SW3, A Drummond,** Littlemoss, Droyloden; Ilmub Diemal, **Streatham, London SE27; I J I Cole, Chalton, Barnsley. South Yorkshire: Stephen Gallecher, Alexandria, Dunbanons h ire, Scotland; K L Wilderspin, Great Paxton. Cambridgeshire, J E hest).**

Gaywood, King's Lynn, Norfolk; Brian Samson, Dagenham, Essex; Mr N **Arrowsmith, Berbourne, Worcester; Tim Webster, Wainfleet Sr Mary, nr Skagness, Lincs: Simon Littlewood, Knerestorough,** North Yorkshire; Mr A Jackson, Barry, **Glamorgan. South Wales; M r N F Furst,** Hockley, Tamworth, Staffs; K Hammond,<br>Broadstairs, Kent; Timothy Kenny, **Heywood. Lancashire; Kevin Batchelor, Springfield. Milton Keynes, Bucks, M RBrown, Caine, Wilts; Grant Boxall, Elstead, Surrey; A J Rathbons, Southern, Leamington Spa, Warwickshire. Damian Andrew, Moorgate, Rotherham, South Yorkshire; G Joesten, 7328NI3 Apeldoorn, Holland; Alex Toye, Holmer Green, High Wycombe, Bucks, M G Crawley, Heywood, Lancs, H Vincent, Avon Road, Halesowen, West Midlands, Joe Leist, Addiestone, Surrey; N Reeves, Twerton. Bath, M alcolm Stoney, Skipton, North Yorkshire; Nick Davies; Congieton, Cheshire; A Thomas. Priorslee, Telford, Shropshire; Richard Cross, Out Rawcliffe, nr Preston, Lance; C J Wareing, Ecclevion, Chorley. Lance: Jason Harper, School Lane,**

**Wintfrithnewbu roll, Dorchester. Dorset; Mark Horne, Preston, Lance; tergal Murray, toarock. Dublin 18, Eire ; Paul Lerhvith, Romford, Essex, Marie Collins, Fehouse, Dublin 24, Ireland; Christopher Evans. Wedneslield, Wolverhampton; M r P Rowley, Terrington St Clement. King's** Lynn, Norifolk; Andrew Warden, Shirley, **Solihull, West Midlands, Robert Rolpet, Kernpshott, Basingstoke, Hants; Clive Merrier. Halstead, Essex, Dominic Driscoll, Hatfield, Hefts; Karen Smalley, Grimsby, South Humberside; A Bullivent, BFPO 22; R W Newton, Warren Road, Hayes, Kent: Kevin Cunningham, Chelsea Barracks,**

**Chelsea SW1, AT Grace. Woodside, Glenrothes, Fife; Peter Kuypers. 6666 Al Heteren, Holland, len Castle, Elm Perk, Essex. M Newman, Waltham Abbey, Essex; John Sirricock, Trentham, Stoke-on•Trent; Staffs; Richard Davenport, Lowes Lane, Gawswont,<br>Macclesfield; Paul Oliver, Macclesfield; Paul Oliver. Barton-under-Neederood. Staffs; Stuart Hall, Wotton-U-Ectge. Gloucestershire, Matthew Glyn Jones, Liandaf, Cardiff; Paul** Jowett, Ings Brige Estate, Hull; J Edsall, **'rate. Bristol; M Pe rring. BFPO 18; Andrew Woodcock. St Budeaux. Plymouth, Devon; Kenneth Dryburgh. Kirkcaldy Fife, Scotland, Ecen McLeod, Aberdeen, Scotland; VS Truman. Radcliffe On Trent. Notts, Michael Carter, Kingston** Park, Newcastle-Upon-Tyne; C Dickinson, **Awoger, Stoke-on-Trent, James Stallwood, 53 Brandenburg Road, Covey Island, Essex. David Henske, North Woolsion, Southampton; C I Johnson. Wollaston, Stourbndge. We ft Midlands; Nima Falatoon, Lisvane, Cardiff, South Wales: Richard Hail, Tamworth. Staffs; Dave Williams, Moreton, Merseyside; Omni Arrust, London Nie : M r 0 Pope, Woodchurch. Ashford, Kent. Peter Warren, Elorharn. Slough, Bucks, 9 Page. H116110Wen, West Midlands; M r B Cartes. Caversham, Reading, Berks. Adrian Dale, Eaglescliffe. Siocklon-on-Tees, Cleveland, Neil Greotbatch, Stafford; John Tubb, Weoley Castle, Birmingham. Lee Ware, Highon Ferrers, Northants; Mr John Tindall, Sheffield, Dominick Hearn, Thorpe St Andrew, Norwich, Brian Taylor, Linwood, Renfrewsh ire, Jason Lindsay, Anheld, Liverpool; M r S J Clarke, Enderby Road, Bieby. Leicestershire; Russell Hondson, Blestern, Appleby, Cumbria, A Jones, Chinglord, A Milne. Sherborne School, Sherborne• Dorset; Brian Else, Alvaston, Derby; David Brigham, Harpenden, Hans; CL Pollard: Potters Bar. Herts, E F Mason; East Ham, London EL Poly Vinyard. Hurst Green, Eichingham, East Sussex; Scott Warren, Hardwick Park, Hardwick, Carnbs**

## **ESSENTIAL FOR TEXT AND SUPERB FOR GRAPHICS HIGH RESOLUTION**

**COLOUR MONITOR 14" SCREEN RESOLUTION (585 x 895 PIXELS) from only £310.00 plus VAT SOUND FACILITY AVAILABLE £17.50 plus VAT AVAILABLE IN Wool) OR METAL CASE**

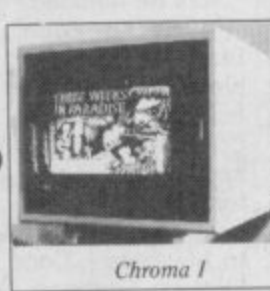

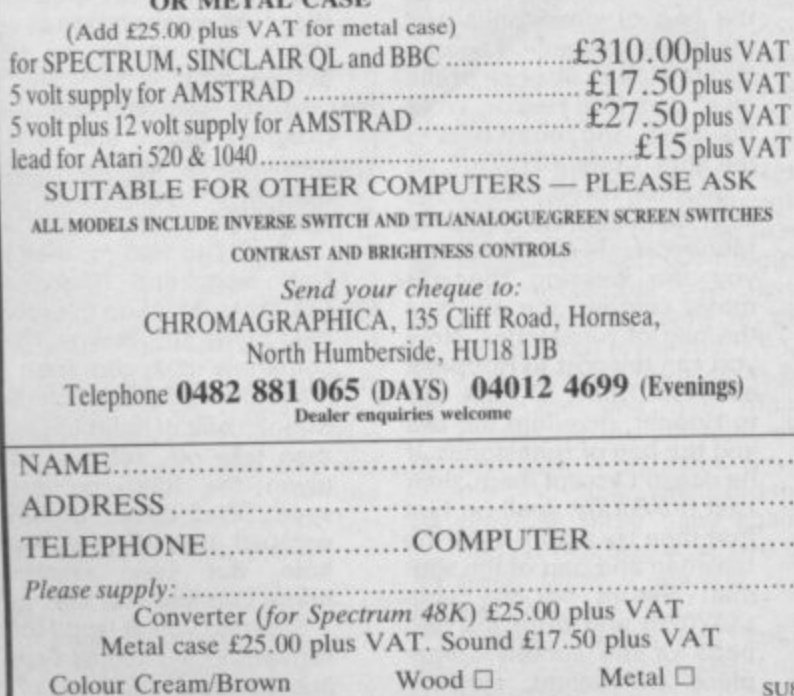

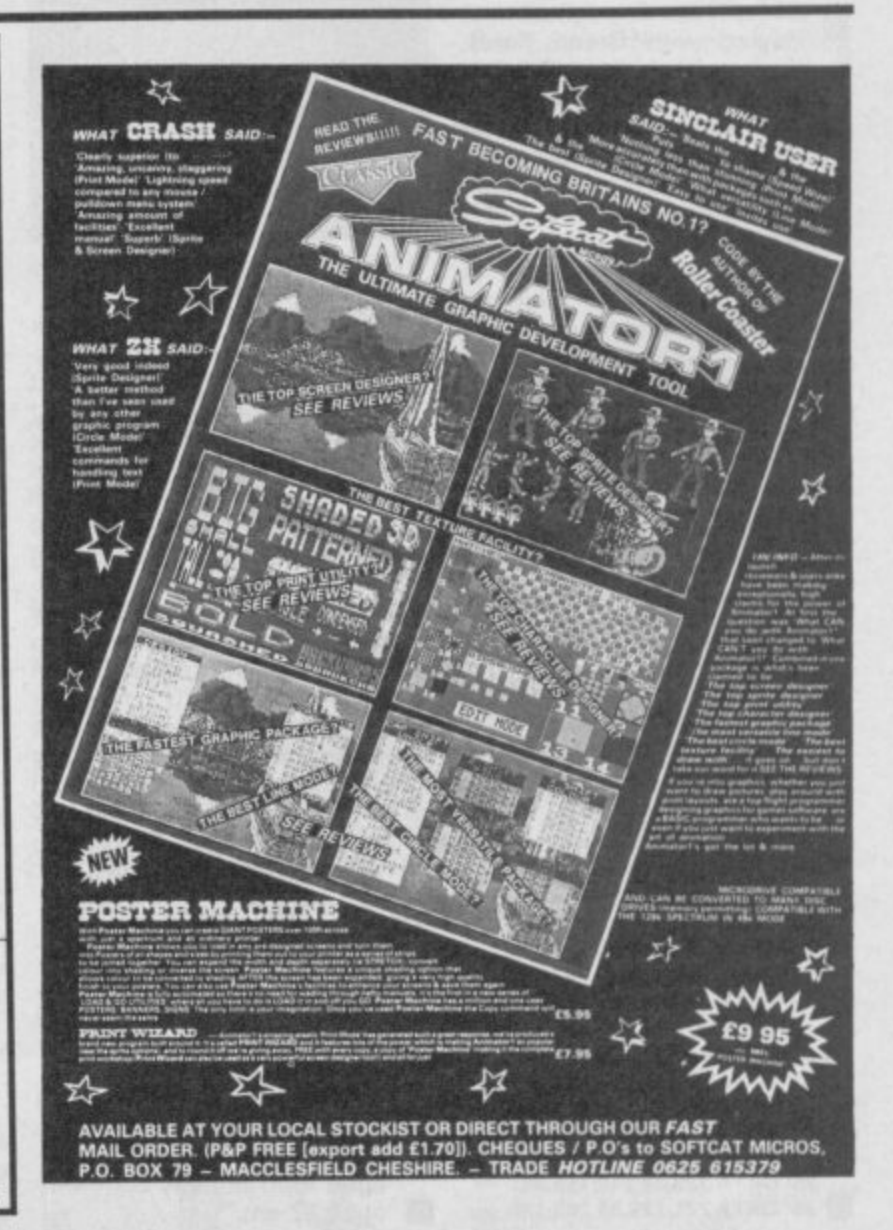

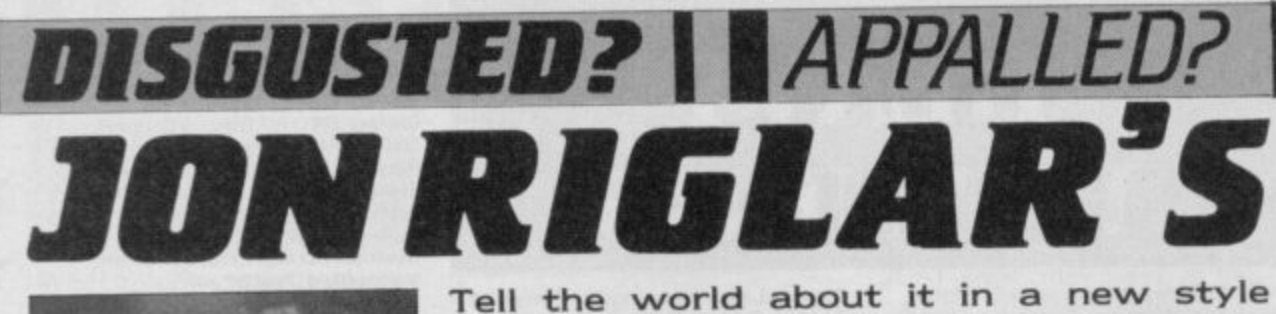

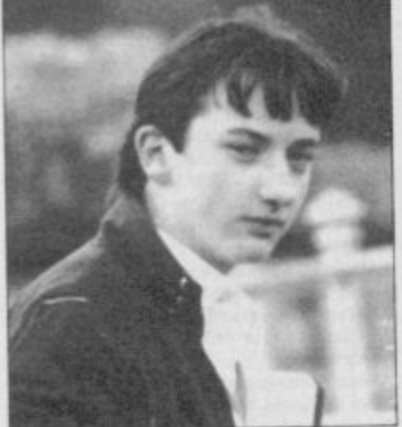

**David Cattanach of Bexhillon-Sea sent me this letter. Nothing really, but he says: "I have just read divine Clare Edgeley's review of**

### **Green Beret**

and thought it was brilliant.<br>It was well written, humor-<br>ous, extensive and **Extensive and** altogether wonderful. The

**• Perfect review.**<br>Already this section is be-**• ginning to sound like Barry** Took's telly programme. **• Dave goes on to ask Clare to contact him. Enough of this' Staying with Green Beret, I've received about ten let- ' ters asking about the game. • Mark Aylward and Andrew Mason wrote asking for an • infinite lives code. I received the goods from both Barry • George and Mark Bell. In fact, both of the programs were identical — slapped 1 . hands all round for cheating.**

- **5 REM GREEN BERET**
- **6 RESTORE: LET T- 0 7 FORF 50000 TO 50169**
- **8 READ A:POKE F,A**
- LET T=T+2**•A:NEXT F**
- **10 IF T<>38896 THEN PRINT "ERROR": STOP**
- **11 PRINT "INSERT CASSETTE AND PLAY"**
- **12 RANDOMIZE 50000**
- 
- **13 DATA 62,255,55,17,186 14 14 DATA 6,221,33,203,32**
- **15 DATA 20,8,21,243,62**
- **16 DATA 15,211,254,205,30 17 DATA 5,48,233.245,237**
- **18 DATA 94,33,140.195,229 19 DATA 33,171,98,229,51**
- **20 DATA 51.17,195,130,1 21 DATA 20.3,33,253,94**
- **22 DATA 253,33.17,98,221**
- 23 DATA 33,218,99,62,202 **• 24 DATA 237.79,195,171,98 25 DATA 1,230,2,17,241**
- **11 26 DATA 130221,33,0,0 27 DATA 253,33,0,0,49 • 28 DATA 62,255,33,177,195**
- **29 DATA 229,33,231,130,229**
- **30 DATA 51,51,33,241,130 31 DATA 62,176,237,79,195 • 32 DATA 231.130.33241,130**
- **33 DATA 17,193,138.1,92 • 34 DATA 0,237,176,33,212**
- **35 DATA 138,34249,138,34 • 36 DATA 221,130.33,202,138**

18

Zapchat that says  $c**p$  is  $c**p$  and names **names — mine's Jon Riglar and I'll be printing Pokes, letters, opinions and just about anything interesting that gets sent in with my name on the front.**

**37 DATA 34229,138,33239 38 DATA 138,34,249,138,62 39 DATA 195,50,13,139,33 40 DATA 223,195,34,14,139 41 DATA 195.193,138,33,62 42 DATA 0,34,129,133,33 43 DATA 50,92,34,131,133 44 DATA 33,164,62,34,133 45 DATA 133,62,63,50,135 46 DATA 133,62.63,50,135 47 DATA 133.195.84.133.0**

**Sorry about the length. Several people have written to say they have completed or nearly completed the game, which is a lot further than I've managed to get.**

**Mark Bell says he's completed it with a score of 101,350 but because he is Such a had sport, he used his**

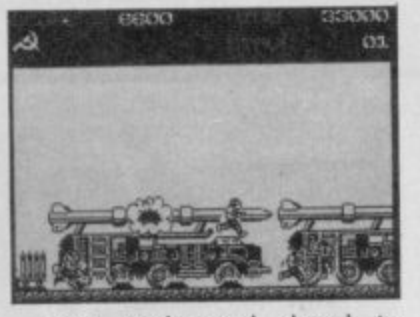

Own code and dared to **cheat.**

**Another Mark, Mark Robertson of Paisley in Scotland (who were knocked out of World Cup in the first** round - cringe), did not **finish the game nor did he** cheat - or so he claims **and scored a total of 129,800 points and got to the Prison Camp, le Stage 4. Any more or have they all gone? Barry • (#2) George writes to claim one final word from Clifton in Nottingham.**

**"I have finished Imagine's Green Beret on 30th May with a score of 141,000 and without using any Pokes ," or so he says. Barry also asks for some tips on**

## **Knight Tyme**

**A • • and Craig Jones of Allestree. Derby sent me his answer in the form of his next bestselling novel. He writes:**

**"I believe that I may be one of the first to have corn. pleted Knight Tyme. I managed it on Sunday 25th May at 10.31 am."**

**•**

**Very precise, our Craig. He goes on, "The solution: Command Derby 4 to help, and he will supply you with a blank ID card. Now go to recreation room and get the camera, and take the film from Gordon. Give them both to Klink. Now Unwear the cloak and command Klink to help. He will take the photo. Get the photo off him, and you produce a valid ID card, which you should wear. McTablet now needs to be obtained from Sarab. As long as you don't drop it, this will give you infinite energy. Cast your spell Fortify on Sharon, then take the advert and gas mask off her. Use the advert to stand on, which means you can reach the objects on top of the Space Modules. Get the starmap and tankard and give them both to Gordon, You can now fly the ship." Has he finished? Not quite**

**— "Fly to Eden, then to Starbase I, where it is possi• ble to refuel. Now get the fish and give it to Gordon. Command him to help, and he will mend the teleporter for you. Now make sure you have the advert, teleport on to Starbase I. Code X1Y2Z3. Explore Starbase, but make sure you return with the axe, the bag of runestones and the boots (use advert again). If you wish to dispose of the glue, give it to Hector. Wear the boots, and return back to the ship. Code X0Y020."**

**Chapter Three. "Move the ship to Cangrole, then to Monopole. Make sure that you are wearing the gas mask, carrying the axe and the bag of runestones. Now you can teleport to Hooper's** asteroid. Code X1Y8Z4. Go **to Hooper, give him the axe and the bag of runestones. If he doesn't accept them, then cast the Fortify spell on him first then try again. Take the talisman and part of the sundial. Return to the ship (X0YOZO) and drop the two parts of the sundial someplace convenient. Unwear the cloak and mask once**

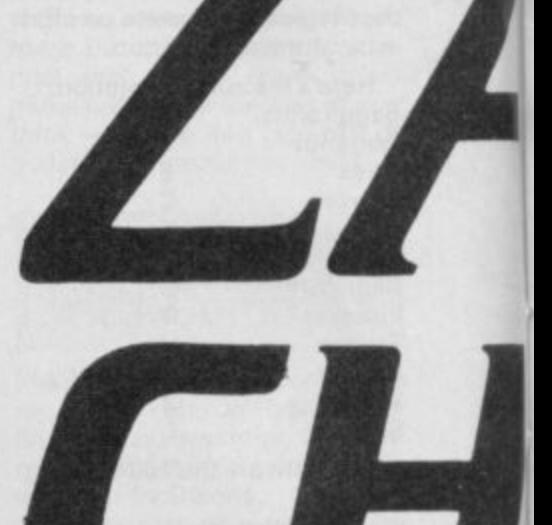

**more, and wear the talisman."**

that's it, stop. **Please! "Now fly back to Eden, then to Starbase I (refuel if needed) then oft to Gangrole, then to Naff, and** finally to Retreat. Wear the **gas mask and cloak once** more and teleport (X8Y4Z1). **Remove the white blockade with the Remove Barrier spell. Take the last part of the sundial off Murphy. Return to the ship and place the part of the sundial with the last two. Cast the spell Lightning Bolt and bob's your uncle, a complete sundial of** Alpha. Unwear the mask yet

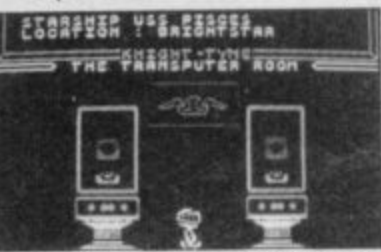

again, and fly to Outpost. **Wear the mask and cloak yet again, pick up the sundial, and teleport.**

**Ignore the warning and progress to the end of the message to the Timelords. Now return to the ship and Unwear the cloak, and the mask. Fly to Return, then to Naff next, and finally, to Gangrole. Move to the room next to the airlock which has somehow changed from a lifeboat to a control column. Shoot a bolt of lightning at it, then take off. You are now given the following message: "Well done. You have escaped through the black hole. But upon reaching home you find that the**

**Stopped you at last! I look forward to the sequel Craig, but leave my uncle out of it in future.**

Matthew Hale from Les Landes in Guernsey appears to be very frustrated by Mastertronic's

### **Incredible Shrinking Fireman.**

**A "Does where the anyone fifth part know of the** anyone know rack is?'

Below is a map sent in by<br>Nickolas Arbin of Hampshire **m Arbin Colas Arbitra Arbitra Arbitra Arbitra Arbitra Arbitra Arbitra Arbitra Arbitra Arbitra Arbitra Arbitra Arbitra Arbitra Arbitra Arbitra Arbitra Arbitra Arbitra Arbitra Arbitra Arbitra Arbitra Arbitra Arbitra Arbitra** question. It's very straight-<br>forward and you should get the axe, walk slowly past D Fireman's axe forward and you should get the axe, walk slowly past D Fireman's<br>have no problems finding the fire engines. To get past E Blue Key have no problems finding your way around.

merry gang of hackers say: **New Yulian Ridgeway and his** 'Go right until you have the<br>ID card then go to the room with a fire pole. Keep going and pick up the key and then - - - the fire engines. To get past

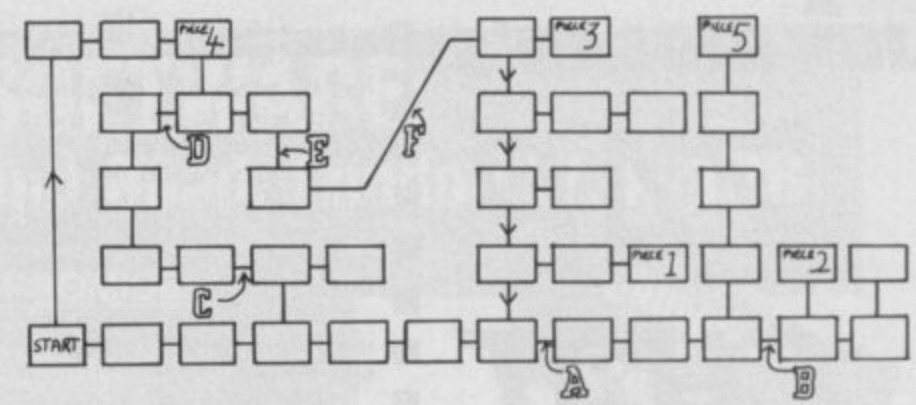

the bedroom you need the skeleton key."

#### **Key to the Incredible Fireman map**

These items are needed to pass certain places: A ID Card

**AMAZED? IIENTHRALLED?** 

- 
- 
- - **Red Key**

points marked 1 to 5 on the map. These can be found at the

the present on the Shrinking **Fireman.** Right. That's about all for

11

Now I've got rid of Craig we can talk about another game, preferably one which he can't write in about.

1

Let's take a look at one of those totally violent games. I've received numerous codes which claim to allow your man infinite lives on Elite's

### **Commando.**

Well Zapchat printed such a code a couple of months ago.

Anyway, Paul Bullock and • Mark Dickinson wrote in to tell me that the code didn't

• work. Another, Chris Pea body, wrote a letter in which<br>he says:<br>"I was very pleased to see

this code as I had been trying for some time to complete Commando. The only problem was that the code didn't work."

I found that as well, Chris. Luckily the above mentioned

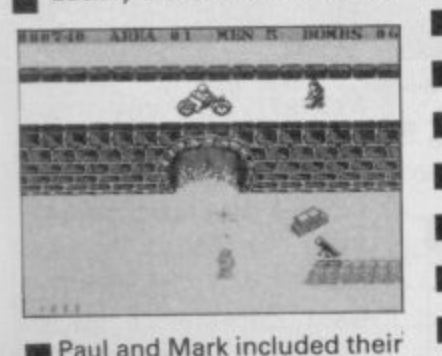

**Part and Mark included their appear to lose lives until you** • only have four left then the code starts to work and ter- • minates the loss of life\_ 11 Here's their program: **5 REM COMMANDO CODE , El 10 CLEAR 40000:LET T-0**

**5** 20 FOR N=65030 TO 65052 **30 READ A:POKE N,A:LET T=** 

**M C**

#### **T+A:NEXT N**

- **40 IF T<>2102 THEN PRINT , . 'PLAY": STOP**
- **>21 0 2 60 POKE 65441,172:POKE SO PRINT 'PLAY TAPE"**
- **65442. 84:RANDOMIZE USR 65485**
- **H 70 DATA 49.0,98,175,33,4,108, 119,35,119,35.119,35,35,119, 35.119,35,119.50,254,23E195. 30,100**

code for infinite lives or Green Beret, so their request has been answered. They The lads also asked for the weren't finished yet however, and posed the question: "How do you open the doors in Ocean's

#### 'V'?

" A W e

Well, I've only ever played the game once and turned it off in frustration, so I • wouldn't know. Diving into the pile of Zapchat letters in search of the answer Daniel<br>Graham from Disbury in Manchester — the very man who put on his letter 'Dear Zapchart' - cracked it.

• "This is how to open the doors: First, keep pressing the  $\Box$  icon until the second and third digits in the 'Mode' are the same. Next the sixth digit is the same as the second and third digits.<br>Then press the  $\frac{1}{\sqrt{2}}$  icon Then press the until the fifth digit is the same. Then press the icon for the fourth digit. By now the last five digits should be the same. If the<br>first digit is different, press the  $\searrow$  icon, once and the previous three once again. Repeat this and after two or three goes it should 'Cir-<br>cuit:Off'." Well, I hope that helps

ou. It didn't do much for me must say.

The last word on the V

subject this month comes from Mert Seter who lives in Istanbul, Turkey:

"I finished Ocean's V on 3rd May, in 55 minutes with a score of 27,350. I set bombs in the water inlet, air chamber, central computer and docking hangar.'

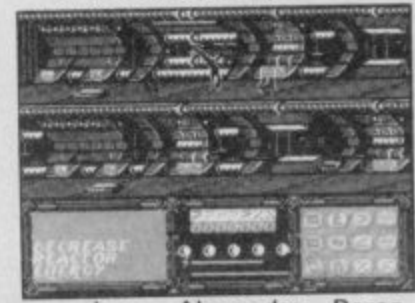

Joao Alexandre Berao, who comes from Lisbon (which I have been told is in Portugal and not Australia as I always thought) writes about

### **Gladiator**

A

u t I

m n o

s

but I'm not sure whether he means the 48K or 128K version.

He says the game is easy and goes on to enlighten us: "First you must choose for Weapon 1, the shield and for Weapons 2 and 3, the daggers. Once in the arena,

move forward until your opponent blocks you body to body and don't worry if he hits you one or two times.

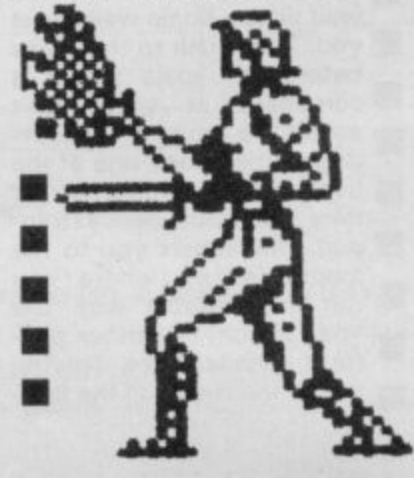

Then begin to move up and down (always with body to body contact) until he makes an attack and then move a little up or down and forward until you are parallel to him. He will then turn around and move in your direction.

"Go to the end of the arena (up or down) and he will close in until you're between him and the wall of the arena. Now move back a little and let him move until he is in front of you, with his back turned to you. Then move forward and stab his back with the dagger until he dies." Hardly sporting, but no matter.

Here's a quick cheat code

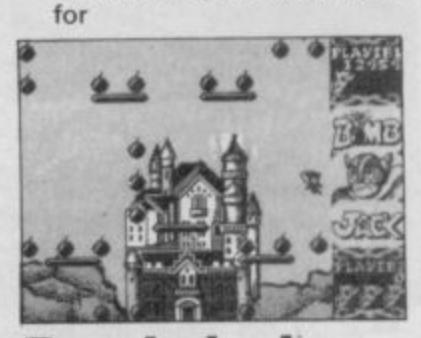

#### **Bomb Jack**

from Gary Bower who lives in Bedford, where they have extremely long post-codes:

- **5 C LEAR 29877 • 20 LOAD '" CODE**
- **30 POKE 65274,71**
- **40 POKE 65236,70**
- **50 POKE 65237,65**

**2**

- **60 FOR F 65537 TO 65535**
- **70 READ A:POKE F,As NEXT F**
- **• .033,008,252.017,240,255,001,**
- **B**
- **O 241.140,237,164,195,075.193**

**A T A 0 6** Gary finishes, "Save to tape, then load after the **• loader itself. Pokes will work for both one or two player** • games."

## $\tilde{\mathbf{I}}$ **JON RIGLAR'S Batman** A as fit town and right<br>
it's proving to be the<br>
popular game around.<br>
I actually went out<br>
and I can just<br>
the craft. **CHAT** 7 7 - N 7

1

1••••

•

 $\mathbf{1}$ 

l

h

And now a letter from Nei Caldicott from Devon who writes about

•

### **Cluazatron**

"I recently purchased Hewson's Quazatron and I must admit I was stunned."

I know, I don't like the<br>game either. But what's this? "I was stunned by the gameplay, graphics and appearance of the game. But I need some help. While playing the game I was suddenly attacked by a flashing<br>blue light. I tried to escape E b **E** taken and then within two<br>seconds I was dead." down a lift but still it con-<br>tinued to sap my energy. First my interfaces were seconds I was dead."

e g Maybe these hints can help from Steven Randy who lives in Cheshire. Steve<br>says merrily:

"I think Quazatron is brill, and here are a few tips:

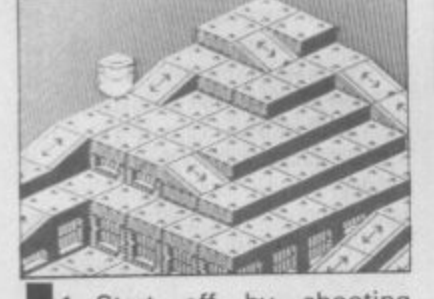

- Start oft by shooting robots with numbers B or 9 as they are easy to kill.
- 2. Try grappling with a repair robot (r) as they use dual lasers which are useful for battling.
- **I I I I I** 3. Do not attack the command (c) or battle (b) robots unless you have
	- 4. If you have the chance to select a disintegrator, get it."
	- Steve also offers his best<br>top score as being 2,090.

Brian Wilson, though, says<br>he's won the game and got a score of 10,140. Brian, from Scarborough, says once the droids have been wiped out, there is a buzz, and the fol-<br>lowing message appears: 'Well done, KLP-2. You have completed the city.' You are<br>then whooshed off to whooshed off to another city. The levels are exactly the same, says Bri, but it gets harder.

 $\frac{1}{20}$ 

A h

\* "

h o i

p •

o u t a n d

o w

l l  $\Box$ a

g a

c a

c t

it's proving to be the most<br>popular game around.

 $\blacksquare$ u a bought it when it first came **Millimanage to get six pieces of** • the craft, I've explored nearly all of

u a the rooms which is quite a feat for me.

There are stacks of letters about Batman. Jason Wall from Bristol, says: "I have<br>successfully completed successfully Ocean's new game. I did it on May 30 the with a score

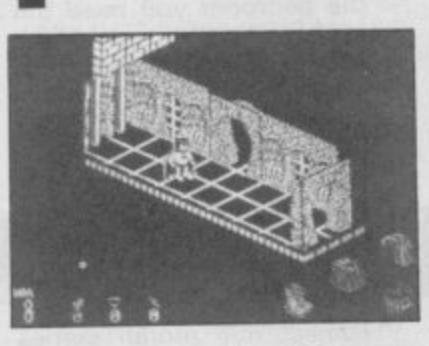

of 8,452, visiting 122 rooms and died nine times."

• Another letter, this time from Glen Robins who appears to have completed it<br>but got a score of 8,572 which is not the best. Glen wants me to mention his friend, Mark Ruttle, but I am not going to.

The highest score sent in so far comes from Justin

Walker from Longton.<br>"Dear Ed."<br>That's a good start. Creep on! "On May 18 I completed Batman with a score of 8,720.

''l found the batcraft after solving many difficult puzzles and entering many rooms but found the end<br>very disappointing. When the game had finished the screen went blank and four of the nasties appear in each corner with the message Batcraft completed' in the middle."

These following hints were sent by someone who • calls him or herself 'The Path Finder'.

• "First, get the Batbag and the Bat Jet boots are kept. Allow the conveyor belt to move Batman to the first of<br>the four platforms.

Stand on the top of your • carbon-reinforced cape and wait till the Koala walks past you. Then rush to the boots before the koala stages a comeback at you. Don't evade the monster by seeking refuge at any one of the two middle platforms as they are both booby trap ped. One repels you to the main platform where you run into trouble with the killer koala. The other plat form disintegrates, leaving you at the mercy of the thor-

## **Poke corner**

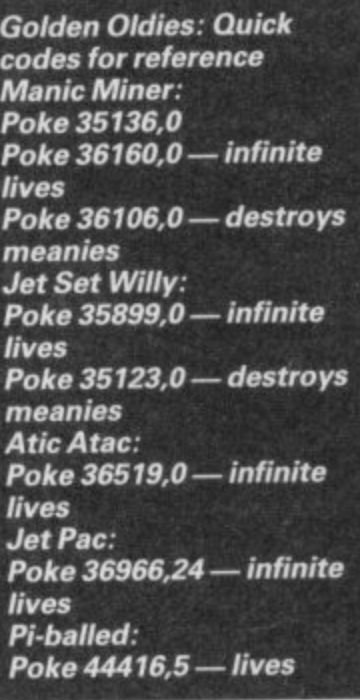

ny ground below.

"Getting the Bat-thruster is tricky. Push the bubble towards the bench that is raised over the others. Then go behind the bubble and push it towards the thruster. Jump from stool to stool using the cape to help. Then jump to the bubble and walk towards the thruster. Don't walk right on the thruster. Just over it. Press the pick up button twice and then you have the thruster. Jump the same way back to the main platform. When you reach the lift room pile up the objects. Jump up and on to the conveyor belt which takes you across to the lift. Falling on to it takes you up into another screen where you should stay on the lift and when it gets to the right height, jump off in the direction of the belt. Land on the belt and now you are ready to take on the whole of Gotham city with your Bat equipment.

A Driver from Gwent wrote to me about Durell's game

### **Turbo Espirit.**

Over to him: "It's an excellent game. When you are chasing an armoured car, don't smash into it as John 'disgusting' Gilbert sug- **• gested.**

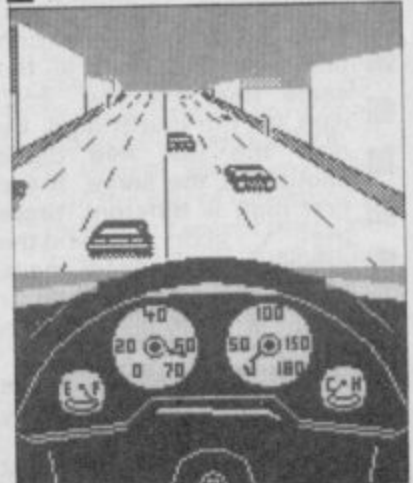

If you continually smash the car you gain your points, but the game will finish.

•

To stop the armoured car you have to fire continually<br>and eventually he will and eventually he submit."

A Driver — is this name for real? — continues: "When you're chasing a hit car change lanes at the same **time or you'll swerve off the** road, also, when you shoot him get out of the way or you'll die. I've played the game about ten times and my record score so far is 20,850."

Right, on to a letter which I wasn't going to print until I found the cheque. It comes **from Stuart 'up-to-date'**

**Hughes from Cardiff.**<br>
"This is a *Poke* which allows you to choose the rooms you want in

#### i **Manic Miner.**

**A** Type in 6031769 at the start and then press different a combinations of numbers to **Part of the rooms."** 

Stuart, who has just got a anyone out there know how e w a postcard please. **Form Them** new ZX81, signs off: "Does much a broken ZX80 is **14** worth? Not a lot. Offers on

**That's about it for this month and probably for ever.** To end, here's a letter from Andrew Cooper who writes

to say:<br>"When I saw the plea for<br>more maps in *Zapchat* I thought, brilliant! But when I saw the maps in the June

issue I was disgusted, Do you actually call those small<br>things maps?

So let's have decent-sized maps in Sinclair User with<br>good details and keys."

I g **III** straight away. You tell them, Andrew, I'll start creeping to the editor

o d d e t a

s a n d k e ı s

If you want to share your enthusiasm with the world, or if you have hacked and Poked your way into the latest game, tell me about it and aside from becoming an instant celebrity you could win an exclusive Zapchat T shirt teresting or saying<br>something that enterjust for being in**something that entertains me.**

Whatever you want to say, say it to: Jon Riglar, Zapchat, Sinclair User, 30-32 Farringdon Lane, London EC1R 3AU.

# **BARGAIN SOFTWARE: Dept. Su., Unit 1; 1 Esmond Road; London W.4. 1BR**<br> **EXECUTED PROMISE**<br> **EXECUTED PROMISE**<br> **EXECUTED PROPERTY OF ALS TO PUBBE AND FINITE DEPARTMENT OF A PROPERTY AND CONDUCT SURFERS OVER THE PROPERTY AND FINITE DEPARTMEN**

### **PRICE PROMISE**

**If you wish to purchase any product from our list and find that you can buy the same product cheaper from another mail order company, simply enclose the lower amount, stating the name of the other company and where you saw the advert (It must be a current issue). Price Promise does not apply to other companies "Special Offers".**

#### **SPECTRUM**

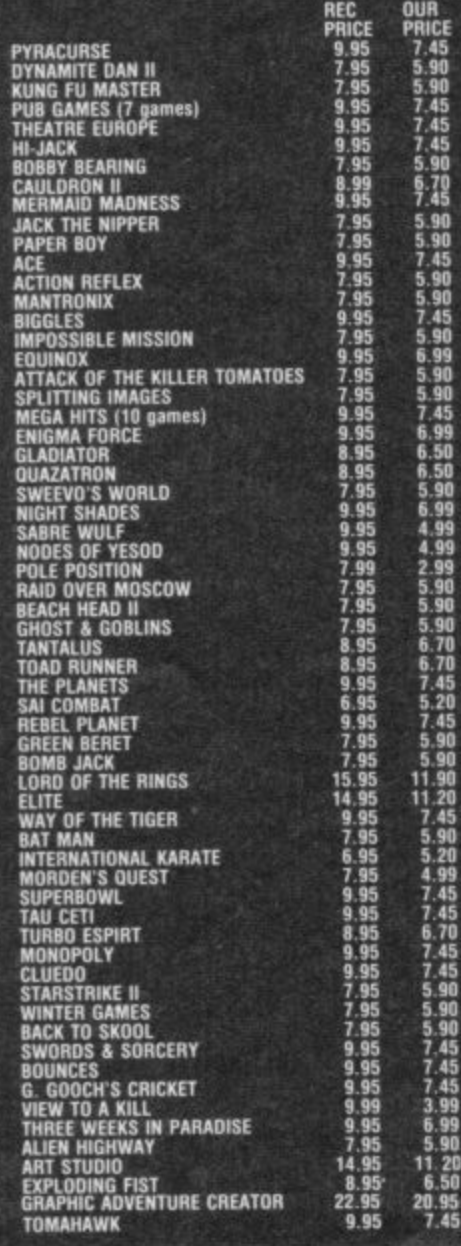

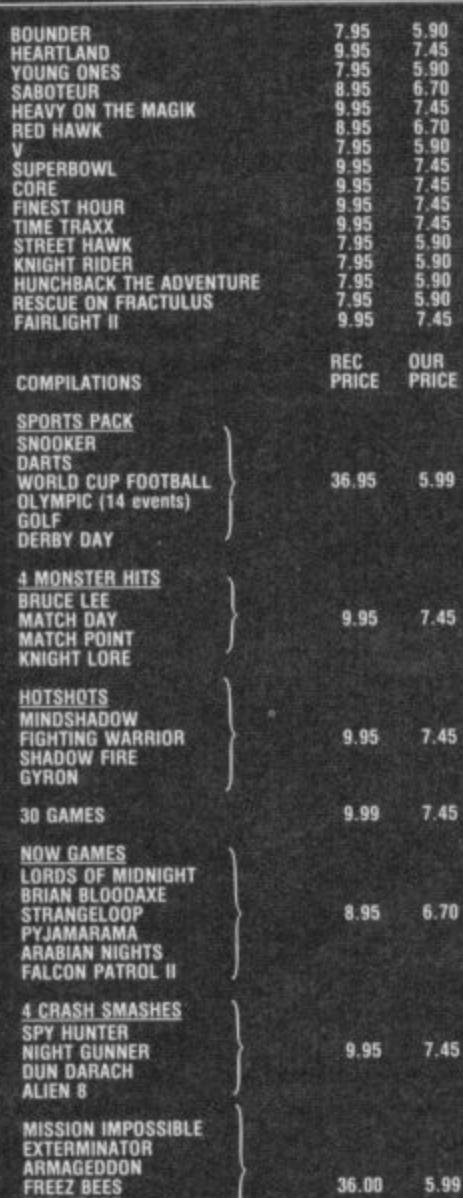

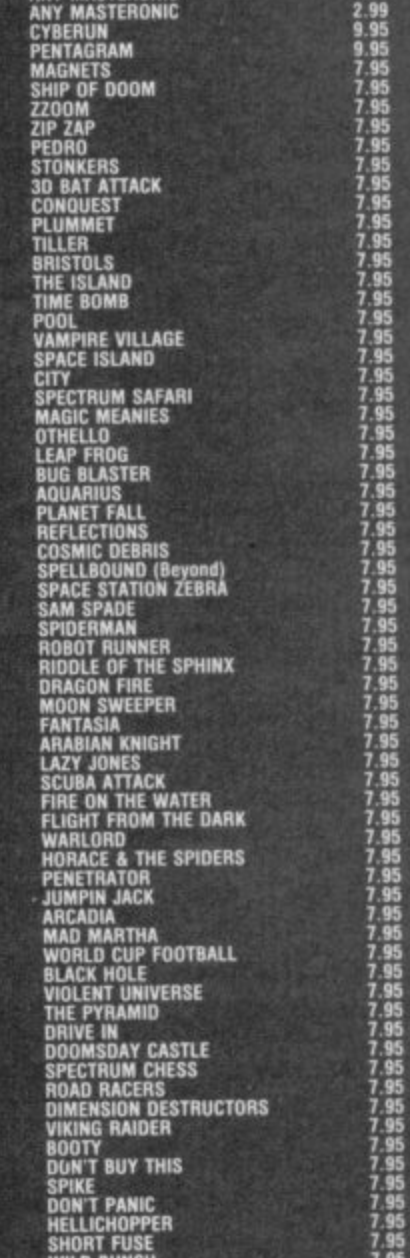

**ANY MASTERONIC 1.99**

**ORDERS OVER** 

PRICE PRICE **I 99 2 99 7.45 715 219**

**2.51 1.51 2,50 2.50**

**LSO 2.50 2111 2\_50 2,50**

**2.50 2•21 LIM 2.59 7**

**2\_5I 2,61 2111 219**

**2.50 2.50 2.50 2.50 210**

**2.50 2.511 2.50 2.50 2.50 250 2 58 2.50**

**2.50 2.30 2.50 2 51 2.50**

**2.50 2.50 2.30**

**2.50 2.50 2.511 2.51 2.55**

**2 50 2.50 2.541 230 2 SO**

**2 50 2.51 2\_51**

#### **BARGAIN SOFTWARE ORDER FORM**

**Please send me the following titles. BLOCK capitals please!**

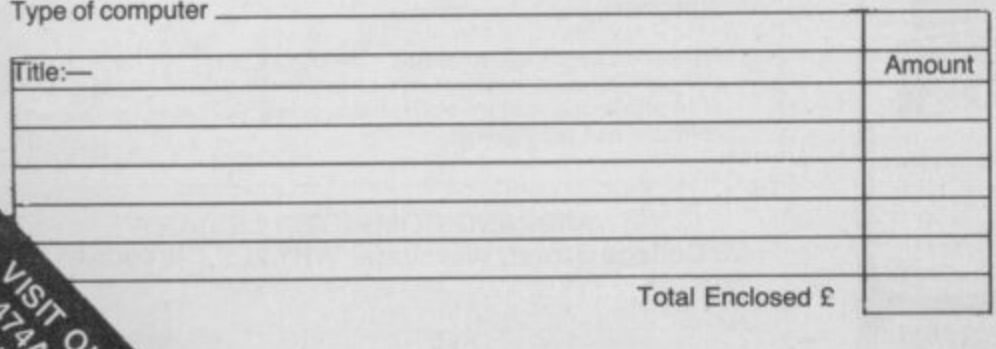

**SAM SPADE BRAIN DAMAGE**

EUREKA<br>PSYTRON<br>VALHALLA

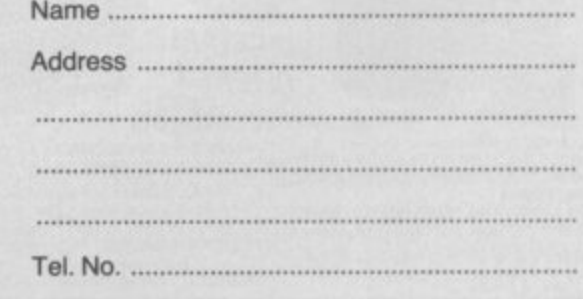

**WILD BUNC** 

**36.00 599**

**38.95 gg**

**Please make cheques or postal orders payable to BARGAIN SOFTWARE. Prices include P&P within the 1.1.K: Europe please add E0.75 per tape: Elsewhere please add E1.00 extra per tape**

ర్

 $\frac{1}{1}$ 

℀

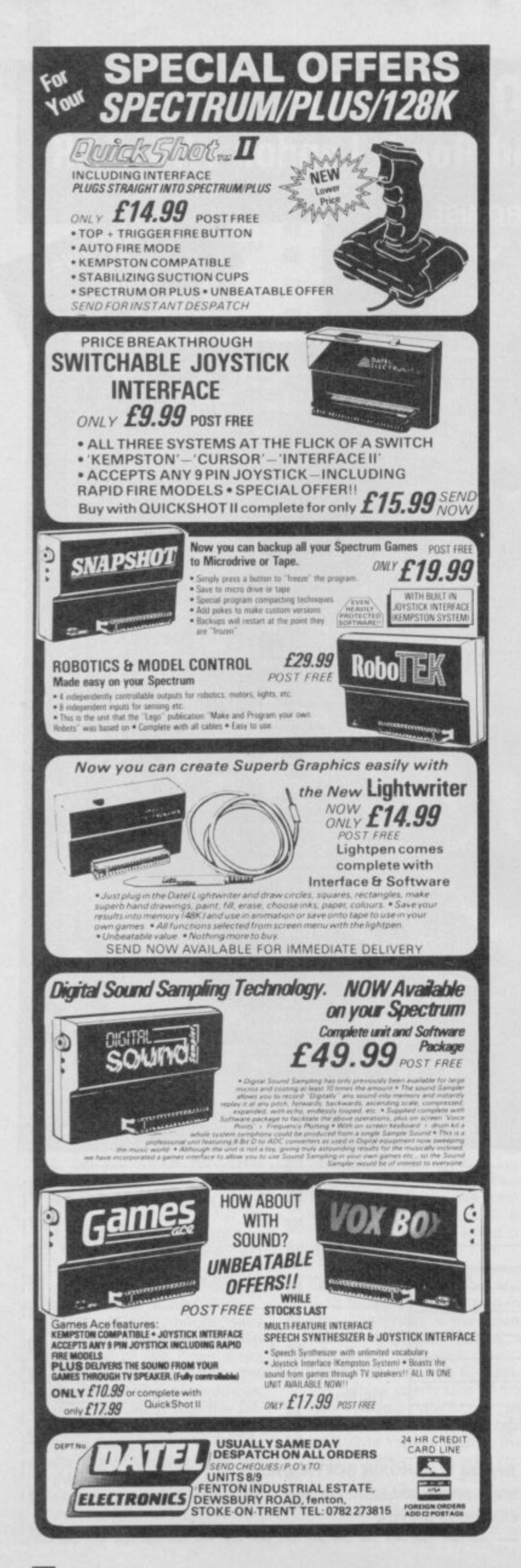

## **MEGASAVE FANTASTIC SAVINGS**

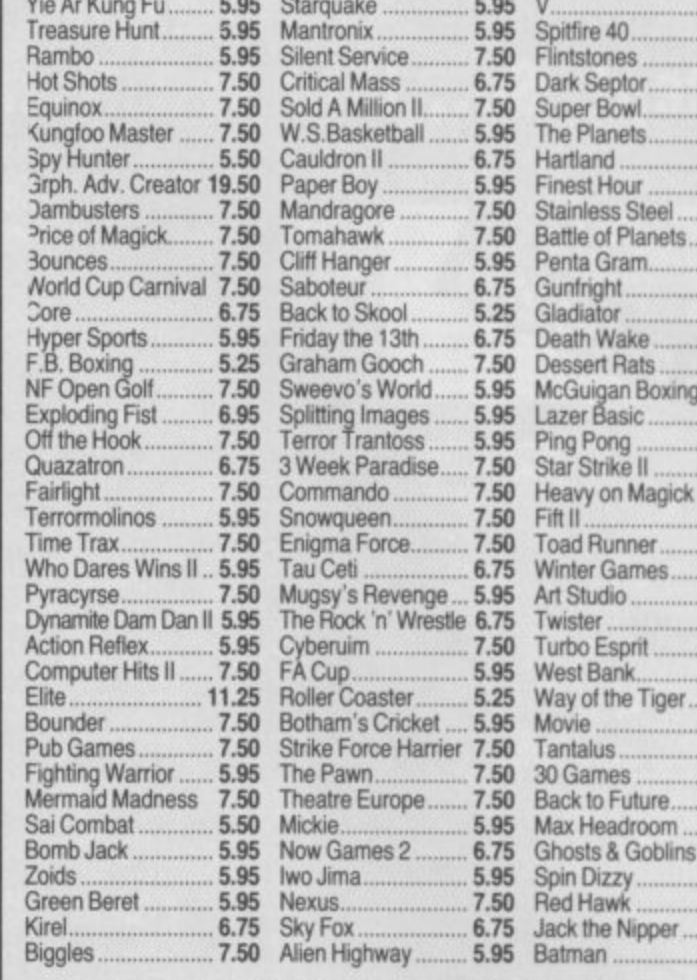

Postage included UK. Please state which micro. Fast Service. Send cheque/PO to: MEGASAVE, Dept SU8<br>49H Sutherland Street, Victoria, London SW1

**Mail Order only** 

5.95 7.50 5.95

7.50 7.50

7.50 7.50

7.50 7.50

7.50

 $7.50$ 

6.75

5.95 7.50  $.5.95$ <br>12.50

5.95 5.95

7.50

6.75 5.95

5.95

12.50

5.75

6.75

5.95 7.50 5.95

6.75

7.50

7.50

7.50

5.95

5.95 6.75

5.95

5.95

## **MIDLAND COMPUTER LIBRARY**

#### **ATTENTION Computer Users**

- OVER 8000 different titles available for hire for the COMMODORE, ٠ SPECTRUM, ELECTRON, BBC, AMSTRAD, ATARI, and MSX computers
- ARCADE, ADVENTURE, EDUCATIONAL and BUSINESS software too.
- HIRE PRICES from only 75p INC. P&P.
- 20% DISCOUNT off all purchase software. ×
- LIFE MEMBERSHIP £6.00  $\star$
- FREE CATALOGUE.  $\star$
- FREE HINTS AND TIPS.
- FAST RETURN OF POST SERVICE (if reserves are given).
- ALL GAMES manufactured ORIGINALS with full documentation.
- **OVER** 25,000 satisfied members.
- **EUROPEAN** members welcome.  $\star$
- Full computerised system keeps track of your order. We pride ourselves in being the most professional Hire Library in the United Kingdom, with staff of 14 who knows what the word service means. Backed by our own software company and programmers.

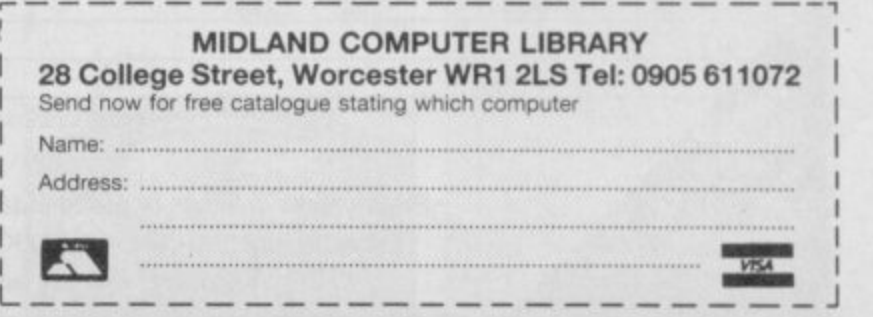

owever unfair it is, Bobby **Bearing and Spindizzy are remarkably similar in H o both layout and gameplay and w Spindizzy was out first.**

**e there are differences and — of v e all the Marble Madness clones r u list on the graphics front. And yet when you look closer —Bobby Bearing is top of the**

**n story of a young ball bearing(I) f who has to roll out on to the a Metaplanes and rescue his four i brothers and one cousin from r the evil bearings. Is The Edge Bobby Bearing is the sob**

#### **FACTS BOX**

Polished and profes**s sional\_ A late release , (too late?) in the Mar-B ble Madness epidemic. o**

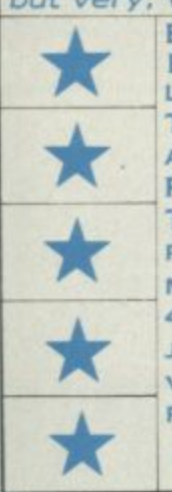

**i**

**b but very, very nice BOBBY BEARING Label: Authors: Robert and TrevorFiggin , Price: E7.95 . M e mory: 48K•'128K Joystick: various Reviewer:** Clare *?Daeley* 

**being serious?**

**And so off Bobby trundles to search and search and roll round in circles — it's bound to happen to you too. Each screen** displays — like Spindizzy **sometimes short, sometimes complex section of the landscape. Arrows point to exits. Sometimes it looks as if an earthquake's torn the land in two then thrust the plates together to form a higgledy-piggledy mess of mountains, valleys, gentle slopes and steep escarpments.**

**The graphics are stupendous as these games go, and carry what The Edge calls °Curvispace 3D'\_ A fancy name for a fancy bit**

## **BOBBY BEARING**

**of programming. The authors have managed to create the impression of perfectly spherical tunnels, grooves, ball bearings etc. And the movement is on a par with the graphics — fast, fluid and the antics of a ball have been**

**lovingly and accurately copied. Spindizzy with its spare rather crude design sometimes looks quite uninteresting by**

**comparison. Rolling through valleys and mountainous regions, Bobby must keep a watchful eye for one of his brothers. Stunned, and often guarded by a black bearing with gnashing teeth, he must push the inert ball before him back to the family bunker.**

**It's all horribly difficult. There are moving blocks to use as lifts, some of which need to be triggered by floor switches before they'll move. There are magnets which'il draw the bearings into danger and air ducts to be used as breezy lifts. It's difficult enough getting**

> \_ d o - ; &

7 '

\_ s

**Water Street** 

1

 $\mathbf{r}$ 

5

 $\mathfrak{g}$ 

 $\frac{1}{2}$  100  $\frac{1}{2}$  100  $\frac{1}{2}$  100  $\frac{1}{2}$  100  $\frac{1}{2}$  100  $\frac{1}{2}$  100  $\frac{1}{2}$ 

**' 114**

**1 '**

**91.11? 414**

**6 E — 1 -**

**4 " 4116**

**4tI4- F , i 1 1 0 °**

 $\sim$ 

8

 $\gtrsim$ 

0 5

 $\lambda$ 

4

**Bin** 

,

w

4410

&

1

 $\mathbf{A}$ 

6

 $\overline{\phantom{1}}$ 

**12** 

**ILLIFTH** 

**B- 4110P 4110P 4110P 4110P 4110P 4110P 4110P 4110P 4110P 4110P 4110P 4110P 4110P** 

**0 1**

**I**

 $\overline{\phantom{a}}$ 

5

**12** 

1

0

**yourself through this hell-hole of an obstacle course, but pushing another bearing in front of you is suicidal.**

**Getting squashed by moving bricks is perhaps the most usual death, leaving you as flat as a pancake. There again you might only be half-squashed, that leaves you in a very funny shape with the crooked smile still pinned to your lips.**

**In any case it won't be there long. You don't exactly lose a life, instead you lose vital time.**

**As you venture further afield you seem to come across more complex problems convoluted screens interspersed with long, sections**

**Roll through as quickly as you can • Timing your run to avoid clashing with the evil gnashing**

**bearings • The arrows guide you to**

**a** new screen **A tricky screen • There are two moving blocks to use as lifts before you get to the top • Then press the trigger square • Who knows what that'll do on the next screen?**

**BARNABY** 

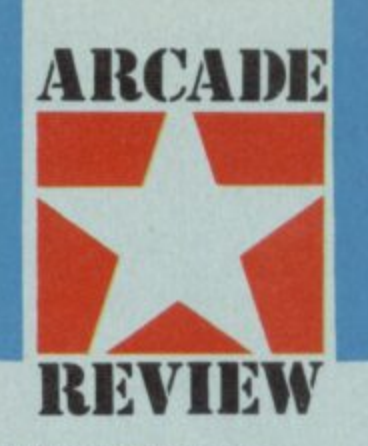

**of chutes and corridors. The fact is that if you lose a brother on the way home, you're not given another chance, and with only three out of four saved, you can't win. However, it's the cousin, the last one you collect which you should worry about. Apart from being more tricky to drag home, The Edge has other things planned to hinder you still further- Perhaps the screens' layout will change, or maybe your access will be blocked. I can't help here —I didn't get that far.**

**Bobby Bearing could keep me happy for hours. It's a pleasure to play and, though the puzzles are about as**

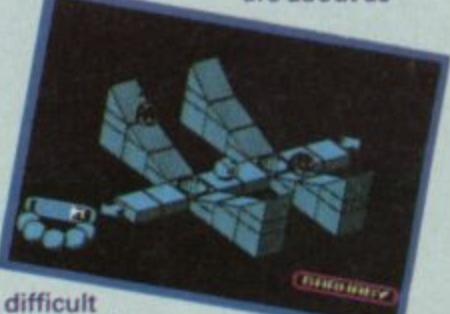

**as those in**

**Spindizzy, the graphics beat it hands down. My only criticism is the sound which is blocked out when using a Kempston interface — the satisfying burbles, squeaks and splats on the Spectrum return when you use the keyboard.**

**If you've already got Spindizzy. I don't suppose you'll want another of the same.**

**On the other hand if you haven't got it, or Gyroscope, or** Quazatron or . . . then it's the one to go for  $\blacksquare$ 

**SOFTWARE RATINGS**

**is the basis of the conduct of the state of the very poor. Probably**<br> **is value for money**<br> **is value for money**<br> **is value for money**<br> **is value for money Buy if the software reviews carry a**<br>**star rating, the basis of**  $\star \star \hat{\pi}$ **star rating, the basis of**<br>which **is value for money<br>programming, graphics, programming \*\*\*\*\*\* presentation and<br>addictiveness** 

. 1 4 **1 4 1 - 4 Solid gold. Buy it 1 1 . " \*\*\*\*\***

4 Well worth<br>the folding stuff 0 . 0 **1 " Well worth 1 1 1 0 1 6.. \*\*\*It\* 0010**

1 lesperate p l **0 . 1 Pretty average** <u>4</u> **0 1 \*\*\*4 4111**

over-priced too **1.1**

h l

• A total rip-off. o **Complain loudly** 

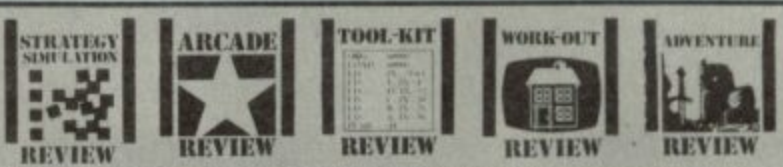

**K M i t 1 1 ach review carries an icon which shows the type I— of software.**

**1 t 0 1 Arcade is for animated games, which in general, I % reduce the life span of your joysticks.**

**improve the quality of home-made software or t I I I packages which make machine code easier to write. I n Toolkit covers programming utilities which**

**r I . home, such as car maintenance or home finance. • i Work Out, software which can be used in the**

**s L thought, planning and judgement are the principle T O skills required. Strategy and Simulation are games where**

**L - adventures.Adventure includes either graphic or text** **n —yet it's also highly original. what counts. Heartland is, in a certain way, a simple game**

**h hints and tips for it proved e rather difficult because there e that would be a Trying to compile a list of isn't much to say! Sometimes**

**I**

**n comphment but d Heartland is so , beautifully designed, i so pleasingly arranged m and so imaginative that it a is only when you stop to g reflect upon it that you i realise there is very little to n the plot.**

**The Heartland scenario is**<br>
pitched somewhere between **t The Neverending Story and i Peter Pan but imagination lifts o .5rit well above the average**  pixie pot-boiler. The key to the<br> *came* is a book, a book from **i game is a book, a book from** another world in which is told **The Heartland scenario is the story of Heartland, an unfinished tale of a battle between good and evil as** represented by a demon called **Midas, The book has arrived into our world, the world of real**  people who live in places like<br>Peasebare and Milton Keyner **Dagenham and Milton Keynes. and you find it in your attic. , Having got tired of the Neverending Story you start to 7 read the book and, becoming** read the book and, becoming<br>sleepy start to dream of strange **people and places (nobody said that magical books are necessarily an enthralling read). Anyway to cut a4ongish mythological fable short, you get nominated to collect the last pages of the book, in which the fate of Heartland is revealed. i g**

**This involves collecting missing pages. But beware, only keep the light pages because the dark pages are evil, probably difficult to read, and say that Heartland lost the war.**

**There are half a dozen different levels to this game, each with its own style of background graphics. On each, somewhere, a page of the book is lurking, finding it is the goal and staying alive whilst looking for it the crux of the problem.**

**You're an odd sort of character, a sort of mini-magician with enormous top hat and somewhat less than totally macho walk — Rambo you ain't. Baddies include (on**

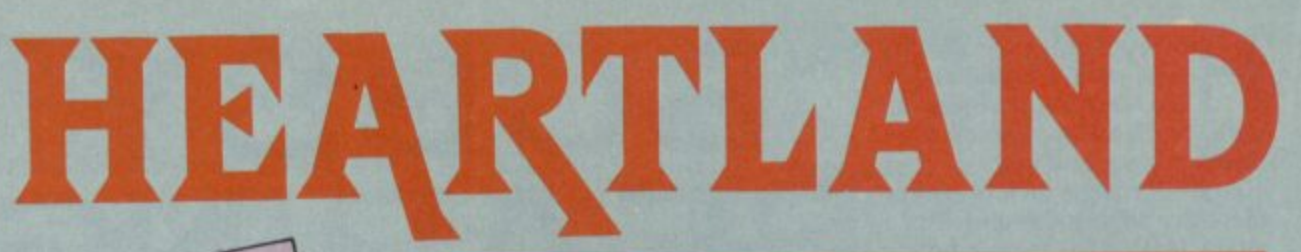

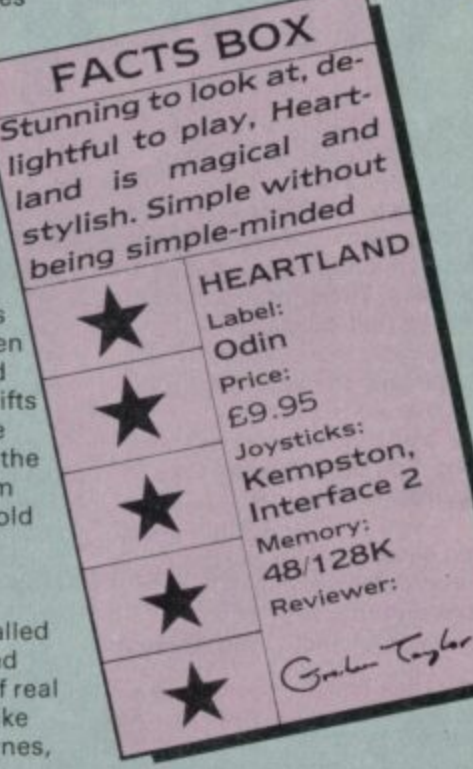

**the first level) creeping punk magicians and, worst of all, groups of roving social workers who can only be temporarily destroyed (OK, I know they probably aren't really roving**

#### **SOUND AND GRAPHICS**

he graphics on Heartland **are easily some of the most h effective I've ever seen. e Effective in the sense that they g do fire your imagination, make you believe in the plot and r become transported, in your a p mind, into its special world.**

**h of animation and design over i complicated plots and technical c trickery, though later sections s of the game spring a few o surprises. In fact Heartland is a triumph**

**n H e gets a Classic. Heartland looks superb and that, in the end, is the reason it**

**a apart from a pleasing opening r tone, it's all down to blurps and t whizzes. Jolly good blurps and l whizzes, it must be said. Sound is reasonable, though,**

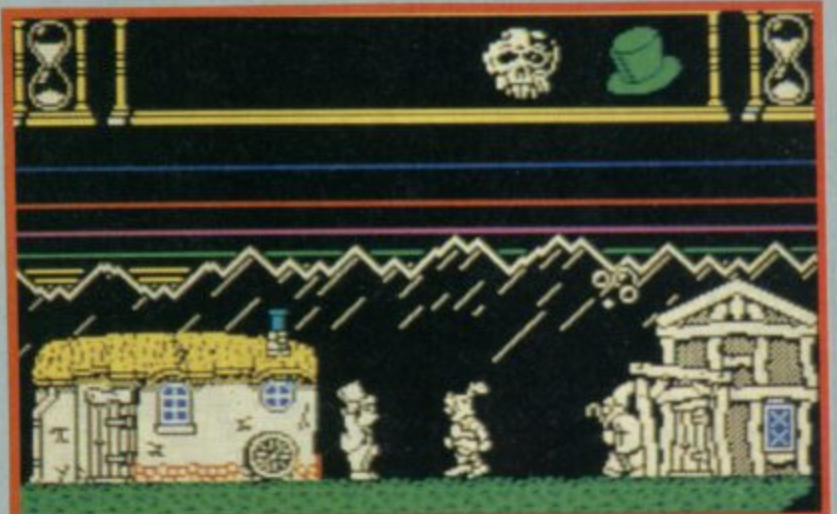

**social workers, but they have loose shirts, a misshapen slouch, )azz beatnik type beards, side burns and look like they are wearing cut off denims of some** sort - what else was I to think?)

**Avoid them anyway.**

**You arrive on each new level complete with four-poster bed. Finding the missing page requires you to search around the strange world you discover.**

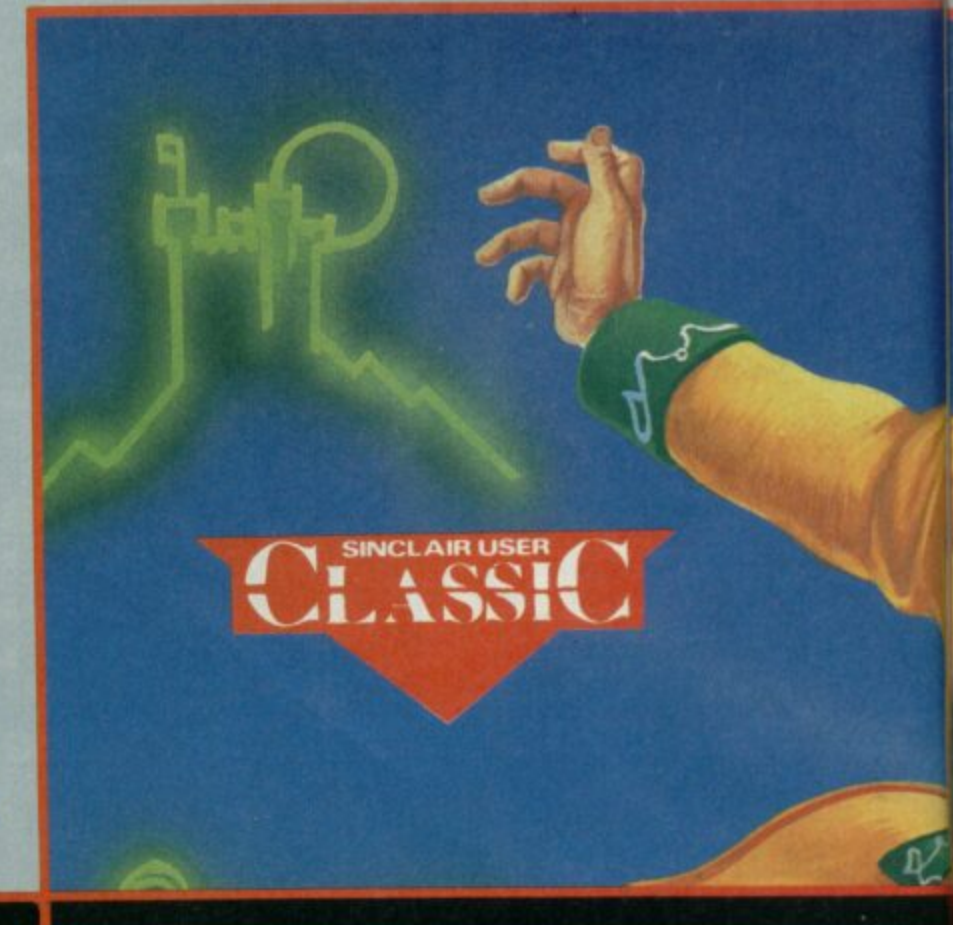

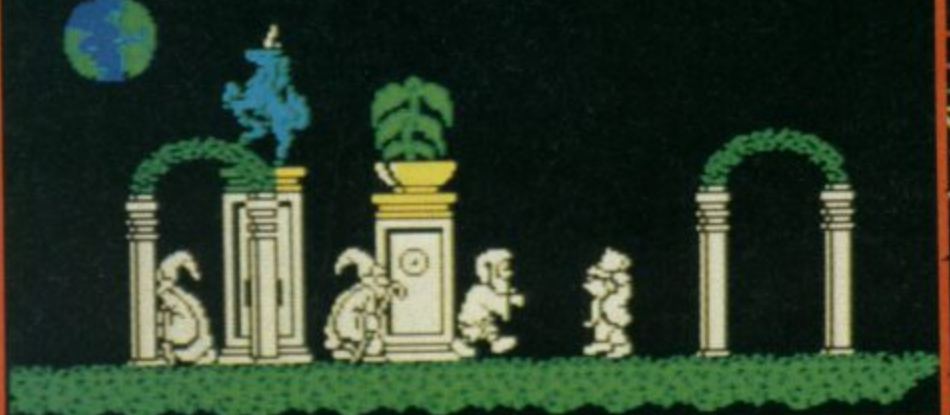

**n**

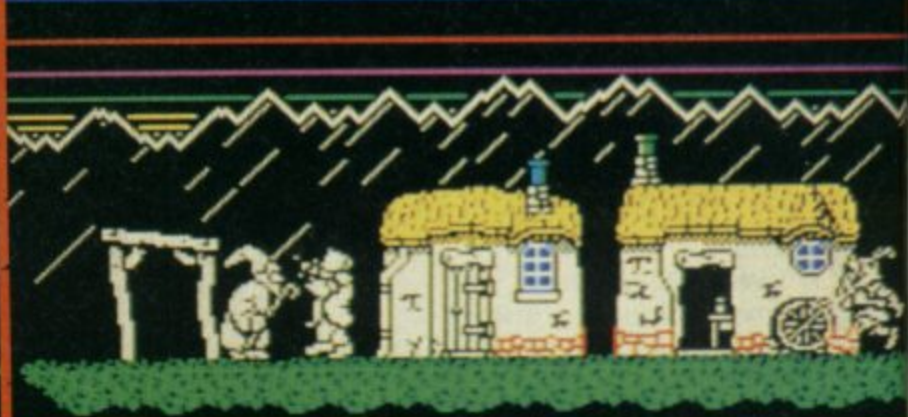

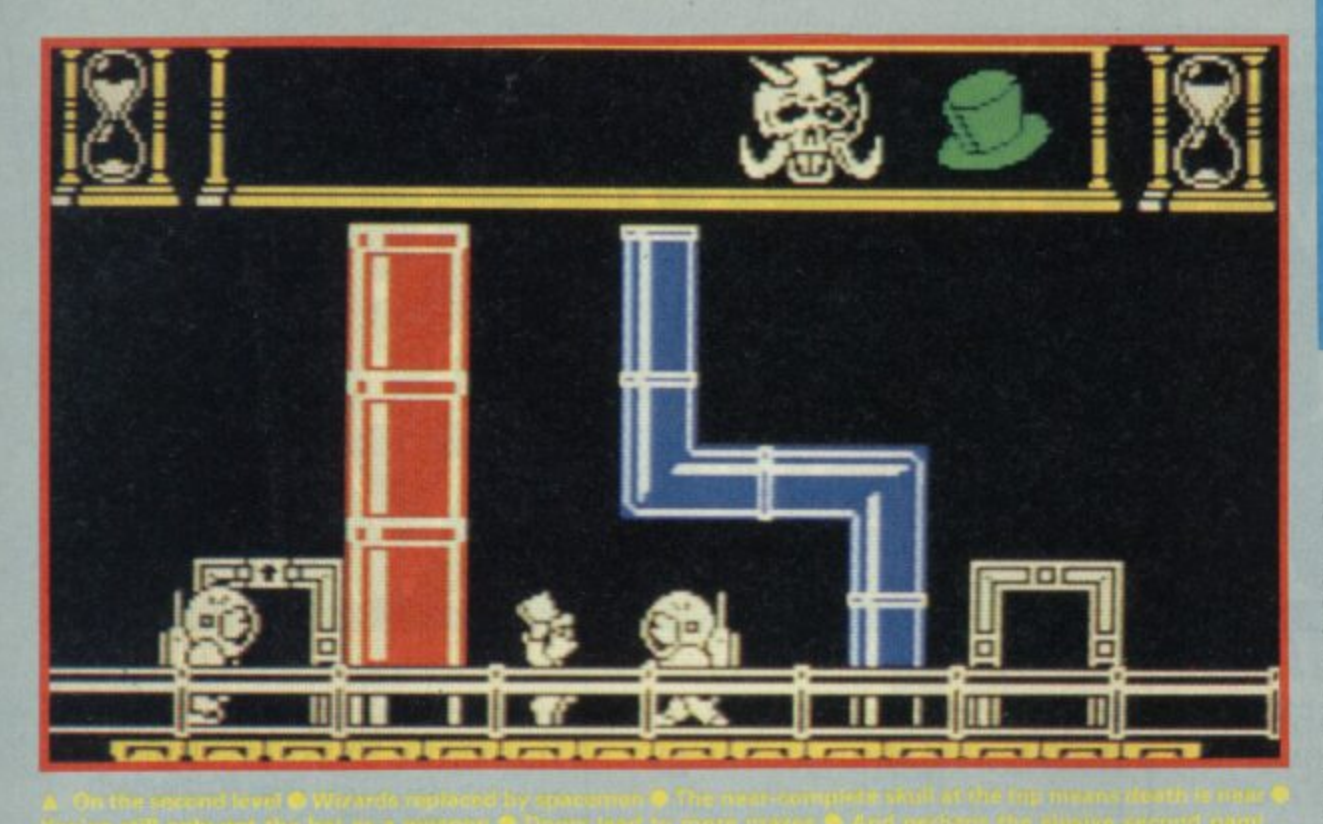

On the first level it's all faintly surreal: elegant potted palms placed neatly on marble pillars and strange statues. A curious backdrop to fire-spitting (literally) magicians and social workers. Your energy is gradually depleted by each

social worker you bump into and each spit that hits home. The current state of your energy is represented by a growing face, that of magus himself, which forms in the top of the screen. As you lose energy you can replenish it by catching

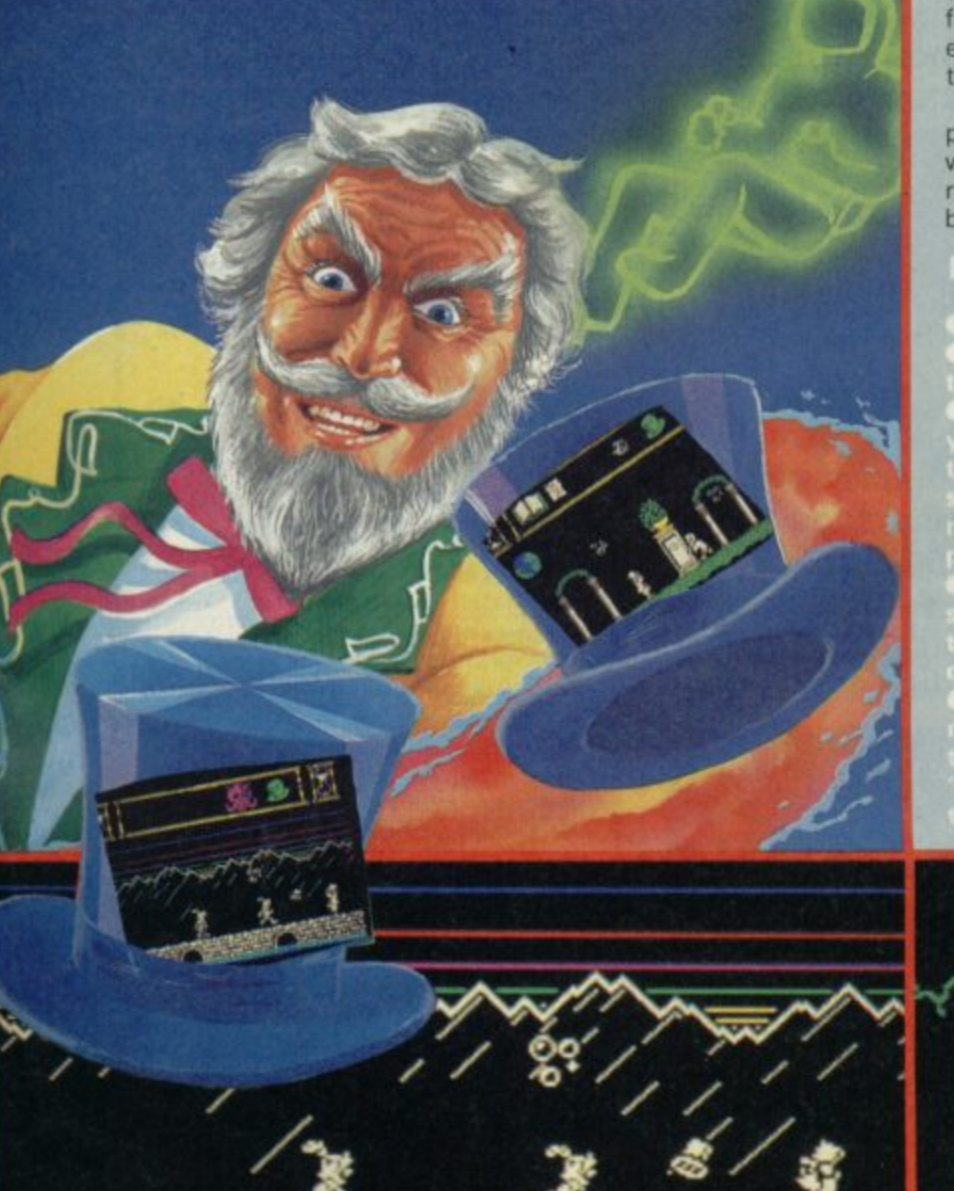

bubbles that float through the air occasionally

Of course, you're not defenceless. You may be able to grab one of the weapons that sometimes spin through the air: a top hat needs to be spun successfully three times at a baddie to destory him temporarily. Swords and fireballs work in the same way except that they require only two hits and one hit each.

The tricky thing, as far as playing, is that your current weapon is automatically replaced by the next one you bump into - even if it is of

#### **HINTS AND TIPS**

Make a map<br>To find the book go left from

**rears.**<br>• Watch your energy level.<br>eek bubbles urgently who

o the next — there may be no<br>next' and you'll tumble into<br>hin air. One useful tip is to

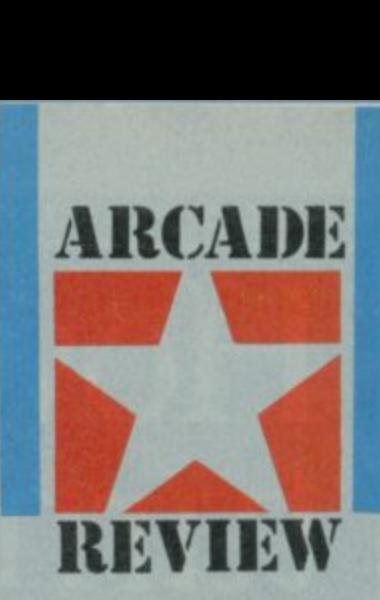

lower power. So you have to be pretty careful about what you touch

When, on each level, you arrive at the right location for the page the book, an icon at the top of the screen flashes Now simply wait for it to flutter down from the top of the screen.

**Even when you've got the** page the hardest bit is yet to come. How do you find your way back to the bed, near the start, in order to be transported to the next level? A map of some kind is indicated. I fear  $\blacksquare$ 

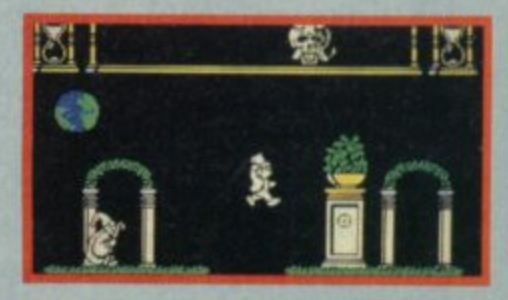

**• Don't shoot the book! Big** 

**• Check carefully wheth page you have collected i**

**• Check your overall time, level as represented by the through,**

**• You CaR1101 do anything**

**• Lightning flashes in the**

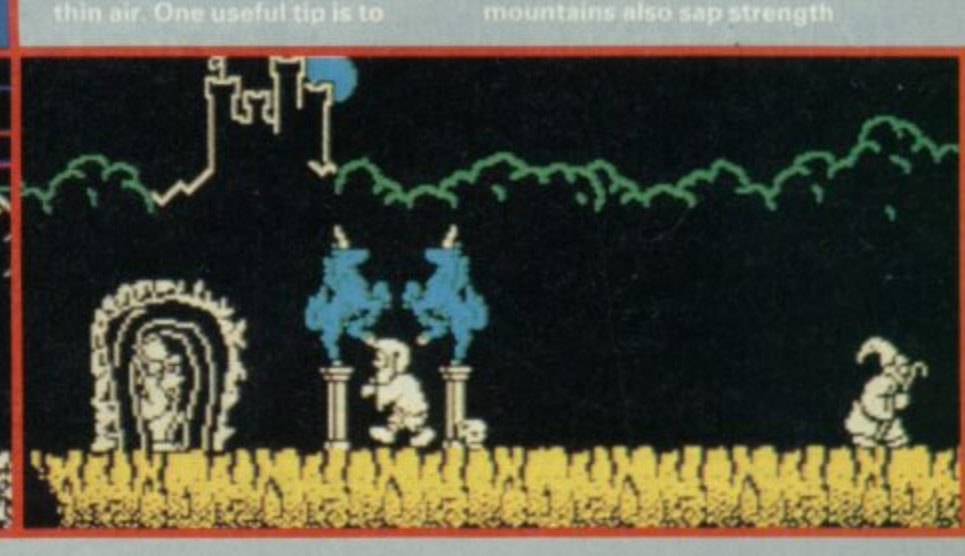

# **How does 20p a day turn your micro into a MAINFRAME?**

**Impossible you say! Just 2Up a day for all that power?**

**No it's not a joke, nor a trick question. The answer is Micronet. The network that links your computer by modem to the most exciting interactive database in the U.K.**

**All for 20p a day subscription and the price ofa local,** cheap rate telephone call.\*

**So what does Micronet offer that has excited 20,000 people to join.**

**Well, fora start Micronet is an excellent way to keep up-to-date with the very latest information in computing. Our database is continually updated by our team of professional journalists who search out the stories behind the news.**

**But Micronet is much more than a news service - our revolutionary mainframe Chatlines give you the power to hold real-time conversations with up to 20,000 other users, instantly.**

**Our free national electronic mail system allows you to send and receive confidential mail to friends and businesses 24 hours a day.**

**You can even take part in the latest multi-user strategy games. Starnet for example, allows you to compete against hundreds of other "Star Captains" for domination of the galaxy.**

**Or win big weekly cash prizes by competing in the 'Round Britain Race' which makes use of the latest viewdata technology to challenge you to find secret locations.**

**Every day new free and discounted software is made available for downloading direct to your micro.**

**Teleshopping is the ultimate way to seek out high street bargains.., or holiday and hotel bookings... computer dating... rail and airline information... Jobsearch homestudy and schooling...** ideas, information and

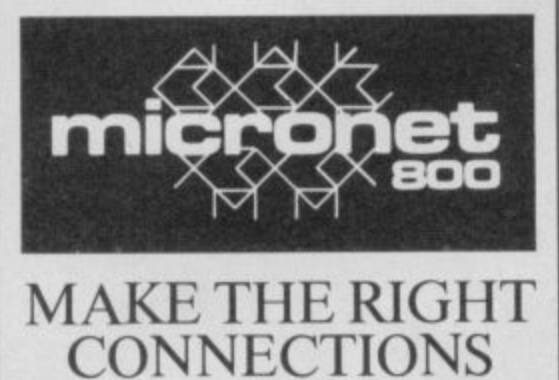

For 98% of telephone users. Prestel is a trademark of British Telecommunications plc on Prestel. Micronet 800, Durrant House, 8 Herbal Hill, London EC1R 5EJ. Telephone: 01-278 3143.

entertainment lacilities too **numerous to list. As if all this wasn't enough you can also** access Prestel's<sup>7</sup> enormous **- database which is included in enormo your subscription.**

**Micronet:** the stimulating, **challenging and informative way to add a whole new dimension to your micro. All you need is a modem. So cut the coupon today for your information pack.**

**For just 20p\*\* a day can you afford to be left out in the power game?**

**lo: Micronet 800, Durrant House. 8 Herbal Hill London I ( . 1110 ICII Please rush me the full facts about Micronet**<br>and tell me how I can turn my micro into a<br>mainframe for 20p per day, (£16,50 per quarte

**tele n** 

**n e** A I **1 )**

**-**

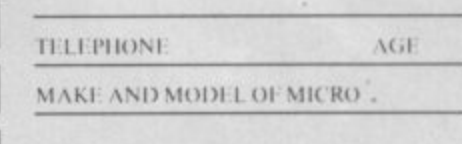

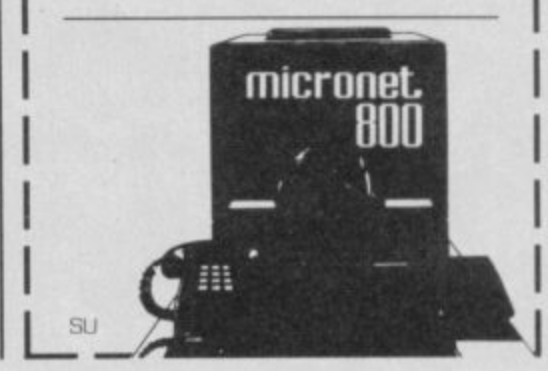

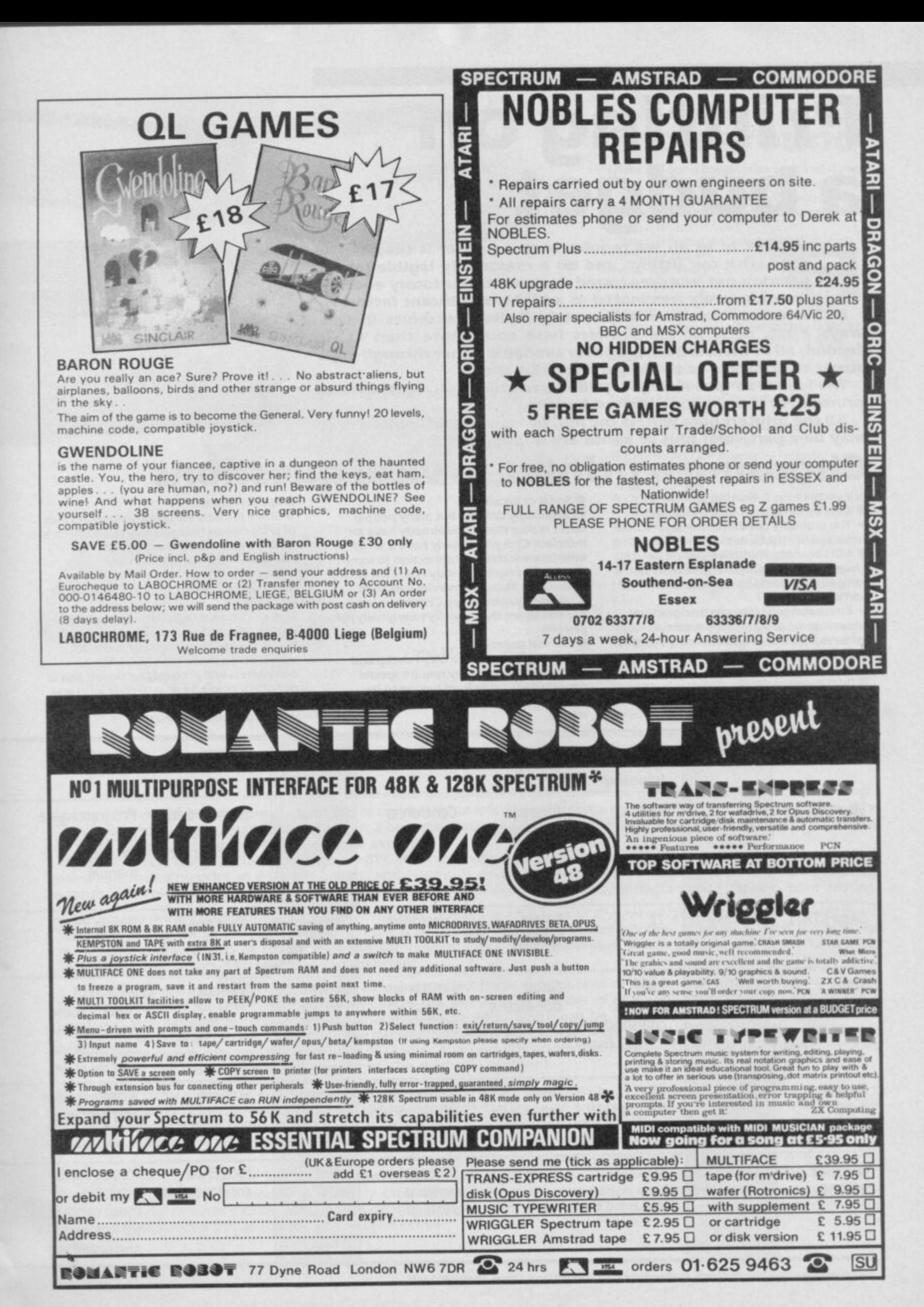

**SINCLAIR USER AUGUST 1986 D y n e**

## **Printing on** a budget

cope with our listings and do a reasonably regime you of **printing out wordprocessed documents. Curiously enough speed is rarely nominated as a highly significant factor.**

**F** ways. First, none of the printers here costs more than E175. **m Second, all of them are fairly widely available either through high In this survey we have deliberately limited ourselves in two**

**o street chain stores or the larger specialist shops. The idea is to give a simple guide to relatively straightforward**

**t printers for those with a limited budget. All the printers here will do the Job, but any considerations that**

#### **f may be a particular plus or minus are highlighted • Choos s Choosing a printer** — vital questions?

**a Ask yourself the following questions: l You probably need a printer with a near l letter-quality INLO) mode or equivalent w • Will I be using it with a program or e compatibility could be important or r particularly useful? • Will I be using it for formal letters? programs where a high degree of Epson**

**e q features that will only work using Epson u character code conventions eg screen i dumps P. Epson compatibility can be significant because some programs have special**

**r • Does speed matter?**

28

**e it quite intensively for business to it probably won't unless you intend using**

**In Seemingly obvious but many people don't realise that if you already have an Interface One you already have a serial Interface suitable for connection to some of the printers here. You may not want to buy a new one. Most commercial Spectrum interfaces however, are Centronics le** parallel as are the majority (marginally) of **printers**

**• Normal paper?**

**Pi• Thermal printers are often cheap and quite effective but they require special paper which, aside from having to be bought specialty, may not be suitable for letters**

**• Special ribbon?**

**six-80**

**10- Some printers use unconventional kinds of print ribbon that you may find difficult to replace except from the original manufacturers. This may be very inconvenient**

**• Dot-matrix versus daisywheel — does it matter? .**

**P. A simple generalisation: even a simple daisywheel will almost certainty have a better text print quality than most dot** matrix (even those with NLO). But a **daisywheel will probably be slower and it definitely won't be able to cope with any sort of graphic dumps. If you want graphics you must choose dot-matrix.**

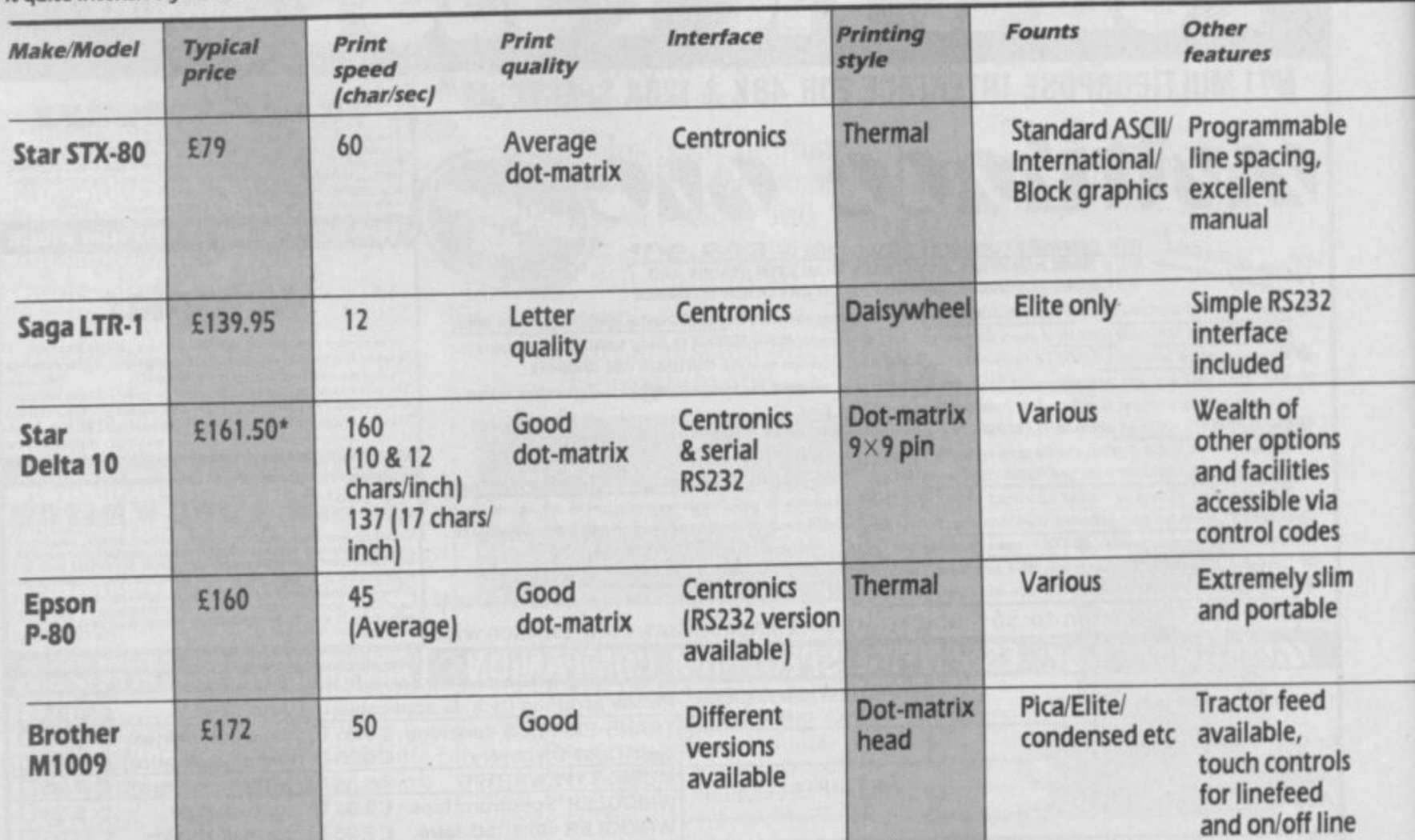

**• Available at this peke from Flightpath• 43 Hithennoot Road, S tanwell M oot, Staines. Midda P.1/19 6A H**

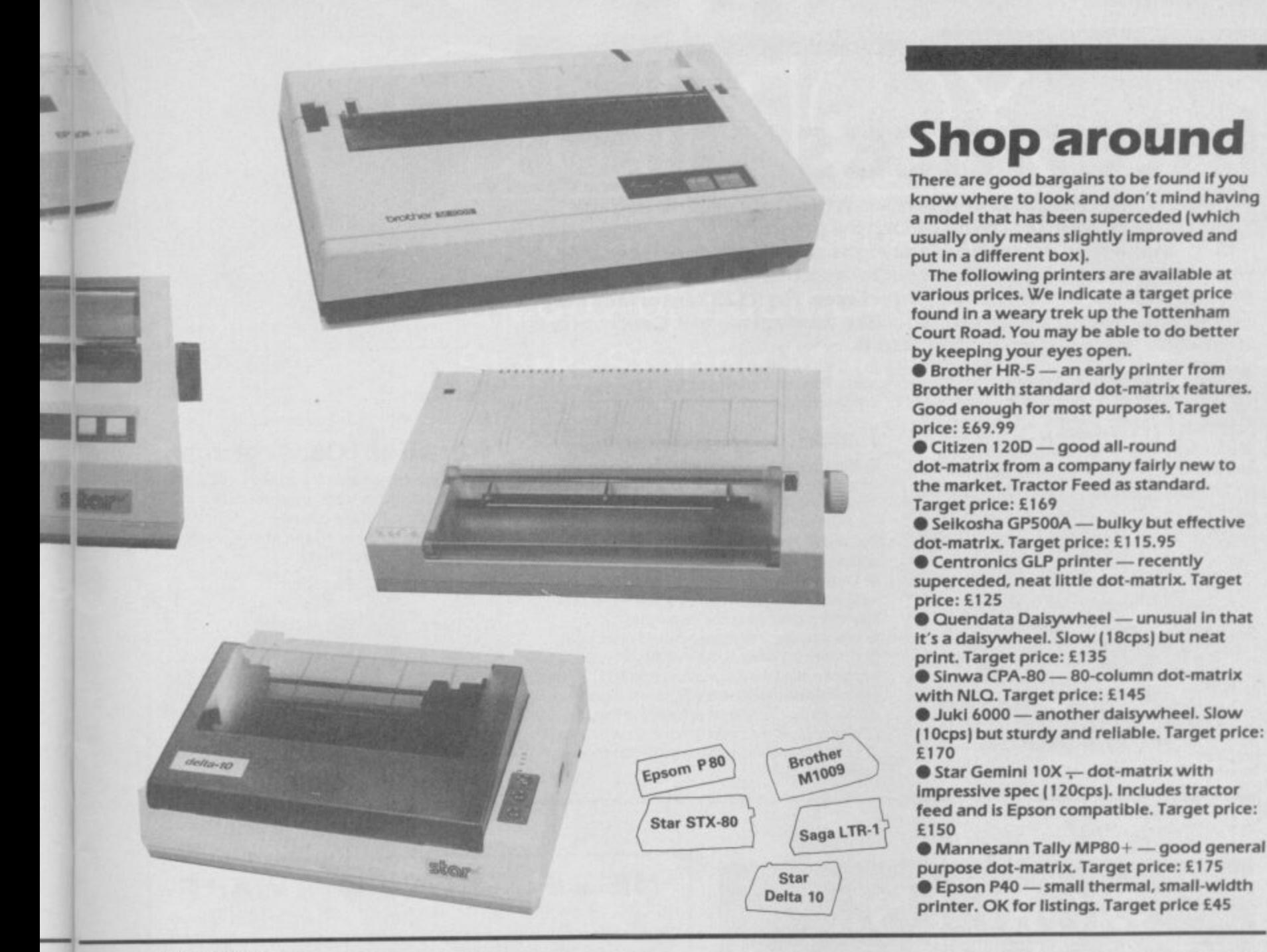

#### **Verdict**

**i**

**-**

**t r**

**0** Amost informal letters. It uses a continuous roll of special thermal paper. Imagine a Rolls-Royce version of the ZX Printer **and you'll have a pretty good idea of what to expect.**

**8**

**If you can accept using special paper then the STX-80 is really very good value for money. It can do most of the clever things Epsons can, including print at different heights and widths. It also has various special character sets accessed through dip** switches which give, amongst other things, special graphic shapes and the possibility of customising your own fount designs.<br>A very cheap printer with quite a few unusual features. It uses a special form of daisywheel prin

Aroller is linked via an ink roller. The end result is as good as most daisy-wheel printers. It has no special features like **International character sets or tractor feed but can nevertheless be recommended where print quality has a fairly high**

priority but other factors, like speed, are unimportant.<br> **A** n impressive dot-matrix machine — it's an absolute bargain if you can get hold of it. It is a full featured dot-matrix with **A n i m p interface ports and easily accessible dip switches. The manual is excellent.** external controls for Line-feed, Form-feed, On/Off line etc. A large number of about loaded into special printer Ram. shapes and international letters, customised character set facilities which settings. Print quality is certainly good enough **variable line settings and so on. There are three density (characters per inter has both RS232 serial and parallel Contronics for almost all purposes although there is not an WO setting as such an Indian RS232 series and parallel Control** 

**e s s commercial software. A serial interface version is also available and the printer can also be powered by batteries. A n unusual printer. Thermal, but it prints on a special kind of paper that looks to all appearances like conventional A4. If**<br>you don't mind being locked in to buying the special paper this could be a good option. It is **r** Ayou don't mind being locked in to buying the special paper that conventions that should make it easy to use with most **biggest advantage is that, being an Epson, it has certain control code code converted by batteries** 

**d o options. Recommended but at the top of our price range.Extremely popular low-cost dot-matrix printer, quite well supported by commercial software. Although it doesn't**<br>**Especifically have an NLQ mode it is certainly capable of a print quality more than adequate for most purpo** specifically have an NCO mode it is certainly capable of a print quality develope width and many other print **number of special features include various print densities, tab settings, emphasised print, double-width and many other print**

## Interfaces

**connect your spectrum or CIL to a printer.**

**h practical purposes there is no special advantage between serial or** parallel (RS232 or Centronics) interfaces. An RS232 interface may **r parallel (RS232 or Centronics( interfaces. An RS232 Interface may be more useful for other things - like modems - but Centronics is e the rather more common standard • Make sure you choose the right sort for your printer. For**

#### **a Spectrum r**

**e Serial (RS232)**<br>
• Interface One - Sinclair's own.

**w Networking and Microdrive interfacing as**

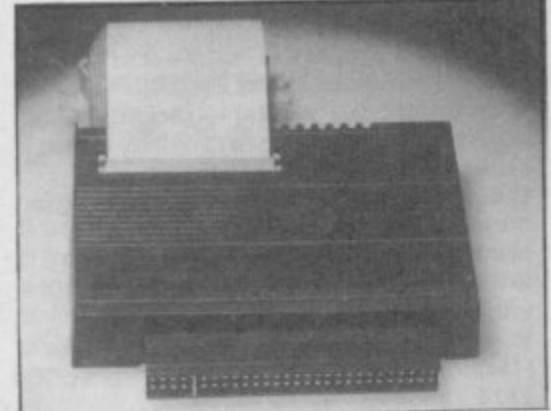

**e Kempston Centronics**

**I BASE UNM-**

**well. The most common RS232 used In commercial programs**

### **Parallel (Centronics)**

**• Kempston - a sophisticated Centronics Interlace which has the advantage of** having all the customising/driving software **on Rom le, there Is nothing to load in. Supported by almost all commercial software using printers**

**• Tasman - A neat interface with driving software on tape. Well supported. The standard interface for Tasvvord wordprocessor and associated packages • Euroelectronics ZXLPrint III - well supported and also provides an RS232 port. No additional software is needed and on quite a wide range of printers standard LPrint List and Copy commands will work • 5-Print Intended specifically for the**

SIJ

SU<sub>1</sub>

**Spectrum 128**

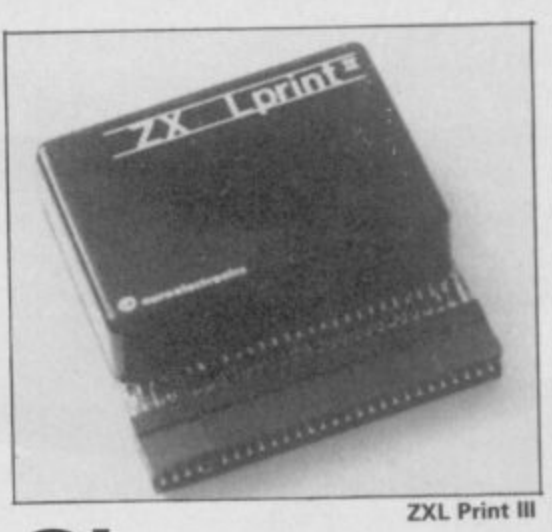

**CIL • Comes with R5232 as standard**

## **Parallel (Centronics)**

 $\bullet$  Miracle Centronics interface - one of the **first and so quite well supported. No additional software needed**  $\bullet$  Q-Print - similar to the above. Does not

**require driving software**

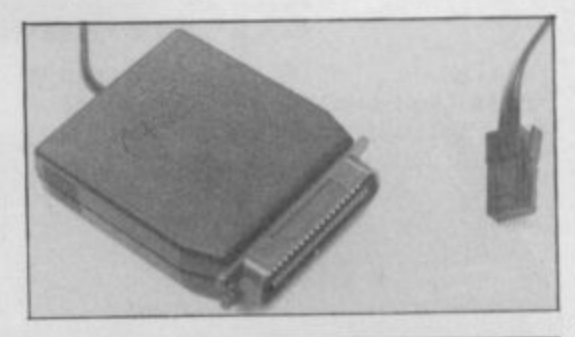

**OUR**

## **MORE FOR SINCLAIR USERS!**

**MODULAR MULTI•FUNCTION INTERFACE for the whole range of Sinclair Spectrum, Spectrum Plus and Spectrum 128 k computers. Fully Micmdrive compatible.**

**16 bit IN or OUT**

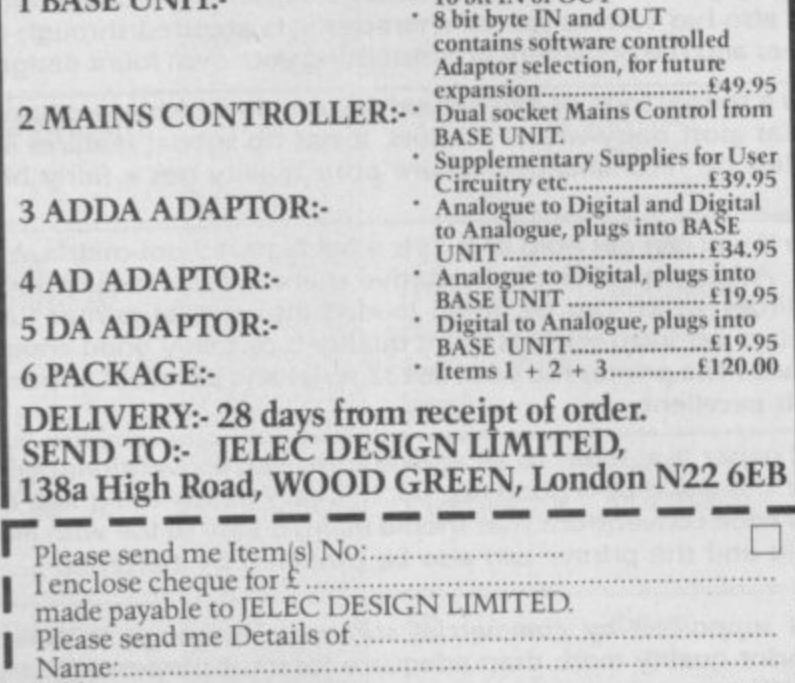

. <u>\_ \_ \_ \_ \_ \_ \_ \_ \_ \_ \_</u>

## **NEW FUTURE SOFTWARE**

OUR PRICES ARE EVEN BETTER - NOW YOU CAN ORDER BY FREEPOST **Buy two titles from the list below and choose one of the following software project titles tree: REDS FAN FACTORY. LOONEY LANDER. SHUTTLE SHOCK, SUPER CHOOPER, FLIP FLOP. ZIGGUART**

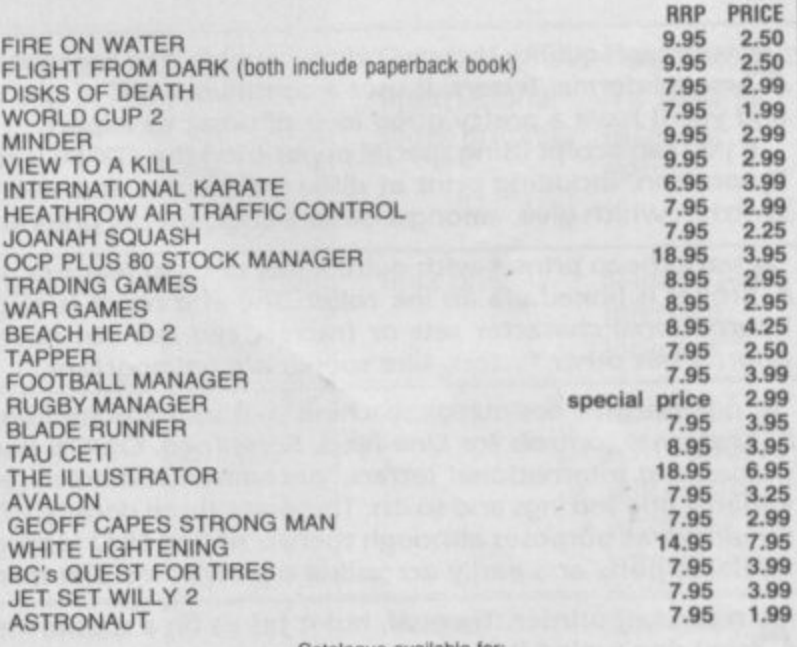

CBM 64, AMSTRAD, VIC 20, BBC, ELECTRON, ATARI **ca m . 64. AMSTRAD, VIC 20, BBC. ELECTRON. ATARI**

This is just a small section of games on one. Send not be catalogue on the please of person is a sense of  $\frac{1}{2}$ 

**ALL PRICES INC VAT & P&P CHEQUES POSTAL ORDERS TO:**

### **NEW FUTURE SOFTWARE**

**FREEPOST (no stamp needed) Dept \$US and send to 4 Rowanburn. Canonbie, Dumfries, Scotland 0 0 1 4 ORM** AUTOMATIC PRELIGIST... INCLUDES MONTHLY NEWS SHEET WITH LOTS OF SPECIAL OFFERS<br>DISCOUNTS SOFTWARE PLEASE STATE 2ND CHOICE TO AVOID DISAPPOINTMENT<br>TELEPHONE ORDERS ON (05415) 539

**r .**

**o**

**a s e** Address:

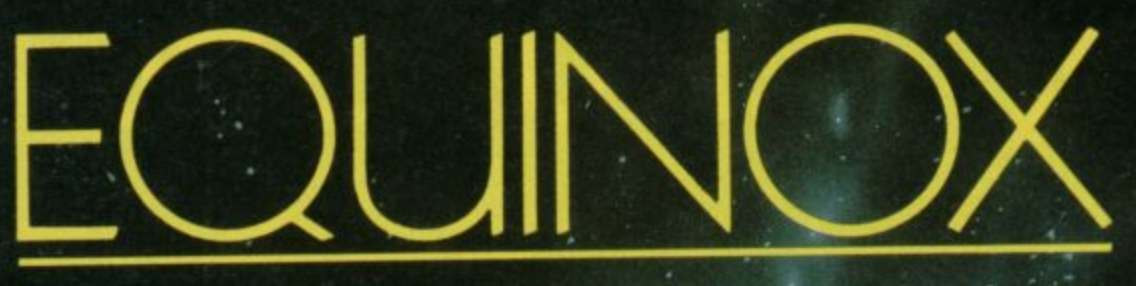

**"If you have an Amstrad and you don't have a copy of Equinox you must be Stark, Staring Mad !" (C +VG)**

Commodore/Spectrum/Amstrad £9.95

**MIKRO-GEN Unit 15 The Western Centre Western Road Bracknell Berks.**

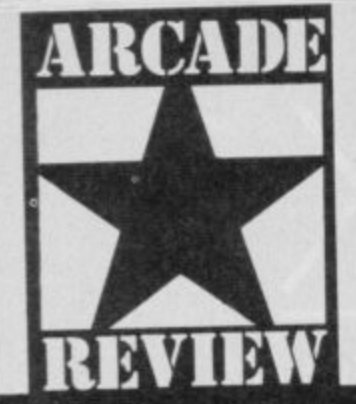

**••••-• • \_**

> umpkins are well out of **season, yet Palace p software keeps dragging**

**u them back. Although an odd m vegetable to act as a hero, the p wreaks havoc on the evil witch's k castle. pumpkin is rather cute as it**

**n sequel to Cauldron, based on s the revengeful exploits of the a** We're talking about the world's last surviving pumpkin. **Your mission: destroy the**

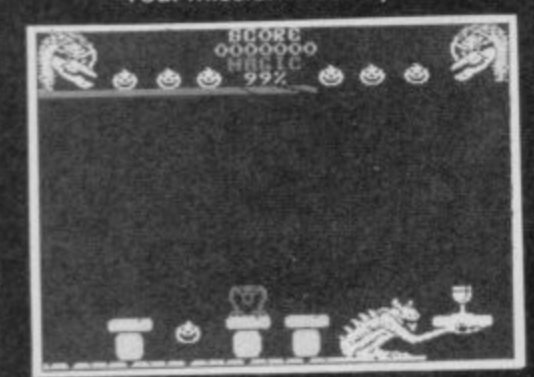

**A In the throne room, the centre of** the castle  $\bullet$  The crown lies in the **throne guarded by a deadly skeleton • Don't jump into the candles or the flames will make you burst**

**witch's power, Cauldron II - The Pumpkin Strikes Back is a platform game but the delightful graphics, more than make up for this minus. Play begins in a castle — bulut like Palace's logo — a hint which should help you if you want to map it out, at one of six randomly selected starting points.**

**Boingl Sp!at! Almost immediately the pumpkin bounces on to a skeleton. Instant death and one of six lives is lost.**

**The problem is learning to**

**A stone gremlin guards the goblet • Time your jumps so as to hit the stab spot-on • Then jump back before it tilts outwards** 

## **CAULDRON**

**control the bounce and judging the height you should travel to reach ledges and avoid creeping hands, chopping scissors, spiders, mice and hosts of other deadly creatures. Hold the fire button down longer and the pumpkin will bounce higher and you have to time your jumps and be in exactly the right position to get anywhere. it takes some while getting used to.**

**The movement of the pumpkin is great. For one thing it wears a permanent silly grin and each time it hits the ground it seems to squash under the impact. If you listen carefully you can hear a faint spiel! splat! issuing from the depths of your Spectrum.**

**Magic lies all around and if you can catch a bit — it sparkles — you'll be able to shoot the nasties. When retrieving magic** take care not to land on their **spiky backs though or you'll burst. Yuk. Pumpkin everywhere.**

**If you get it wrong the slab which holds the object tilts**

#### **FACTS BOX**

**If you liked Cauldron you'll love it. The sequel is a significant advance and very difficult**

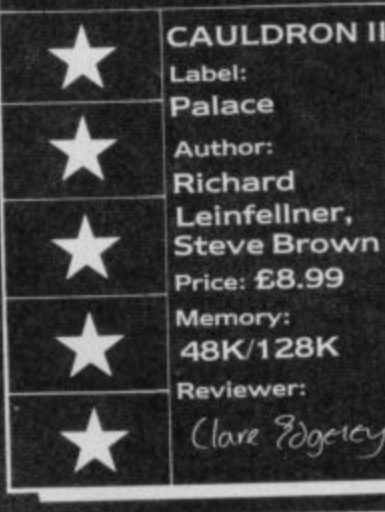

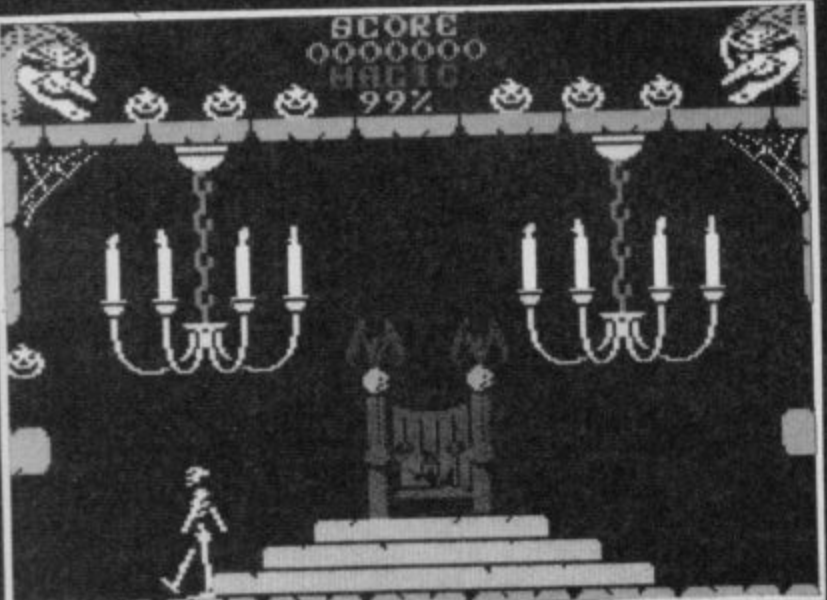

**sending you hurtling down and** down and down . . . And its a **heck of a long climb back.**

**Cauldron II may be a bit Wallyish — certainly in its graphic style — but it has all the ingredients of a successful follow-up El**

**Avoid the hunchback • The goblet** has been rescued **•** It guards **against reverse control**

### **PLAYING HINTS**

ix flashing objects scattered **S around the castle have to i be picked up.**

**x •The crown protects you f from the witch's killer magic l your quest. and is vital in the later stages of**

**a • The goblet guards against s the reverse control feature h whenever you hit a purple hand i and it's helpful if you get this n early in the game. Like the g purple flower in Sabre Wulf, o whenever you run into a hand b remember to reverse the j e very confusing at first. c locked doors and is necessary t for access to certain areas. To s find it you may have to dive out s of a window — you won't die c when you hit the ground. controls for a few seconds. It's • The axe smashes open**

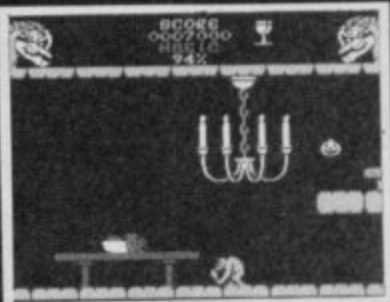

**• The shield, guarded by an unfriendly stone gargoyle, gives protection from the skeletons.**

**• The scissors are used to cut off the witch's hair**

**• And the Book of Spells is needed in the final throes of the game**

**Using these objects, you must find the witch, cut off a lock of hair and place it in the simmering cauldron while holding the Book of Spells. Like Samson, her power will then be drained**

**One of the biggest problems is climbing up through the** castle. Getting down's no **problem Just leap through a gap and keep your fingers crossed that you don't land on anything nasty. Using the ledges to get up is another matter altogether**

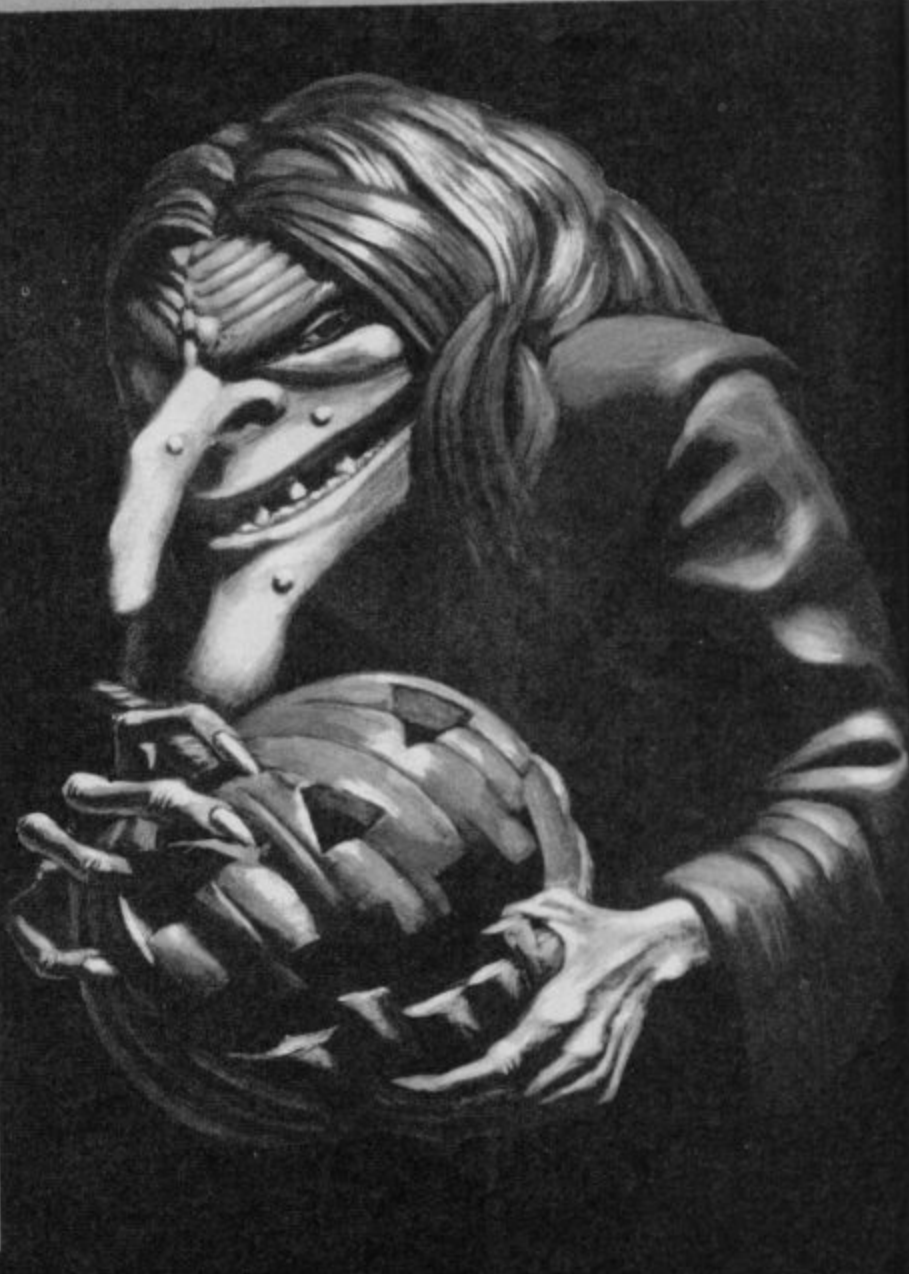

**.**

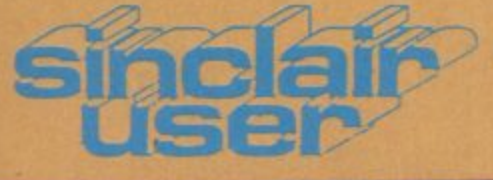

## **COMPETITION**

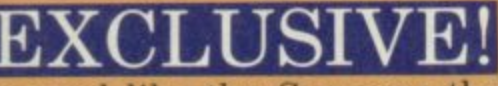

Other magazines<br>bandy word bandy

around like the Sun uses the word 'shock'. But what we have really is exclusive. It has to be, there is only one of the prize. And what a prize!

Mike Singleton — author of Lords of Mid**night and Doomdark's Revenge — is currently** working on a new game for Beyond called Dark Sceptre. It will be packaged in some of the most stunning artwork we've ever seen and the original oil-on-canvas painting of that artwork is the prize we're offering.

## **And that's not all**

As well as the painting (pictured below) the winner will also get a chance to compete in a special play-by-mail version of Dark Sceptre. Apart from the version of Dark Sceptre available in the shops Mike Singleton is also running an enhanced interactive version of Dark Sceptre as a play-by-mail game. All you need to play is a microdrive and you will be able to play the adventure against real human opponents.

The winner will receive a Dark Sceptre Starter Pack including the play-by-mail version of Dark Sceptre on Microdrive, instructions and three 'free' episodes in the game.

There isn't just one winner however ...

, Four runners-up will also win entry forms and the winner in the play-by-mail version of the microdrive of Dark Sceptre to fight along with game. And, finally, as super runners-up prizes we're giving away 50 Beyond T-shirts.

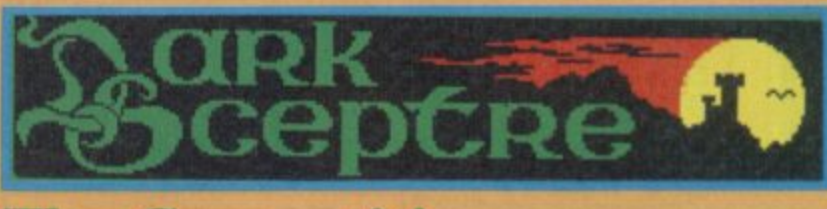

## **The Competition**

**Find Competition**<br>
It ain't easy but then, what do you expect? We're hoping no-one will win and we can keep the

painting.<br>
What y What you have to do is unravel the mystic rune below, it should lead you to the name of a well known fantasy writer. To make sure you don't just guess we would also like the briefest of explanations on your competition coupon as to how you worked it out — the bare details will do.

## **The Rune:**

"The price of travelling along the road with one removed comes before a unit of memory. The tail sounds like one in German form."

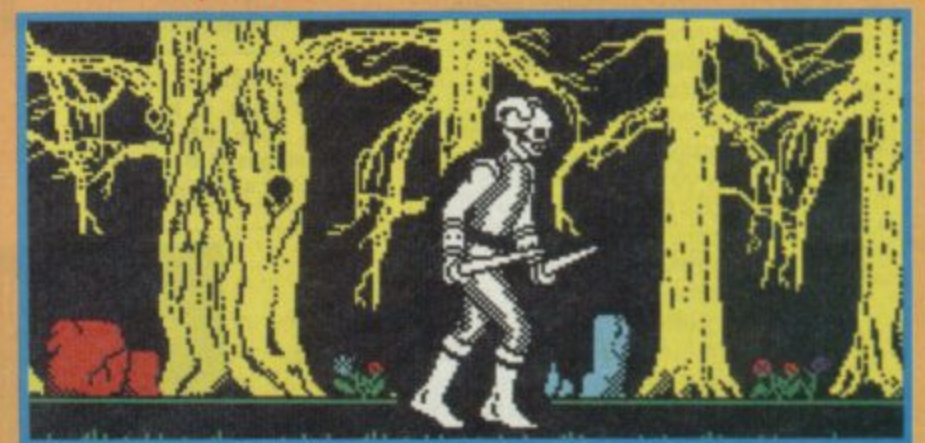

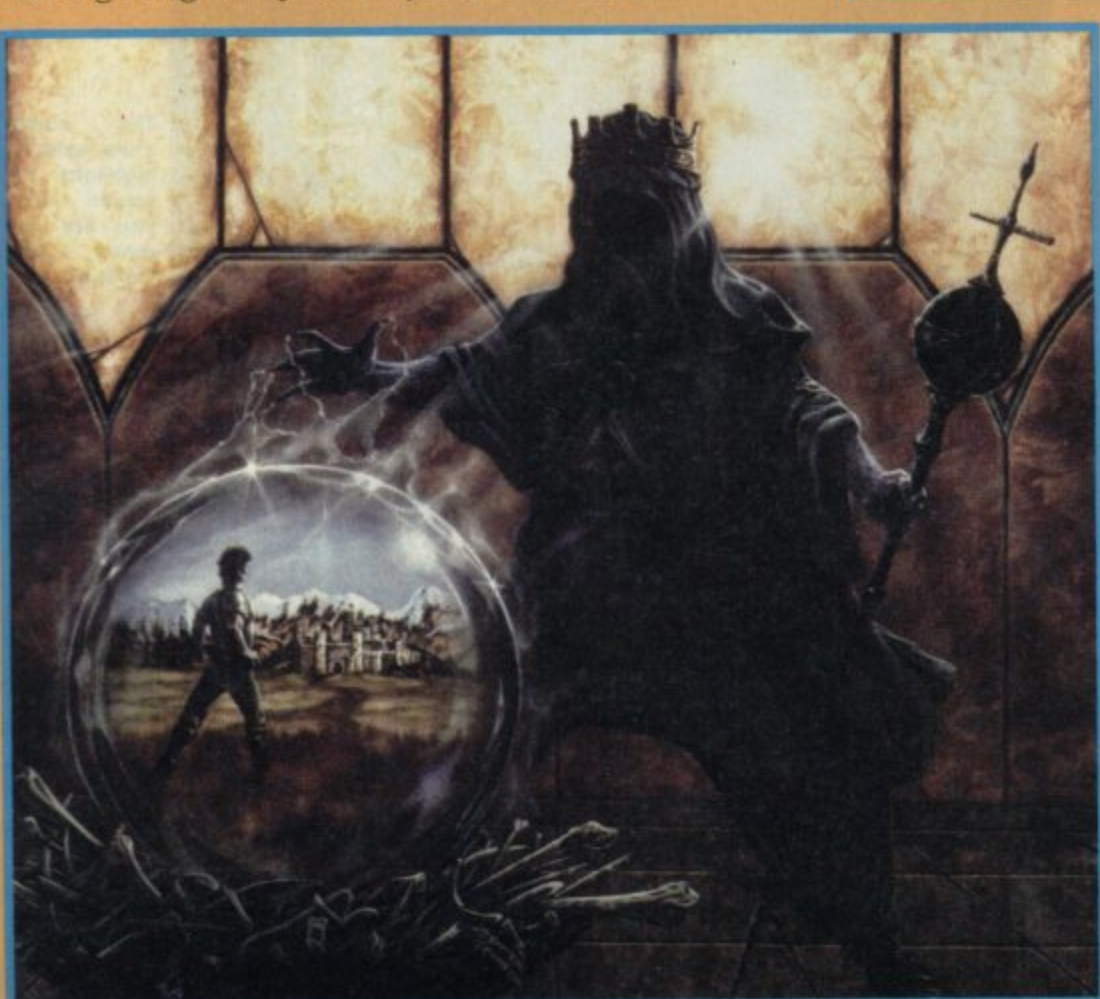

**AIM 111•1111**

## **What you do**

Tell us the name of the writer encoded in the rune, explain how you got it and tell us your name, address and size (if you should win a T-Shirt) on the coupon below. Closing date for the competition is 22nd August 1986\*.

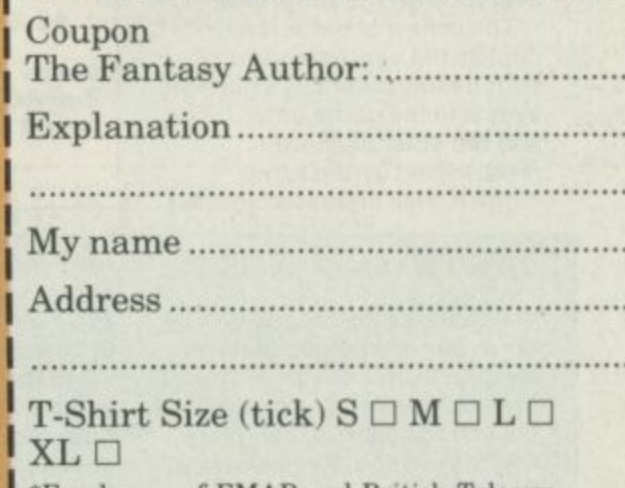

.Employees of EMAP and British Telecom from entering the competition.

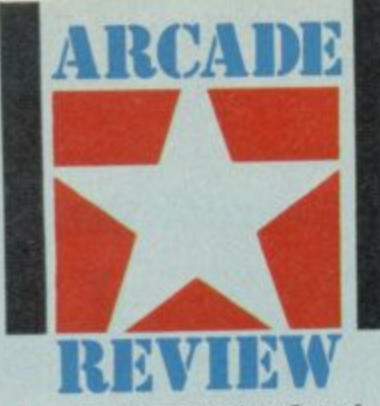

ere's a surprise. Out of **the blue come an absolutely marvellous H e game from Electric Dreams.**

**a press material we've received, it 'seems Hijack is the 'other game' being released at about s the same time as the same a company's appalling, sexist and s pathetic-in-every-way Mermaid u Madness. At least judging from the**

**p original, cleverly structured,** witty and (here comes that **i word again) addictive. It deserves better, being very**

**e . adventure, played using large O animated figures and icons. A u school bus has been hijacked by t terrorists and you're in the hot o seat trying to save them. Mostly f you give orders but they aren't Hijock is a very sophisticated mixture of decision making management game and always carried out. There are those who, for reasons of political expendiency, will ditch you if things go wrong. Somehow you have to juggle with the FBI, CIA, the military, even the press office to get the hijack victims safely home.**

**Beyond the bare fact that there has been a hijack, you start the game knowing nothing. Not even, it seems, some of the security codes for doors in your own building.**

**The most important element in the game is dealing with the various members of staff at your disposal. Seeking them out and giving them appropriate orders is the key to the game. This being the world of realpolitick though, the amount of help and enthusiasm you get will vary according to who, why and what you want. The key is to play one department off against another and still somehow keep everyone on the same side.**

**The centre of the screen depicts the various rooms of your headquarters: it's here the events in the game unfold. You and the other staff are represented by the same biggish, well animated sprites,**

#### **HINTS AND TIPS**

**• At various points you will be given important information, ranging from entry codes, to financial resources, to details of terrorist groups — their aims and motivation. Keep a careful note of everything you discover.**

**• Entry codes may not always**

## **HIJACK**

**When you enter a new office or somebody enters your office an icon outline of that person lights up, indicating they are**

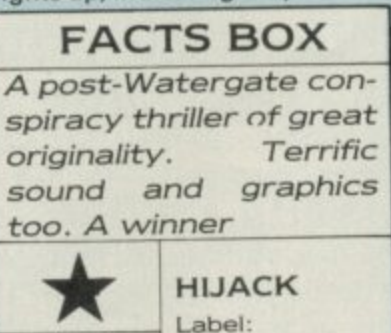

**Electric Dreams Author:**

**David Shea. Mark Eyles Memory: 48K/128K Re vie we r:**

**available for conversation.**

**On selecting that person via the icon system you gel a menu of options, only some of which are likely to be available at any one point in the game. So, you may tell the FBI agent to question a member of staff. You might request political, financial or military support from the President. Or you could issue some sort of press statement (if you don't keep the press at least moderately well informed they start turning nasty and the President gets upset).**

**There are a number of rooms in your building, some are** connected by lift - which you have to wait for - others **require the discovery of various electronic door codes. These can be uncovered in memos, notices and other odd places around the building. Then the problem becomes: what number is for what door? Likewise there are codes to gain access to the various computers**

### **SOUND AND GRAPHICS**

 $S$  urprisingly good. The<br>Svarious staff members, **though all looking much the same, are well animated with a fair degree of realism walking. The icon display system on the screen borders is very effective. Unusually, the icons actually look like the things they are supposed to represent.**

**More surprising still, the sound is really effective. It's limited to sound effects mostly — doors opening, bleeps on number pads, that sort of thing — but it works well. A lot of effort has bean put into even this small detail.**

**scattered around the building some of them containing vital information about the current state of the hijack.**

**Gradually through a mixture of hunting around the building. questioning staff, getting up-dates on current events and deploying the right kinds of forces in the right way, you may start to turn events in the hijack your way.**

**Be quick — time is the one** thing you don't have **a** 

The members of your staff  $\bullet$ **Highlighted fates mean that per-**

The clock  $\bullet$  it shows **the time left for the hostages • Below it is**

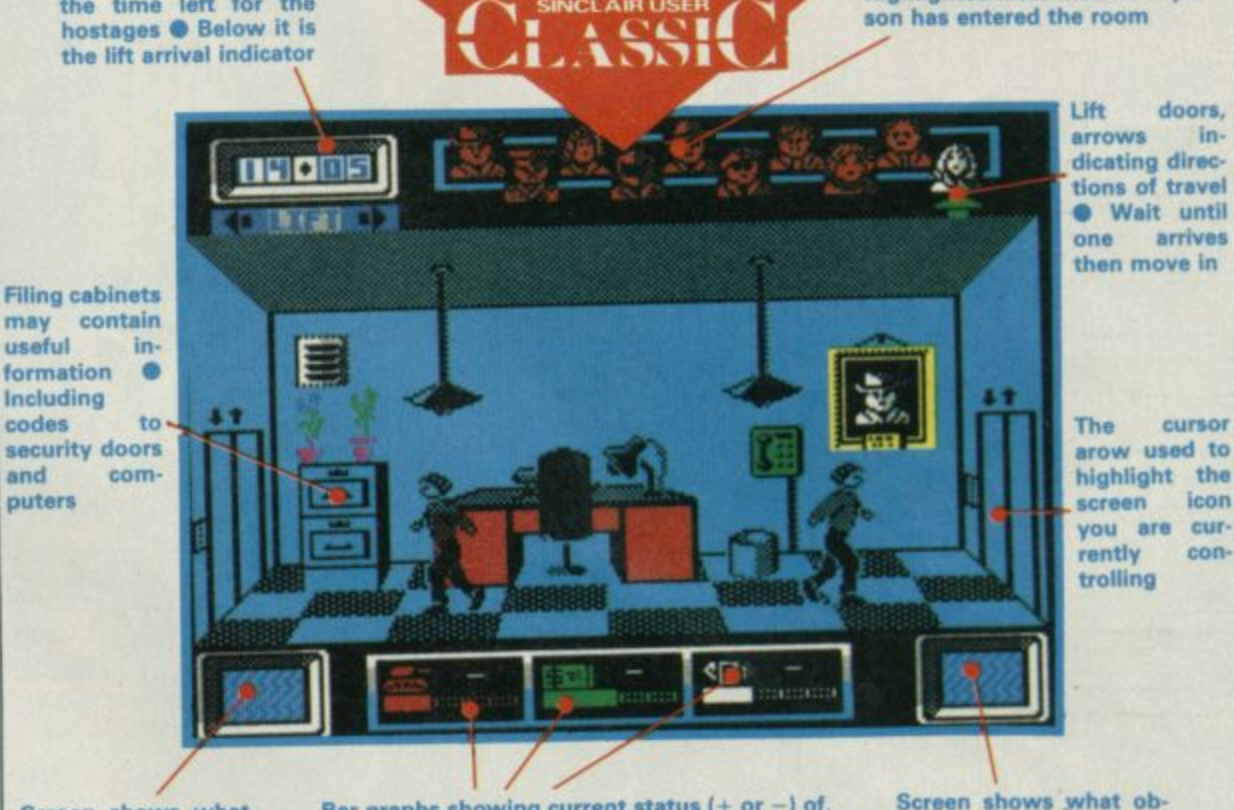

**Screen shows what, if anyting is in your current** location

Bar graphs showing current status (+ or -) or,<br>respectively, military, financial and political<br>power **power**

**Screen shows what ob• jects it any you are holding**

**refer to the nearest door or computer. Build up a list of them and try each one in turn. Learn the lift layout. Bear in mind that their movement pattern is not simply up one floor, down one floor — you'll have to work it out. • Your first priority should be research. Who are the hijackers? What do they want?** **What are their motives? This information will help you formulate A Plan. • Having decided on a general**

**course of action, say, diplomatic rather than military pressure, stick to it. Whatever course you choose will alienate some part of your staff but chopping and changing means everybody will probably**

**eventually turn against you. • Try not to upset your staff. Don't ignore them and try to deal with them all evenly. • If, the President is busy, don't bother him too much • How employees respond to your instructions reflects their mood. This can give important clues to weaknesses in the way you are handling the situation-**

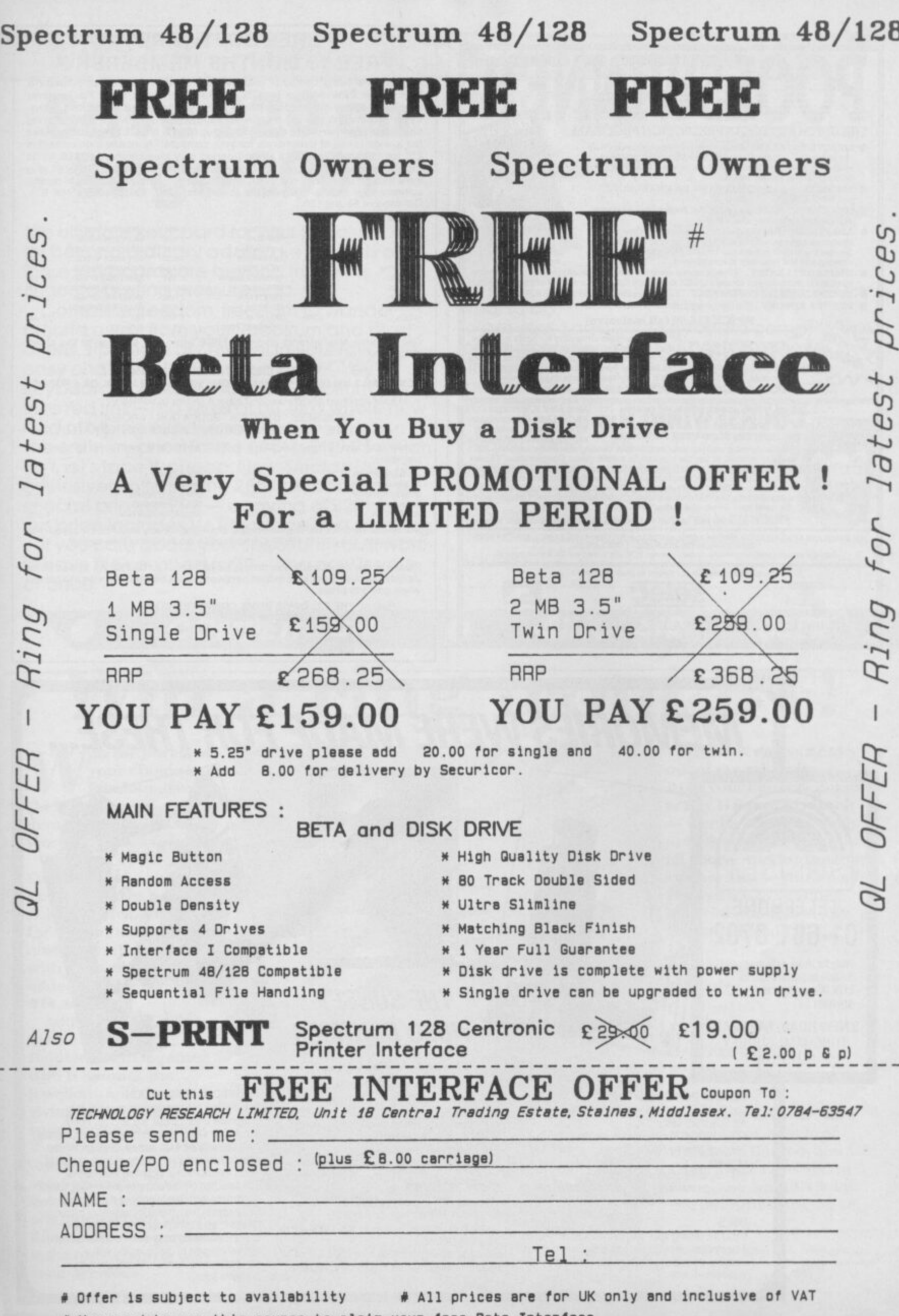

 $\overline{a}$ 

**0 You need to use this coupon to claim your free Beta Interface**

 $\overline{\phantom{a}}$ 

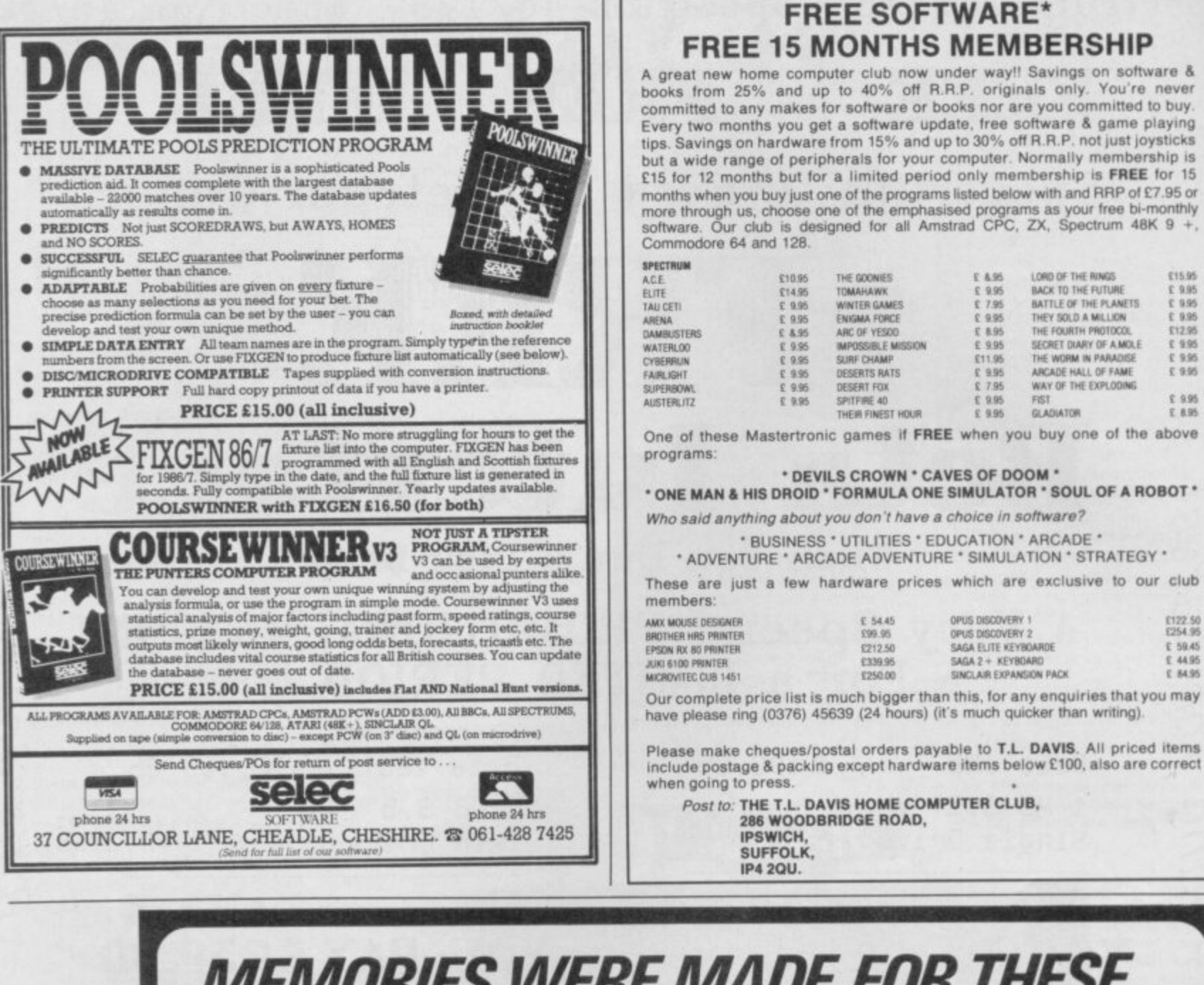

*MEMORIES WERE MADE FOR THESE...* 

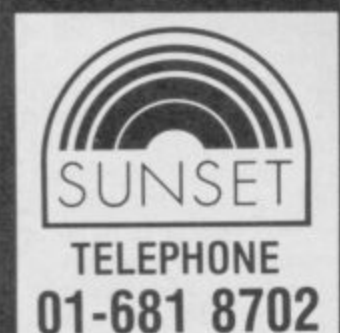

Write for more details or send cheque or postal order for £128.00p payable to SUNSET to:-

3 NEW ROAD, FARNHAM TONGHAM, SURREY **GU10 1DF** 

#### **DESCRIPTION OF DIGITISER**

The SUNSET professional digitiser is for use with the Spectrum 48K.

12% (3)

The video digitiser consists of a compact plug-in interface attached to the Spectrum and a suit of software.

It is fully compatible with Microdrive units and allows you to transfer any stationary video picture onto your computer screen.

#### **USES**

If you are writing your own games, this is for you. This system will put professional digitised pictures into your games directly from your posters or video film

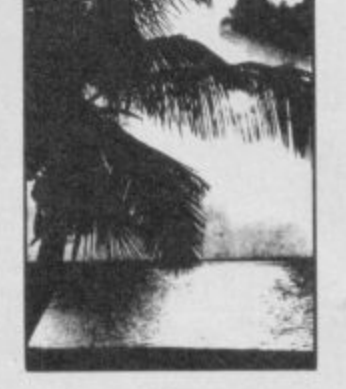

## **THE SUNSET** *Video Digitiser*

Price: £126.50p inc. VAT.  $+$ £1.50p p&p

Create superb visual effects by taking a stored digitised picture, and running it through a spectrum drawing program. Use it for scientific analysis. It can be used for promotional purposes.

#### **OTHER FEATURES**

On screen picture signal analyser. All settings fully software controlled. Location of Digitised picture, is adjustable within incoming picture.

Save and retrieve high resolution 256 x 192 x 4 bit picture for later analysis in your own program.

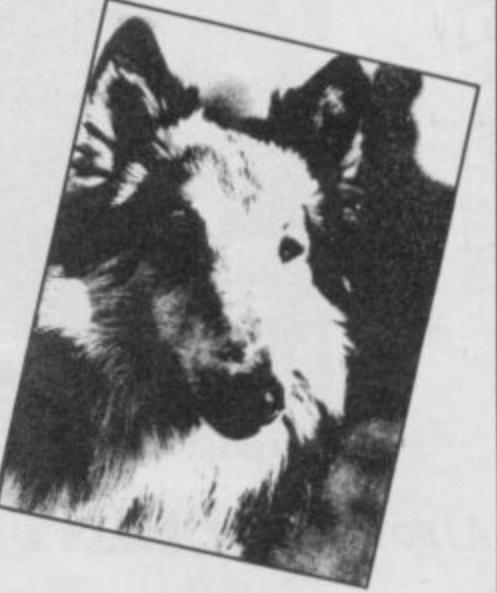

#### **TECHNICAL DESCRIPTION**

The digitiser will operate with any 625 line composite video output. e.g. as from video camera, or video recorder on still frame. Digitises a full 256 x 192 x 4 bit, picture. Displays this on your computer screen. Automatic adjustment of levels for best use of incoming video signal. The selection of slice and grey scale levels, can be made after digitising to achieve the best picture. Pictures may be dumped to cassette or microdrive for use in your own programs, or with one of the<br>spectrum drawing programs. Fully menu driven and very simple to use, supplied with a comprehensive manual. Amstrad version available soon.
# **Save E20 on Saga 2001**

**The ultimate keyboard for your Spectrum? As far beyond ordinary add-on keyboards as those keyboards are beyond the ZX81s fingertip-busting pressure pad.**

**Complete freedom, freedom to wander around away from your Spectrum and blast aliens, sipping a dry martini in your favourite easy chair. the 2001 is a quality,101-key, keyboard connected to your Spectrum by an infra red link — no wires at all. Its a whole new kind of typing experience.**

**The ordinary price for the 2001 is S119.95 which isn't, let's face it, cheap. Now Sinclair User is exclusively offering the 2001 keyboard at a special price of S99 — a saving of £20! And this price includes VAT, postage and packing.**

**If you care about your spectrum you'll want to have the very best for it— and now is your chance.**

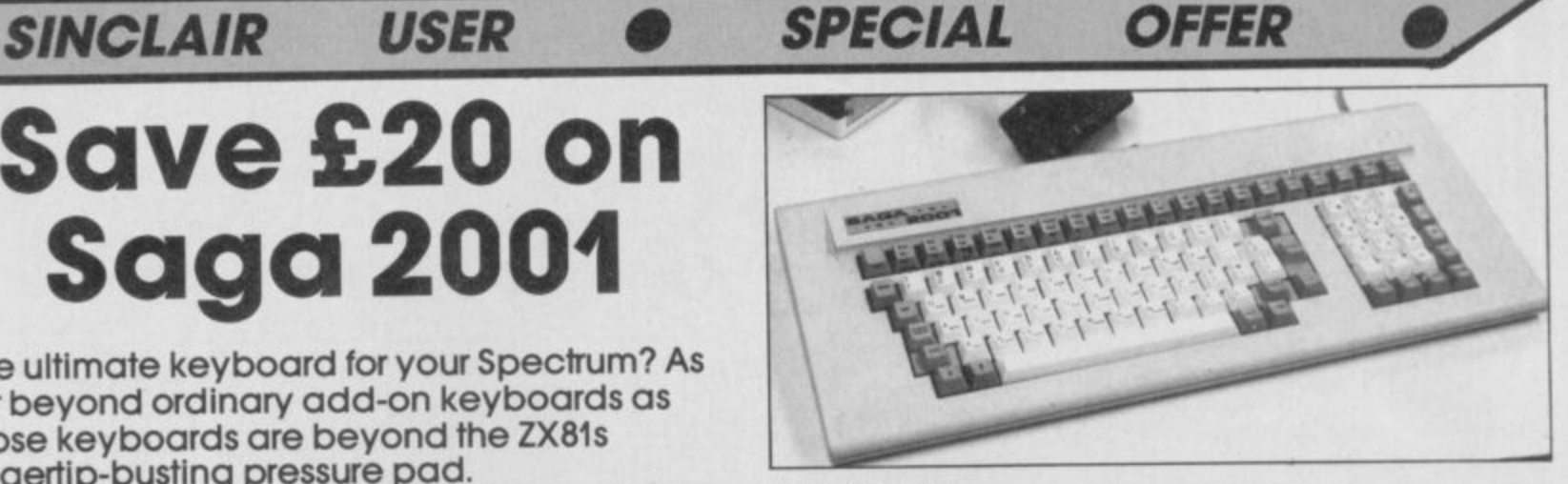

#### **What to do:**

**To get your Saga 2001 keyboard complete the form below sending it to Saga Keyboard Otter, Sinclair User, EMAP. 30-32 Forringdon Lane, London EC1R 3AU. Please allow 28 days for delivery. The offer closes on September10.**

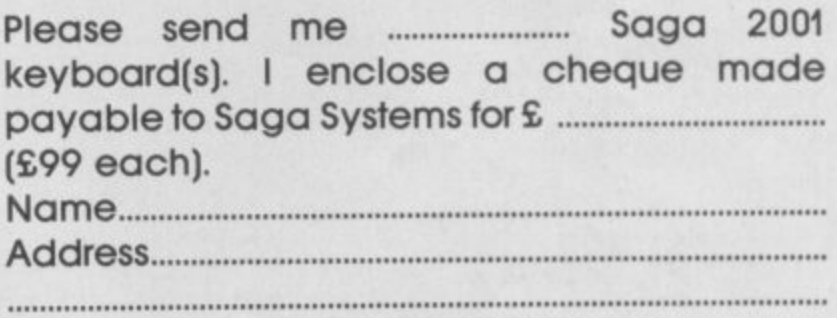

# **• COMPETITION • SINCLAIR USER Win a ring from BT!**

in the jewels of **your choice in our W fabulous Jewels of i Darkness compo — it's a n gem and there's £200 t worth of prizes to be won.**

**h Darkness is the next e Level 9 release, a trilogy of j Colossal Caves, Adventure e Quest and Dungeon w Adventure, all on one tape e with enhanced text and l added graphics for just £14.95.** £14.95. **Rainbird's Jewels of**

**o f Rainbird's got together And to continue the theme of jewels, with H Samuel, the jewellers, and they're giving away prizes you won't forget in a hurry.**

**All you have to do is sort the precious from the semi-precious. Write down on a postcard the one stone which you think is the odd-gem-out, le the one which is only semi-precious.**

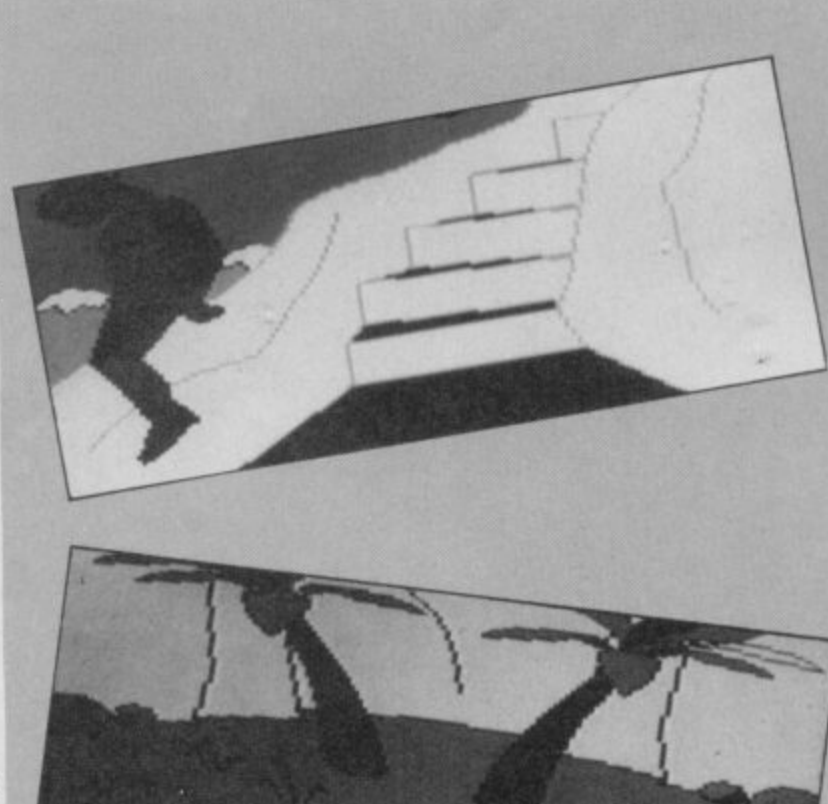

**The first correct entry out of the sack wins a 1; I 00 voucher redeeniable at any II Samuel branch — clocks, watches, rings and chains the choice is all yours. And for the four runners up — you'll each recieve a £25 voucher also redeemable at any H Samuel branch.**

**A) Diamond B) Ruby C) Opal D) Emerald E) Alexandrite F) Sapphire**

Send your answer<sup>\*</sup> on a **postcard to Jewels of Darkness Compo, Sinclair I!ser, 30-32 Farringdon Lane, London ECIR 3AU not later than August 15.**

**<sup>•</sup> HOlin . RWhIrd, II Kanniel end EMAP raiment ringer** this compo.

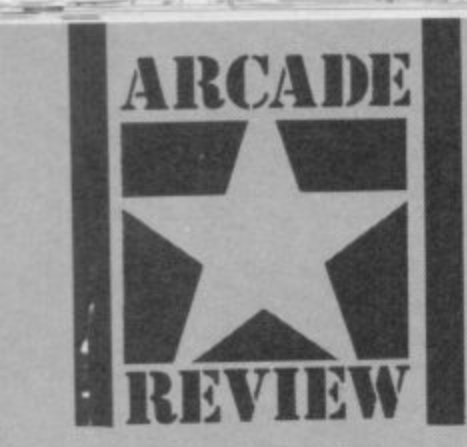

ou're polite, well **mannered and you never l push and shove. And you're a wimpl**

**Not to worry, this condition isn't terminal — with a little application you can become a thugette. This is all about the art of being naughty and points are scored for the depths of depravity into which you sink. Arm your pea shooter and pelt Mrs B in the backside. Act like a bull in a china shop\_ Or put the suds into the laundrette.**

**But dare you rampage through the local nick? The boys in blue are just waiting for you. And just how far do you have to go to get the accolade of 'bothersome' or 'little horror'?**

**Jack the Nipper is played in a Wallyish style reminiscent of Pyjarnarama, running wild through the village, searching houses, shops and gardens for objects you can use to create havoc elsewhere.**

**It's all under joystick control and the character you control — Jack the Nipper of the title — is very effectively animated, with wonderful Beano type characters — old ladies wielding handbags, monkey-faced policemen and mad scientists. And somehow ghosts and the odd Space Invader have crept in to the act as further hazards.**

**'The streets and rooms are**

**The start screen • Note the pea shooter on the shelf • Climb on the chest and cot to get to it V**

# **JACK THE NIPPER**

**beautifully detailed with a marvellous 3D effect and the masking is spot on. That's because each screen is one colour thus avoiding attribute clash and other related problems.**

**Get off the street and into the first room. Just press Enter and you'll be transported into a shop cluttered with characters to avoid, shelves and boxes to jump on and possibly even an object to pick up. By roaming around you'll soon get an idea of what can be used where to the greatest effect, Sometimes destruction is instantaneous. Wander into The China Shoppe and drop a couple of plates just watch your naughtiness rating shoot up!**

**The pea shooter should be your first goal — armed with that you can sting other characters into action. It can work against you though. If a character is driven to a frenzy by your pranks it'll shadow your every footstep arid you'll almost certainly lose a life. Each time you come into contact with a character and certain objects the scale depicting 'rash' increases.** When it reaches red **you've lost a life and when you're being shadowed it races up the scale at an alarming rate. Pretty soon you'll be whizzing** 

TER\_BOT

**Continued** 

**FASH** 

**IRUGHTYONE** 

REAL PROPERTY

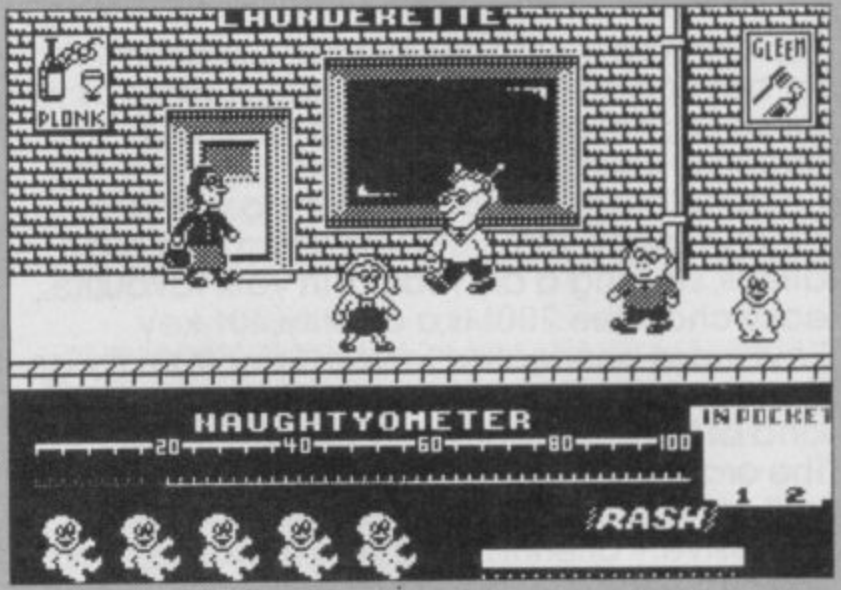

**A** You'll lose points if you bump into any characters on the street  $\bullet$  When **i . collected, objects are placed In Pocket ready for mischicel-making**

**z around avoiding the characters . in the streets by moving to the** foreground and background **a it's easy when you get the hang** *<u>* e<sup></sup></u> **I garden and you just happen to n Dead flower bed equals irate o . gardener equals more points on . there's the tin of glue and the r false teeth factory. Or what of it. And it's so tempting when you come across a well tended have a bottle of weed killer, the naughty scale. And then about the key and the shifting radiator? That leads to an arcade-style platforms game with a packet of Omo at the top as a prize. When you exit you find yourself on top of a wardrobe with a credit card just waiting to be picked up. Only being able to carry two objects a time means a lot of toing and froing but luckily there are one-way secret passages too, to cut corners.**

**What's more the game's really playable. Thoroughly enjoyable a**

**FACTS SOX** Gartoon graphics and **masses of brain teasers. a// very nicely done. This'll sort out**

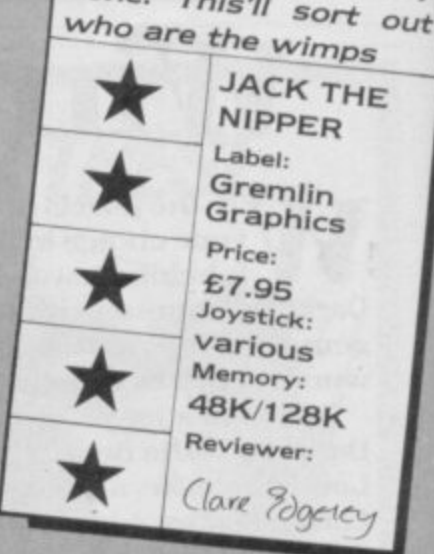

**y**<sub>ou</sub> **w e a dummy • And you've been caught r r nippers at the foot of the screen V l In the garden • You're carrying a out three times, judging from the**

> **r / ,**

**YOMETE** 

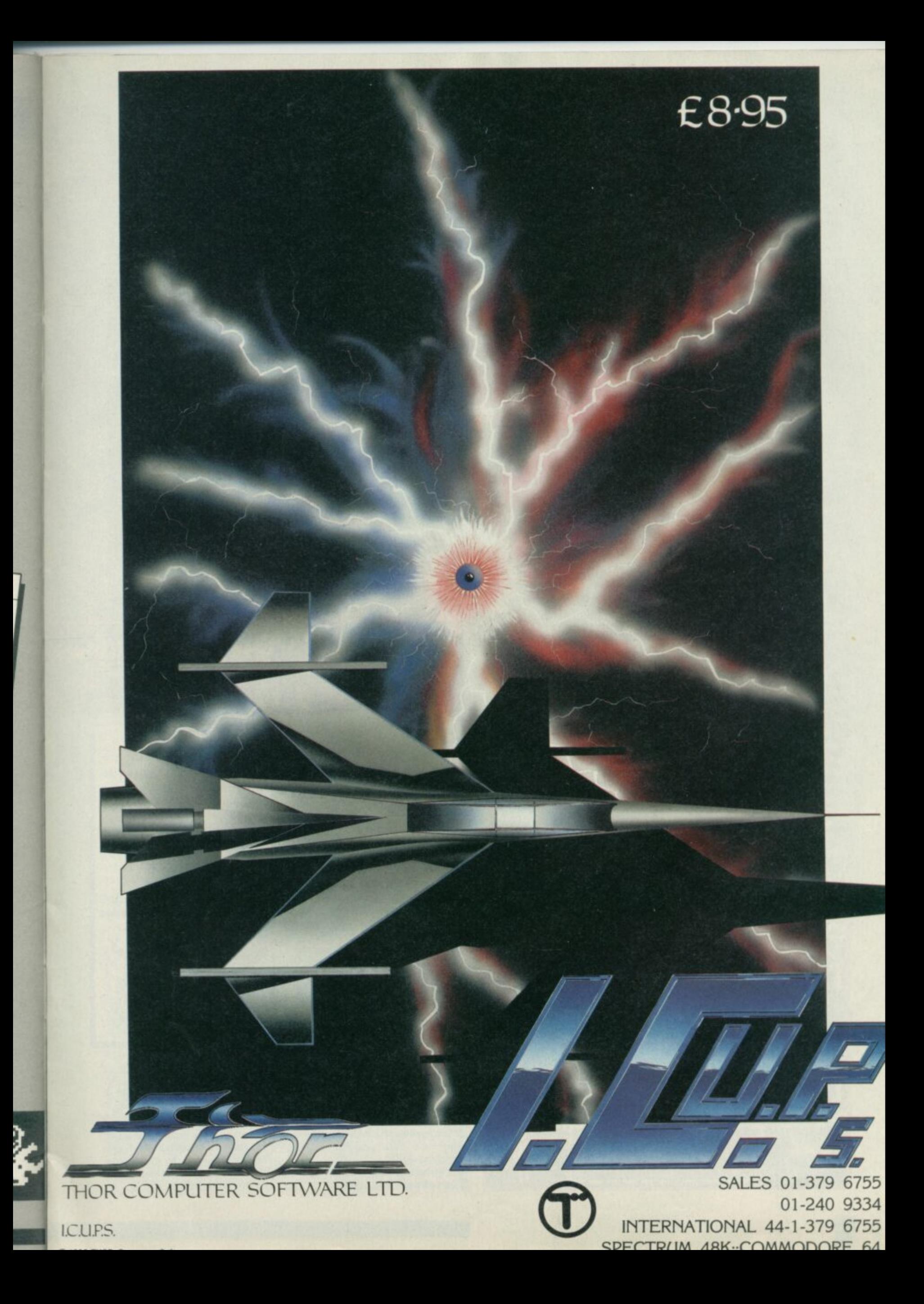

rozbie growled suddenly. "What's up, old chap?", said the professor. dog's no dummy, Prof", O'Donnell observed grimly, "it knows something ain't right".

Something was trudging towards them with slow, heavy, yet regular steps. Suddenly a figure lurched from behind a crumbling pillar.

'My God it's, it's . . . it doesn't have, I mean..." O'Donnell quivered in terror. The Professor nodded grimly, "yes, my friend, you are right, it doesn't have a head.

Pyracurse is a little like that, it reminds me of half a dozen B-movies where a group of unlikely characters explore ancient ruins in search of adventure and treasure. Usually an absent minded (but brilliant) Professor, a hard bitten journalist, an independent young lady who ends up wanting nothing more than a little cottage in the country with the hard bitten (but strangely

#### **PLAYING TECHNIQUES**

o begin with get to know **the characters. The first T** skills you need are fairly **b skills you need ere fairly standard arcade ones: react quickly to dodge the nestles. e Some of them are foolish and g you can easily avoid them, i others head inexorably straight n for you.**

**w found in caskets which can be i smashed by running into them t (sometimes). Keys to locked h doors come in various shapes g and it's important to match up e the right key shape to the right t may also stay fiendishly locked t until you figure out which o character and which object are k needed. Useful objects are often shape lock. Treasure chests**

**o baddies but all is not lost, if you** can locate one of the globes of **Your characters may die if they are hit too often by reincarnation liquid and pour it over the bones of the dead character, that person is back in the game.**

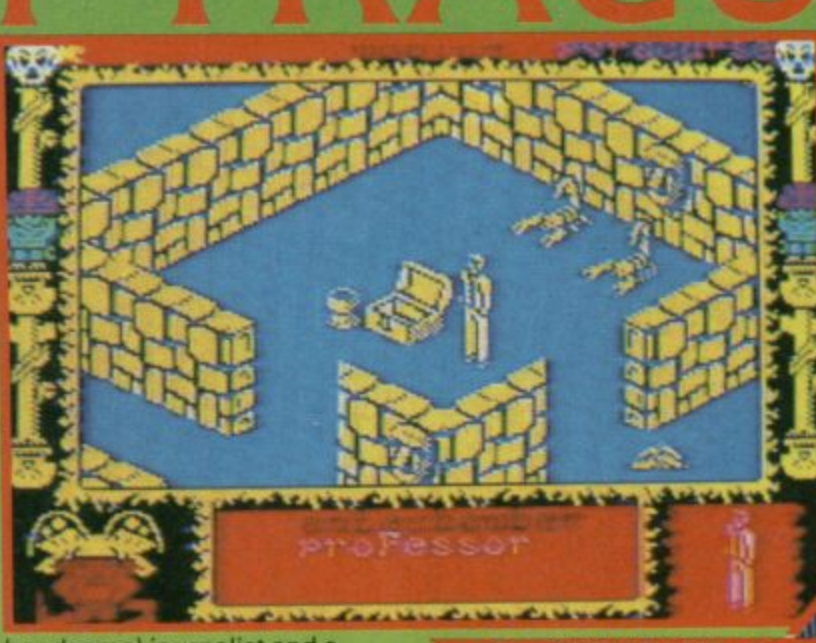

**handsome) journalist and a dog.**

The character design, animation and plot of Pyracurse **combine to produce a deft** parody of those old movies and, incidentally, one hell of a game.

That dodgy term, adventure movie for once seems well warranted.

To say that you actually identify with the animated characters in Pyracurse may be pushing it a bit, but certainly they give as good an impression of actually having a personality as any I've seen.

You control four characters (three charecters and a dog to be precise) — Daphne. the Professor, O'Donnel and Frozbie. Each has different strengths all of which you will need at one time or another. Frozbie. for example, may find things hidden in the dirt.

Movement of each character around the labyrinthine maze of the ancient city is by joystick. To move onwards through the city you not only dodge hoards of headless monsters, skulls, scorpions and other wandering

**More monsters**  $\bullet$  **A roving scorpion and skulls that fly through the air • The professor stands alone**  $\bullet$  **Not the ideal person for physical confrontations** 

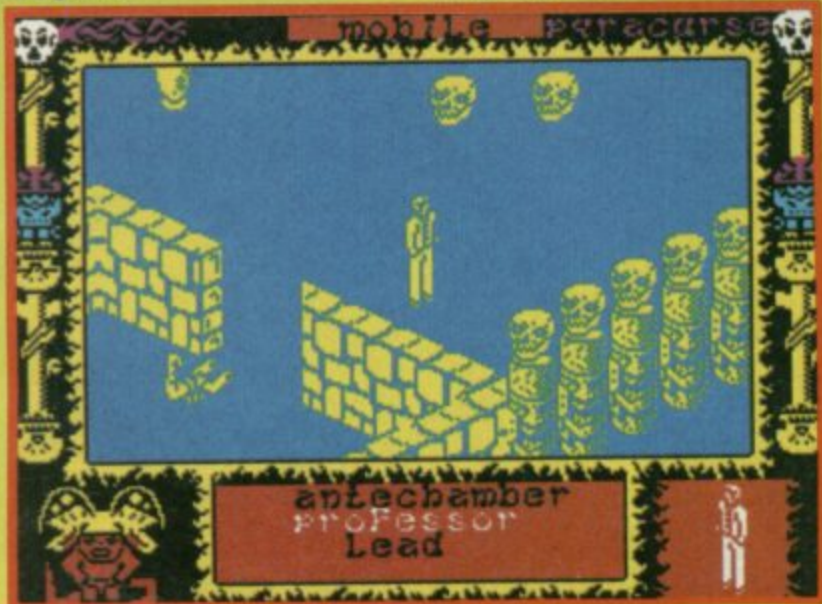

**The youthful professor Kite stands by an opened tressu chest • Beside him is one of the bottles of immortality fluid used to revive dead members of the team • Not all treasure chests reveal their secrets so easily**

illinin

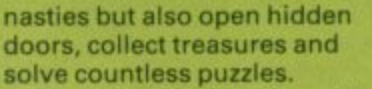

The trick to avoiding trouble is to select the right character to control in the right place at the right time.

There are essentially two modes. in the first you use the joystick to move the currently selected character around the Inca-style city the walls of which scroll smoothly in a similar way to Ant Attack. The second mode gives you a menu, scrolled using the joystick (a là **Dragontorc**) where you select an object for use, switch control between characters or choose to control all the characters simultaneously.

Everything is not as it seems. The thing to do is to concentrate on getting through the maze of city ruins collecting information

#### **GRAPHICS**

**r v**

imply marvellous, although **the main sprites are fairly S i small, there is a sense of detail** in the clothes (check out **m O'Donnell, stylish overcoat and p Daphne's 'Southern Belle' l completely-inappropriate-fory edventuring ballgown outfit). m The animation is equally**

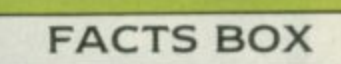

**"My God professor it's**  $incredible!"$ **O'Donnell. "lt seems Hewson can do no wrong"**

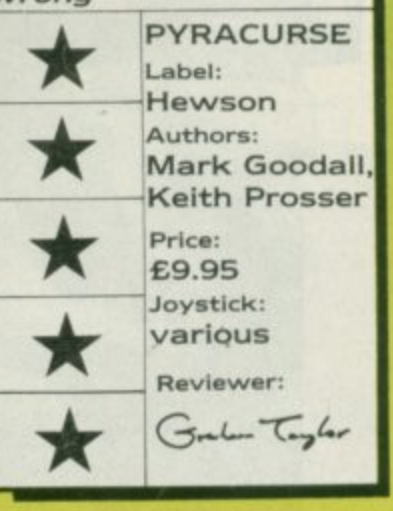

**Impressive, particularly the dog, which pads along in a lovely authentic manner**

**. Scrolling is very smooth indeed — no noticeable visual hiccups and superb hidden-line removal techniques mean true 3D realism when objects move behind walls etc**

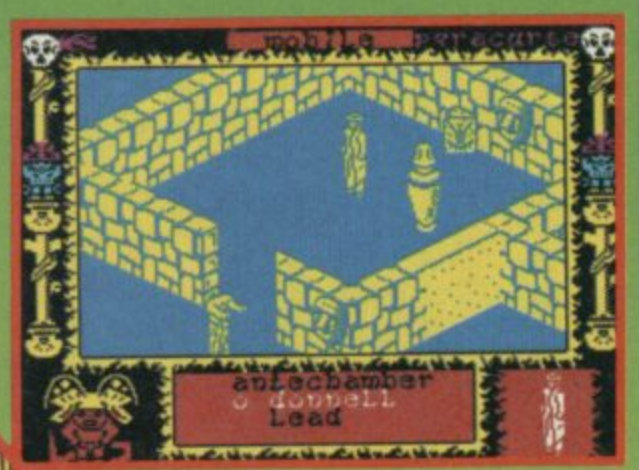

A headless guardian trudges past the gateway **O** Inside O'Donnell may get further help by<br>opening the casket  $\bullet$  Of the hieroglyphics against the back wall, he can make no<br>sense • Perhaps another character is needed?

> A deadly scorpion scuttles<br>around dangerously @ Daphne and O'Donnell search desperately for a key that matches<br>the lock  $\bullet$  The screen indicates that O'Donnell is the character currently under your control

and objects as you go. It seems, though that various members of your group all have different motives for wanting to be on the expedition.

Pyracurse, the first game from Hewson's in-house programming team is a winner. The smooth scrolling and 3D graphics put it a disembodied head and shoulders above most other recent releases

Fozbie the dog @ Not merely cute

This size means he can get through<br>passages too small for the other<br>characters C And he can dig for

useful objects

The whole group @ O'Donnell, Frozbie, Daphne and the professor

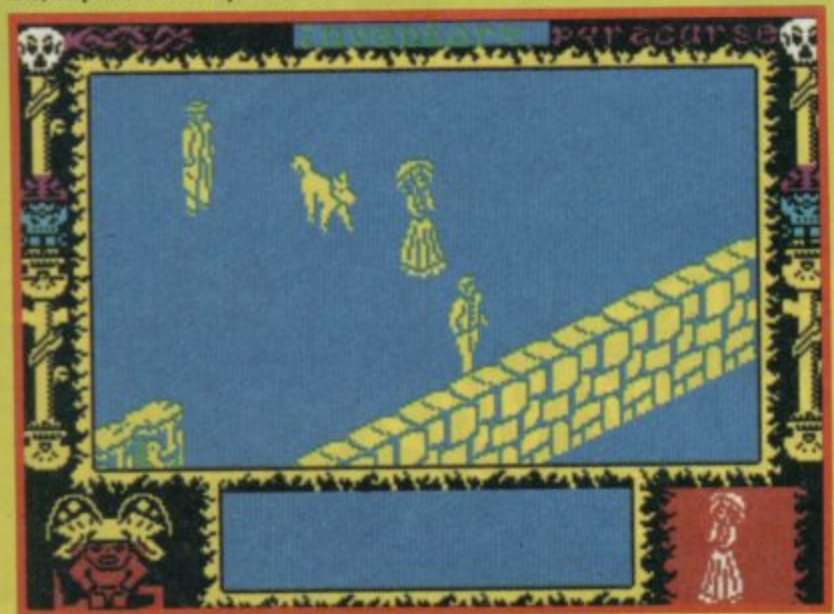

unks seem in vogue at Quicksilva. After the pogoing photographics of **Hocus Focus come the** interstellar safety pin through the proboscis brigade - the mutoid Spike punkoids! It's enough to make Johnny Rotten.

I never was one for in-depth research so excuse me if I skim through the facts from The Universe - A History in One Volume, included on the inlay

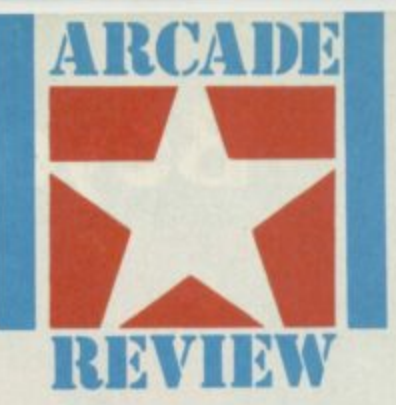

card. It seems that after 490 vears of galactic combat (3027 minus 2537 does not make 590 mathematical note to Quicksilva) it was time for a little novelty to break the monotony of warfare. So the mutants were developed.

After war was over the world had to find a use for the remaining warriors and the last four were sent to the planet Tantalus. Which is where you come in, in command of the assasination group battling through the planet's caverns and passageways.

Tantalus, the program, is big very big, with a 1000 screen labyrinth to explore. This is divided into 32 sections with hidden doors and door locks which are none too easy to locate. And, of course, the screens feature a whole host of hostile life.

Luckily your Punkoids are provided with no fewer than six weapon systems. There are two types of sideways fire, killing one alien at a time or any that get caught by a burst. There's vertical fire and there are bouncing bombs which have a path like a psychotic ping-pong ball.

Finally, for those tight spots, there's random eight-directional fire and even a brief spell of invisibility (though the brilliant design of the cassette inlay means the details of how this operates are lost because of a hole, punched in the card).

**FACTS BOX** 

Too many screens, all very much the same. If you're still awake after the first few hundred I'll be surprised TANTALUS

Label: Quicksilva Author: Paul Hargreaves Price: £8.95 Memory: 48K Joystick: Kempston, Sinclair

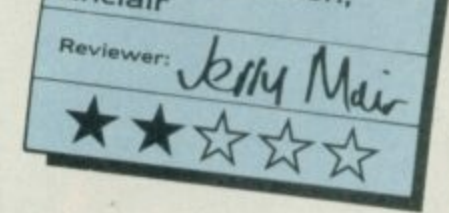

Tantalus is from the same author as last year's release, Glass which was much praised for its graphics. Once again Paul Hargreaves has come up with a landscape painted from the can labelled psychedelic.

**But just as Glass was** criticised for being little more than a good looking shoot 'em up, Tantalus is little more than a pretty maze game with some blasting thrown in.

I haven't actually got much to say against the game...but then again there's not much to say in its favour.

Sure, its big and will take ages to complete, but my overall reaction is so-what.

At a budget price I might have felt it was something special but at nearly £9 it is quite unexceptional

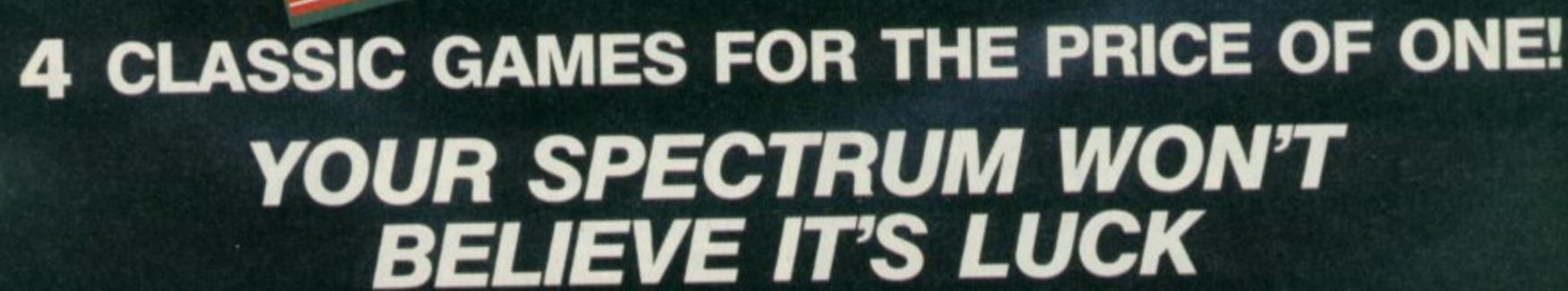

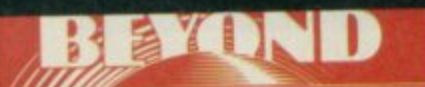

**'r'r r**

16.919

**"7T**

**i**<br>**i** H

HALLENGING

**I American** 

BEYOND

**- Beyond• the Best of the Rest**

Le,

**BEYOND** 

**BEST OF BEYOND IS AVAILABLE NOW FROM ALL GOOD SOFTWARE DEALERS. IN CASE OF DIFFICULTY PLEASE WRITE M BEYOND SOFTWARE FIRST FLOOR 64-76 NEW OXFORD ST. LONDON WC1A**

**SPECTRUM 48K E9-95**

# **Propping up the bar**

**Alter last month's survey of the musical gear around for the Spectrum Brian Cooper looks at the practical side of making music with your Spectrum**

**C** ven the most tone deaf of **us is probably capable of buying sound composition software, a cheap MIDI synthesiser, sound samplers and digital drum machines the hard bit is using them to actually make and record music.**

**The best way is to look at the process backwards: getting your music taped.**

#### **The basics**

here does your **Spectrum come In? W h Quite simply it forms the e central hub of a cheap r composing system.**

**d synths and drum effects o compatible. What this means e Is they all store and s communicate their digital y effects data in the same way. These days most low-cost machines are MIDI**

**u the one from Cheetah with r your Spectrum means that Using a MIDI interface like when you have composed a single track of music — one Instrument or 'voice' only you can save it. The data can be dumped out to tape via your Spectrum.**

**When you want to play it again the Spectrum will feed the data back to the synth, or whatever, again via the MIDI link.**

**This is fine to start with you can store a rhythm track and feed It back from your Spectrum, and then play 'live' over the top.**

**But the moment you produce something you like you hit a snag: How do you record it?**

ome recording has **H benefitted from o technological advances Just m like everything else. While e the Beatles Sergeant Pepper album is often quoted as a r breakthrough in studio e recording techniques— It c was made on a four-track o tape machine which by r today s standards is d extraordinarily primitive i recording equipment is now n as stylish and hi-tech as g computers themselves.**

**h a recordings. In the first, you s record live on to a single tape There are two basic methods of making machine. This normally requires either that you keep your musical compositions very simple, or that you have lots of computer-controlled MIDI gear which you can play simultaneously. Not**

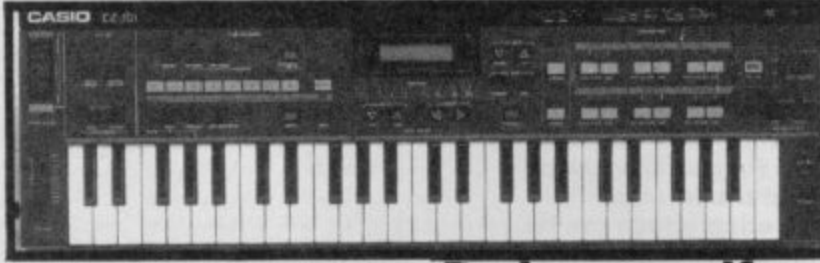

**Impossible using MIDI Interfaces and composition** such as the **XRI** or **Cheetah products (see July issue). Synthesisers such as the Casio CZ-101 can play four different sounds at once under MIDI control — which is a lot of noise!**

**The more common recording method is multi-tracking — the recording of separate tracks one after another, building up layers of sound. In professional studios this is done on expensive machines which can record up to 48 tracks. For home users, four or eight tracks is more normal.**

## **Do it yourself**<br>Wou can try getting two

**reasonable quality hi-fi stereo tape recorders, and multi-tracking using the following method: 11 Record a piece of music on one channel of a stereo cassette machine— either** left or right. Let's suppose it's **a drum pattern played on your SpecOrum digital drum machine.**

**2) Plug the output of this tape channel into the input of one channel of your second machine, and copy it while adding more music to the second channel of the second machine. This might be a series of chords (played on a MIDI synth such as a**

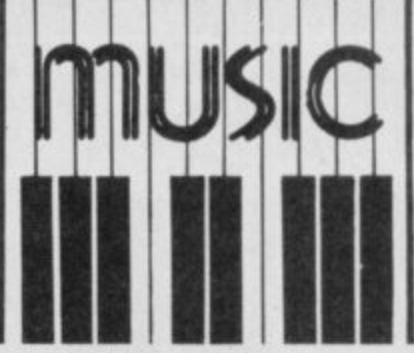

**Casio CZ-101 or Yamaha DX-100), which you have previously stored in the Spectrum memory using a MIDI Interface and software. 31 You now have a two-track' recording. Put the cassette back in your first machine, and combine the left and right outputs into one channel of the second machine. Copy the tape across, again adding more music to the second channel of the second machine maybe a synth bass-line stored by your MIDI software, playing in time with the chords recorded previously.**

**4) Now repeat the process adding melodies and special effects from digital drum machines of Spectrum-based sound samplers, or vocals through a microphone, guitars— whatever you like. This is an inexpensive way to build up quite complex recordings. Providing you** have the nous to assemble

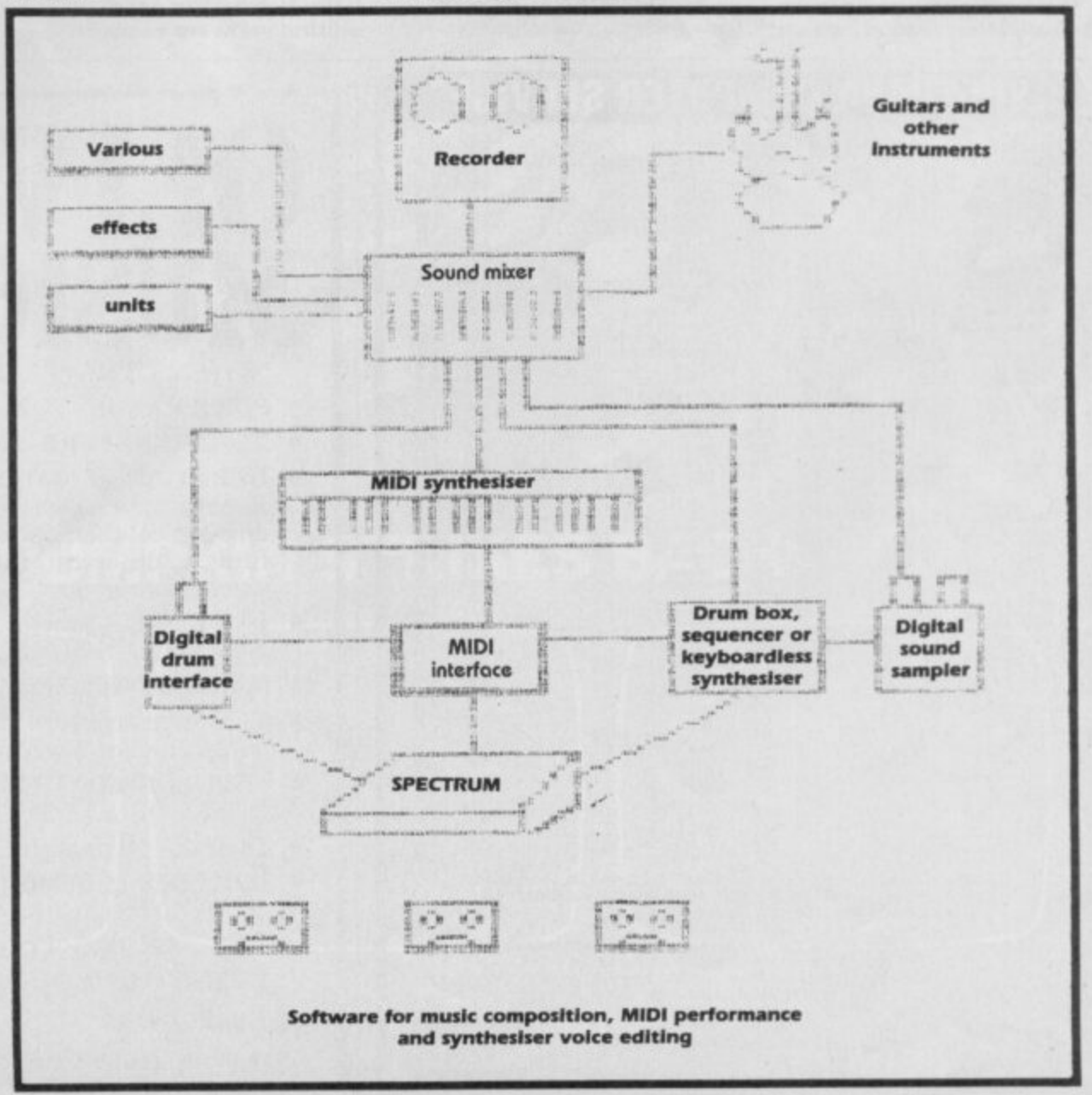

**7**

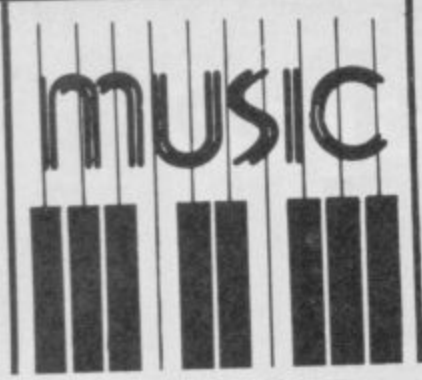

the correct connection leads The snag is sound, quality

soon begins to deteriorate using ordinary cassette machines the more times you dub your tracks back and forth. One solution is to invest in your own dedicated multi-track recorder. They're not as expensive as you'd expect.

The most popular type is the so-called Portastudio. These are made by several manufacturers including Tascam, Yamaha, Vesta and Akai, but the cheapest is the £215 Fostex X-15. This excellent device takes normal cassettes, but has four record heads, enabling you to make four over-dubs without loss of quality due to copying. The X-15 and its llk also feature built-in mixers, so that you can plug in four or more instruments simultaneously, further increasing the complexity of the music you can produce.

Portastudios also include equalisation controls which

enable you to control the overall tone of your sound say to cut hiss or emphasise deep bass notes - and many also include effects loops.

**Effects loops allow you to** send the raw sound out of the Portastudio into an effects box, and back again to the recorder. Effects come in many different shapes and are wonderful fun to play with. Many, such as fuzz, phaser, wah, distortion and echo units, are designed mainly for guitarists and come in the form of floor-pedals which can be picked up for anything from around £15. Check the small ads.

Once you've discovered the terrific ways in which effects can add life to your sounds, you might want to experiment more, with professional standard 19 inch rack-mounting units such as the Alessis Midiverb or Yamaha SPX-90 which will cost you anything from £100-£1000 but can make you sound like Frankle Goes to Hollywood in the privacy of your own home. Many of the most up-to-date effects units have MIDI interfaces, so you can control their setting as part of a MIDI command sequence from your Spectrum.

As your musical prowess progresses, you might want

**UPPD CEDUICES** 

to look at better-quality mixers and open-reel recorders such as the Teac 3340 (available at around £350 second-hand) or even eight-tracks by Fostex or Tascam at around £1000(!). It's true that you get what you pay for, and it's possible to spend thousands of pounds if you want really

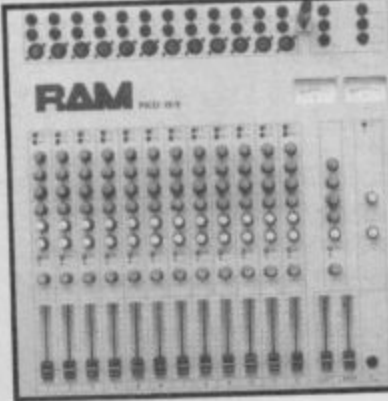

A mid-range mixer

good recording equipment. Some leaflets can be obtained free from Turnkey **Studio Equipment, 14 Percy** Street, London W1P 9FD.

#### **Making Music**

ell, it's thinking of<br>noises and putting them in some sort of order in'it guv? With inventing the noises there is equipment to help. Synthesiser patch editing software exists for

**Casio, Yamaha and Roland** instruments, it'll help you experiment with the machine's facilities and move away from the factory pre-set sounds to noises of your own - the beginning of creativity.

With everything else you're on your own. Whether you like it or not, the nature of the music must come from you rather than the computer.

So far as learning music is concerned you can either go the conventional route and take plano lessons or teach yourself through a mixture of music books, listening to records and playing around. Just experimenting with the technology and playing with other musicians is as good a basis as any. Music technology still isn't exactly very cheap, but it's getting cheaper and your Spectrum can become the central point of your growing musical arsenal **III** 

#### **Contacts**

Akai: 01-897 6388 Alessis: 0462 675675 Casio: 01-450 9131 **Cheetah: 0222 777337** Fostex/Bandive: 01-202 4366 Teac/Tascam/Harmon: 0753 76911 **Vesta/MTR: 0923 34050** Yamaha: 0906 71771

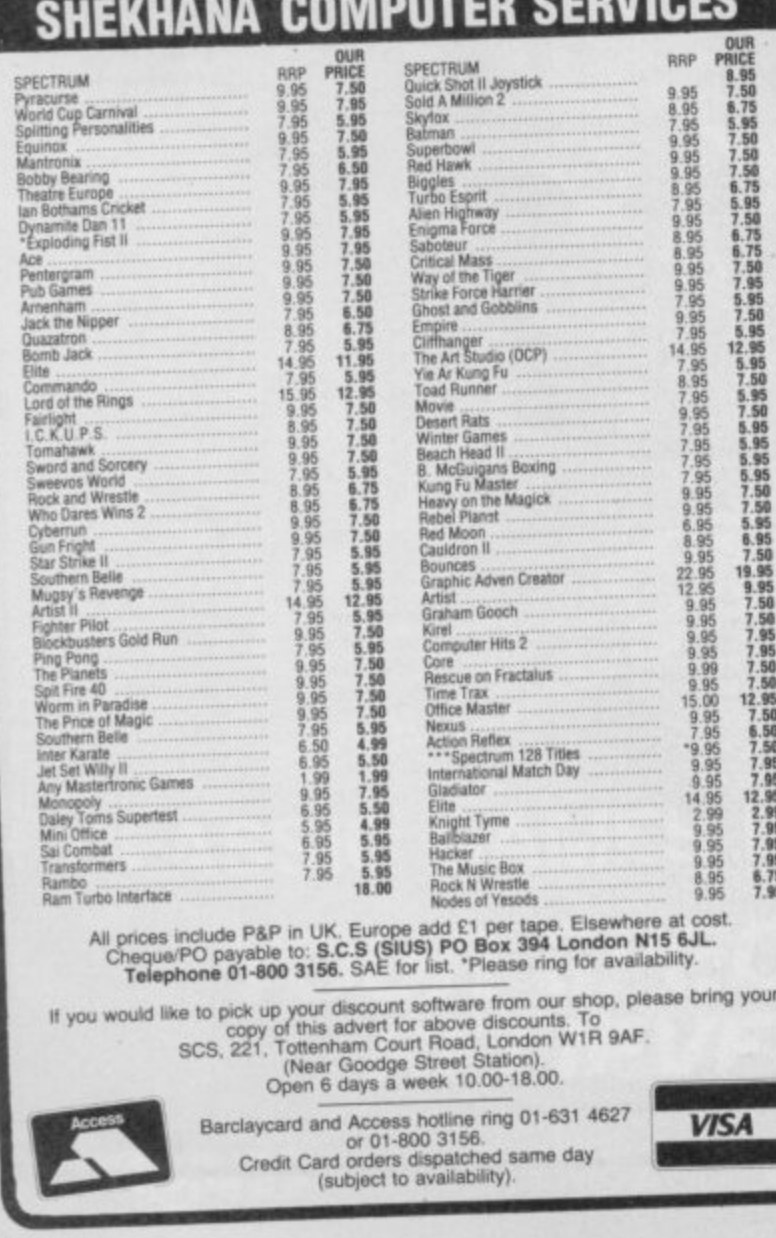

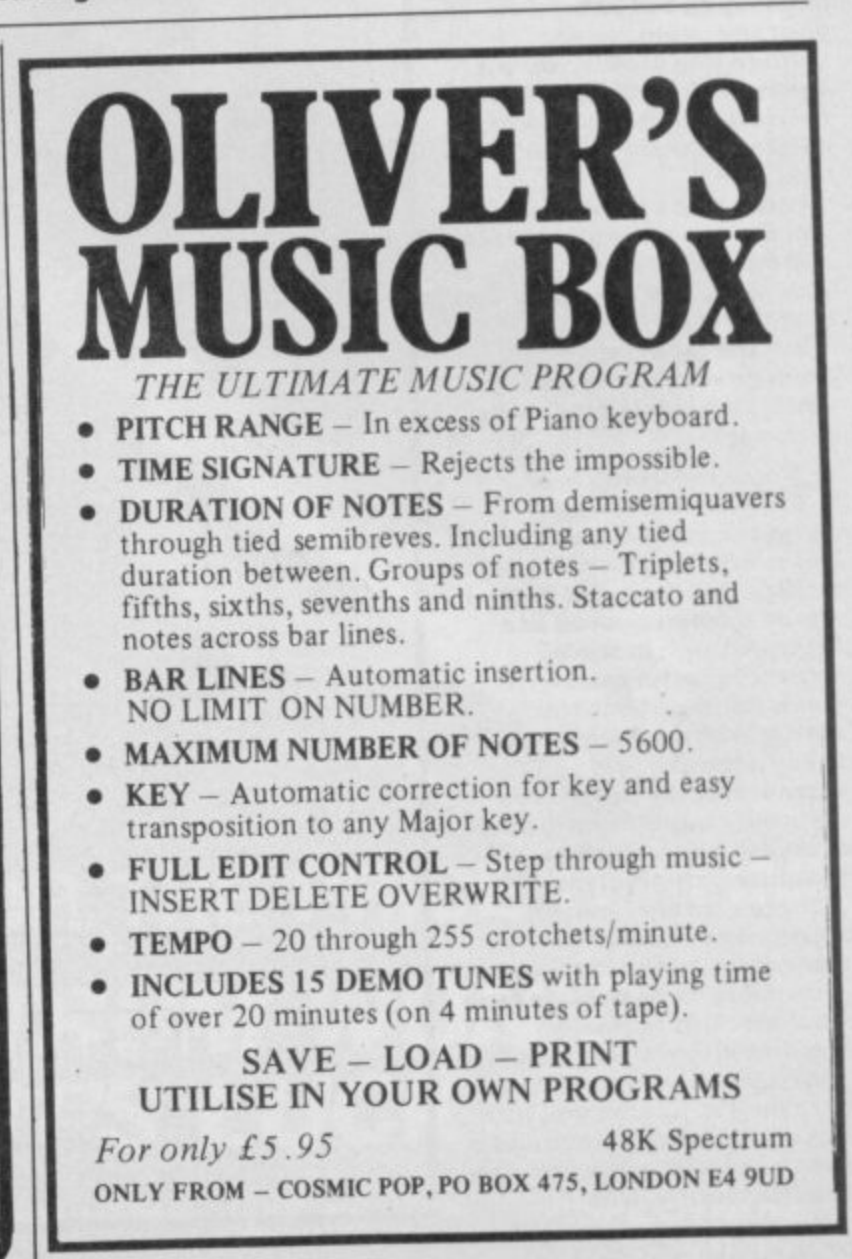

# If you go down to the woods today...

"Cauldron II looks good, sounds good, and plays even better. Miss it and you'll regret it."  $-Z$ zap! 64

"Don't delay, buy it today."  $C+VG$ 

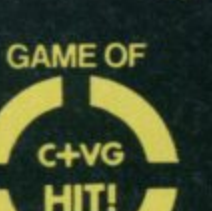

**THE MONTH** 

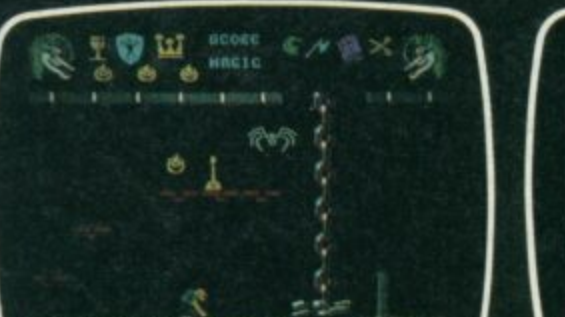

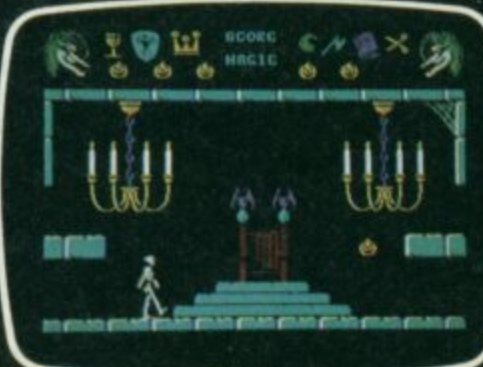

**PUMPKIN STRIKES BACK** 

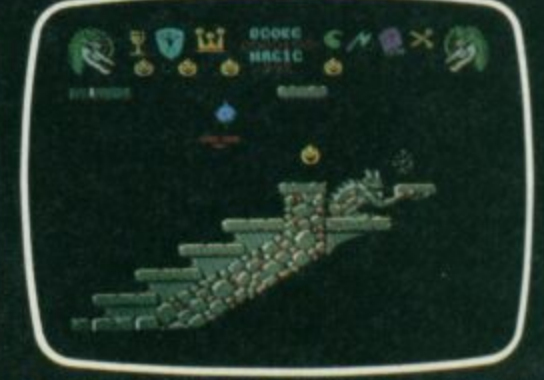

THE No. 1 GAME NOW AVAILABLE

**FOR THE** 

**STRAD** 

**Actual screen shots from the Commodore** 

Available from all good computer game stockists or by mail order from Palace Software, 275 Pentonville Road, London N1 9NL

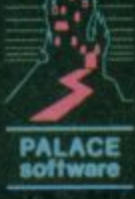

Send cheque or postal order for £8.99 plus 80p p&p.<br>Access and Barclaycard holders phone 01-278 0751

# **WHAT CAN I GET** 1

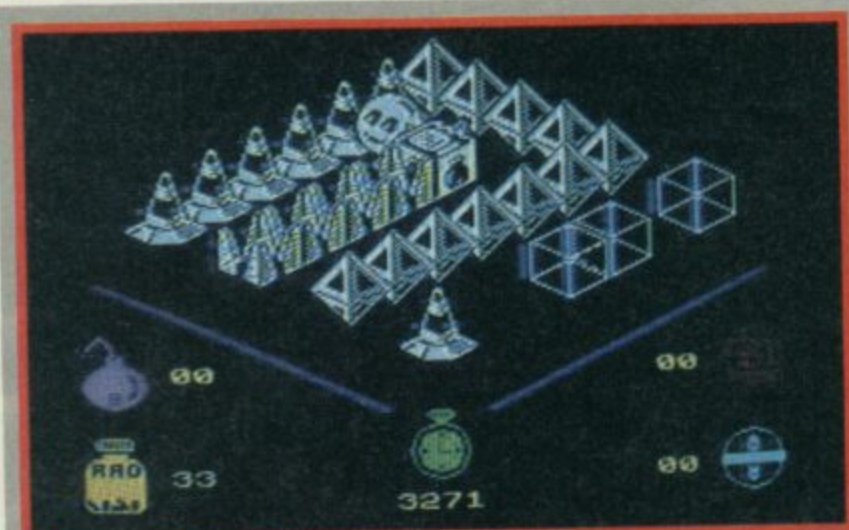

# **MOLECUL MAN**

t's a little bit of Cylu, it's a bit Ultimate, it's a little like quite a few other games. but I t Molecule Man is still wonderful. 'An example of budget software which leaves much of the full price stuff miles behind. a **Molecule Man is certa** 

**irlI**

budget game of the month maybe of the past few months The wonderful thing about it being that you can completely redesign it and produce a whole new game layout.

Around six months as a few programmers seemed to discover surrealism as a way of life, programs started to be filled with objects normally not associated with one another — Sweevo with its little girls, odd fowl and tropical fruit is one memorable example.

Molecule Man belongs to the same surrealist school of graphics design. The man himself is an inoffensive looking orange with legs, the world he inhabits looks a bit like some textbook diagram showing the structural implications of quantum theory. But here and there are objects and characters (a dustbin with a hideously grinning smile springs to mind) more like some grotesque children's fantasy story. It looks bizarre anyway, and if the general appearance and inter-screen movement is a little Cyluesque well, who cares?

The games is essentially a maze, except that rather than seeking the exit Molecule Man seeks the 16 parts of a circuit that...oh never mind. The major problem is keeping your energy level from dwindling

#### **FACTS BOX**

**imaginative, surreal and addictive. Packs** more finger twitching punch than superficially similar offerings **MOLECULE MAN Label: Mastertronic Authors: Rob Thompson Price: £1.99 Joystick: va rious** Memory: 48K/128K **e** Reviewer: Green Le

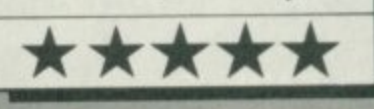

**: away. Energy can be boosted 4** by picking up coins and using **8** them to buy power if you **K** Needless to say the coins are **/ few and far between and 1 usually placed in some 2 completely inaccessible pan of** *B* **a individual coins** are also the **K** should find a power point. **the maze There is a further**

# **REVENGE OF THE C5**

, n•i -

h

P n a r e

et's face it, that undignified larger-than-life electric t skateboard was always set L o e to end up as the central joke of a f computer game.

ns energy-saving,<br>pollution-free promise for a better future was highly admirable — but would you really want to be seen riding one? Sir Clive doesn't mind, and to prove it he's entered it in a rally. Its energy-saving,

a record breaking bid. As Clive i h ranging from prosaic traffic to are in search of a good story and are out to stop the C5's more exotic emanations — or ghoulies to you! However, Fleet Street's finest pedals he'll encounter obstacles

Steer the Sprite game without What this means is a simple even a scrolling screen. Instead

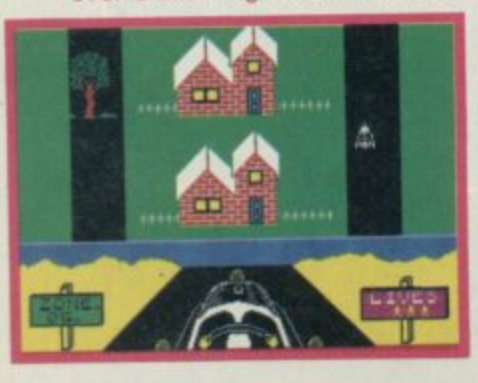

you choose your course from the paths available, swerve to either side, with three angles of turn, and perhaps pedal faster as you avoid the menaces.

#### **FACTS BOX**

unsophisticated gameplay make this as tired 'joke' at its core. **Scrappy sprites and** and old-hat as the

**Revenge of the CS Label: Atlantis Programmer: B Jones Price: El .99** Memory: 48K

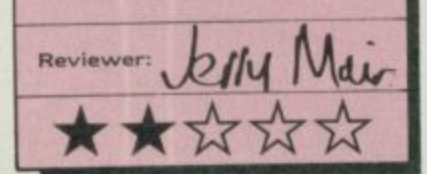

It's quite addictive for a short while, but it's also about as primitive as the vehicle in question. Unless you really want a reminder of that fateful project — or of what Spectrum games were like when the machines first appeared **forget it.**

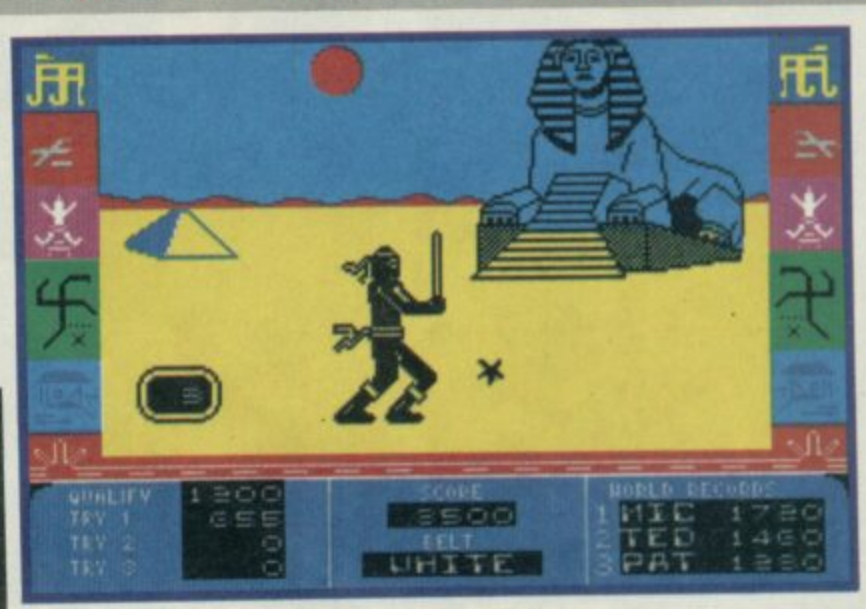

#### i t **NINJA MASTER**

ounds like a martial arts game doesn't it? It is, but not in the way you S probably think. **Ninja Master** is not a two-player, bash the brains out, oriental kick and n punch, like Sai Combat as the punch, like sai compared the make s clear. In this game you are the l lone ninja. The game is no more than four reaction tests.

indeed, flat single-colour a backgrounds depicting such anachronistic settings as a sports arena (complete with ads t the Egyptian desert, complete Graphics are very simple for Coca-Cola and Sinclair) and

a l

with small pyramid and bizarre looking sphinx.

The ninja himself is not badly designed but hopelessly animated. In the first section, where he has to kick or punch away a series of arrows coming from different directions at different speeds, his arms and legs shoot off at right-angles from the rest of his torso as though independently motivated. Slick it isn't.

The real problem with the game, however, is that it is very easy. On my first attempt I scored sufficiently highly to pass through three of the four

# **FOR**

parts, which again, have to be **bought. Power or parts — that is the question?**

**The surreal graphics, the tim limit, the elements of strategy' it makes for a very** 

**entertaining, fairly original an addictive game. But that's not all. You also get...**

#### **Maze Designer**

**THE OTHER SIDE of the tape contains a utility program which lets you construct y own Molecule Man mazes. Working with the original m layout you can now move objects, remove objects, bloc openings, unblock openings, change objects and place col pills and circuit parts in completely new locations making the game as difficult as easy as you like.**

**The cursor-driven system i easy to use and it's possible to create mazes even more bizarre and fiendish than the original to test yourself or your friends. It adds a major new dimension to the game which extends its possible playing life significantly.**

**levels. Level One is arrow bashing; Two is a sort of mini Track and Field, execept that you stab at alternative keys to build up enough power to smash through a log; Level Three is 'probably the hardest level' and has you smashing ninja stars with your sword. Level 4 is just like a duck shoot, your ninja tries to shoot down tossed cannisters with a blow pipe. Whatever minimal challenge there is to the game wears very thin, very quickly.**

**Ninia Master really cannot be recommended on any level, the presentation of the package may make a lot of people think they are getting some sort of Exploding Fist varient, They** may feel cheated.

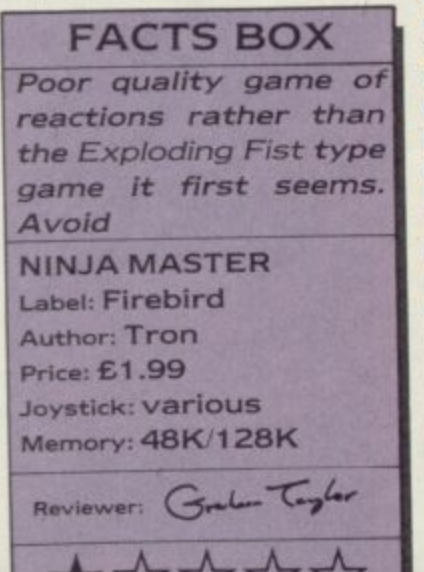

**ROCK BOTTOM — E1.99. It seems there is a simple rule governing software** pricing policy — if it doesn't cost £9.99 then it must cost £1.99. Now this is jolly **simple for software distributors and retailers who find the fact that most software is one of two possible prices easy on their accountant's brains but it means this: software which costs E9.99 is either really tab or involves a licencing**

Software which costs £1.99 is... well... rapidly becoming almost everything else. From the titles reviewed here it's clear that £1.99 will buy you some of the **most awful and some of the most awesome programs ever devised...**

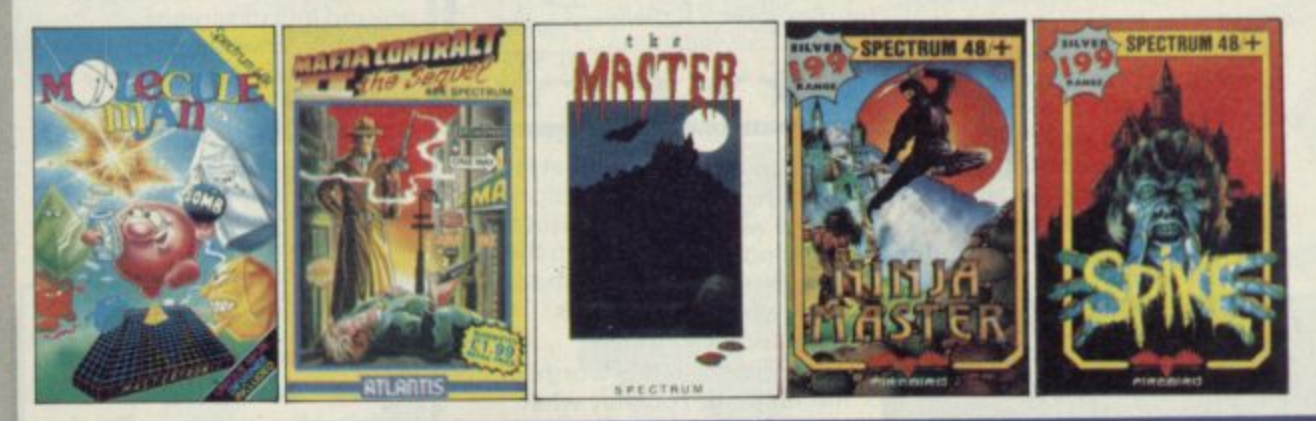

# **DANGER MOUSE BLE TROUBL**

**B a means nobody could think of w one really good idea for the a game, and instead hoped that r e divided into different sections, it almost always three really Small ideas stuck together would be just as good.**

**g It almost never is. a Trouble has three sections, the m flight to the jungle, through the e jungle, and at the android s mouse base. It's save the world w time again for dear old DM and h trusty sidekick Penfold (whose i c Baron Greenback plans to h infiltrate the good guys with a a replica Dangermouse built from r spare Sinclair parts, and an old e Dragon 32 or two. Danger Mouse in Double voice sounds amazingly like Terry Scott). this time the evil**

**Part one has DM in flying car facing a barrage of robotic devices which trundle in from the right of the screen. Each may only be repulsed by playing the correct tune on DM's juke box (don't ask me, I didn't think it up). In the easy playing levels correct tune selection just happens automatically, you merely guide the car up and down the screen until it is in a line with**

**the current 'tune targeted' adversary. Does it sound fantastically boring? It is. Even when you get to chose the target tune yourself it goes on far too long.**

**The next section is sort of Pitfall. DM and Penfold run through the jungle jumping across swamps, on the backs of alligators and climbing trees to avoid nasty black pumas. Possibly slightly more tedious** than part one I'd say.

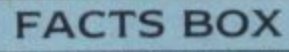

**Nice presentation, but the lack of any overall game idea means there t ur attention r DANGER MOUSE IN , DOUBLE TROUBLE i Label \* . Price: 61.99 t C r Joystick: various Memory: 48K/128K n o u g t i Reviewer S -** \*

**h**

**a**

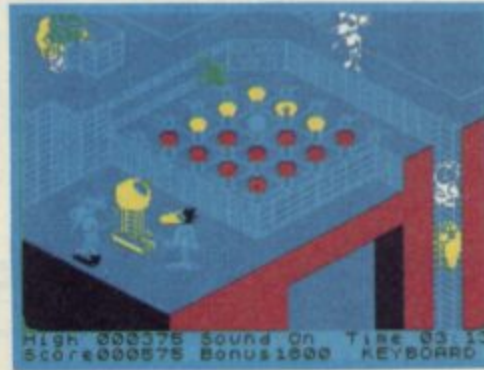

**The final section comes closest to containing original thought. Danger Mouse, for the usual unlikely reasons found in computer games, has to press buttons on a grid of lights — the idea being that a certain sequence will gradually switch off a pattern of yellow lights. You have to control him and watch the sequence of lights carefully.**

**Danger Mouse was originally a full price offering, so this budget price is in some ways a good deal. The actual programming is reasonably professional, reasonable animation and so on, but it isn't actually enough to prevent the game itself from being terminally dull,**

**SINCLAIR USER AUGUST 1986** 

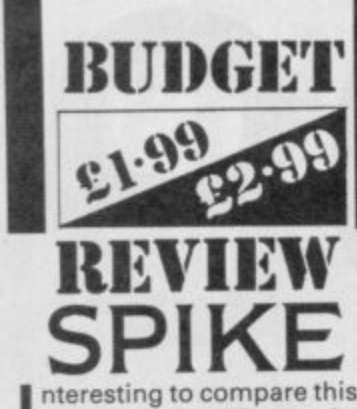

**I** 

both use superficially sim  $\blacksquare$  both use superficially similar game with The Master since different games.

**Spike** is not half-bad and<br>perfectly exemplifies all you can E1.99 game. It isn't original in<br>any fundamental way, most of from **Miner** — platforms,<br>switches which make inv Spike is not half-bad and reasonably hope for from a £1.99 game. It isn't original in the individual elements come switches which make invisible platforms appear, small but nicely animated sprites, keys to collect, exits to reach on each screen.

Yawn-making perhaps, but the whole game has been very well designed in the sense that solving puzzles on how to reach certain objects requires thought as well as reflexes.

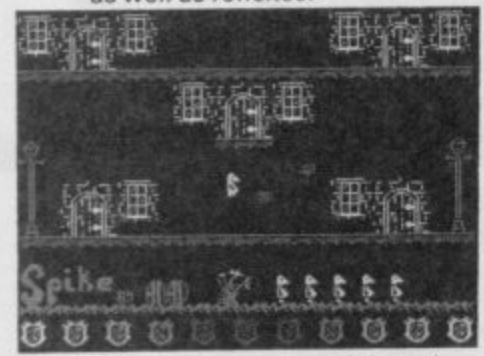

The idea that actual thought and route planning strategies, rather than just jumping the objects at the right time, was important to Manic Miner seems to be missed by many people who in other respects rip off its ideas — one of the reasons so many Miner clones,

even technically clever ones, fail to have anything like the same appeal. More specifically, to get anywhere in Spike you'd better master the art of balancing on one edge of a platform by just a heel.

The whacky sprites are marginally more whacky than

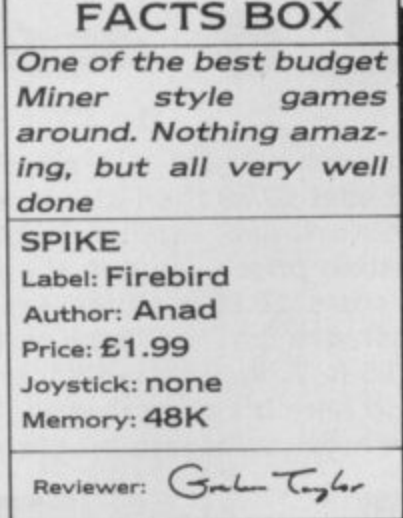

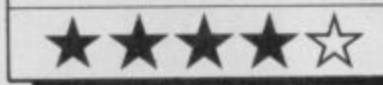

those in The Master or, at least they seem more authentically off the wall than merely just tired and forced. Though there is nothing technically amazing here, what there is looks professional and slick.

The plot is barely worth mentioning. You play what looks like a very depressed anteater - Spike - and must pass through a large number of screens, getting keys to open doors, pressing switches to reveal hidden platforms, and generally jumping your way to the Dream Sphere hidden deep in the caverns. You must then bring the sphere back through the caverns and deposit it in the Hall of Dreams. The usual stuff.

Spike is fun, definitely a good few days' entertainment, perhaps even a few weeks. In terms of budget software, a first division product.

#### **THE MASTER** original, idea is that every so

ne of the first releases from Artic's new Antartic budget range but it leaves me very cold indeed. The blurb has it like this: 'a classic game of fast and furious action that requires lightning reflexes.' After several hours of reflexing over and over again it became clear that what we have in The Master is a severe case of the 'Oh my God, Manic Miner again except that the whacky sprites aren't funny at all, ano anyway the program doesn't know how to use them properly since everything looks translucent and insubstantial' syndrome.

The creaky plot has you simply jumping and bouncing your fast and furious way around lots of screens collecting crosses, dodging some depressingly whacky sprites, and then leaving the screen to go on to the next one which, you can be sure, is even more whacky than the one before. The single element that amounts to a good. or at least

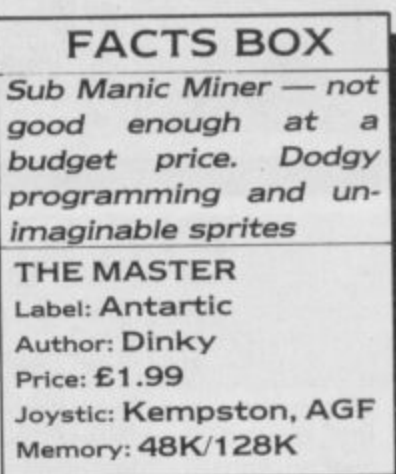

 $Reviewer:$   $G_{\text{rolar}}$   $\overline{\mathcal{L}_{\text{rylor}}}$ 

★☆

\*\*\*\*

into flames making it too hot to handle — the usual instant death results. Theoretically, the point of all this bouncing around is to collect enough crosses to kill

often one of the crosses bursts

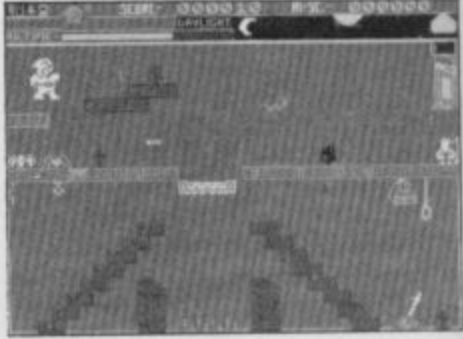

The Master. Your character comes complete with an inexhaustible stock of what looks like custard pies with which to temporarily blast lesser monsters. The Master, being a sort of vampire type creature, is killed merely by your having gone through all the screens and collecting all the crosses - I can sympathise since going through the whole game would damn near kill me.

The programming is very dodgy, aside from platforms from which you can walk at least five steps into thin air before falling - just like a Roadrunner cartoon — there seem to be some occasions when you can hang on to a platform by the neck. Quite apart from the fact that jumping through steel girders and other solid constructions is a frequent part of the game.

Even at £1.99 the program is overpriced and, even if you absolutely love Manic Miner style games, I doubt you'll want this.

whether you die or not is a pure lucky dip — you get two choices, make the wrong one and it's instant death.

The plot is moderately original. The game opens with you a Godfather recluse in your enormous mansion. You're in hiding since you gave a rival gang leader a St Valentine's Day present he'd never forget. The game begins in the thick of an assault on your hideout by mobsters from another gang.

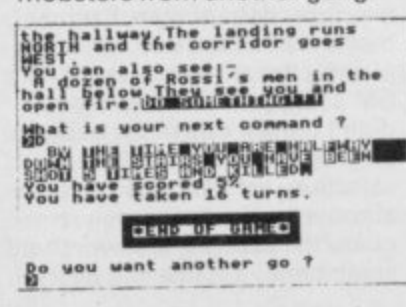

I

You see them storm the landing on your TV monitors, you see your boys being cut down, the door is locked. What do you do now?

It soon becomes obvious how to get out of the room and after dying a couple of times you'll soon figure out how to rub out the guys on the landing. My complaint is that there is not that much by way of genuine intelligent puzzles requiring logic and patience. Instead you get the lucky dip win or die choices. That's not reasoning, that's luck.

Not a bad plot, a few nice touches (like the machine gun effects when you rub out the boys), naff graphics and nothing for the serious adventurer to get his or her teeth into. Quite a good introductory adv inture for novices, however.

for Mafia Contract II, a graphic adventure from **MAFIA CONTR** FACTS BOX

A Atlantis: it has a Ram Save that allows you to instantly store n any position just before you do s something that feels like it might be disasterous.<br>Such a facility impr

a adventure's playability around 20 per cent in one fell swoop. Such a facility improves an

said Mafia Contract isn't graphically much to enthuse about, most of the location illustrations are simple looking n affairs, all straight edges and ages to draw though there is, thankfully, an option to turn them off. Praise awarded, it has to be simple shapes. They also take

a curate's egg. I liked the way it began relatively simply and the The adventure itself is a bit of

occasional sound effects. But I hated the way sometimes

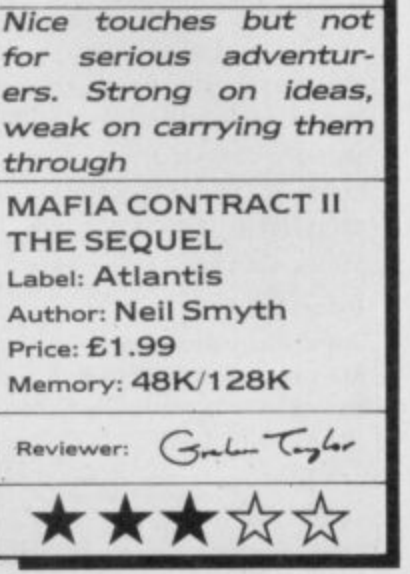

SINCLAIR USER AUGUST 1986

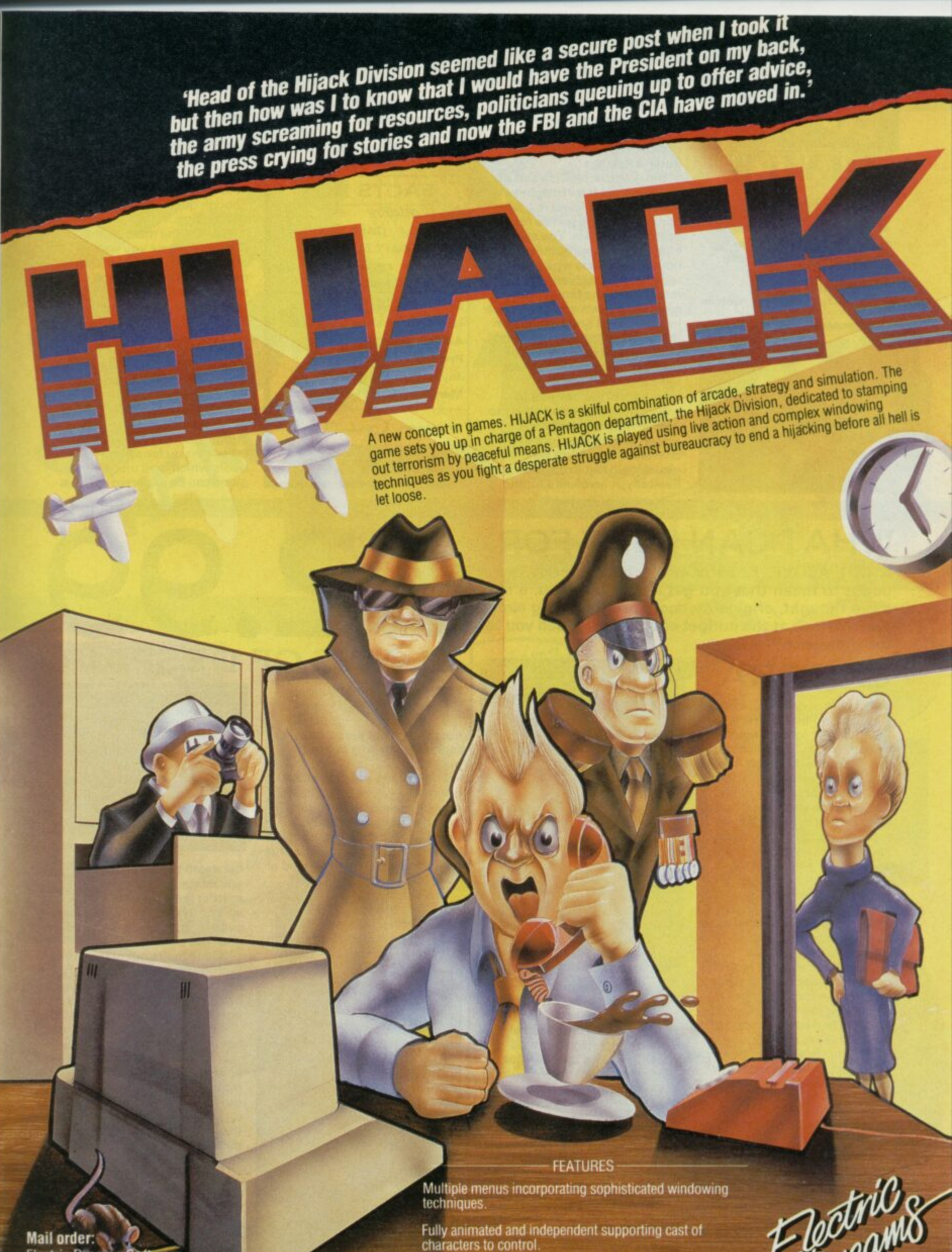

Mail order:<br>Electric Dreams Software 23 Pond Street, Hampstead London NW3 2PN

Available for ZX Spectrum 48K/128K/+ (£9.99)

Access to extensive and critical information through icons<br>... newspaper reports, personnel files, intelligence reports

Two channel 'State of the Art' Spectrum soundtrack.

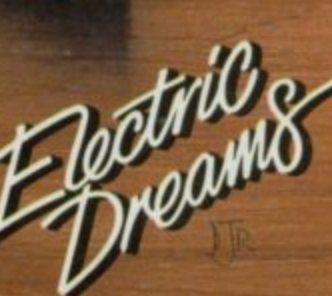

SOFTWARE

ELECTRIC DREAMS SOFTWARE 31 CARLTON CRESCENT. SOLITHAMPTON SO1 2EW, TEL: (0703) 229694

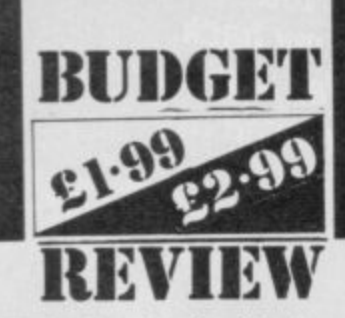

he Snodger family of Mystery Mansion don't talk much. When they do it's something succinct like, "Pamela Snodger would like the Gold Fish" or "Roger Snodger wants the flowers."The family themselves

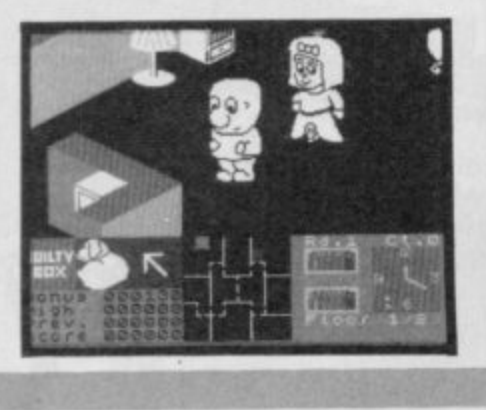

# **SNODGITS**

are a curious mixture of sloaney daughters, tweedy sons and deranged uncles just like many of those really appearing in Burke's Peerage.

The game is, well it's sort of, how can I put this? Imagine a sort of **Cluedo** played in a 3D house with large sprites for the central characters. You spend most of the game hunting the house for objects which are requested by the various members of the family. The requisite objects and people are indicated by a green square on the floor plan of the house and you must get to the object or person without bumping into too many walls or other members of the household.

Matching requested object to person means you change screen and try your luck at the clue table, which is a simple visual logic text in disguise. Basically, it involves spotting

elements common to a number of different groups of people and objects. Solve three such problems and you move on to the harder, ie, bigger house.

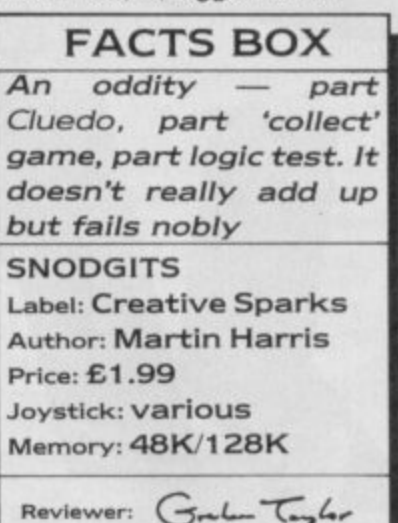

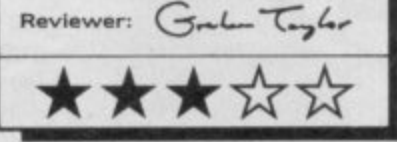

**Snodgits is a bizarre mish-mash of several different** sorts of game, an uneasy alliance between arcade 3D visuals and logic tests. It works  $b$ somehow the various elements partly gell into an inwardly consistent program and it becomes reasonably addictive. **Though not really all that challenging.**

**Visually, the main section of** the game where you wander around the mansion looking for people or objects is a sort of **poor man's Knight Lora, same** angled viewpoint — but the simple line and block backgrounds lack detail. The sprites are not bad, big and **comic-style, looking like a slightly upmarket version of the Wally family.**

**A curious game then, flawed** but quite different from most budget games. It will certainly entertain you for a good few hours which is all that a budget game can be expected to do

## **WHAT CAN I GET FOR**

**A CUT ABOVE. £2.99 is still a budget price but it ought to mean that you get a little bit extra, a little more thought, originality, more programming expertise. We look at the budget elite and ask, "Can you tell the difference?"**

## **CAGARA**

agara may be big, but it ain't brilliant. Sure, it has three or four different C a types of screen. The hitch is they are **Sabre Wulf** and **Atic** a Atac type screens coupled with a massive maze.

silver sphere in which you've been trapped by an evil gypsy. You're probably a sphere because the programmers b couldn't animate a figure properly. The mission is to find b the Chalice of Cagara. You also i help you on your way such as a , cross, a key and a castle. **Your on-screen persona is a** discover other useful objects to

speed up your progress while another - which does look something like a castle — will take you from the doorstep of one fortress to another. One character-sized blob will

Your ball is accompanied by a rabid, red, hampster called Eri who will attack any marauding monster blobs when dropped.

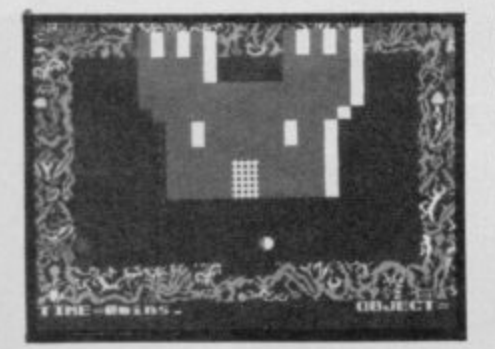

1

**FACTS BOX A bit like playing a 10,000 piece jig-saw when all the pieces** look the same. It's all **been done before**

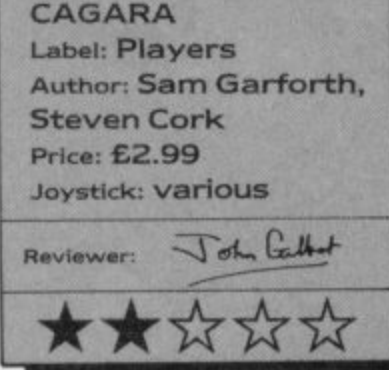

Mazes are the most difficult areas of the game from which to escape monsters, They travel at nearly twice the speed of your own jerking animated movement and they can float over the walls of the maze.

One nice touch is that some mazes are masked so you can only see one move ahead at a time. That way you can't see the monsters until they're upon you which is more interesting and, **incidentally, it's the only aspect** of the game I really enjoyed

The mazes, which try their best to look three-dimensional, are all of a similar construction and you will probably give up, like I did, long before you get out of one.

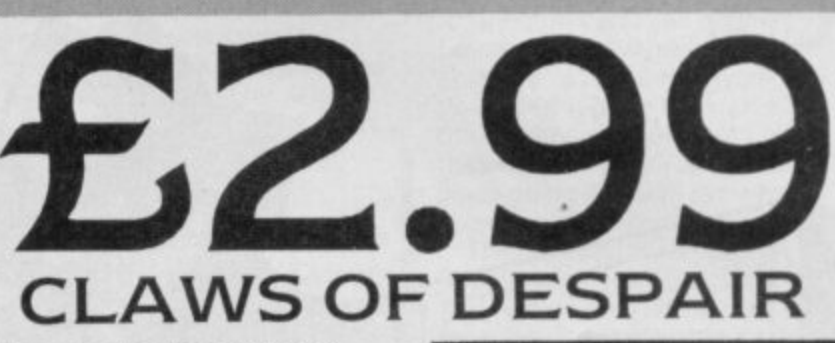

**1**

he standard of budget priced text and graphic adventures is generally h not that hot but here's one fantasy game that *is* worth playing.

t a meet the owner of the talons in the title. That's necessary before you find the object of the whole effort, the Staff of Sarfrin (which sounds just like a kind of sugar substitute). The plot itself isn't terrifically original — you're on a quest to

f **decisions to be made. Should** y u poor quarter of the city, or can There are few traps but many you kill the guards who are beating up an old woman in the

#### **FACTS BOX**

g

t

e **The slow graphics and standard format are a problem but the thinking is all pretty imaginative stuff**

**CLAWS OF DESPAIR Label: Players Author: Peter Iveson** Price: £2.99 **Joystick: none Memory: 48K/128K** John Cathot **Reviewer: ;S1 ..s**

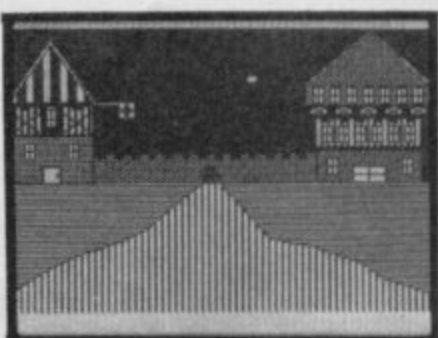

**her death be turned to your advantage? Your attitude to murder is important to your** success. For instance, you can't even seem to begin your quest until you kill three guards.

When you're out of the city of Carloon the going gets tough. A red dragon will demand your blood. The tracker will try his best to kill. And the sand sharks are always there waiting for you to put a foot wrong.

In fact sand is there in abundance in the game's desert maze which seems to stretch out forever in all directions, One disappointment is that many of the desert scenes use the same picture which takes 30 seconds to draw each time. Irritating if you get stuck for a long time.

**Claws of Despair is an above** average adventure game at a **price anyone can afford. The** text is imaginatively written and the full-screen graphics, althougth slow in execution, set the scene admirably.

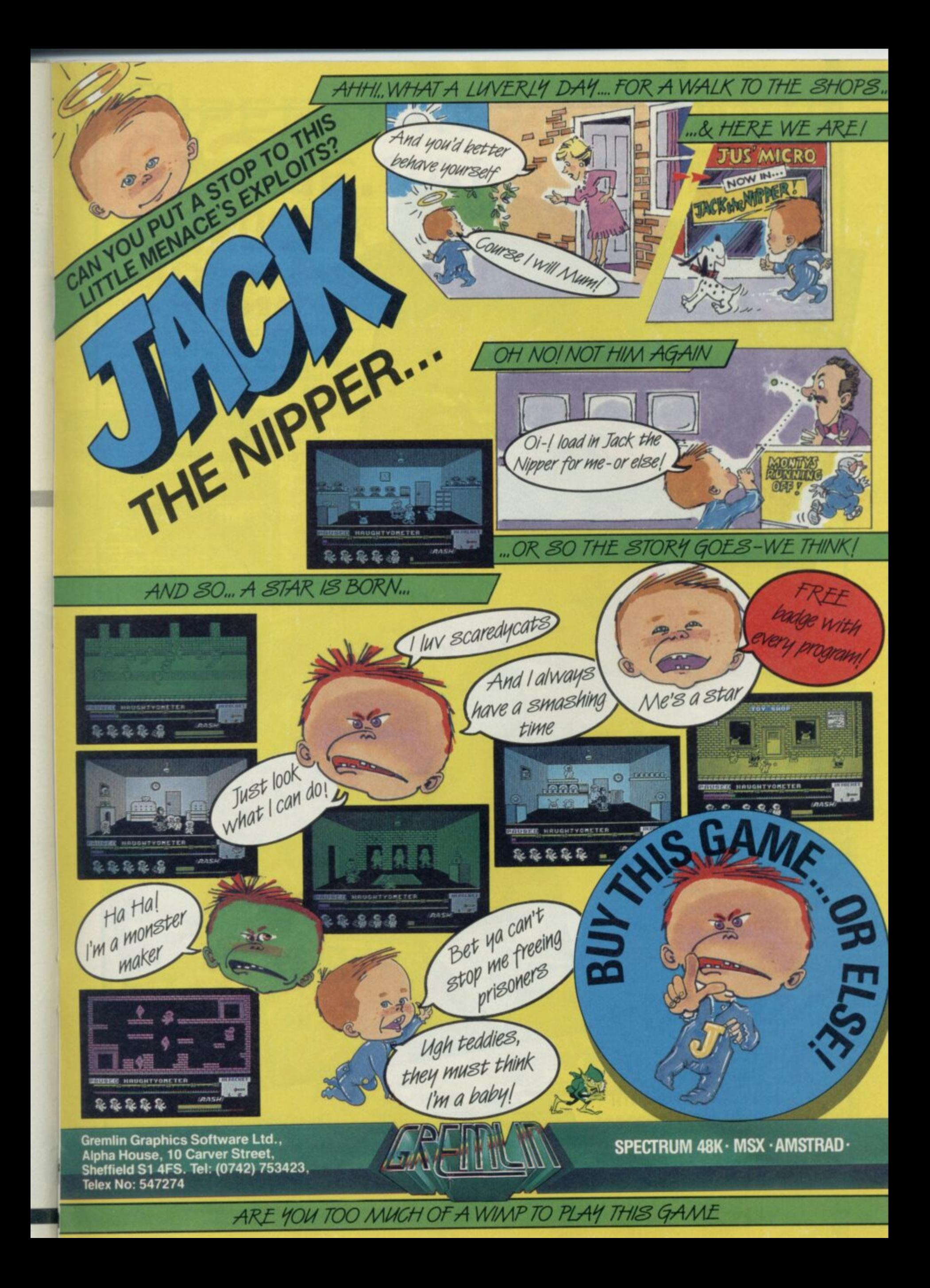

**DESIGN**

**1**

**DESIGN** 

# **MOUNTAIN THE ODDS ARE AGAINST YOU! You'll have to plan for the future**

**and use your tactical skills to** to "TIGER MOUNTAIN" **"TAKING TIGER MOUNTAIN" is in 3D colour, set in a real-time battle environment, which makes it the most advanced battle simulation available.**

> **For the AMSTRAD CPC Range..**

(Price includes P&P)

i

# **ricrilc3b THE COUNTDOWN HAS BEGUN...**

VETRAD 3" DI

**ISTRAD** 

TAKING...

**One man stands alone to defend the ultimate weapon "NEMESIS" from the Andromedan robot forces. He has to escape with the "NEMESIS' . countdown to self-destruct. i** lime is running out, every<br>**second counts...** second counts...

**For the SPECTRUM and s t AMSTRAD CPC Range.**

**a t h Selected "Design Design" titles are available from:—**

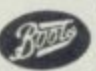

**WOOLWORTH WHSMITH COMET** 

**and all leading software stockists, or direct from:—**

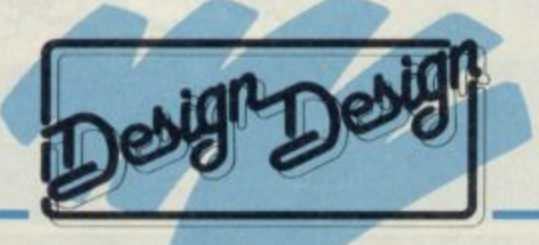

**Design Design Software. 125. Smedley Road, Cheetham Hill, MANCHESTER M8 7R.S. Trade enquiries: 061-205 6603**

# **RUPERT AND THE ICE PALACE**

ack Frost's sister is up to mischief again. She's imprisoned Wupert's j a chums in blocks of ice while they were visiting Jack at the Ice Castle. What naughtyness. Only Wupert's stock of five magic i. **pills can unfreeze his friends but** the bear has to reach each one o first.

t (there are three levels) contains ' platforms, ice puddles and at least one moving obstacle as well as one of Wupert's frozen Each of the four screens

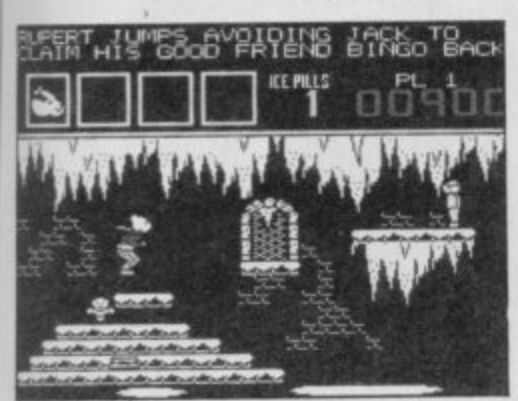

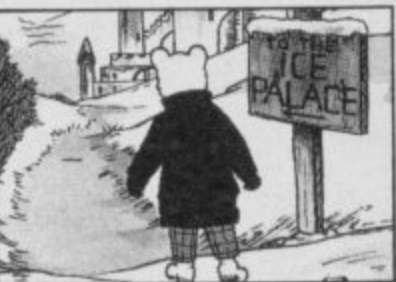

friends. A line of poetry at the top of the screen tells you which friend he has to rescue.

Be careful of the moving obstacles, such as the ice skates, jumping jacks and bouncing balls. All steal ice pills and if you run out of them you freeze. As you bump into each of Wupert's buddies the screen changes and you see him walk back to the safety of Nutwood. When you've picked up all four of his friends you move to the next level of the game

**Rupert and the Ice Palace is** aimed mainly for young children — although adult

#### Rupertophiles will like the characterisation - so it would be wrong to condemn it merely because it is simple to complete. It's a huge improvement on Rupert's dire

#### **FACTS BOX**

Above average levelsand-ladders, particularly the graphics of o **Rupert himself. It's too** v e **easy though RUPERT AND THE ICE PALACE Label: Bug-Byte Price: E2.99** Memory: 48K **Joystick: Kempston, Sinclair** l John Calbert Reviewer: e **-•s e k,** l

**zoom Into the distance, mere** specks in the horizon, is depressingly realistic, and it happens time and time again. Well worth a fresh look.

**School Daze**

s -

**And Street Kids** n brought to life on your very own TV screen. The world of stink t h thrashings as depicted by a vast number of comic sprites wandering around a g cut-through section of a school building. bombs, swots, ancient history masters, ink pellets and

most fiendish problems the maths master could devise and n involves retrieveing your school e the combination involves knocking down a number of masters when they are dazed by r **the flashing shields, which you** hit by jumping, shooting or g **playing leapfrog with a first** i **year. Making life even more** difficult are school bullies and a swots, The plot is way beyond the report from the headmaster's safe before he reads it. Getting

Skool Daze is a joke but a good one. It is also a fiendish game with nothing quite like it around. Even now.

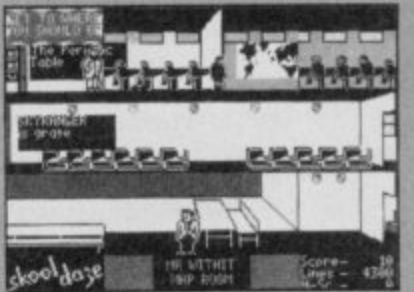

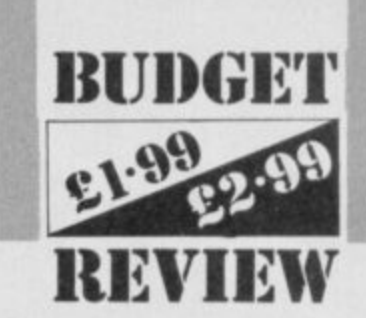

**first micro outing Rupert a**<br>**the Toymaker's Party.** The was almost in hysterics when<br>Wupert fell off a level, hit a<br>shorth rellershate and skidd across a lake of ice. Almost.<br>The sound's better too.<br>There's no music but Bug B **first micro outing Rupert and** graphics have a cuddly appeal. I Wupert fell off a level, hit a ghostly rollerskate and skidded

has inclued some Space<br>Invader sound effects, when the<br>bear jumps from level to level Pity there are no sound effer<br>for the starting sequences.<br>The decision to bring Bu The sound's better too. There's no music but Bug-Byte has inclued someSpace bear jumps from level to level. Pity there are no sound effects

out in the summer when there's<br>
not a hint of snow in the sky is a<br>
hit odd. They could have kent it The decision to bring Rupert out in the summer when there's bit odd. They could have kept it **on ice until winter but, then, that would have kept screaming hoards of Rupert fans waiting for another five months.**

**It's worth noting, too, that** Rupert is also available on a full-price charity compilation tape— Wow Games — in aid of **War on Want, together with 13** other games ■

#### Valhalla

 $\bigcap$  ne of the most O n released. For a time it looked like the start of something big o Loved by some, hated by<br>ethem. Malbella was the d t **conscious attempt at a** computer movie with animated figures representing different characters in a mythological saga of magical powers and s bloody deeds. controversial games ever for Legend, who developed it. **others. Valhalla was the first**

each character in a form of You can communicate with conventional English syntax. telling them to pick up objects or give them to other characters. or go in a certain direction, or even start a fight.

The response you get to your instructions may partly depend on your previous actions and the personality involved.

Though the backgrounds have a certain sort of stylish coldness about them the foreground characters look rather simple being quite small and simply animated Nevertheless, I would say playing Valhalla is a unique sort of experience You do get a feeling a little as though you are **'playing a movie', which after all was the intention.**

**Others, however, would declare the whole thing utterly tedious.**

**At £2.99 you can at last afford to form your own opinions the original cost being £14.95 so** whatever else it has to be a bargain

**Graham Taylor** 

**Old Gold?**

**ne of the ways software publishers have breathed new life into old titles ie, more than six months since release, is to shove a few of them together on a tape for ten quid or so** and call it something like 'Now that's what I call Software Solid **Gold Hits The truth about compilation tapes is that there are usually one or two goodish old games on them and a lot of dross.**

**Elite has launched a new range called Classics which gets around this problem by rereleasing the old games, singly, at a** budget price - £2.99.

**Elite is releasing one title a week, beginning on July 21, for the foreseeable future. Mostly they are old titles but there are a few new games thrown in here and there. Elite says the Classics label will feature only those of 'top quality'.**

**Looking at the first titles on Elite's release schedule I'd say they weren't entirely defined by the term but there are no absolute dodos and quite a few real bargains. The first four titles due between now and mid-August are all winners and well worth picking up if you missed them the first time round, or, as with Valhalla found them too pricey.**

#### **3 D Death Chase**

nother Estcourt/Micromega **A** nother estections his best ever.

**3D Death Chase is only** marginally dated looking in terms of its graphics. The excitement though remains— a sweaty-palmed, feverpitched challenge.

The idea is to steer your missile equipped motorcycle through an ever denser forest. Between the trees you glimpse other bikes, swerving to and fro and maybe, for a second, crossing your sights. You chase the enemy bikes — and **occasionally helicopters— . swerving through the ever** smaller gaps between the **densely-packed trees. The 3D**

effects are excellent.

Simple ideas, chasing and shooting, but a highly original presentation — I've still never seen anything quite like it. Definitely one to pick up on now if you missed it originally.

**Full Throttle** ne of M J Estcourt's games for Micromega. It is a motorcycle racing game — the two-wheeled equivalent of Pole **Position.**

**Looking at it now the single-colour graphics for the** motorcycles look pretty simple but certain things remain **constant. It is very fast and very** addictive. In its simple way the **3D effect of the other** motorcycles on the track is most effective — the way they

# AFTER DEATH?

Is Sir Clive Sinclair a naw age techno visionary or a deluded crackpot? A business incompetent or a consumer genius? Or none of the above . . . Graham Taylor interviews the man who **gave this magazine its name** 

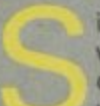

ir Clive Sinclair admits he was<br>wrong. Wrong about the **- consumer market generally, and wrong about the QL in particular.**

**l l w times somewhat wearily, he would defend r decision Sinclair Research ever made. On o occasion it seemed he hoped to make black n white by repeatedly declaring it to be so. the past, sometimes angrily, at other every product and every marketing**

**g Now he's not only ready to admit the . mistakes of the past but actually eager to W do so. Such admissions seem a kind of r therapy.**

**o be, he is looking enthusiastically towards n the future. Like the optimist he declares himself to**

**g On a personal level, he is more open, a friendly and charming than ever before, full b of enthusiasm and keen to explain himself.**

**o In the aftermath of the C12m deal with u Amstrad — E5m cash and E7m in machines t t an astoundingly popular computer despite h its great age and obvious failings as a — we talked first about the Spectrum. Still games machine.**

**e ''It was originally intended as a machine to teach computing," he admits." and the games market was rather secondary. Of course it turned out the other way around but that was not the original Intention."**

**I wonder whether he was actually disappointed at what happened. He says no. "Not at all, I didn't plan it and I didn't particularly want to get into the games market, but it was an interesting business. "I just don't think as a company we**

**understood it very well."**

**In fact, some time before the Amstrad deal, Sinclair had admitted the importance , of games and had been working on a designed but later dropped. second new machine (the first which leaked to the press was the Loki) was codenamed the LC3, which stood for low cost colour computer. The machine was**

**"It was a complete colour computer, entirely on two chips— very much like the Japanese Nintendo machine but many years beforehand." The Nintendo is a dedicated games console, much more sophisticated than the Atari VCSs of old, currently selling bundles in Japan and the USA. and attracting attention from the likes of Alan Sugar, amongst others.**

**If the machine was designed so long ago why on earth didn't Sinclair Research make it? Sir Clive seems to choose his words with greater care. "The company got distracted as it were— I ceased to run the company on a daily basis, around that time Nigel Searle got involved and he was more interested in sophisticated machines he went for the OL."**

**A pause follows — "I think the QL was a good bet but it didn't work out very well because the market for it wasn't as big as we anticipated, and we had early teething troubles."**

**The failure of the OL to attract a mass audience was something that surprised not only Sinclair Research but nearly all of the computer press as well. To some extent all of the powerful 68000 based home micros are having problems finding a market even now. What, I wonder, was Sir Clive's view now: "I think I have an explanation. I wanted to do the project that became the OL on the Z80, some or most of the engineers and Nigel wanted to do it on the 68000.**

**"I couldn't seethe point of that because it seemed to me you were paying a lot of money for the chip and I couldn't see what you were going to be able to do on it that you couldn't already do on the Z80. The truth was there was nothing you could do on the 68000 that you couldn't do on the Z80. Sure, it was a bit faster in principle and this, that and the other but it wasn't like that in practice .."**

**Certainly it is true that the best Spectrum**

**software is far better than any of the OL software and Sir Clive agrees. He seemed keen not to sound as though he was trying to escape his responsibility for the CIL error. "That's right. I'm not saying that I wasn't swayed by the others when they thought that this was the way to go we all made that mistake. Looking back there was no need to go for 68000 technology.**

**"We just haven't found a way to use the 68000 that gives any extra benefit to the customer."**

**He thinks now that other companies may be similarly disenchanted with the 68000 noting that at the Chicago Consumer Electronics Show "Commodore weren't even showing the Amiga."**

**Was there any truth in the rumours floating around prior to the Amstrad deal of a new OL with disc drives instead of microdrives? "No, there was a program internally to do a QL-type machine, that's to say based on the same chips, but with disc drives. It wasn't really a QL though and it was a much more expensive machine."**

**Talking of microdrives in an interview full of admissions of various kinds of failure they are one area Sir Clive still defends strongly despite their bad press. "I'd defend them absolutely — !think they**

**were a marvellous approach." Over the past couple of months Sinclair User has been covering Loki, a project**

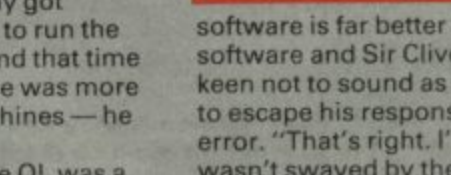

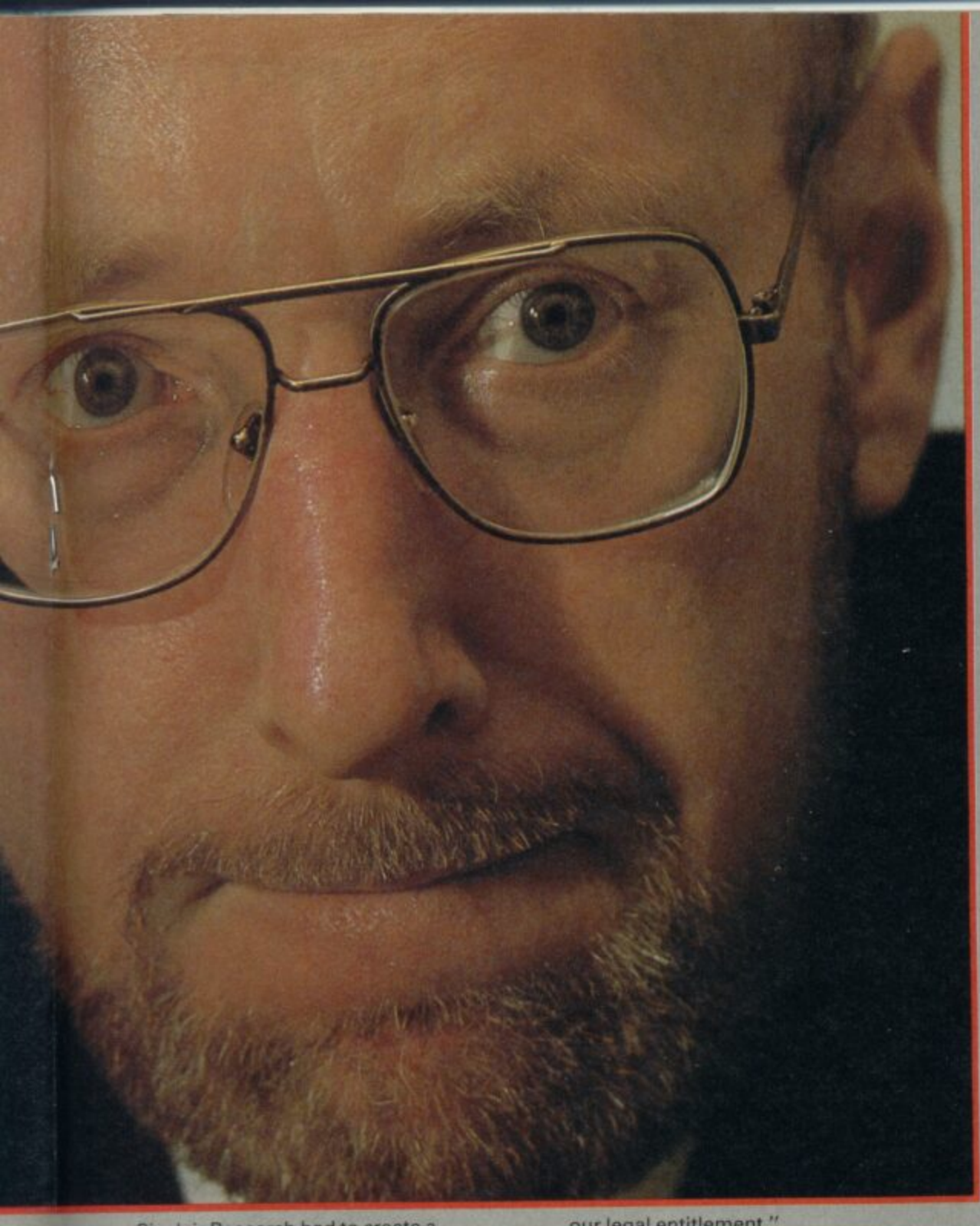

**Sinclair Research had to create a Spectrum-compatible Amiga-bashing machine for under £200.**

**"Loki was a product under development** before we sold out . . . chip designs were **under way but there was still quite a lot of work to be done on specific specifications. Basically, we thought if we could do an Amiga for under £200 with decent graphics there'd be a big market. I wasn't actually convinced of that. There was a danger of running into the same trap as the CIL of not giving people what they actually needed.**

**"I still think the LC3 was the best approach".**

**Was Loki now abandoned? "It is so far as we are concerned because we sold the rights to 'Spectrum' technology to Amstrad. Even if we wanted to go on with it, which we certainly don't, it would not be**

> **"If Alan Sugar can make money out of** it . . . fantastic but **we were losing money and there is no sense in that"**

**our legal entitlement."**

**To an outsider, the Amstrad deal still seems clouded in mysteries— what can and can't Amstrad and Sinclair do?**

**In what sense would Amstrad have rights over Loki — because it would be Spectrum compatible? "That's right what they bought strictly speaking was the current products in the market but partly the 'know how' embodied in those products. Sinclair Research is specifically excluded in future from using Spectrum technology in new products which is fine, because it's not what we want to do."**

**The Loki papers are still sitting somewhere in the depths of the company. Amstrad has no rights to it because it was a future product but Sinclair cannot do anything with it because being Spectrum compatible it would infringe Amstrad's legal rights.**

**I get the vague impression that Sir Clive himself probably doesn't know precisely what the possible ramifications of every part of the deal are.**

**But then, I don't think he cares. His interests mostly having moved on. But what about Pandora, which last I heard was a Spectrum compatible machine? Sir Clive offered the idea to Amstrad. "It was originally a design using Spectrum technology and flat-screen technology that we thought Amstrad might be interested**

**in. We offered it to them on that basis they had a good look at it and were not interested for quite straightforward reasons.'**

**Well, Amstrad don't like new things, I suggest. Sir Clive laughs, "That's what it** amounted to yes . . . it was new and untried **and not their cup of tea and I think it was wise of them. Their business is based on taking what works and sticking to what you know. Ours is breaking new ground which is risky but that's what we enjoy.**

**"There is now a problem with Pandora however. Since now they've turned it down it can no longer use Spectrum technology. We have to rethink our policy there,**

**"I think it's all for the best in a way I think Pandora was getting bogged down anyway."**

**More evidence that for him the whole Amstrad/Sinclair deal was as much about freedom as it was about money. "We were getting a bit bogged down on the Spectrum, we were victims of our own past. If we ever did a new machine we were more or less obliged to make it Spectrum** compatible - the same trap as IBM. By **selling off the entire range we're freed of that, we can start again and think again."**

**ask about the options for Pandora now. Would it use some other proprietry operating system like CP/M? "We've never taken on somebody else's operating system and I don't think we will this is all just what I think.) don't have a plan yet." But he is still keen on the portable project. "My belief for years and years right back to the days of Sinclair Radionics where we had an internal project for a portable computer was that that was the way computers ought to be.**

**"I still want to go after that market and get out a product which meets that need. Obviously, there are portables but I think you'll agree that they are all compromises of one sort or another."**

**It is difficult to see exactly what Sir Clive is after that isn't practically answered by rechargeable batteries and a big LCD display.**

**"Agreed, there are all sorts of machines about and I must have looked at every one of them. But none of them make me think crikey, that's it! I see them and they are all wrong in some way,**

**"To me a portable computer must be totally portable and no trouble to use, and** it musn't cost too much to run. **Rechargeable batteries are an anathema you never get round to recharging them. The power has got to last for ages — I mean really ages."**

**I remain unconvinced and wonder how many people there are wanting to do non-games things, really needing the kind of ultimate portability Sir Clive sees as fundamental.**

**"You've obviously got to think in terms of probabilities. The computer that is stuck to the desk or kitchen table is a dead end for computers to be really useful they've got to move with you. And they've got to work without the need for print and paper. To do that they've got to be with us all the time."**

**As far as Pandora in particular and computers in general are concerned, Sir Clive is known not to favour disc drives, because of "their bulk, weight and power consumption." Neither does he rate CD Roms (using a silvered disc like a compact**

#### **THUILED AND THE THUILED** . . . . . .

disc to store data instead of music): "Aside from not being able to write on them, which will change, the access time is still very slow. You can make some improvements but it's mechanical and that's going to look increasingly bad." Sir Clive's money (literally) is in solid state media — the wafer drive project which is currently filling much of his time.

Barclays Bank has already put up some E2m investment money towards the wafer-scale project. "We've got the team together and now we're going after the second-stage backing. We've proved the technology and we are the only people in the world who have a working wafer we can demonstrate.

"What you have is a wafer of silicon a few inches in diameter and instead of chopping that up and putting all the bits that work into packages and then putting them all together again on a circuit board, you keep them on the wafer. The problem is that you've got to have some system to test for the good areas. Essentially we divide the memory up into blocks about the size of an ordinary chip and put a bit of extra logic on which uses a mathematical algorithm to connect up the good chips and not the bad. If one bit fails you can

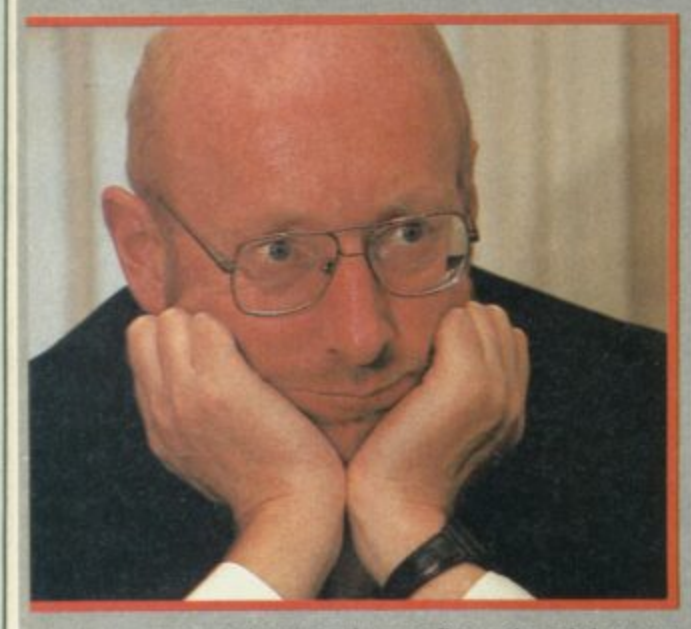

power-down and reconfigure it so it has an extended lifetime.'

The implications of the wafer system are awesome, apart from cheapness of manufacture there is the potential memory size. "The amount you can get on a wafer is truely staggering, the first wafer we've made is half a megabyte. That's quite small, but it's still quite big for one piece of silicon. We should be able to achieve something on the order of 20 or more megabytes on one wafer — a couple of hundred million bits of information,"

Since the deal with Amstrad, Sir Clive's projects now revolve around a number of separate companies. Whilst Pandora will be a Sinclair Research product, the wafer project is being handled by a new company called Anamartic. This firm will be selling shares to raise funds and will sell wafers to Sinclair Research for use in Pandora. When did he believe there will be a product incorporating the first fruits of the wafer project? "Next year sometime," he said without hesitation. A Sinclair Research product? "Not necessarily, that's not certain," he says hesitantly. His answers seem to reflect his complete confidence in the viability of the wafer but doubts over

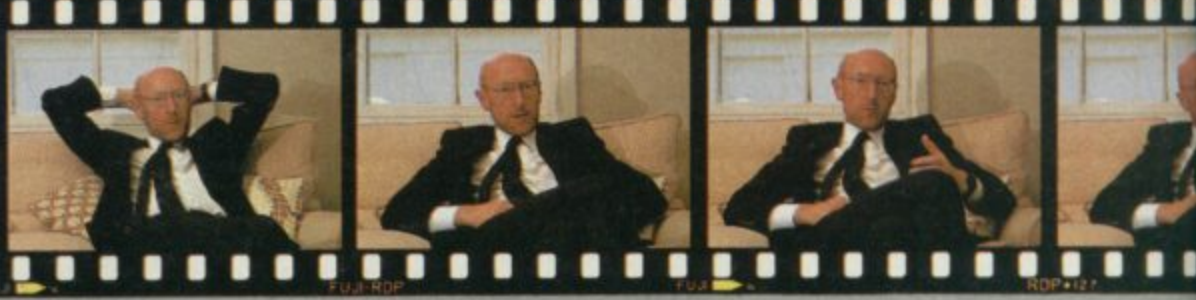

which company will be first to use it.

may sell Amstrad wafers, I think Alan Sugar is likely to have some products for e hope to keep in touch and I like him very r much." which they would be ideally suited — I

Which brings us to that deal. He says it came "out of the blue" a few weeks before it was announced, and he had no idea of it a even at the time of the 128 launch (about eight weeks before). There was another deal on the table, a cash injection operation which would have had the advantages of have been with Timex s 1 Sir Clive, have been a "poorer decision" in not addressing the fundamental problem of the sort of company Sinclair was trying<br>to be. to be. not requiring redundancies — rumoured to

Even so, Alan Sugar seemed to get the g Sinclair products and rights very cheap c E12m for a firm valued at over E100m a year before. It is said he has already made a E6m from sales of Spectrums.

n carefully, the strongest impression is that whilst he may agree, he doesn't really mind. The money wasn't the only reason t for making the deal. "I think it was a good deal from his point of view but what you've got to remember is that the whole market got in one hell of a mess . . . I mean nothing to do with us particularly , , , everybody in e Although Sir Clive considers his answer it."

And for the most part everybody still is. Commodore, for example, is still losing a fortune every month.

"If Alan Sugar can make money out of it which he may do, well, fantastic, but we were losing money in it and there is no sense in doing that.

"We had the option to sell for good money and get out of a loss making business and that seemed to me a good move to make. When we started Sinclair Research we said that we weren't in the business of bread-and-butter products and that's where the games market was

> **"The truth was there was nothing you could do on the 68000 that you couldn't do on the Z80. Sure, it was a bit faster in** principle . . . but it **wasn't like that in practice"**

> > <u>PINEEN AND AN AND ANNOUNCE</u><br>PINEEN AND ANNOUNCEE AND ANNOUNCEE AND ANNOUNCEE AND ANNOUNCEE AND ANNOUNCEE AND ANNOUNCEE AND ANNOUNCEE AND ANNOUNCEE AND ANNOUNCEE AND ANNOUNCEE AND ANNOUNCEE AND ANNOUNCEE AND ANNOUNCEE AND

definitely showing signs of leading.

"We were in the business of pioneering, and if there is no pioneering to be done then it's time to get out and do some somewhere else."

So now he's starting afresh, returning to the original ethos of Sinclair Research that of the inventive laboratory.

Is he happier now? "Oh. absolutely. We were getting so bogged down in run-of-the-mill products which isn't our field. We're not as good as Amstrad at that sort of business.'

All this goodwill and confidence is a little unnerving. Wouldn't he be just a little bit disappointed if (as seems quite possible) Alan Sugar uses the Sinclair logo on a badged version of a games machine or something like it, given that he had originally seen home computers as an educational and useful tool? He smiles "I suppose so, slightly.

"But I'm very pleased from Britain's point of view that Alan Sugar is the one who's taken on the Spectrum. He's a very competent guy and a very brilliant guy and he'll do well, He'll do a lot of things better than we did.

"I'm not being humble, because I think there a lot of things we will do better than he ever will. Britain will sell more computers and we will be free to get on with innovating and..." he adds wryly "you'll have two companies to write about."

My final Impression is that for several years Sir Clive Sinclair has not been happy with Sinclair Research The Computer Company.

He has been alternately a victim of extraordinary success and then of financial failure. Both have restricted his options.

Indeed he seems to have had increasingly little say in a day-to-day sense with what Sinclair Research was doing. By way of an illustration — I asked him about the MIDI standard interface incorporated into the Spectrum 128 — "What's that?" asked Sir Clive genuinely confused. Then he remembered.

Now Sir Clive is back in control. Back in control of the sort of company he understands and wants to be part of —a small team of talented engineers and specialists, concerned totally with invention, with the new and untried.

He declares himself to be an optimist and that's just as well because he's hardly chosen an easy path — he's been ridiculed before, with the C5. He probably will be again. The difference is now Sir Clive is unburdened and relaxed enough to share the joke,

Discussing Amstrad's plans for the Spectrum I mention that sticking on a cassette machine on the side, an obvious cheap thing to make it more 'sellable' in the high street stores, is just the sort of thing which, however logical, it was impossible to imagine Sinclair Research ever doing.

Laughing Sir Clive agreed: "Oh no  $\dots$  fa too obviousl"

For 48k ZX Spectrum and 128k ZX Spectrum (in 48k mode)  $CASEITE = £9.95$ For mail order send a cheque/postal order to Hewson<br>Consultants Ltd. Order by credit card by sending your Access/Barclaycard Number, and enclose a specimen signature. Don't forget to enclose your name and address.

 $GSZ$ 

## **Penetrate the Portals of Pyracurse**

 $\bullet$ 

Probe the evil of the Inca curse — discover the lost tomb of Xipe Totec, the Sinu God.<br>Adopt the characters to manoeuvre through the depths and darkness of tombs and crypts. Guide<br>the tired and emotional Legless O'Donnell save Daphne from the devastating curse of the ancient South American God Xipe Totec - Thei success depends on you . . .

Pyracurse is a unique development featuring an isometric 3-D projection with full hidden object removal and high speed multi-directional scrolling. Another fantastic adventure brought to you by Hewson.

56b Milton Trading Estate, Milton, Abingdon, Oxon, OX14 4RX

**Hewson Consultants Ltd** 

As part of our continuing development of innovative software we are always happy to evaluate software sent to us with a view to publication.

1500.47

**ANAC** 

#### **HEWSON'S HELPLINE 5 Finding a home for a character set** set starts with character code number 32 —the space character, The 32 omitted characters would each require eight bytes to define them. Thus the definition of the space character should be held  $32 \times 8$ 256 bytes from the

## **This month Andrew Hewson gives you the key to pointing in memory**

**DC** learly I didn't do my job properly. I printed a short  $\bigcup$  program in the March issue, together with an explanation, in reply to a letter requesting details of how to use new character sets with the Spectrum.

new character sets with the<br>
Spectrum.<br>
I then had a letter<br>
complaining that I hadn't<br>
explained how to save the new<br>
character set on tape. I<br>
answered that in the June issue.<br>
Now I have had another letter<br>
Now I have h I then had a letter complaining that I hadn't explained how to save the new character set on tape. I answered that in the June issue. Now I have had another letter on the same topic with another query. Methinks I had better try<br>again.

query. Methinks I had better try<br>again.<br>Becomething<br>Bannatyne of Sutherland. **I toomage is a set be the fitting**<br>have been using the program<br>printed in the March issue for<br>redefining the character set. I 15360 not address<br> Tip<br>Col<br>qui<br>the<br>are<br>prc<br>Wh<br>vol The letter is from Ewan Bannatyne of Sutherland. I too **have been using the program printed in the March issue for redefining the character set. I have compared it with the one printed in the free booket 50 Tips for Setter Sinclair** Computing and I have one query. The values poked into the Char\$ pointer in the booklet are 0 and 249, whereas in your program they are 88 and 251. Why the difference? How do you calculate the values?

The quick answer to the first question is that my program and the program in the booklet store the new character set at two different addresses in memory, so two different pairs of values have to be Poked into the Char\$ system variable for the two programs to work. Calculating the values required is not difficult once it is understood how the addressing system works.

There are 96 characters in the ordinary Spectrum character set. The set starts with the space character — the character with the code number 32 — and ends with the copyright symbol code number 1277. The shape of the characters is determined by the contents of a table held permanently in the Spectrum Rom. The table starts at address 15616 with the definition of the space character. Each definition is eight bytes long so the whole table occupies  $96 \times 8 = 768$ bytes.

I explained the method of defining the shape of a character from the bit pattern in

the March issue. What I did not explain is how the Char\$ system variable points to address 15616, that is to the beginning of the table.

If you turn on your Spectrum and inspect the value of the CharS system variable by entering

PRINT PEEK 23606. PEEK 23607

the display will show: 0 60 The normal way for

combining the contents of two bytes to generate an address is Address = First byte + 256  $\times$ 

Second byte In this case the resultant address is  $0 + 256 \times 60$ 15360. Clearly the Char\$ system variable points to address 15360 not address 15616 as we might expect.

nd now a question from

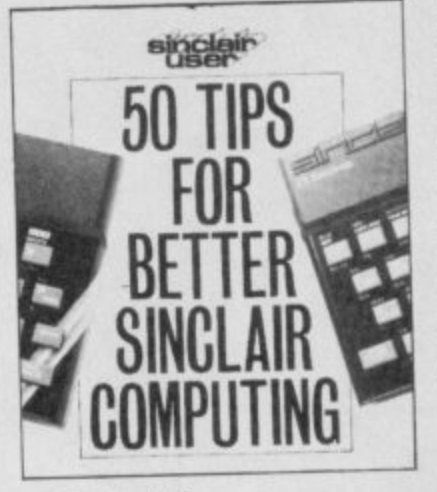

**Why is this?** The explanation is that the table does in effect start at address 15360 but that the first 32 entries are never required. Remember that the character

items to be considered (a) what we would like to have and (b) what we are likely to get. As an established Spectrum owner! am unlikely to be interested in buying a new Spectrum simply to obtain a built-in tapedeck, because I already have a tapedeck which works satisfactorily. Incidentally, our professional experience in duplicating cassettes shows that of all the well-known machines the Spectrum has the

non-existent beginning of the

table, ie, at address  $15360 + 256$ = 15616.

In summary, the Char\$ system variable points to address 15360 but as the character set only begins with character number 32, and each character requires eight bytes for its definition, the table itself starts at address  $15360 + 32 \times 8$ 15616,

If you are defining your own character set somewhere in Ram, the way to get Char\$ to point to it is to deduct 256 from the starting address and then calculate the number to Poke into Char\$ in the usual way. In the program printed in March I showed how to start the new table at address 64600. Subtracting 256 gives 64344, and the values 88 and 251 Poked into the Char\$ system variable point to this new address using the usual calculation:

**68 + 256 x 251 =, 64344,**

therefore a built-in tapedeck is unlikely to confer greater reliability.

Twin joystick ports might be of interest to an established Spectrum owner, although the expense of a new machine is hardly justified when there are so many good add-on joystick interfaces on the market.

Personally, I would be much more tempted by a new keyboard. Nobody, it seems to

A d **Advice** n o w **on what** a q **Sugar is** e made of Paul Goodchild of Sudbury: **Your article in June concerning**

was fair and didn't overstate n **favour of the Spectrum Plus** an inbuilt tapedeck and twin **joystick ports? Would your what Sinclair computer to buy things. You came down in** rather than the 128, but what if a new machine appeared with **decision be different?** A good question! There's plenty of interest in what Alan Sugar head of Amstrad - is going to do now that he has acquired the rights to all Sinclair computers. The press is clammering for a story and a few have asked me if I know anything, so first let me point out that I know nothing either officially or unofficially, and therefore what follows is personal speculation. I think there are two separate

i r

me, particularly Sinclair, has come up with a decent most reliable cassette interface, ROKA

, **Got a problem? Then send for help! Write now to: Andrew times and the send of the send of the send of the send of the send of the send of the send of the send of the send of the send of the send of the send of the send of** 

### **Coded messages**

avid Cattanach of **Bexhill is a fan of my feet. Or at least one of D a them. Please answer my v question, he pleads, and if you i print a picture of your left foot I d will most graciously worship it I'll see what I can do David, in C the meantime a copy of Avalon a is speeding to you as you had t the good sense to bury a decent**

**11111.**

**question amongst your deranged scribblings.**

**Can you tell me, he asks, how to load and save using machine code? Ken Shenton of Lichfield also wants to know how to load and save Basic variables in particular, so I've written the routines listed in Tables 1 and 2 specifically for him. The routines are split over two**

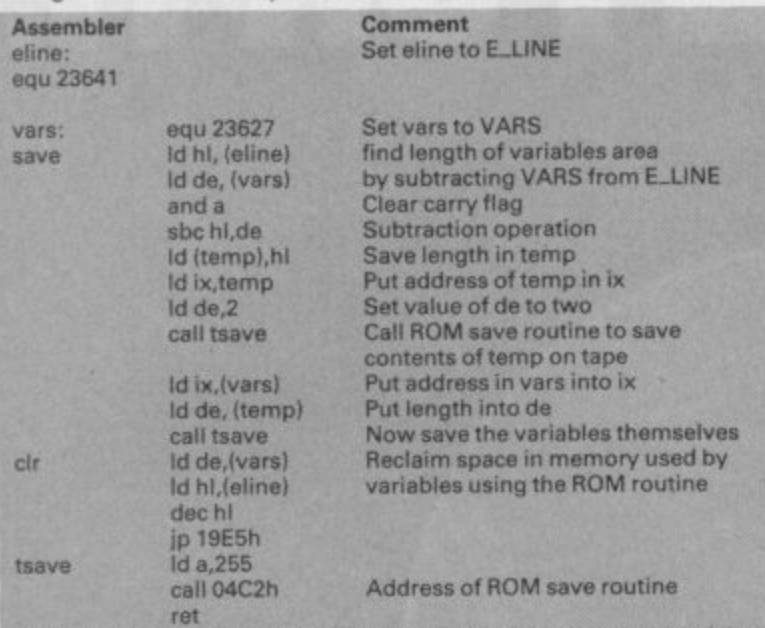

**Table 1, A routine to save the Basic variables area on tape and reclaim the space occupied in memory**

**keyboard for the Spectrum. By decent I mean one that is better than the original rubber version, more precise than the Plus and 128 versions, is good to look at, robust in use, has labels which do not wear out and handles the extended forms comfortably and logically. Dozens of keyboards have been offered to us, none are completely satisfactory, and these days I am back to using the original rubber version.**

emmof

**lel pli**

**As to what we are likely to get. I guess that Amstrad will wish to keep two distinct ranges going, so I doubt if the built-in tape deck/joystick port/disc drive will appear in the Spectrum format.**

**The Spectrum has the primary merit of being very good value for money, and the priceless asset of being the UK market leader with a strong user base\_ The price for a new version of the Spectrum cannot be too high because people do not view it as an expensive machine. Therefore, any development of the brand must look good without costing the manufacturers too much.**

**Thus, I foresee the autumn launch of a re-boxed machine to up-date the looks and the image, a marginally redesigned**

**circuit board to improve reliability, a much better manual (perhaps sold separately as the "official' manual at a premium price) and a couple of top quality free programs. It's just possible I might get my improved keyboard too.**

**I expect the new machine to be built around 128K rather than 48K software and I would expect some further extensions of the Basic language to be implemented. Finally, if Amstrad is really clever it might think of adding a hardware scroll system. I think it would be a cheap and easy thing to do and it would add considerably to the attraction of the computer as a games machine. I suspect that the manufacturers will want to pitch the new machine squarely at the games market.**

**If you have strong opinions about what Amstrad should do to develop the Spectrum format then drop me a line at the usual address. I will summarise the ideas received at the end of the summer. With any luck we'll get an announcement from Amstrad round about then and be able to compare what Sinclair Users want with what they are likely to get.**

**tables for clarity only. You can't use one without the other. The principle is quite**

**straightforward\_ There is a Rom routine at address 04C2h which is always used for saving information on tape. To use the routine set the 'ix' register to the address from which saving is to take place, and set the 'de' register to the number of bytes to be saved. So to save 100 bytes of data held at addresses 32000 to 32099 inclusive set 'ix' to 32000 and 'de' to 100. You should also clear the carry flag and set the 'a' register to 255. In a similar way there is a**

**Rom routine for loading data from tape. To use it set 'ix' to the address at which the data is to be planted, 'de' to the number of bytes to be collected, set the carry flag and set the 'a' register to 255.**

**The only other clever thing about the routine is that it reclaims the space previously occupied by the Basic variables after they have been saved on tape. This is done for the sake of tidiness, and you don't have to do this if you don't want to. Use is made of the Rom routine at address 19E5h to do this because the routine adjusts all the values of the other system variables as necessary. To use** this routine set 'de' to the

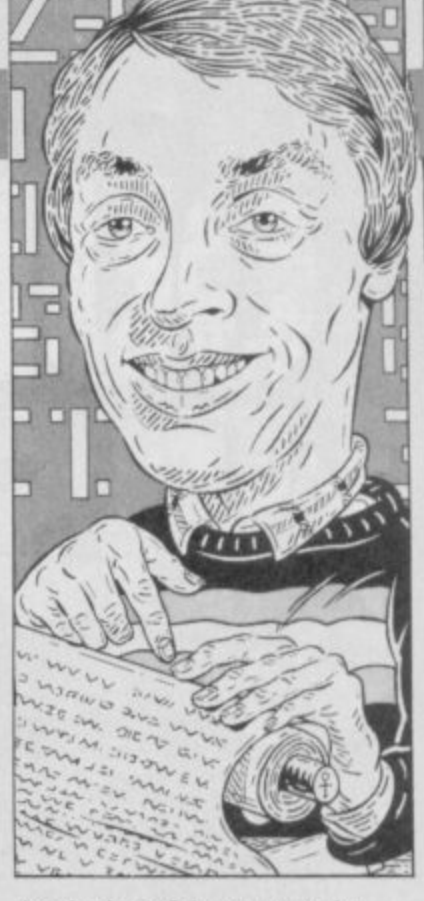

**! . • - beginning of the space to be • cleared and 'hi' to the end.**

**• On reloading, the variables • area is first cleared Out to avoid • any duplication of variables and • at address 1855h— is used to • create a big enough variables • area to accommodate the • incoming data. The 'hl' register then yet another Rom routine is set to the address at which the space is to be created and 'bc' is set to the number of bytes required.**

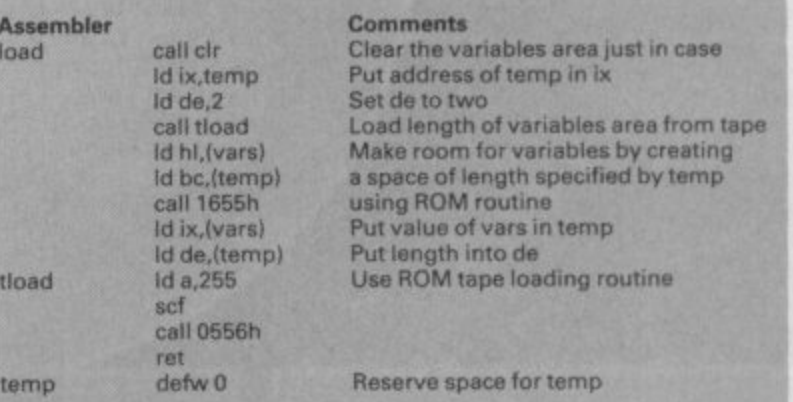

**Table 2.** A routine to load Basic variables from tape

## **Ask me no questions**

suppose it was inevitable. I **offer a copy of a program to the letter which catches my eye every month and immediately I start getting joke entries. Still what is life if we can't have a bit of fun?**

**Paul Sharpe of Shrewsbury was obviously bowled over by my explanation of the ZX81 memory map in which I compared it to the problems of the average butler serving a meal. How many times in my life, he writes, have I been**

**about to set the table and accidently started programming my computer? Well, you may mock my efforts to spread enlightenment, but be honest Paul — it made you think**

**didn't it? Steve Pidgeon of Uckfield threatens to write a mega-game on his ZX80 which will be so good that no-one will ever went anything else thus eliminating all software companies and computer magazines al a stroke. So, he threatens cheerfully, you could lose your company and your job with Sinclair User. However if you send me a free copy of Quazatron I might not bother.**

**On balance, I'll risk it A** 

**on, lelpline, Graham Close, Blewbury, Oxfordshire** 

The Sinclair Spectrum range of computers is firmly<br>established as the number one selling home micro in the U.K

We at U.S. Gold recognise the importance of the Spectrum and that is why we are dedicated to bringing to you the cream of American software, converted especially for use on the Spectrum.

Here are four outstanding classic games from our<br>ever-increasing range that will enhance any software collection

Direct from America comes LEADERBOARD, Direct from America at a distribution that is truly state of the art<br>This is what 22AP 64 had to say<br>Toute honestly, LEADERBOARD makes<br>all other golf simulations look clumsy<br>and antiquated in comparison. This is<br>the sports

not the decade!" LEADERBOARD features all the skills,

techniques and elements of the

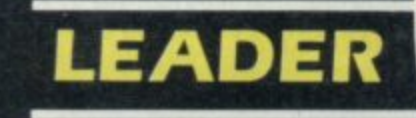

game, right from amateur status to<br>touring professional Stunning<br>graphics and multiple courses ensures<br>that LEADERBOARD is strokes ahead of its rivals!

If you don't fancy a sporting challenge.<br>
then how about the life of a high flying<br>
space entrepreneur? Command your ship<br>
through one of the great edge-of-your-seat<br>
adventures of the 35th century. Choose your cargo

and plot your course. You'll need courage and<br>management skill to ensure the physical and economic<br>survival of the PSI-5 TRADING COMPANY!

Straight from the arcades of America KUNG FU<br>MASTER will test your skills to the limit. Martial art

experts and demons of every description are your<br>obstacles in this fast paced video action thriller. To<br>travel through the Wizard's Temple to rescue the fair<br>maiden you must avoid demons, dragons, snakes<br>and killer bees. B is your martial art skills!

LAW OF THE WEST'S astounding interactive adventure puts you right in the middle of turbulent Old<br>West action. As the sheriff of Gold Gulch, as tough<br>a Wild West town as there ever was, you'll<br>have all you can do to survive 'til sundown

Standing in your way will be all manner of<br>hardcase gunslingers, and desperados<br>looking to rob the bank, run roughshod<br>over innocent townspeople and plant you in Boot Hill!

Ultra-large graphics and lifelike action<br>deliver excitement so real you can almost smell the gunpowder!

# **BOARD**

#### **Available for** Spectrum Cassette £7.95

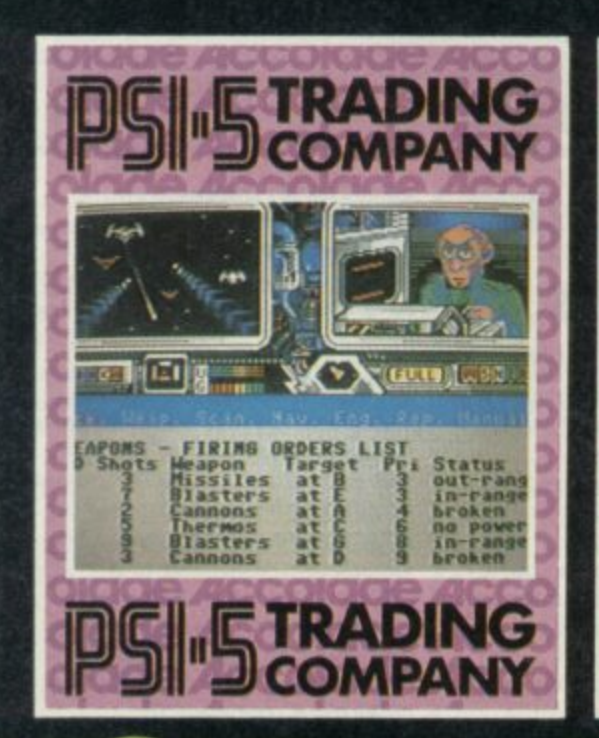

Oil

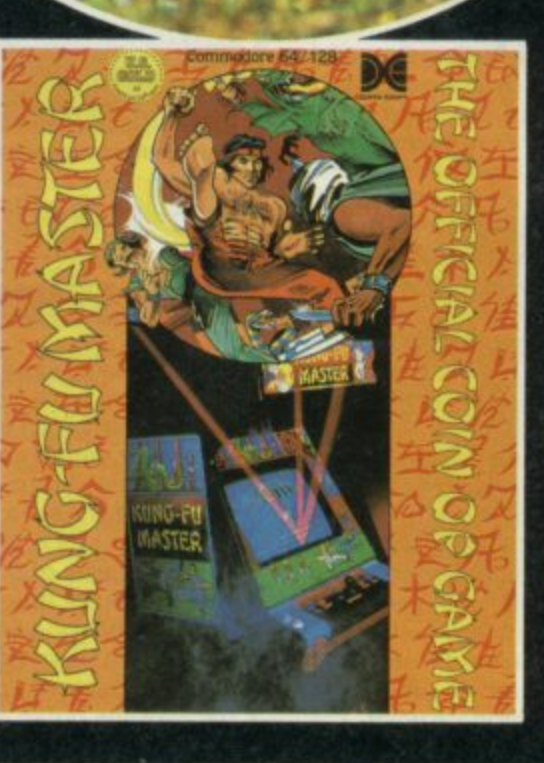

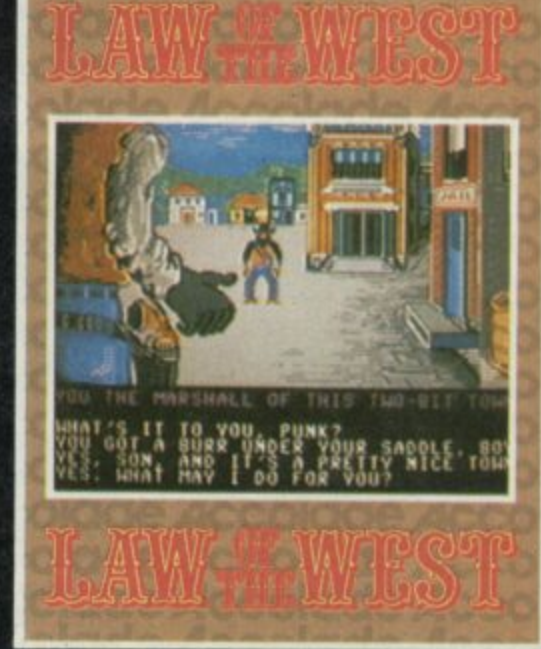

**WHSMITH** 

Selected U.S. Gold product is available from all good computer stores and selected branches of:

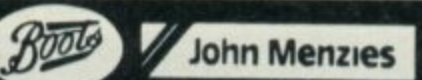

# **THEATRE EUROPE**

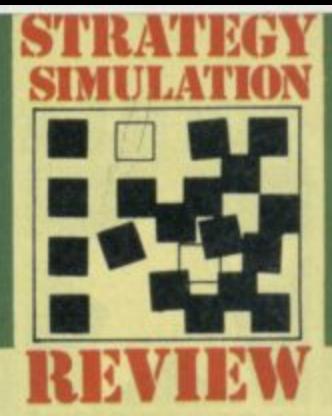

he hawks leave their high perches in the Middle East and prepare the battle grounds of Europe for what could be the final conflict.

Warsaw Pact and NATO Alliance forces are ready to move against each other. Russia and its allies turn their attention to West Germany while NATO is intent on stopping any breach of its borders

**Theatre Europe from PSS** looks initially a dauntingly complex war game simulation with its crowded map and frequent, but optional arcade sequences. Yet, once you get into it it's surprisingly easy to handle, mainly because it uses simple menus and all the options are selected with joystick or cursor keys.

**TELETEXT MESSAGE:**<br>MASSIVE US INTERVENTION IN SYRIA..... REUNIFICATION OF TWO GERMAN FOREST  $\mathbf{P}$ BONN DECLARED THE OFBMA REUNIFICATION OF WEST GERMANY... 1, 1 **— BOR** 

**1**

1

. .

Like most such games you can either play against the computer or another person. And you choose whether you control the Warsaw Pact or NATO forces. Alternatively, you can watch as the simulation plays itself.

Play is rather like a board game. You take your turn, give your instructions to your forces and watch the outcome. The whole thing is all about capture of territory. Main thrusts are **made on the sceen map of**

Europe over which you will spend a great deal of time pondering. A square cursor is used to select units— red for the Ruskies and true blue for Ronnie.

The first part of your go is the Movement Phase where you land troops, amphibious vehicles and aircraft. Press fire over a troop marker, press fire again and move the cursor to an area within the bounds the game dictates. That's how easy the game mechanics are. The type of terrain is taken into account when you move, for instance, it will take longer to march over mountains than over flat lands.

Next in your go is the Combat Phase. Any unit which is next to an enemy flag can take part in the fighting and you can even set two of your units on to one of the enemy's. The four methods of attack range from infantry fire through to missiles and airborne bombing. Take the cursor and keep it on your target while you press the fire button. It is easy to hit a target with machine gun fire but the damge inflicted is obviously less than with a missile! You can also select to play out the Attack Phase in a short arcade style sequence.

During the first battle round you have to decide whether to launch a chemical attack on a city or troop station. If you answer 'yes' immediately you'll be branded as irresponsible and the option will be taken away forever.

Don't think— if you're **playing against the computer —**

**Operation First Kiss is activated and Defcom One is reached as nuclear warheads are launched on both sides • The blips on the screen are individual missiles which glide across East/West borders . If you are forced** 

**Ar**

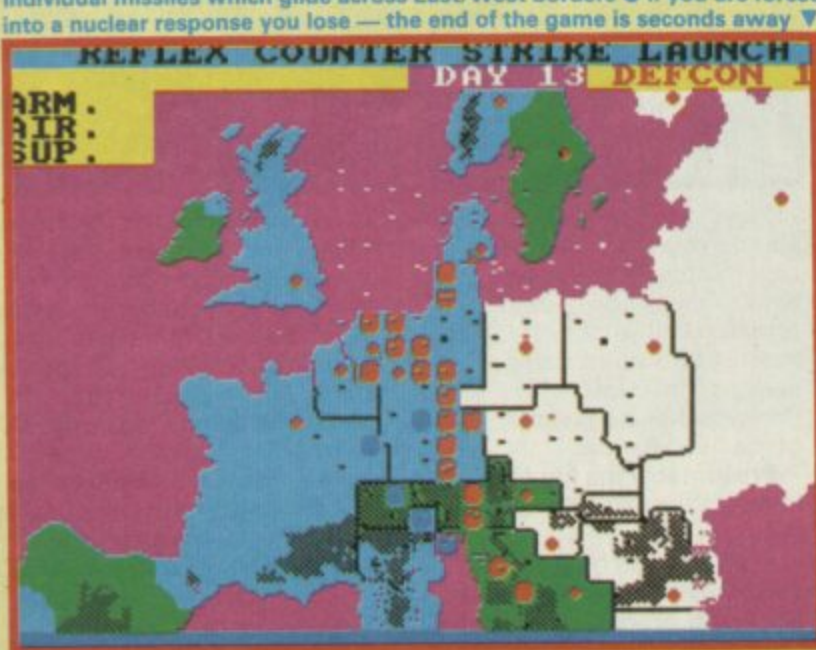

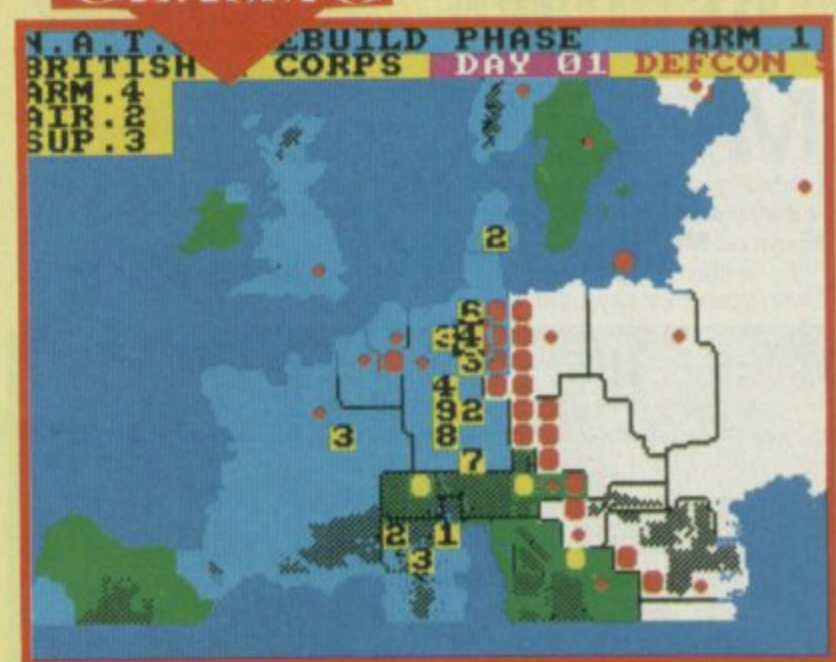

**A Rebuilding NATO forces**  $\bullet$  **Cursor moves to unit you want to update**  $\bullet$ Unit details shown in top left window  $\bullet$  Push joystick up to increase supply, Fire to set the total  $\bullet$  Red dots are Warsaw Pact forces  $\bullet$  Yellow are towns

your opposite number won't take the initiative. There's a disturbing lack of morals shown on both sides in this game and NATO is willing to break treaties just as easily as Russia.

If you're playing the simulation at an advanced level — if you get good enough there are a series of special missions in which your troops take part.

The first is Assault Breaker, an air mission which is used to attack enemy ground units. The other missions are land-based, Deep Strike takes your forces into the heart of the enemy's command structure. If it works you deal a massive blow to your opponent. Interdiction may lead to the late arrival of enemy troops and could stop enemy Assault Breakers but it runs the risk of nuclear war. Finally, Iron Snake attacks the enemy's rail networks, stopping supplies getting through to famished troops.

Nuclear war is an

ever-present threat in the simulation. Should you choose the nuclear option you must know the authorisation code it only has to be entered once in the simulation and then you're ready for countdown. A single strategic nuclear attack can be launched on a city or enemy unit.

Any such attack brings nuclear reprisals and the likelihood of total global nuclear war.

**nuclear** units You can unleash the full might of your nuclear arsenal by calling Fire-Plan Warm

#### **FACTS BOX An opportunity to play out the armageddon scenario. Chilling real** ism with graphic sim**plicty THEATRE EUROPE Label: PSS Price: E9-95 Joystick: Kempston, Sinclair Memory: 48K/128K Reviewer:** John Calbert

Puppy into action. All your missiles will be shown on the screen together with those of the enemy. They cross in the middle and hit their targets.

You lose your job as a commander, and your life as well.

**Theatre Europe is a brilliant. if** chilling, simulation. It has all the facets of a war game and all the realism of what a final conflict scenario could mean.

Should PSS make a game out of something so serious? That is certainly open to debate. But the way it treats the nuclear issue really does bring home the staggering preportions and tragedy of a nuclear disaster in a graphic way  $\blacksquare$ 

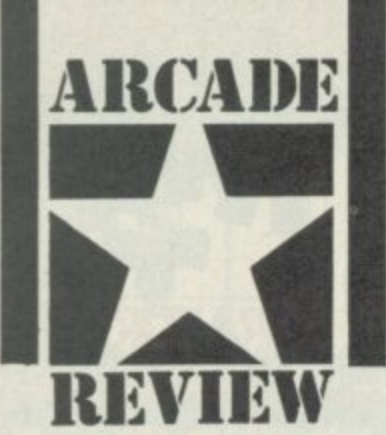

ermaid Madness is an **arcade comedy M apparently. That e probably means the same as r 'hilarious' in PR blurb-speak. Mermaid Madness is awful.**<br> **Eor a start the plot is soxis For a start the plot is sexist. a That, you may say, is taking a** **political line not suitable for a software review, but the idea of a mermaid called Myrtle chasing divers looking for love is in itself, moderately stupid.**

**Making her a fat ugly mermaid 'with the face that sank a thousands ships' who chases after a diver called Gormless Gorden is simply pathetic. Alliterations like Gormless Gorden should be strangled at birth.**

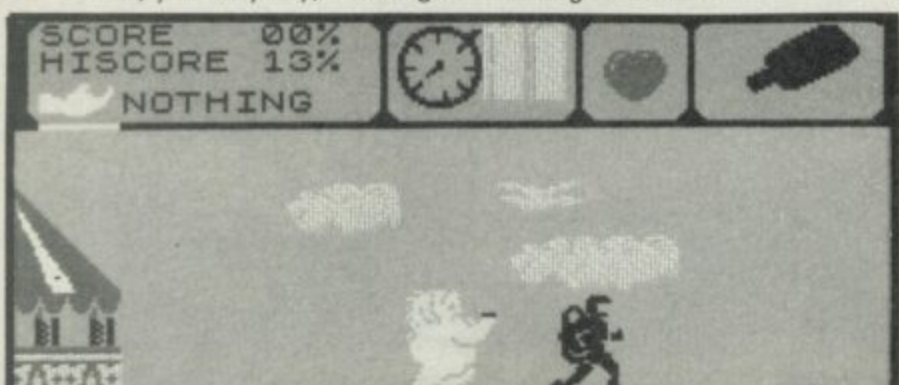

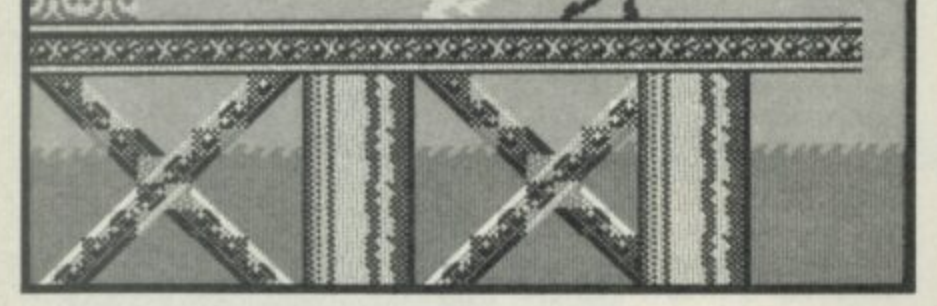

# **TOAD RUNNE**

he problem with **Toadrunner is that it isn't a budget game. It has all the** h **makings of an absolutely classic** e **budget offering but Ariolasoft** p **are trying to get top wack for it.**

**For E8.95 you get a program**

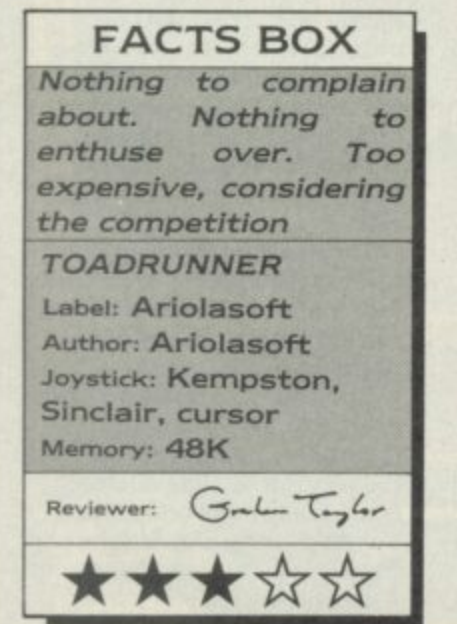

**which is colourful, smoothly animated, moderately well designed and quite enjoyable. It is also exactly the sort of thing that Mastertronic are putting Out for E1.99 or E2,99.**

**The original for Toadrunner was probably Atic Atac (that was in the days when Ultimate made influential programs). Similar screen layout, same sort of mixed bag of large but immobile or small but bouncy sprites. same assortment of curious objects to collect and use.**

**My feeling for the game rarely developed beyond the wildly indifferent but credit where it is due: there are a few moderately original touches various points where you must choose between three routes, two of which mean instantly frazzled frog, and the right exit is found by reading the clues in the arrangements of rocks and boulders which surround the gateways.**

#### **FACTS BOX 1**

**MADNESS**

**MERMAID**

**A failed joke. This aquatic mess should have been drowned the second after somebody thought of it**

**MERMAID MADNESS Label: Electric Dreams Author: Soft Design Joystick: various Memory; 48128K**

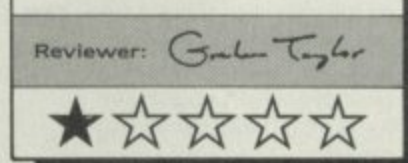

**To details. Myrtle is a largish yellow sprite with breasts that wobble (yes, think of that, a character on your very own Spectrum that has real naked breasts, gasp) as she swims. Aside from that her light yellow colour ensures that at times she is very difficult to see. Perhaps guessing where Myrtle is is part of the game.**

**Mostly it's collect the objects, find out what they are used for and don't bash into the**

**obstacles (in this case avoid the**

**sea creatures)**

**Some of the background graphics are rather clever, I quite liked the shipwreck. Others are just naff — your standard all-purpose jelly monsters. Since the sprites are large there are some psychedelic colour attribute problems and this being the sea a vast amount of the screen is blue making some of the sprites extremely difficult to see. If this were E1.99 I could try to**

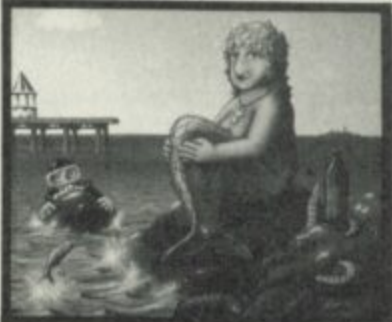

**muster some sort of charitableremark along the lines of it being not bad except for the plot presentation and colour problems, but Electric Dreams are trying to ship it Out at E9.99.**

**They cannot possibly be serious. The game also has, incidentally, some of the most moronic promotional copy on the blurb I've ever read.**

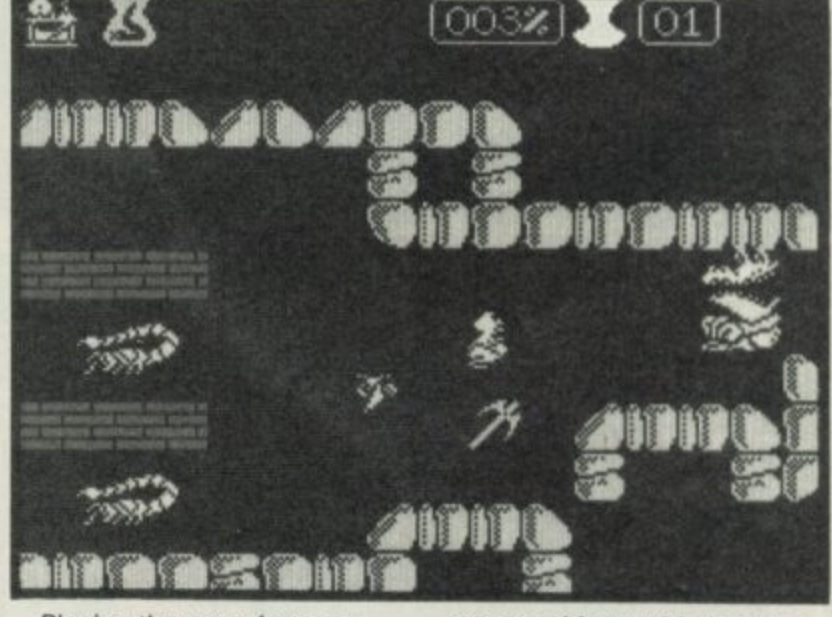

**Playing the game is your standard, wander.aroundcollect-objects figure-out. what-objects-solve-whatproblem (kill what nasty, mostly) and avoid losing energy. The quest is for a Princess, having first disposed of the head baddie,**

**Presumably the big finish involves the Princess kissing you.**

**In a couple of hours I had solved some of the problems in the game, working Out many of the boulder clues and swiping**

at some objects with the axe, so **I think that the whole game is probably only moderately difficult. Some of the sprites are very nicely designed and animated, a sleeping Dragon in particular caught my attention and at the same time burnt me to cinders.**

The problem with it - and a **good many other games beside — is that Mastertronic and Firebird have upped the stakes. What would have been highly rated a year or so ago is a budget game now.**

roduce your own arcade games without getting  $\blacksquare$  involved in the intricacies of machine code with the first in a series of creator utilities from Argus Press.

The package includes four tapes, which makes access to the five graphics and sound utilities easier than searching through one long tape. Those utilities give you control over user-defined graphics (UDG) and sprite generation, the creation of sound effects, background screen design and the final compilation of those elements into a stand-alone code game.

There are two types of game you can produce: Levels and Ladders or a Shoot 'Em Up. The former gives you a Jet Set Willy type scenario while the latter is for Space Invaders freaks where killing aliens is the only form of worthwhile entertainment. Both types are created using the same process.

First create your objects using the UDG designer, your main characters using the sprite designer and create the backgrounds you want.

Then assign the UDGs and sprites as objects of various types, eg, players, aliens, treasure. Link the screens together and define the sound effects. Now compile the whole thing on to one tape and the game is complete.

Actually it's not that simple, but it's not impossible either.

The UDG designer produces a still character set which can be used to create treasure icons and the building blocks for the scenery. There are four blocks of UDGs from which you can select defaults, or design your own over existing ones.

Each UDG is designed on an eight-by-eight grid using a joystick or keyboard controlled pen cursor. When you've created your character you can change it using the block move commands. Those mirror the image. rotate it through 90 degrees and invert the Paper and Ink colours. Once you've finished your masterpiece you can save it to one of the four banks of UDGs in Ram.

The sprite designer is similar to the UDG utility but the grid is 16x16 and you can only store 16 of them. Unlike UDG characters the sprite images can be animated. You could, for instance, produce a series of frame grids showing a man walking, then flash them onto the screen one at a time using **the Arcade Creator's control** program. A 'current sprite window' on the file status screen demonstrates the animation of any figures you have created before you put them into a game.

You can give your sprite characters one of four Paper colours and eight Ink colours.

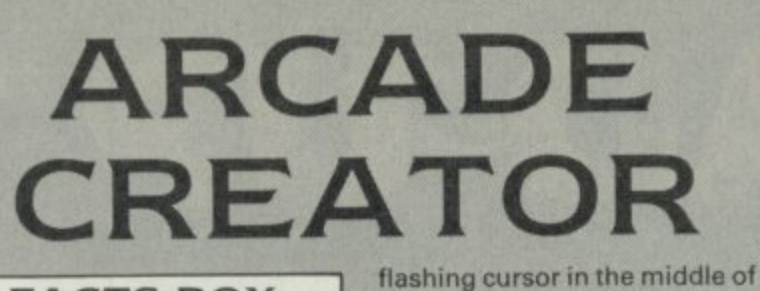

You can store more than eight

All arcade games need some

repetition. The frequency of the note is split further into start value, end value and the step of the scale up or down between

The package includes eight preset sound effects which can

Now set up the types of sprite you want. The package gives names to each type incuding

> **SINCLAIR USER** SS

be ranged from sharp to mellow. The utility is interactive so you can test your sounds while in the development stage and make alterations if they don't fit your requirements. When you've set up the graphics and sound you can save all the data to tape ready for the compilation process. The program first asks you to load in the graphics and sound information for your new game. Those prompts are followed by requests for the number of lives, the name given to 'bonus' points and the starting value of those points. You can also set the game so that every time the character runs out of bonus points you lose a life.

those two points.

package shows how many bytes you have left for other

sound effects to evoke an atmosphere in keeping with the **plot. Arcade Creator has a** limited sound system which produces beeps or white noise. Sound effects are created using three parameters: frequence, length and

screens.

**FACTS BOX A peerless Spectrum utility. No machinecode experience required to create standalone arcade games** a blank display window. Below are the characters you can use to build your scaffolding and status displays which show the co-ordinates of the cursor and the file number of the screen. screens in memory and the

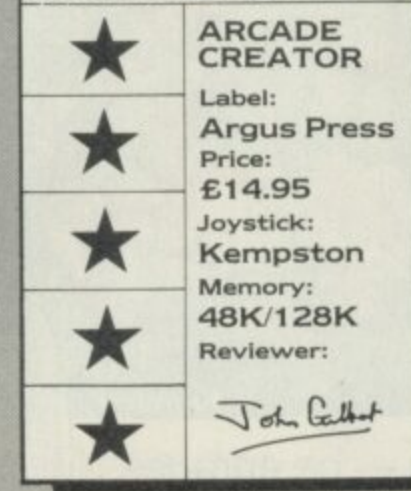

Those are chosen from a menu using an arrow cursor — all mod cons — and activated instantly by pressing fire.

Sprites can be moved around in their squares in a similar way to UDGs but the benefits of mirror, invert and rotate are more obvious than for UDGs. Many of your characters will. for instance, want to move left and right which could mean that you have to create two sprites, one for each direction. You don't, of course, have to do that. Just create one sprite and flick its mirror image into a free sprite grid. While you're at it you could get your figure to walk up the walls by rotating it by 90 degrees.

Once you've finished the animated bits you'll need a background for them to play in. Arcade Creator has a very basic screen designer which you can use to create all the levels and ladders you need. Start off with a yellow

**O**

**t E**

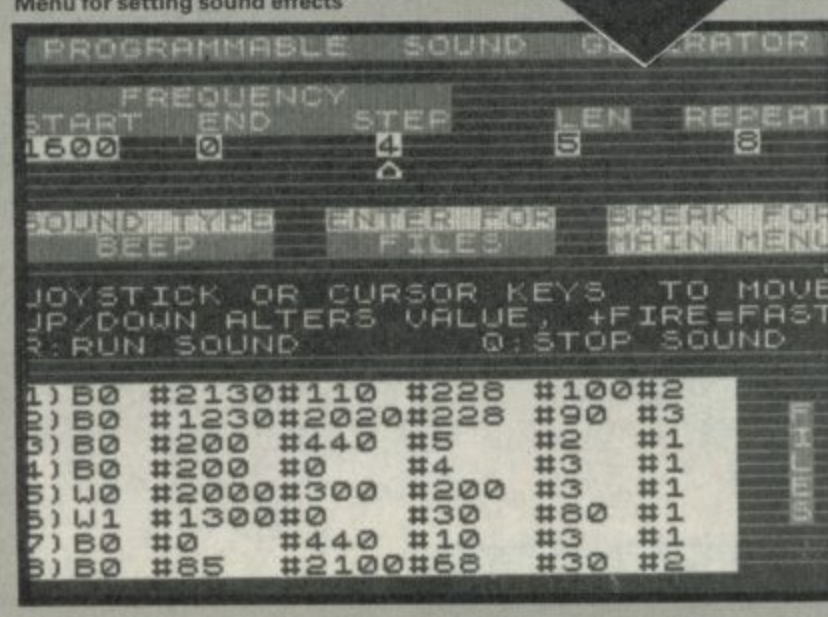

**ORG** 60000 **LOAD** 60000 **LD IX,(23563 LD E,(1X+4) LD D,(1X+ 12**  $L$ **D**  $C$ <sub>2</sub> $(LX + 20)$ **, LD El,(1X+ 28 1.D B**, (**1X+28**)<br>**1.D A**, (**1X+36**)  $PUSH$ **TOOL -** LD<br>LD<br>LD<br>LD **REVIEW**

Player, Missile, Aliens and Bombs. For instance, you could use a little person for Player, a blob for treasure and a bag of gold for bombs.

Once you've set up the number of sprites and defined their shapes you'll need to decide what will happen to them and whether they can use bombs. The program also allows access to multi-coloured sprites which change hue as they move around.

The sound is the last aspect to

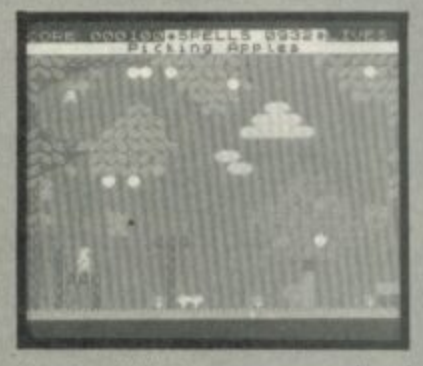

**Jet Set Willy.type game produced with the system.**

be dealt with before everything is compiled on to tape. You can put sound anywhere at the start of a new level, or where treasure is collected or even when a missile is fired to five added effect to the action.

Then save everything to tape and load in the file utility. The Game Code generator adds a preselected tune and loading screen, and saves your game which you can then load back without needing Arcade Creator in memory.

Arcade Creator is easy to use and produces competent games —though just how good depends upon the user. An example game included in the package doesn't exploit its potential power, but no doubt some impressive games could be created by anyone with a good imagination.

There's no other package on the Spectrum to rival Adventure **Creator. HURG from** Melbourne House and Games Designer from Quicksilva both require the development system in memory when you play the games. The Argus package has no such drawback.

OK, so the final game isn't going to be earth-shattering. But it'll be playable and won't require you to have any knowledge of machine-code LOAD-UP THE H

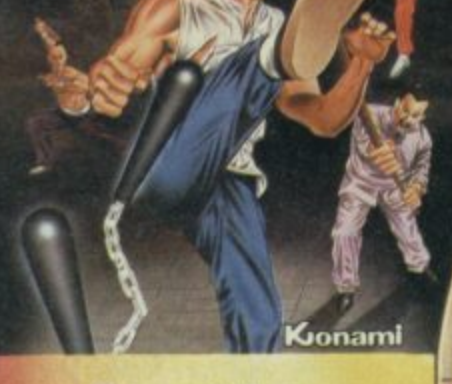

**Expect the unexpected and FIGHT for your LIFE in this all-action arcade chart-topper. Master the ten moves and you may just survive the deadly exponents of the martial arts only to meet them again in the Temple. You must benemies and their individual weapons** . . . they're **not immortal but th neither are you.**

#### **SPECTRUM E7.9.5**

**COMMODORE 64** 

**AMSTRAD**

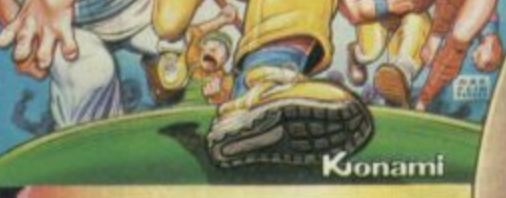

**Mikie — he enrages the teaches and enraptures the girls! His knock-out frantic fun loving plays havoc in the classroom, the locker room and the cafeteria. This high school high-jinx features "Hip-Zap", 'Door Attack' and crazy pie fights but can he hand his lov letter to his girlfriend?** 

> **SPECTRUM t 7 COMMODORE 64** 5

**AMSTRAD**

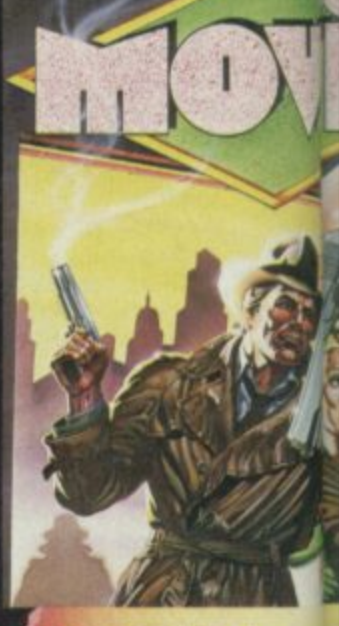

**If you think you talk your way o: trouble, beware you may be tain you way into Interactive bubl speech adds further dimensn the superb3 graphics of tis arcade style this<br>
adventure** Gangsters of 6 underworld<sup>2</sup> **sizing you u hit'.** There is ong who can help<sup>ito</sup> **can find h**

> **SPECTRU E7.94**

**11 IPS C,95 AMSTRAD**

 $r_{\text{min}}$ **Imagine Software (1984) Limited**<br>A Central Street Manchester M2.5 **ifi l 6 Central Street Manchester M2 5NS Tel:061 834 3939 Telex:669977**

**FIRE YOUA**

# IOTSHOTS AND

#### Kionami

**Lu** can

outof

alkng

o il

ubble

 $1st$ 

30

this

e.

of the

lan

o fora

 $one$ girl

o if you

er

J M

thriler

signto

 $\ddot{\phantom{a}}$ 

 $\Theta$ 

Play head to head or against the computer in this, Konami's first and best table tennis simulation. Just like the arcade original the 3D graphics and playing features such as the Back-Spin, Forehand Smash, **Top-Spin, Back-Hand Return and many** more all help to test your lightning reflexes and skill of touch and timing.

PINGP ONG

7.95 COMMODORE 64 8.95 **AMSTRAD** 

RIMAGINATION!

**SPECTRUM** 

**Play Green Beret and** vou'll get some idea of what this crack commando core is all about. You are a highly trained combat machine, you fear no man. You must succeed against immeasurable odds to infiltrate all four enemy strategic defence installations. You are a marked man . . . will your enemy feel your mark!

> **SPECTRUM COMMODORE 64** 18,95 **AMSTRAD**

Screen shots taken from various computer formats

## "AT LAST YOU CAN REALLY FL **RAF PILOT**

EB.

HIT

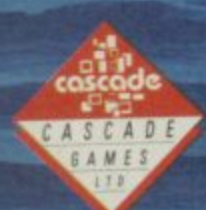

CASCADE GAMES LTD.<br>HARROGATE, HG1 5BG

FREE POSTER WITH EVERY COPY

"I JUST COULDN'T BELIEVE HOW MUCH THERE WAS IN IT" ZZAPL64 "ACE IS ONE OF THE BEST SIMULATORS I HAVE EVER PLAYED" call "THERE ARE FLIGHT SIMULATORS AND THERE ARE FLIGHT SIMULATORS - AND THEN THERE'S ACE"

COMPUTER AND VIDEO GAMES

# **nYNAMITE DAN**

Il that bounces is not boring. Dynamite Dan II A is as full of bouncing sprites as any game I've ever seen, and yet it remains defiantly exciting and original. How can this be?

bounce is not like another and t the assorted sprites (I'd call them whacky if it hadn't become an insult) in DDII have been animated with skill and imagination. Each has its own movement pattern such that it seems to interact with the backgrounds and with the afraid of another bird-type thing since it dashes off screen whenever the latter appears. The secret is partly that one others. For example, one flying bird-type thing seems to be Some sprites crawl along the ground, some fly, some drop unexpectedly on you.

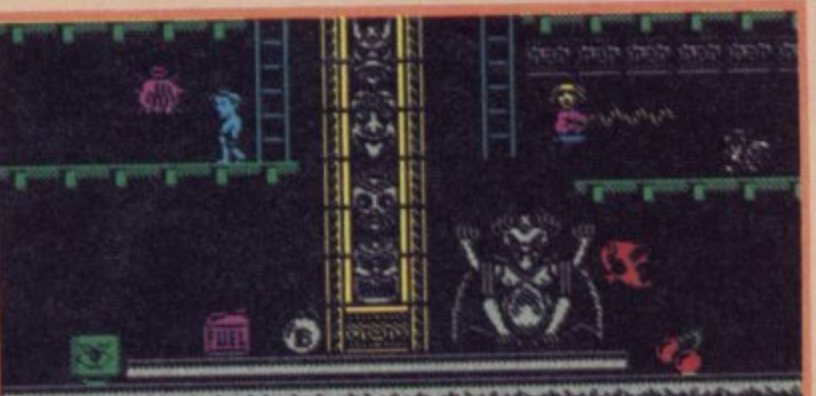

P **.1,74.•;A•v•It •••••t• ;\* •** r • -

#### - **C R E\*00075 ltNIS aia a** 4 TERFEREREFEEREN HENTI **gia**

**A Dan faces danger from the evil A** Dan faces danger from the evil<br>Doctor's mesmerism ray **•** The **bomb removes obstacles in the** 7 **floor levels** 1 1

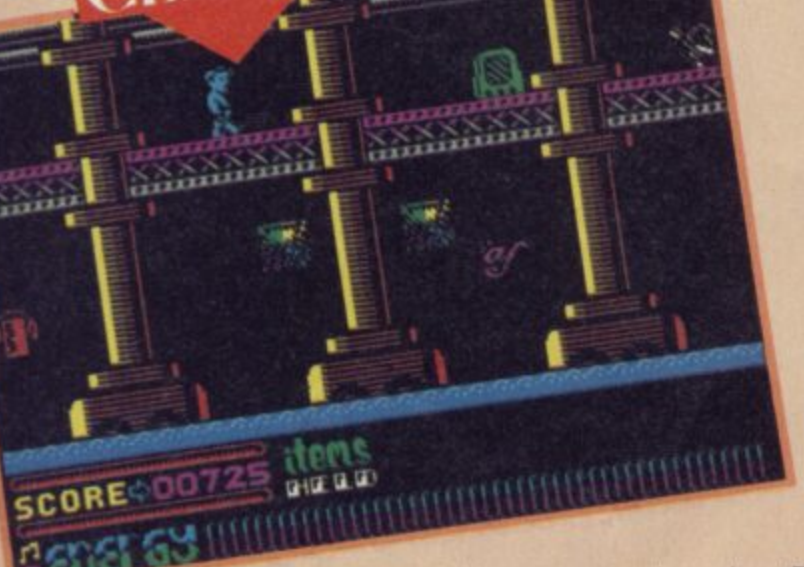

"

.

7

**A** A curious collection of useful and<br>useless objects **C** But which is **useless objects • But which is which' \_**

#### **GRAPHICS AND SOUND**

**DDII** looks excellent. Like Manic Miner only larger with hardly any colour clash — at least you hardly notice it if it's there. The design of both the increasingly bizarre backgrounds and the assorted foreground details gives a personality to each of the different nasties and sparkles with imaginative ideas.

Even the sound is good. Clever timing gives the impression that sound effects and background music are heard simultaneously and the renditions of both are a considerable cut above the average. average. ok.

What entertained me about DOI **was its introduction of a new** type of central hero. Dan himself looks like something out of Brideshead - he looks as though he is faintly appalled at having to take part in an arcade game. Dan is back, still faintly incongruous with his snooty expression and quiffed hair.

DDII is also enormous and amazingly varied. There are eight different kinds of playing area each choc-full of colourful detail and imaginative touches. There is a jungle section that **looks like Sabre Wulf with very** detailed jungle scenery. Though the game is set on an island, other sections look like futuristic junk piles, or off-shore drilling platforms. There are 192 screens divided evenly over eight islands, On each island is a record and a jukebox. Dan **must put the two together and**

**7** play the record, then find and refuel the Zeppelin on which he arrived which will take off and carry him to the next island.

**8 7 :**

**K**

s

-

•

dodge

**FACTS BOX** 

f **A Rolls Royce among**

**collect** and dodge **games. Big, technically clever and thoroughly**

**DAN II** 

 $Price:$ **E7.95**

**\* 1 Joystick: various Memory:** 48K/128K **K / Reviewer:**  $\sim$ 

Joystick:

**Label:**

**DYNAMITE** 

**addictive. Buy it**

On the final island Dan must find the last jukebox and blow it<br>up — he gets three minutes to - he gets three minutes to get back to the Zeppelin before the whole thing explodes.

A gem of a game. It may seem on first glance just another bouncy-bouncy collect and dodge offering, but in fact **DDII is a Rolls** Royce among such games. Beautifully constructed. stylish, professionally produced and full of little details that give it a long playing life

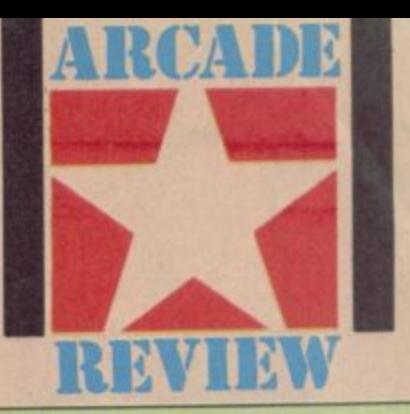

#### **HINTS ON PLAY**

he objects you need are randomly scattered around each island, as are the hoards of nasties without which the game would be lacking much by way b of conflict.

and right and jumps are programmed such that if you get a good run up you seem to jump higher and further. Dan minces up, down, left

y objects are picked up merely by o passing over them and used u n across a locked door it will e remove the obstruction. The different objects have a wide variety of uses: a Large numbers of useful 'automatically'. For example, if you collect a bomb and come

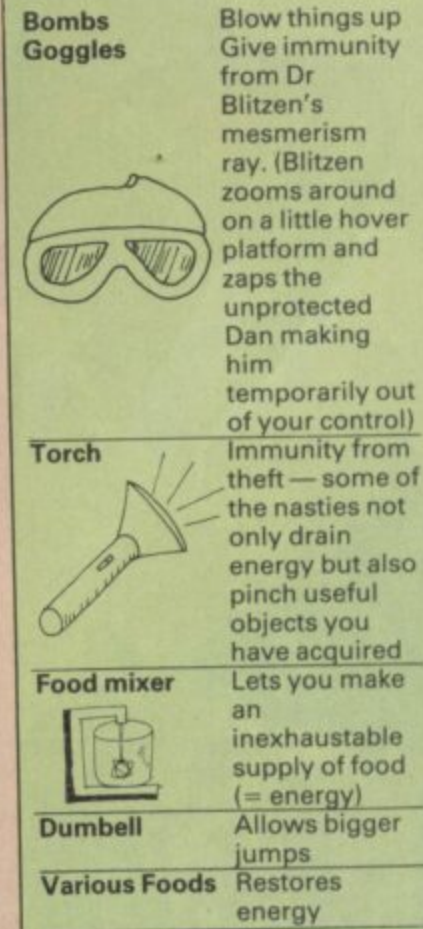

**From Walkmans to reel-to-reel tape recorders all listening** hardware is found in DD11 **•** But where are the vital discs?

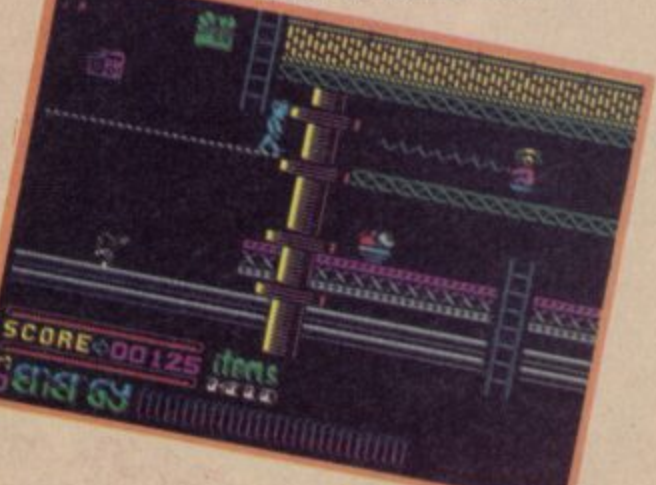

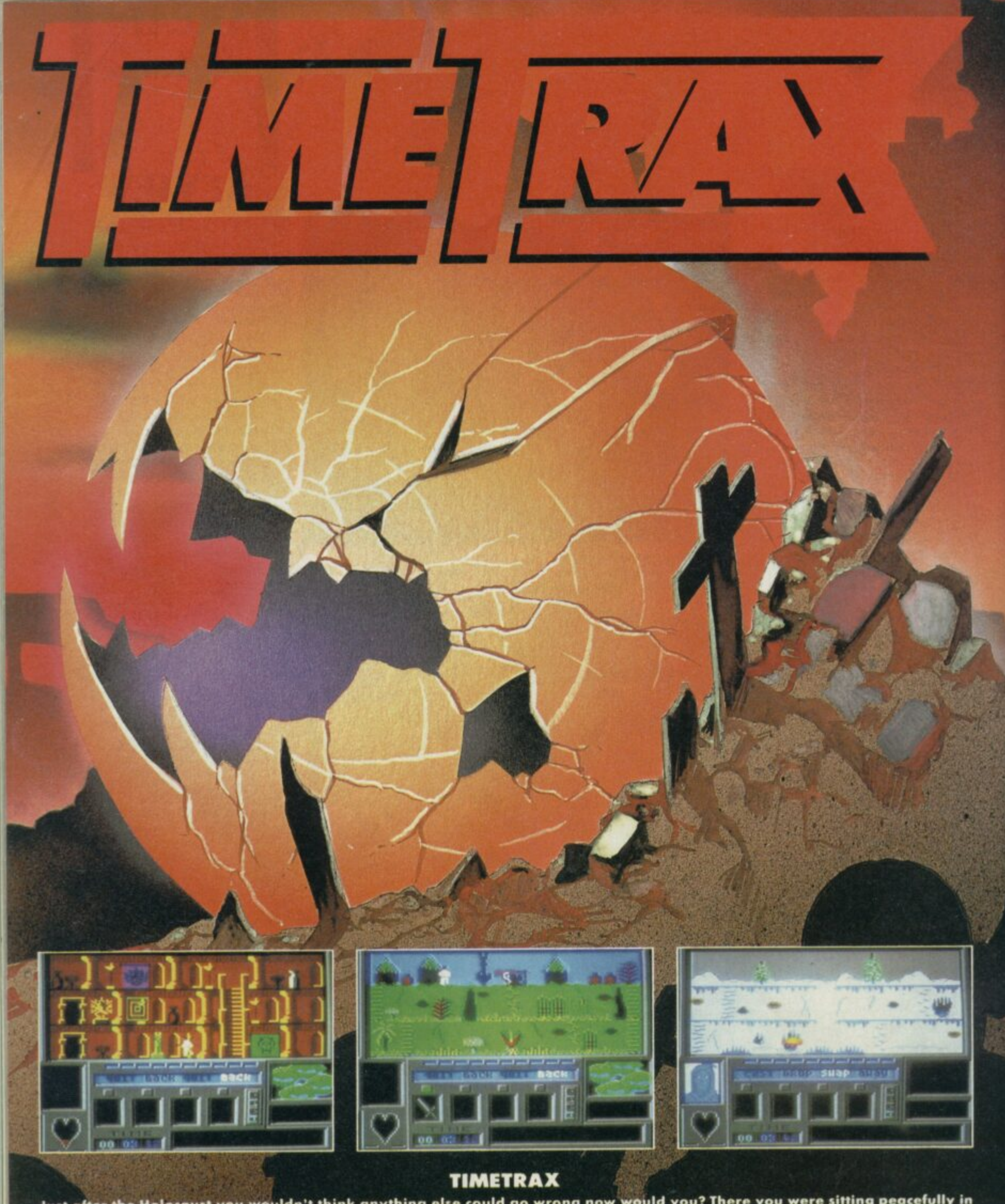

Just after the Holocaust you wouldn't think anything else could go wrong now would you? There you were sitting peacefully in<br>your cellar, trying to have the nervous breakdown you've earned and the next thing you know you'r

but you mightn't finish it for years!<br>WARNING: This game could damage your social life. TIMETRAX is an addictive habit.

#### **CTRUM or AMSTRAD: £9.95. COMMODORE 64,**

In case of difficulty this game is available from Argus Press Software.

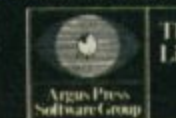

The Argus Press Software Group,<br>Liberty House, 222 Regent Street,<br>London, WIR 7DB.<br>Telephone: (0D 439 0666.

**MIND GAMES** 

**R Fighting Fantasy e gamebook of the same name. adventure taken from the**

**e Steve Jackson and Ian l rise to quite a number of P computer programs. These ganiebooks written by Livingstone have so far given**

**a derivitive since it doesn't n role-playing elements so e important to the books. Rebel Planet is quite a loose feature the chance and**

**i simply another graphic s adventure with no special a vaguely related to the events of g the book. What we have, in fact, is technical-features and a plot**

**a p h also responsible for the Marvel e comic-derived games — The program has been written by Adventure Soft UK who were Adventure International and who were** Spiderman etc.

**It shows. The graphics, syntax analysis, input routines and general style afe very similar in Rebel Planet, which is a mixed blessing.**

**Idiotic reviewers such as myself are supplied with a cheat sheet for the adventure which lets us fumble our way through most of the locations** without the need for serious

#### **FACTS BOX** puzzles

**o r**

 $\overline{a}$  $\mathcal{M}$ 

 $\overline{\phantom{0}}$ W M

and agod graphics.  $It'$ **just** not quite original enough to justify the

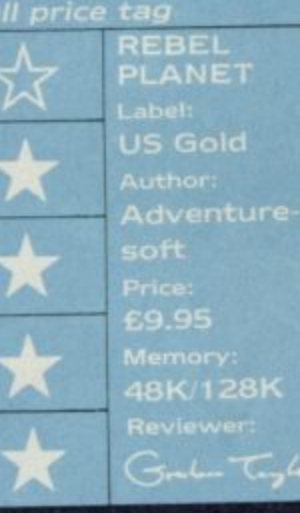

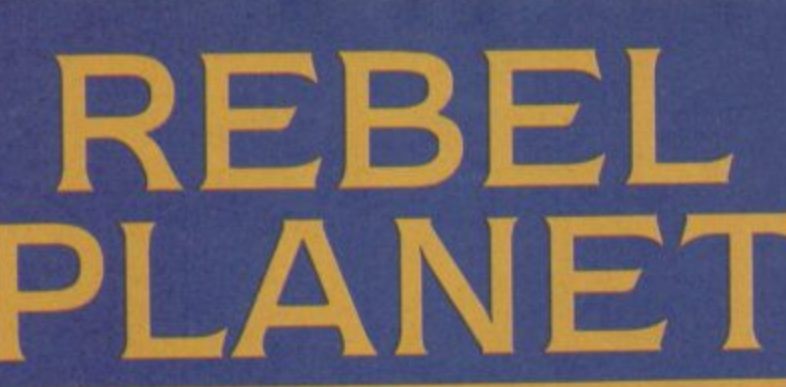

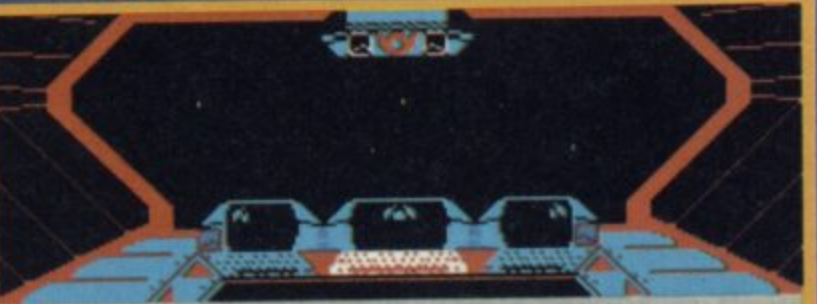

You are standing on the Caydia's command observation port the universe unfolds bef **e you. Obvious exits are South,** 

**t i o** Caudia = m w Computer Report **0 is following the Caydia. ?lould evasive action be taken? (yes/no>**

**A** The opening screen of the game  $\bullet$  Dodging the UFO but  $\phi$  and Colombia **suspicious movements could alert the authorities • Which to do? C Going south leads to the central spaceship corridor n p o** m m **A** The enteint

**thought. It also lets us assess r 'fair the solutions to the t es are in the sense of** puzzles are in the sense or<br>being reasonably logical or **ise. Having wandered h rough most of the game. I e lion the puzzles in Hebei u et are mostly very fair and etimes quite ingenious. n The opening section of the game provides a particularly telling example of good adventure design. The game opens the cockpit of the ship, s there are perhaps half a dozen e rooms easily accessible o e r**

**All alloy strip and a space scooter in the cargo hold • Can the strip be** used to repair the scooter?  $\bullet$  What **if the scooter is a ploy to make you waste time? • Those fastened containers look tempting but there is no obvious way to open them • If you are playing the game for the first time about now you should start getting messages that your protein level is running low • Don't hang around d s**

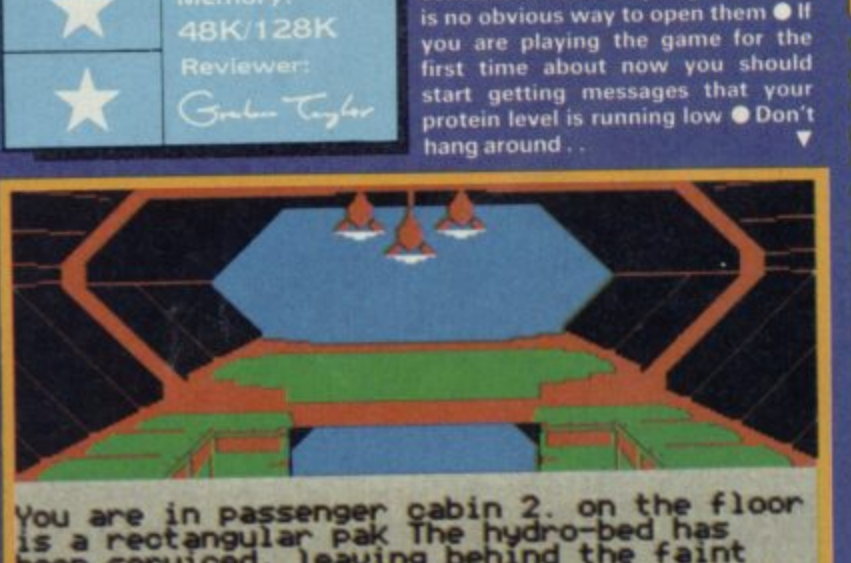

A

**v a**

weiviaww=ww

**is a rectangular pak The -bed has been serviced, leaving behind the faint smell of domesta droids. Obvious exits are East,**

**> EXAM PAK You see nothing unusual.** ===  $\geq$ M W  $\sim$ 

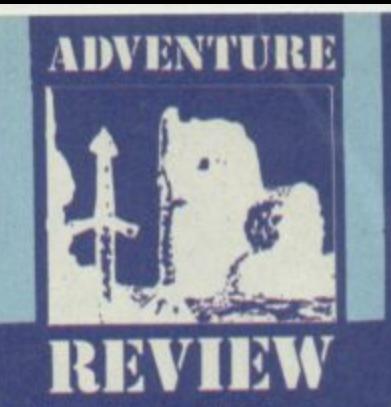

**The syntax analysis system passes two simple tests when It doesn't understand you it doesn't always say the same thing, and it doesn't usually fail to understand reasonable sentences. The game will handle multi-part sentences where each instruction is separated by a comma**

**The plot is the usual lone freedom fighter against the might of an intergalactic dictatorship' stuff fan adventure game in which you play a right-wing terrorist dedicated to overthrowing a perfectly peaceful democracy I'd really like to see) but there are some genuinely inventive ideas nevertheless. I particularly liked the real-time elements. The spaceship, the**

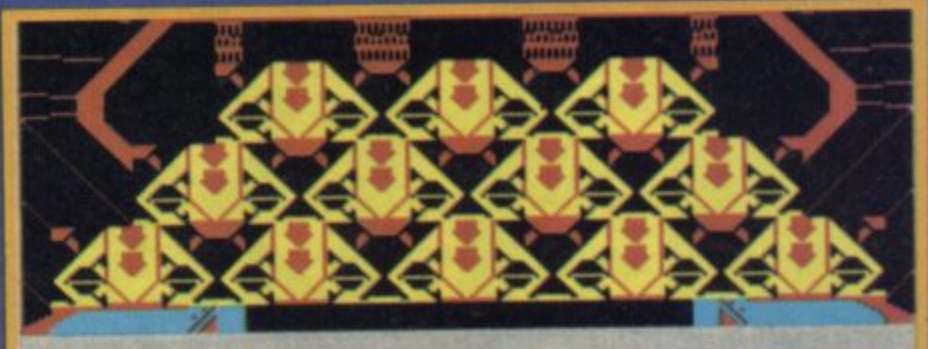

wallet

**You are in a cargo hold packed with fastened containers. You can also see, an alloy strip, a space scooter. Obvious exits are 14est,.**

===============================

M==== **> EXAM SCOOTER** What a machine, it won the 2552 space bike **race! Unfortunately it's broken.**

**containing some assorted goodies which seem important, a laser sword for example. The problem is that just as you start o congratulate yourself on Cleaning up the opening screens you die — your protein levels having sunk to zero The is, obviously, in the • nsing machine which. • Ily obviously, wants a coin • id inserted into it to make ugh up those goodies.**

**The solution to the problem of getting the food turns into a different problem — how to open the hatch door behind which you just know lurks the means of getting food out of the machine. Getting the hatch door open may take you many moves - you could spend a lifetime kicking and hitting the damn thing before you start wondering what this thing on your arm is for..**

**A Surely that 'rectangular Pale** must be significant **•** But if it **doesn't Could the hydro bed be anything other than a iekel • East leads back to the central corridor**

**Caydia, has a pre-programmed flight sequence which means, simply, that if you tarry too long on your mission it will leave without you. There are ways of slowing its clock however..**

**The graphics are colourful and detailed, and even, in a small way, animated here and there. They add a little to the game but aren't, it seems to me, so stylish that they really excite the imagination in the way that some of the Interceptor offerings did.**

Rebel Planet is well above<br>average among Spectrum adventures if not in the first division **•** 

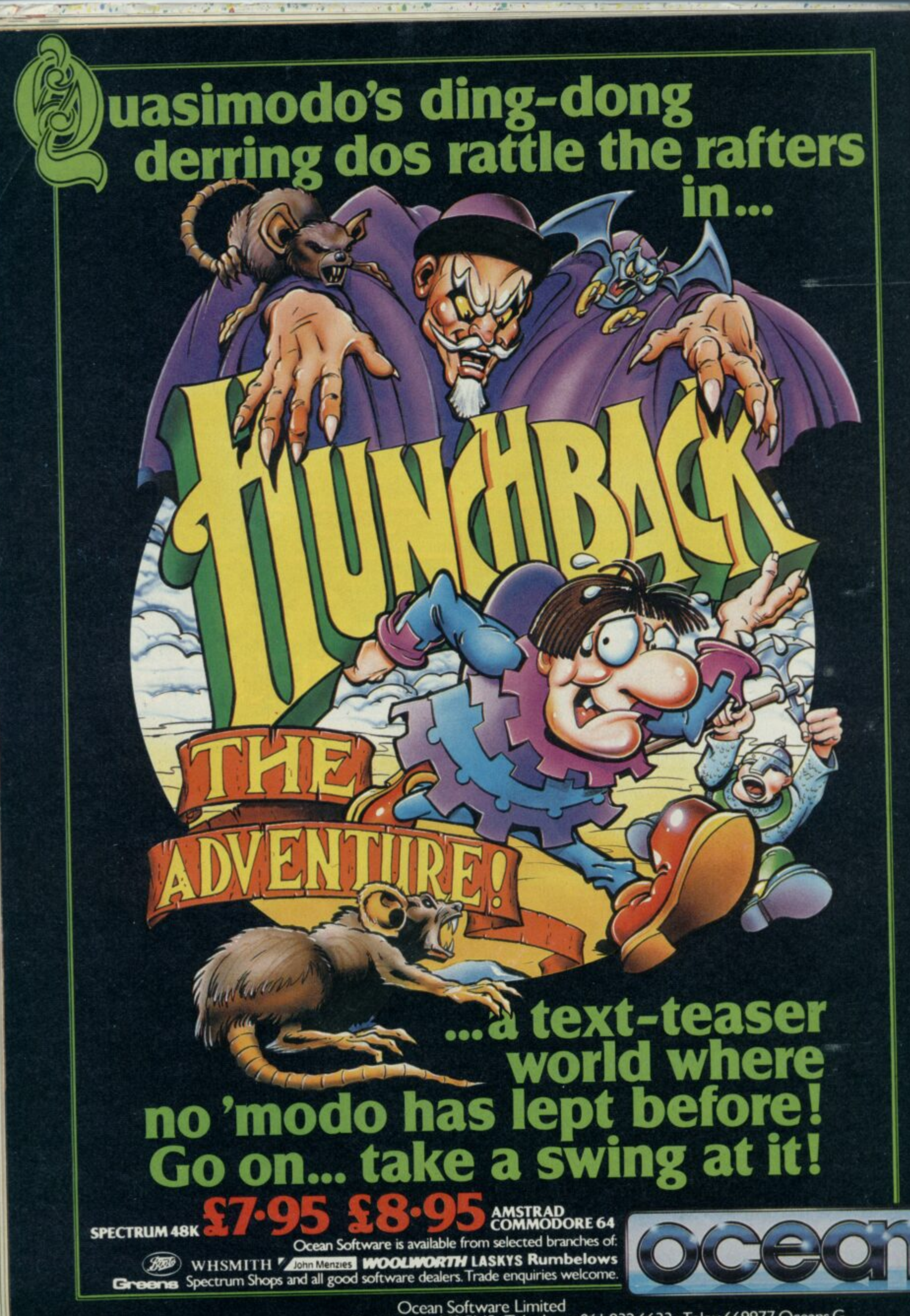

#### **FOOTBALL MANAGEMENT STRATEGY GAMES FROM**

#### **E & J SOFTWARE**

#### **48K SPECTRUMS**

3 QUALITY FOOTBALL GAMES FOR SERIOUS ENTHUSIASTS. EACH GAME USES THE FULL AVAILABLE MEMORY OF YOUR SPECTRUM OR SPECTRUM + AND IS PACKED WITH

#### **PREMIER LEAGUE**

OUR COMPREHENSIVE AND EXCITING LEAGUE GAME -- FEATURES INCLUDE: Training, Team Selection, Substitutes, Half-Time Scores, Full Squad Details, Named Goal Scorers, Team Styles, Save Game, Financial Problems, 5 Skill Levels, T

#### **EUROPEAN TROPHY**

A SUPERB EUROPEAN COMPETITION STYLE GAME WITH THESE FEATURES: Home & Away<br>Legs, Away Goals Count Double, 2 Substitutes Allowed, Extra Time, Penalty Shoot-Outs (with<br>sudden death), Match Injuries, Injury Time, Match Penalti

\*\*\*\*\* SPECIAL FEATURE \*\*\*\*\*

Transfer your PREMIER LEAGUE winning side into EUROPEAN TROPHY.

Both these games can be played separately or as COMPANION games. \*\*\*\*\* Games £5.25 each \*\*\*\*\*

SPECIAL TWIN PRESENTATION PACK OF BOTH GAMES AVAILABLE AT ONLY £9.95.

AND NOW!

#### **WORLD CHAMPIONS**

An exciting World Cup Football Management simulation taking you from the first warm up friendlies<br>through the qualifying stages, Tour Matches and onto the finals. LOOK AT THESE FEATURES!<br>Select Team from Squad of 25, Pre-M

WORLD CHAMPIONS features a superb comprehensive text match simulation including the following.- Match Timer, Named Goal Scorers, Goal Times, Corners, Free Kicks, Injuries, Bookings,<br>Penalties, Sending Off, Injury Time, Ext

\*\*\*\*\* ALL THIS AT THE UNBEATABLE VALUE OF £6.95. \*\*\*\*\*

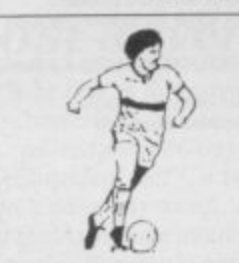

ALL GAMES NOW IN STOCK FOR IMMEDIATE FANTASTIC VALUE - ORDER ALL<br>THREE GAMES FOR ONLY £15.95.

ALL PRICES INCLUDE POSTAGE AND PACKING<br>(ADD E1.00, OUTSIDE U.K),<br>AVAILABLE BY MAIL ORDER ONLY.

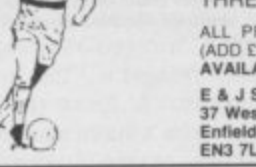

E & J SOFTWARE, Room 1 37 Westmoor Road,<br>Enfield, Middx,<br>EN3 7LE.

# **HIRE SPECTRUM** SOFTWA

- OVER 500 different titles available for hire including ARCADE, ADVENTURE, **BUSINESS, EDUCATIONAL etc.**
- 
- OVER 10,000 tapes in stock. All publisher's originals.
- LOWEST HIRE CHARGES hire up to 3 tapes at a time, from only 63p (plus P&P and VAT) for 2 weeks hire.
- FREE printed CATALOGUE.
- FREE newsletter with hints, tips, reviews, etc.
- TAPES for sale at DISCOUNT prices, (eg MANIC MINER £2.00)
- 
- FAST, FAST SERVICE. All tapes sent by 1st class postage. "HALF-PRICE OFFER - LIFE membership ONLY £3.00 (normally £6.00).
- FREE first hire tape. (For limited period).
- 
- **EUROPEAN MEMBERS WELCOME** (Payment in Sterling).

Have you ever been disappointed with software you've purchased? Now you can hire it first. If you like it, buy it at £1.00 off our already discounted prices.<br>If you don't, send it back and it will only cost you the hire fee.<br>**NSL** is the best **SPECTRUM** library, with over 8,000 delighted membe

largest range of tapes and controlled by our computer with 22 mb hard disc. JOIN TODAY, or, if you don't believe our claims write or 'phone 01-661 9240 for a catalogue, and check our competitors. We're confident you'll join NSL.

#### NATIONAL SOFTWARE LIBRAR

42 Harefield Avenue, Cheam, Surrey SM2 7NE.

I enclose £3.00 for LIFE MEMBERSHIP. Please rush my membership kit to me. If, within 28 days, I'm not delighted with your service you'll refund my membership fee.

Name

Address

SUR

#### **SPEEDYSOF** 024 026 3703 (24 HRS)

#### ALL ORDERS NORMALLY DESPATCHED THE SAME DAY WE RECEIVE THEM

SEND £1 (refunded with first order) for 48-PAGE ILLUSTRATED CATALOGUE.

#### **VERY BIG CAVE ADVENTURE 48/128**

"Has done to adventure what Fergus McNeil did to Lord of the Rings and very funny it is too ... text descriptions are very long and very funny, graphics are clear and instantly drawn." (Your Computer 06/86) Spectrum 48/Spectrum 128. (CRL) Cassette £7.95

#### THE PLANETS  $48 + 128$

Separate versions for 48K and 128K Spectrum . Both have the same programs, which Separate versions for the right of the most amazing graphic space adventure yet<br>with another game on the second side of the tape. State Sp48 or Sp128 cassette<br>(Martech) £9.95.

#### **WATERLOO 48 + 128**

"An exciting simulation ... plays fast and a game lasts no more than an hour or so ... lots of fun, fairly realistic in its results and ideal for inexperienced wargamers."<br>(Sinclair User 01/86) "A classic game for a class

#### DESSERT RATS 48 + 128

"An example of what computer wargames should do about and sets a new impressive standard for others to follow." (Sinclair User 03/86) "A truly massive game that strives to retain every historical point." (Crash! 03/86) Sp

"STUNNING SPEED, FANTASTIC SERVICE" (E. CHIN HO SAN, MALAYSIA)

#### SPITFIRE 40. 48 + 128

"One of the best flying simulators on the Spectrum today ... definitely the game to be bought.  $90\%$ " (Crash! 03/86) "One of the best flying simulators ... the combbat sequences are very good." (Computer Gamer 04/86) Sta

#### **LASER GENIUS 48/128**

"In terms of features, facilities and options, Leisure Genius is flawless. It's not going to be mastered in a few hours, but once you've got the hang of it, it will do<br>everything but write your programs." (Pop Comp Weekly 05/86) Sp48/Sp128. (Ocean) 2 cassettes £14.95.

#### **1986 HACKER'S HANDBOOK**

"An extremely useful handbook for anyone with a modem who wishes to explore a bit further than the pages of Micronet." (Sinclair User) New 168-page paperback edition of the original best-seller has been expanded by  $20\%$ 

#### **THE STICK**

"With about half an hour's practice, you will be able to beat all your high scores due<br>to the extra-fast response." (Compunet) "Very sensitive and less tiring to use than<br>conventional joysticks." (Your Computer). The amazi Sp128. (Lightwave) £13.00.

#### THE WRITER  $48 + 128$

'One of the most complex word processors on the market, but the use of pull-down menus and the HELP facility make it one of the easiest to use." (Sinclair User 05/86) State Sp48 (£14.95) or Sp128 (£17.95).

#### "YOUR NEW CATALOGUE IS BRILLIANT!" (C. GRIMSHEI, NORWAY)

#### **SWORDS & SORCERY 48 + 128**

"The best version of Dungeons and Dragons ever produced on a computer."  $(ZX)$  Computing 02/86) "Impressive graphics and brilliant animation, showing in the best way possible the excitement of exploring monster-filled dung

#### THE PRICE OF MAGIC 49/128

Level 9's latest 200+ location graphic adventure, a sequel to 'Red Moon.' 1,000-word<br>vocabularly, better than 50% text compression. Type-ahead and multi-tasking, so you never have to wait while a picture draws. Expanded 128 version on side B.<br>Sp48/Sp128. (Level 9) £9.95.

#### **HEAVY ON THE MAGIC 48/128**

At last graphics and text have been combined in a really satisfying way." (Sinclair User 06/86) "A brilliant game, it will appeal to arcade adventurers and D&D fiends<br>alike ... Miss this at your peril." (Computer & Video Games 06/86) Sp48/Sp128. (Gargoyle) £9.95.

#### **HOW TO ORDER**

UK prices include VAT. Export prices are the same, because of the extra work involved. Remember to add postage & packing: UK £1 per order: Europe £1.50 per program: Outside Europe £2.00 per program. Satisfied customers in

credit card number, expiry date.<br>BY POST: Send your order to SPEEDYSOFT, The Blacksmiths, Radnage Common, Bucks HP14 4DH,<br>England. Make sterling cheque:PO payable to Speedysoft. Don't forget to add p&p.

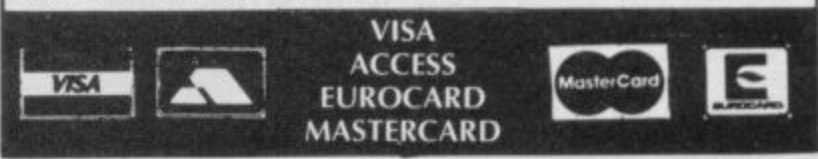

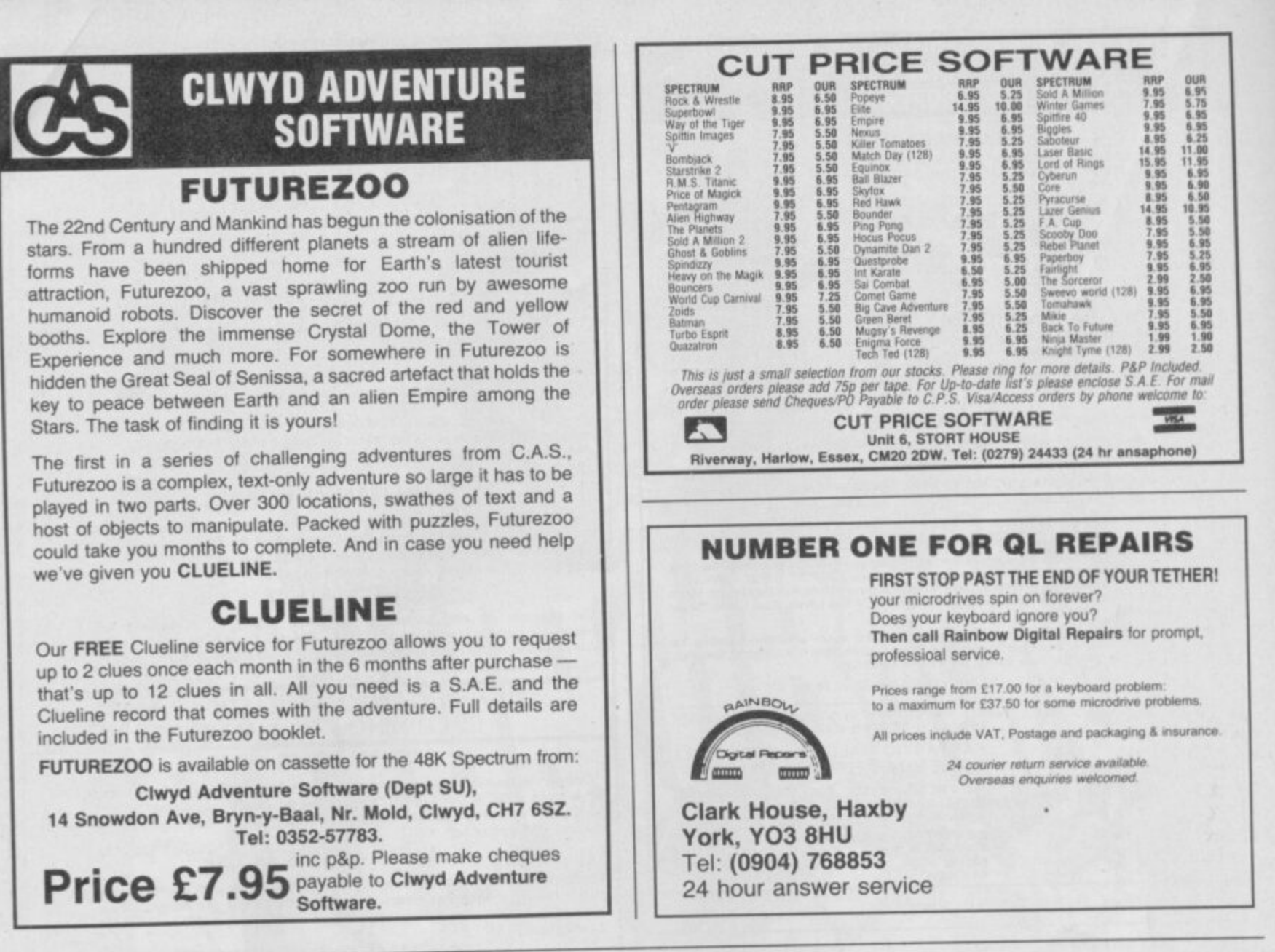

ī

m

w

य मन

A

 $\gamma$  , which is the set of the set of the set of the set of the set of the set of the set of the set of the set of the set of the set of the set of the set of the set of the set of the set of the set of the set of the set

í

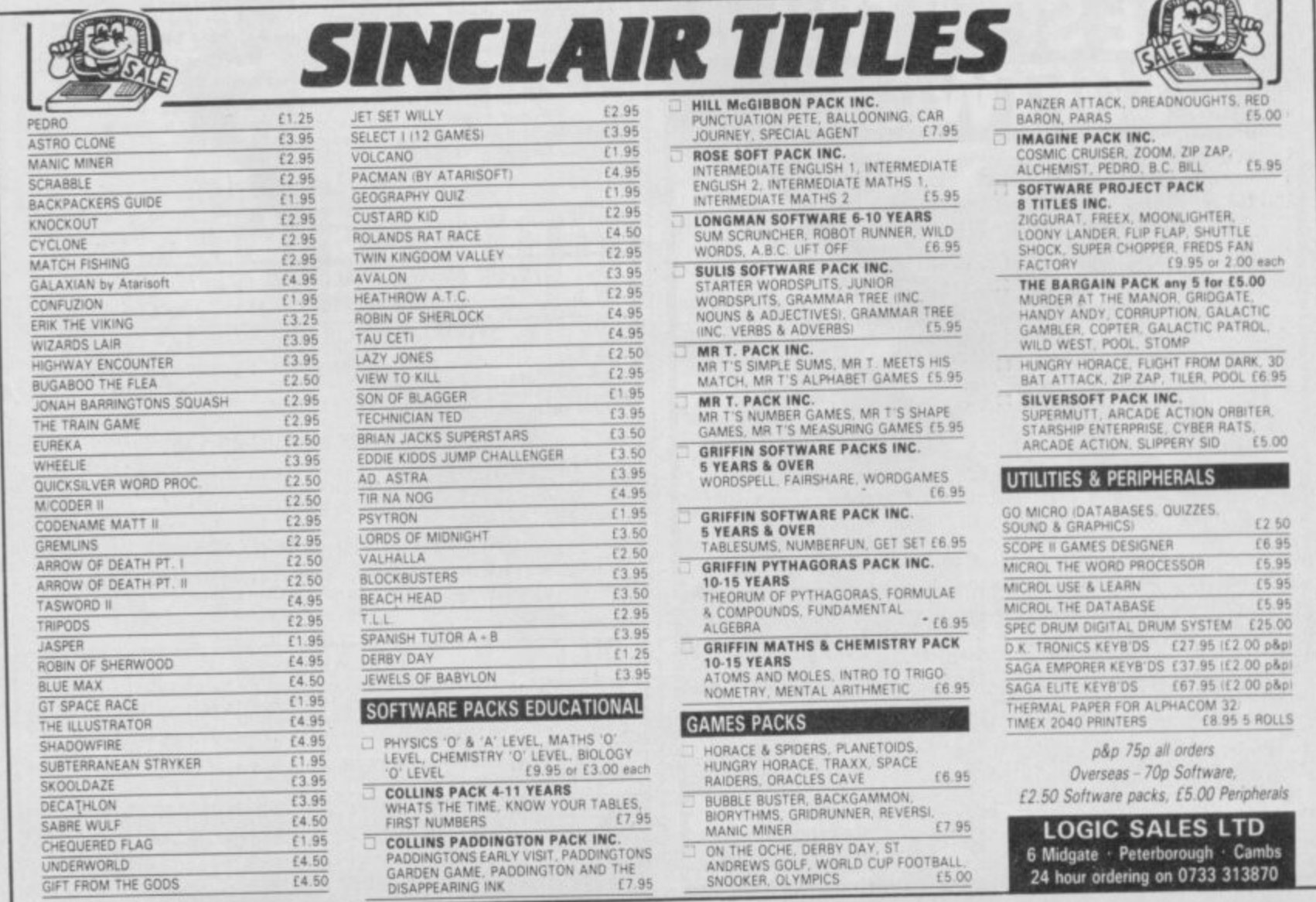

**CARACTER** 

**Controllering**
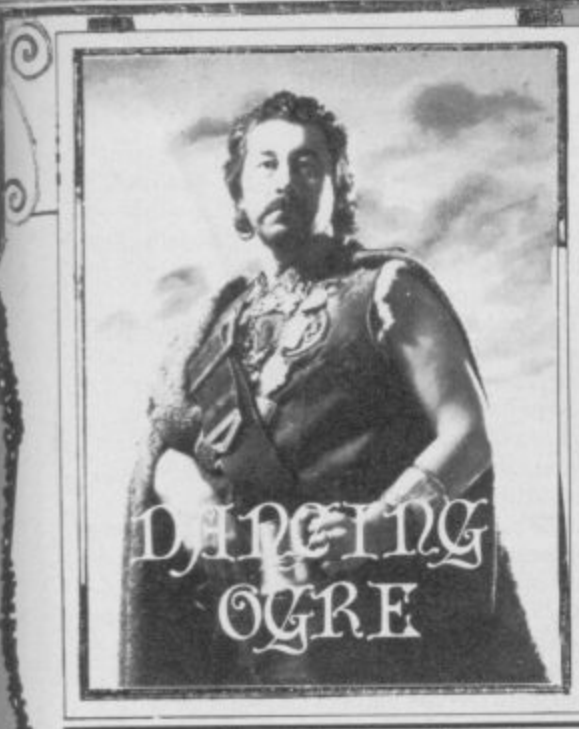

### **Gordo Greathelly, landlord of the Dancing Ogre, qffers help to lost adventurers**

he best of this moon's crop of insults is a **blistering scroll from an irate lone ad Venturer of Carrydulf, Belfast. "0 Corpulent Oal'", it begins. "You have 2adeed kindled my wrath. A correspondent e , ailed the Archmage wrote a while ago b apparently asking only how to escape from the e Forest in Quest. I have struggled for two years, s so I wrote and asked him, among other things. t how to open the woodcutter's trapdoor.**

**o f by it. In fact I asked Great belly the same t question, but did the fat fool answer? No!' "What was my reply? I quote — '. . . as for the woodcutter's trapdoor. I too am preplexed**

wonder? Ass, fool, may the ale in your tavern **s turn stale\_ What more can I say?" And why not; Will you answer me I**

**m Sacramalatian slimemould anti an Amstrad o sideways Rom! Learn politeness, then and 110. o 3, 1, 15]** Hah, miserable ingrate! Spawn of a

#### **n The Price of Magik**

# **Adventure Helpline**

Korah Swthaim — a regular correspondent **on Level 9— has been extremely quick off the mark with a heap of information on The Price** of Magik.

•

**"Hail Large One. I write from the crumbling mansion where The Price of Magik is set. lam. as well you know, a sorceress extraordinaire, and I decided to explore the decrepit halls in search of a few more spells to add to my collection.**

**"As you explore the house you may find your** sanity dwindling rapidly — this is perfectly natural hut, unfortunately. the nuttier you arc. **the older you get,**

**"This problem can be solved by finding the Red Moon and touching it if your sanity is above 50 per cent. It can only be used twice. though,**

**"Most of the game's many problems can be** solved through magic spells. Each takes the **form of three letters and must possess a focus.**

**"There arc eighteen all told and I shall reveal four. First there is Born. Listen to the clock for this one — its focus is a trumpet held by a stone cherub and the spell animates pictures, statues, wargames and tapestries. It also wakes stone cherubs, so vou must cast the spell to get the focus.**

**"Zen will be found in the study. A mirror, cut from its frame in the attic with a ring, is the focus. The spell will transport you to the Mists of Time, from where most of the game can be**

**'See** is in the lab and is focussed with a **feldspar lens. It will find secret doors for you**  try it out in the oak-panelled hall.

**Finally, San. Go to the bottom of the river for this one, which will make you or someone else sane. The focus is a claw (sanity claws? There** ain't no anity claws! GG) Get the claw by casting **Born at the picture of the dark spawn — then grab the claw and run fast.**

**From Durram the Troubled of Maidstone comes a plea for safety. How, can he stop being killed by the snowplough in Adventure** International's Gremlins - also a problem for **the P-Team of Portugal, Per-Ola the Magician of Morgona ya, Sweden and Sonny K wok of** Hong Kong.

**For this group Weevil-Bug Weaver provides the answer, along with a question of his own.**

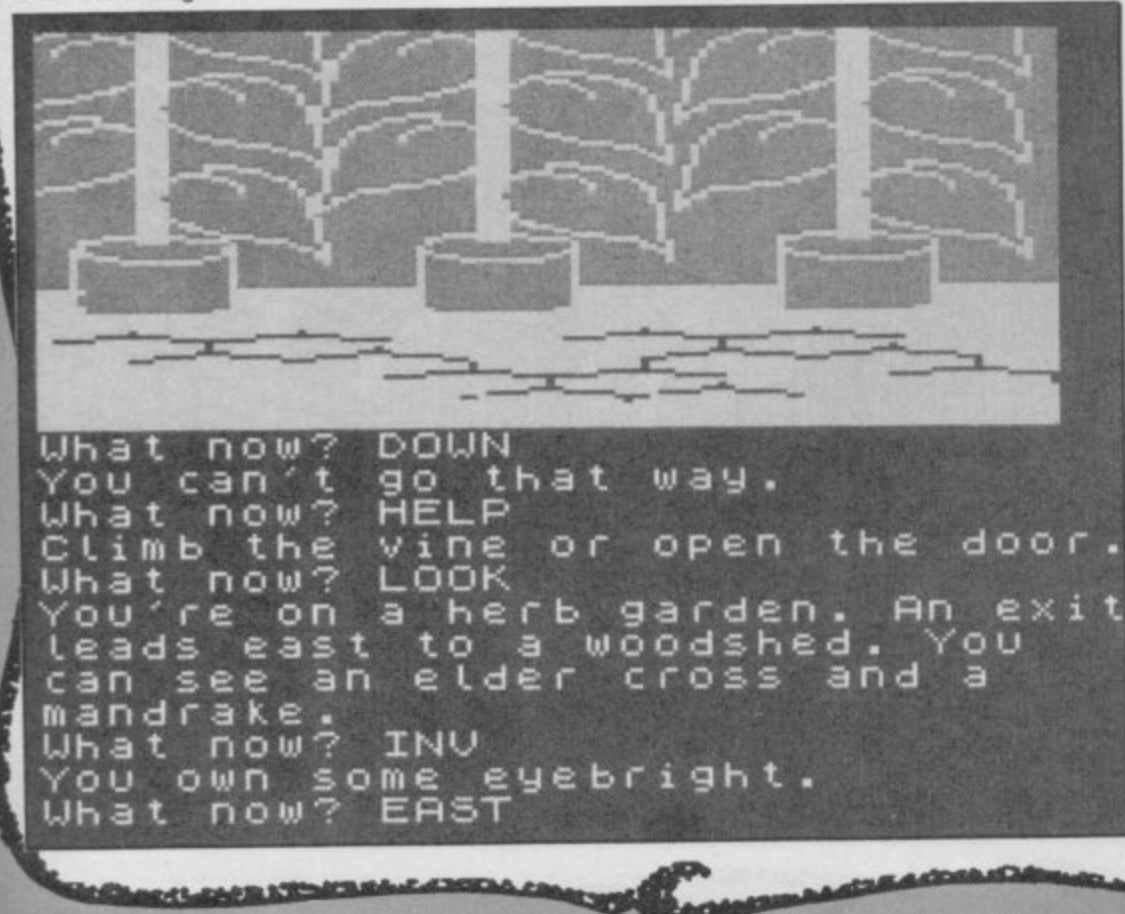

**Put simply you must immobilise the plough. do this you will first need the spark igniter from the drawer in the kitchen. Now head for the petrol station and get the (21, 51 and the 129, 17). Return to the garage and 133, 1, 11.1on the 121, 51. This done. 124, 171 and 1361 the snowplough.**

**My informant Weevil-Bug wants to know how to get rid of the Gremlins — the main aim of the game! They can be destroyed in a number** of ways. The best is to trap the creatures in the **(13, 311 and then create a 121, 271— use the 121,** 7] and a [37].

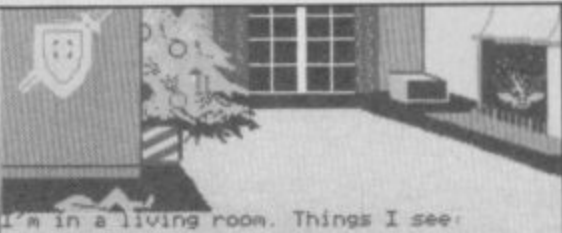

**hristmas Tree. Open door. PELTZER re<br>ontrol. Headless GREMLIN. Head in fi a s l t chen**

#### **Z alL r CONTRACT NOW ? GET REMOTE D**<br> **L L L Predict A** CONENLIN **i . 4 . 4 0 0 0 fehead --WHAT NOW ? OET REMOTE CONTROL.**

#### **i discrimination discrimination discrimination discrimination**

**The Bard of Norwich**, one stuart **Tath**, *i*<br>been having serious trouble with **Robin of** Sherlock: "I've explored the whole of the first part of the game and found all the objects but **M just can't work our what folio next. I know** fust can t work out what to do hext. I know<br>you're supposed to get Dorothy on the train but **The Bard of Norwich, one Stuart Paul, has she just follows me olf it again. Help, it's driving me to drink! PS, Any chance of my band doing a gig at the Dancing Ogre?"**

I fear you have misunderstood the way the **game works, Bard Stuart. Though it is in three parts, each section does not follow on from the end of the last, as is the case with other trilogies. In Robin of Sherlock you may pass from one part to another at any time using a saved position. In fact the three parts form one gigantic map. Thus objects found in Part I may only be useful in Part 2 or 3 and so on. Therefore, if you think you've exhausted the** possibilities of Part 1, save a position and use it **to enter another section. Do what you have to and, if necessary. revisit Part I — armed perhaps with Toto the Dog.**

As to the gig - well, musicians at the Ogre suffer greatly from cranial fractures. When my **customers hear the word culture they reach their mutton-bones. If vou feel martyrdom and music go together — be my guest.**

**A curio for your delectation — try and see it it works: "Dear Gordo. I purchased Lord of The Rings and was able to finish the beginner's** programm the same day within five moves. **Here's the solution:**

**Type 'Den'. Go east and repeat three times. Again type 'Derry'. Go east and repeat twice. Sit smugly thinking what a brilliant adventurer you are. Shaun Andrews, Ipswich."**

**Ford Fiesta of Sayers Common, Sussex writes: "After months of sleepless nights I have decided to turn to You for help with Heroes of** Karn. How can I get the treasure from the **spider, kill the phoenix or get the jade flower?"**

To dispose of the spider you should try [34, 1, **41 whilst the phoneix can be neutralised if you** [14, 32] on its ashes. Remember that to enter the phoenix's cave you will need [1, 5] and [32]. **To obtain the flower from the Hall of Jade you must 16, 1, 351 and begin (34, 1, 25). Beware of breaking glass objects when you use this instrument.**

**Now, some offers of help. Martin Coleman of**

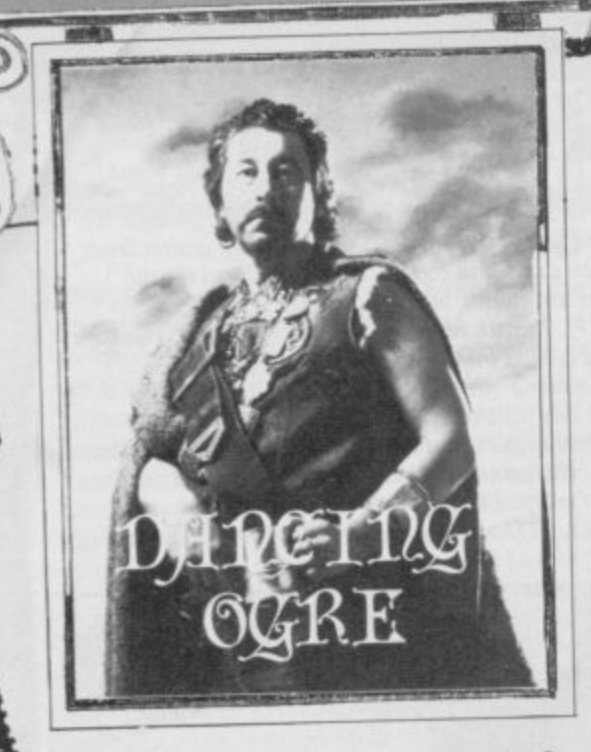

1, Lodge Court, The Street, Shoreham-by-Sea, W. Sussex has finished Fourth Protocol (Parts 1 and 2), Subsunk, Hampstead and The Hobbit. He will answer queries if the replies are prepaid. In return he wants to know how to avoid getting stuck in the building site in Urban Upstart. He also mentions that despite using the car and the right number he cannot get any money from the autobahn. One, possible explanation: if you have played the game a

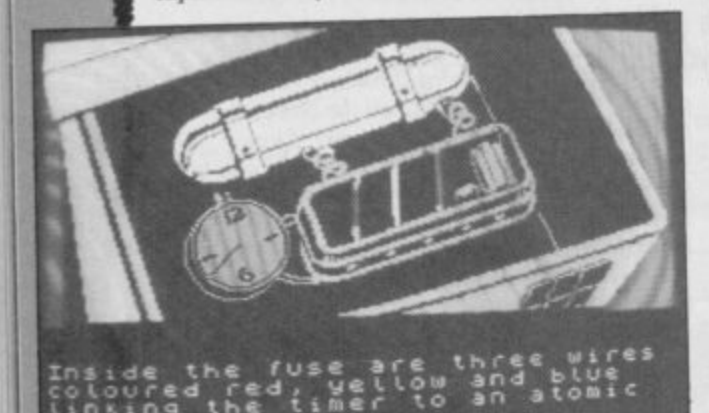

#### **Fourth Protocol**

number of times you may be assuming that because you know the number you need not use the telephone to get it. You cannot use the autobank without each time first ringing to get the information.

Jazz Taylor of 50, Holt Avenue, Bishop's Tachbrook, Leamington Spa CV33 9RE also offers help with Subsunk as well as Finders Keepers in return for information on Twin Kingdom Valley, Red Moon and The Hobbit.

Twin Kingdom Valley, although an ancient ritual by now, still appears occasionally in my scrollbag. Duncan the Franklin of Pyrford and Bishop Mark of Dursley both ask how the Dragon can be killed. This can be done with [1,19,30] but first you will need a large assistant to help you. You must free the giant and make him well. To achieve this [8,26,16].

If any of you have experience of the Crystal Frog you may do P Nieland of Pommersebocht 33, 9642 EA, Veendam, Holland a great service. Write to him if you know how to cross the pool or dispose of the mad axeman.

James Martin sends me a letter with many, many requests on it. Amongst the multitude of pleas is one for the correct directions to navigate the prehistoric desert in Eureka and also how to open the door with the Welcome mat before it in **Bored of the Rings.** 

For the first, after filling your pot at the watering hole, go to the desert edge and then [9,18]. From here keep heading [12] and a weapon will be needed to kill of the dinosaur in your path. As to the second, keys are usually

**Black League & Blooms** 

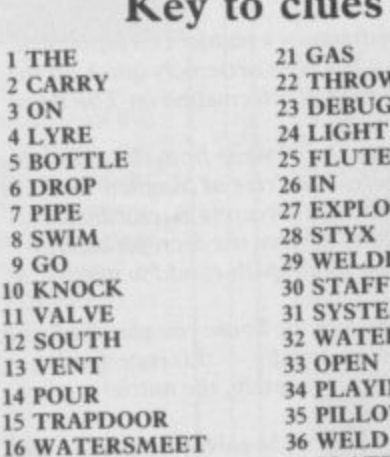

GER

SION

**NG** 

M

VG

37 PLATE

39 BOAT

**40 NET** 

**38 VILLAGERS** 

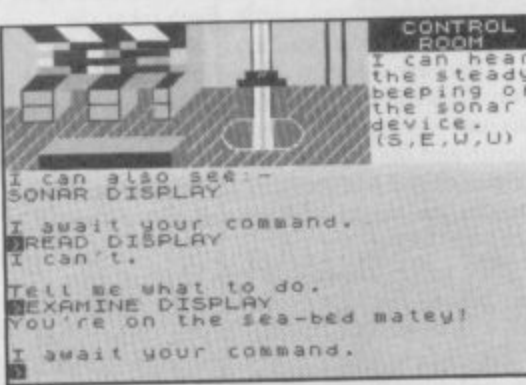

#### Subsunk

10

11

 $12$ 13

 $14$ 

15

17

**TORCH** 

**19 WOODEN** 

20 CROSS

**18 SOUTHEAST** 

secreted beneath such mats so search carefully to find one.

As usual the Bored of the Rings fraternity requires a scrollbag all of its own. This missive from Wolf the Taylor of Wirral, Merseyside typifies this month's main problem.

"Perhaps you can help me finish this cursed quest - it has me pulling my hair out (what little remains).

"When I attempt to recover the scissors, which lie within the bar, you say to enter the bar then leave and wait outside, attack and then re-enter. Well, it doesn't work as a great horde of Kremlins turns into a lesser horde of Kremlins - and I still can't get the scissors. Perhaps I'm missing something?'

As a hair restorer perhaps Wolf and also Adam Dorrell of Horfield should ensure they

#### **Bored of the Rings**

have a suitable weapon to scare off the dratted Kremlins. They must [2,1,23] which can be found north of a locked door. Wolf also asks me to greet the Lady Marion - being no longer on Micronet he misses her help and advice.

Two damned souls, Dales Pearce of Harrogate Road, Leeds and Laurie Leigh of Varese, Italy have reached into the fifth circle of The Inferno.

Says Laurie: "I am in the Marshes of Styx and I have reached the river Styx itself but can find no way to cross. There's a boat but it's not much use as I can't even get into it.

The problem here is one of words. No need to enter the boat or attempt strange gymnastics or feats of swimming to get across. Simply say: [20,28,26,39]. No other form of words will do. Bainbane Platts of Stockton Heath,

Warrington craves aid in Eye of Bain. How does he overcome the bees and what on earth is the pile of wood for - he cannot move or use it in any sensible way? The beehive contains very useful honey so, to avoid death from the stings, [22,40]. The pile of wood does have one obvious - you will have to [24] it to scare off the use  $[38]$ 

Finally, one last plea from an adventurer with little hope of success unless you write to him. Arthur 'in-the-dark' Dark of 27, Freshford Street, Earlsfield, London SW18 3TG says "Can anyone out there help me with Confidential by Radar Games? I have been struggling with this for many months - I have written to Radar without reply because I can't get any further in the program than Mrs Richard's front door.

I am unsure as to whether Radar exist any longer. If they are out there somewhere, drop me a line. As I recall, though, there is a bell on Mrs Richards' door. Try pressing or pushing it.

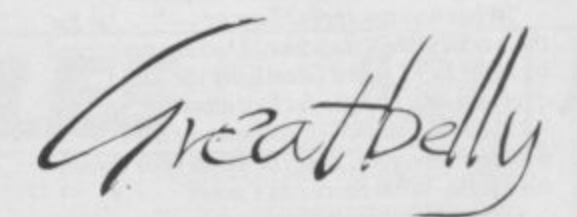

#### Gordo Greatbelly, Landlord

If your have a tale to tell, or are in need of a helping hand, write to the Landlord of the Dancing Ogre c/o Sinclair User, Priory Court, 30-32 Farringdon Lane, London ECIR 3AU.

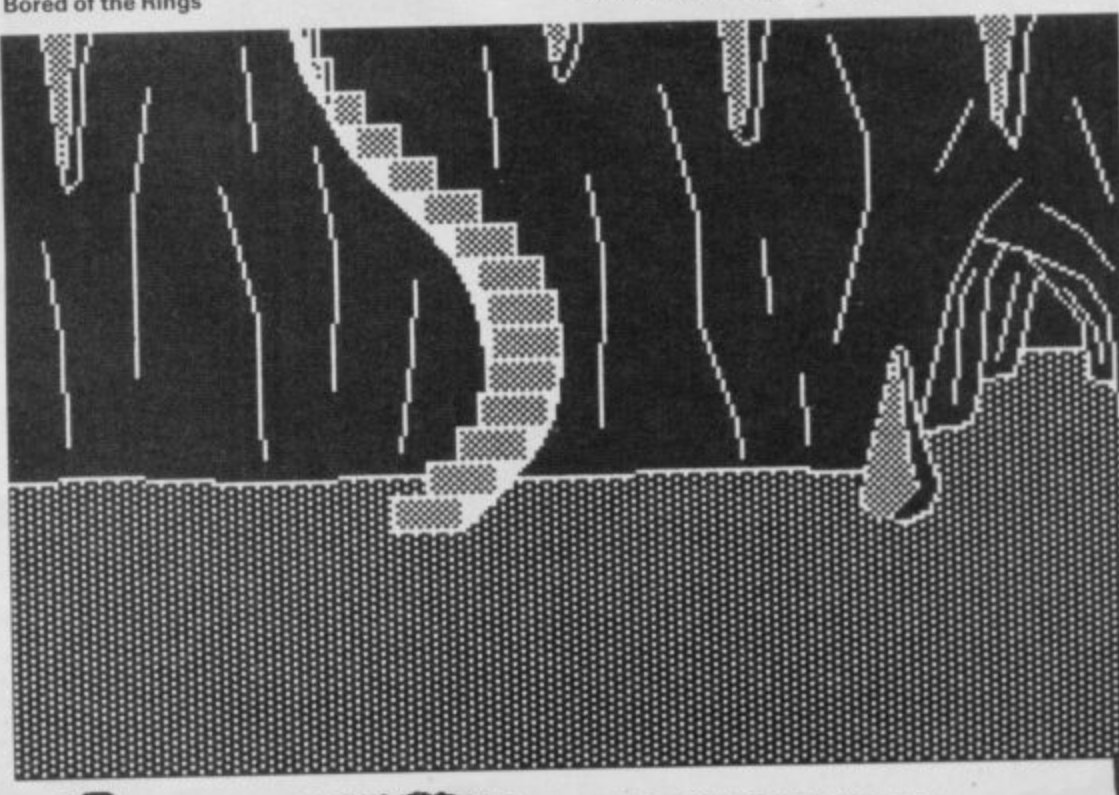

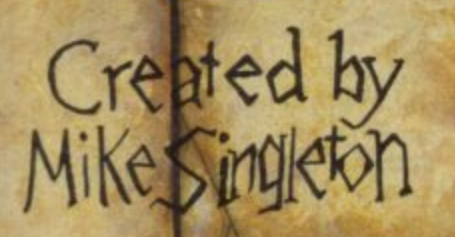

#### **STAND ALONE COMPUTER GAME AVAILABLE ON CASSETTE FROM BEYOND**

# PLAY-BY-MAIL<br>
ONE CONTEST<br>
A THOUSAND GAMES

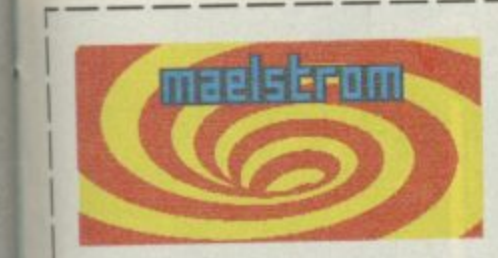

To play DARK SCEPTRE by mail, just fill in this coupon and post it to Maelstrom Games Ltd., 42 Wellington Road, Wallasey, Merseyside, L45 2NG. Please make cheque payable to Maelstrom Games Ltd.

 $-1$ Please send me one DARK SCEPTRE Play-By-Mail Package. I enclose a cheque/postal order for £14.95. Please debit my Access/Visa Account No. for C14.95

NAME • ADDRESS

You are playing it a vas **contest.** All over country hundreds **others strive like you to** seize the Dark Sceptre **On microdrive cartridge you send us your commands and we return to you the latest news of**<br>vour warriors - one **your** warriors **episode in your struggle to power.**

11111111PI

**Each episode keeps you thinking for days maybe weeks, as you scheme and plot against a legion** of enemies. Your op**ponents aren't just dumb**<br>subroutines - they're subroutines — they're<br>real living, breathing real living, breathing<br>people - and most of **them are after your blood!**

**— animation. An episode of Dark Sceptre is like a game in itself. Using our unique foresight-hindsight system, you watch action replays of events past, . and then simulate the futures at your fingertips come — all with stunning**

**I**

**p l e**

**n d m o s t o l**

**n " p r e p l a y s " o f e v e n**

**Ig**

**i**

**f r e s h c o m m a n d s t o**

**s**

**o**

**n**

**.**

**There are no deadlines but your own eagerness. You start a new episode, your warriors. You rush to the door as the letter-box rattles a few days later. What's the news from the • Western Isles? Have you won famous victories or have your warriors met their doom? You break open the seal...**

**All you need to play is** access to a Spectrum microdrive (you don't<br>have to own one). All you **need to win are lashings of flair, nerve and audacity. The Dark Sceptre Play-By-Mail package ludes**

- $*$  **Master Cartridge**
- **Episode Cartridge<br>Play-By-Mail Program**
- 
- **\* Play-By-Mail Program \* Solo Game Program**
- $*$  Instructions Booklet
- **\* Coupon for 3 Free Episodes**

**w The whole package t 14.95 and each episode you play cos £150 (1st class di**

**a a adies L and gentlemen. welcome aboard the Executive Suite of this giant TWA eagle.**

 $\mathcal{P} = \{ \mathcal{P} \mid \mathcal{P} \in \mathcal{P} \mid \mathcal{P} \in \mathcal{P} \}$ 

•

**"We'll be flying through nauseating turbulence and at varying heights above the devastated landscape of Muddle Earth. If you feel well enough you can look down and** see the hovels of Bogginton, the **prefabricated Halls of Rivendull and the foothills of the Witty Mountains.**

**"We hope you enjoy the flight — you'll find the sick bags underneath the Eagle's tail** feathers.

**Bimbo of course is the star if that's the right word — Of Delta 4's The Boggit, the latest bad-taste epic from the team who brought you fear and loathing in Bored of the Rings**

**Undaunted by public health warnings and threats of legai action, Fergus McNeil and his crew have produced a new three-parter that's almost, but not quite, entirely unlike a certain other game about dragons and small creatures with hairy feet.**

**How like that Other Game it is will become quickly obvious when you load up and see the first screen. There's the familiar boggit-hovel with its little green door, though the little green toilet may come as a bit of a shock to the faint-hearted.**

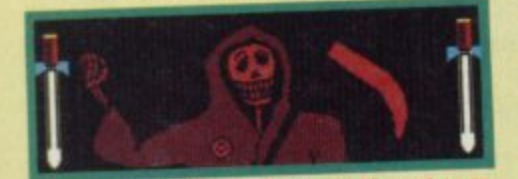

**A GR, one of Bimbo's closest com-**<br>panions on the journey **O** He's panions on the journey bonnit is **always willing to give the boggit a** shove in the right direction  $\bullet$  You'll **encounter his cheery wave time and again as you travel**

**How unlike that other game it is you'll discover as soon as that old charlatan Grandalf appears, as fond of a bit of firework fun as ever, In he leaps, breaking the window, to drop off a box of exploding chocolates for the unwary Bimbo — all to the tune of the Milk Tray advert.**

**Terror-stricken**

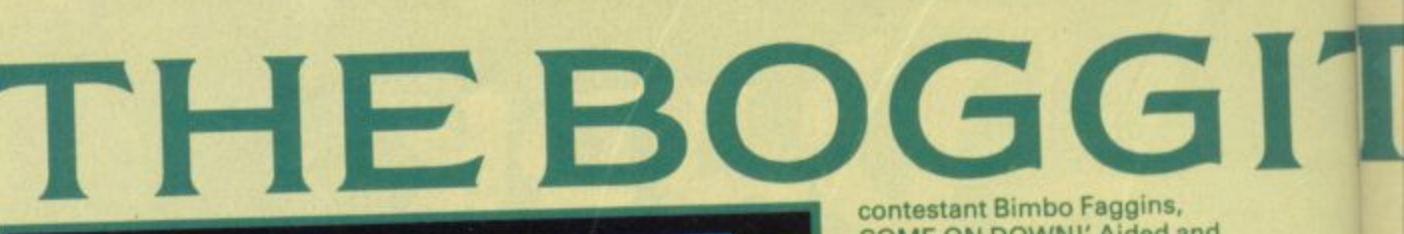

**i • i; •**

72 \*

**Almbo found himself In the Ambassador Class executive Adventurer Suite of a large TWA eagle. The landscape looked up from below In an inv4t4A9 sort ,** of way- about as **inviticora**. **11119ht out with a manticora.**

**A** Travelling in style **•** bimbo is **carried to the next phase of his adventure • The extra-cushioned talons and special inverted posture** make for a comfortable trip  $\bullet$  I wish **they all could be Caledonian eagles**

**try to get out of the boggit-hole** as fast as you can. Sorry . **door's got a combination lock on it, Until you explore the hole thoroughly, you'll never find a way out and risk dying either from hunger of from the exploding sweeties.**

Once escaped . . . well, I'll **pass over the meeting with Thorny the Dwarf and his ultra-violent comrades and the infamous The Price is Right sequence. Suffice to say that good old Grandalf is the possessor of Drain the Dwarf's map of Daug's den, filched from the demented dwarf whilst he was an in-patient at the necromancer's lunatic asylum. After an acrimonious dispute between Grandalf and Thorny they make it clear to Bimbo that he's the one who's going to risk repeated meetings with the Grim Reaper in his quest for Daug's treasure\_**

**In your trip through Wilberland and Berkwood you'll run into many familiar scenes, like the trolls' clearing. Smelrond's prefabs at Rivendull, even the Goblin's**

**Dungeon and the fearsome spiders of Berkwood. Bored may have been a gas but The Boggit is much slicker. Much more to do, much more to read.**

**Like Delta 4's earlier effort it's a trilogy written on The Quill, this time with Patched graphics and a format which will let you return back to Boggiton in Part One after you've defeated Daug in Part Three. After all, you've got to get that stolen loot into the chest to win.**

**You simply load in your saved positions and retrace your steps back through the first two parts.**

**As usual with Delta 4, it's the zany humour and irreverence that turns this game from just another spoof into an inevitably classic piece of tomfoolery. Apart from the daft descriptions, absurdly parodising the 'heroic' computer adventure, there are the equally silly responses "Exam sword: the sword was plain save for 'He-Man' written on the blade".**

**Or this when two old friends meet. 'Hi Smelly' smiled Grandalf. 'Up yours, dragonbreath' retorted Smelrond lovingly!"**

**Or the score, given in a currency which Elite players might prefer to exchange for something a little more useful: "For your attempts you are worth 76 Lenslok devices." Aren't you shuddering?**

**The descriptions themselves, often quite lengthy, veer from the odd to the odder and are often accompanied by further reams of repartee. Try this — 'He woke to the sound of Grandalf announcing** something:

**COME ON DOWN!' Aided and abetted by the dwarfs, Bimbo came on down. 'Bimbo Faggins, we have here a 14th share of Thorny's dwarvish treasure. How much do you think it's worth?' "Such horror and you're still only in the second location!**

**Then there are the objects, many of them as bizarrely out o place as the messages — the credit card to buy your duty free on the small boat, the nylon clothes-line that doubles as a rope, or the poisoned marmalade sandwich, the purpose of which may be revealed if you look carefully around Smelrond's unwholesome base. As usual you can carry vast quantities of rubbish around with you and it's a great joy to rummage through the ever-accumulating pile for something that might just be useful to get out of the particular hole you're currently stuck in**

**There are diversions— in Part Two you can, by entering the right requests, transport yourself to other realms, far distant in time and space. You'll probably have little trouble in finding the password if your're familiar with Delta's other masterpieces.**

**The problems and puzzles. although, they sometimes seem incidental to the wealth of**

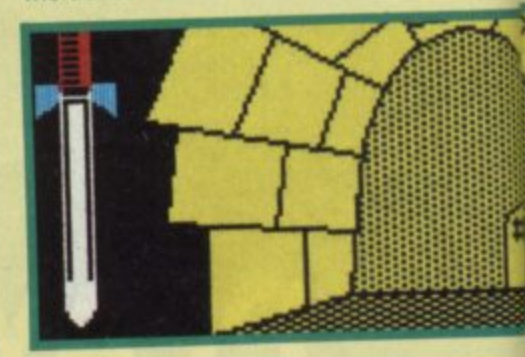

**A One of the most well-known prisons in microadventuring • Getting out of here may be dead easy if you've** got a rope handy **• Only problem in you keep getting chucked back in. side • If you're still in the dark, do some digging**

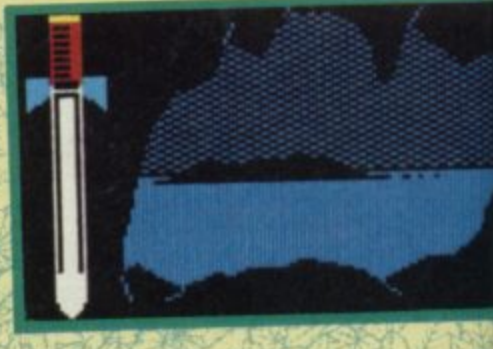

SINCLAIR USER AUGUST 1986

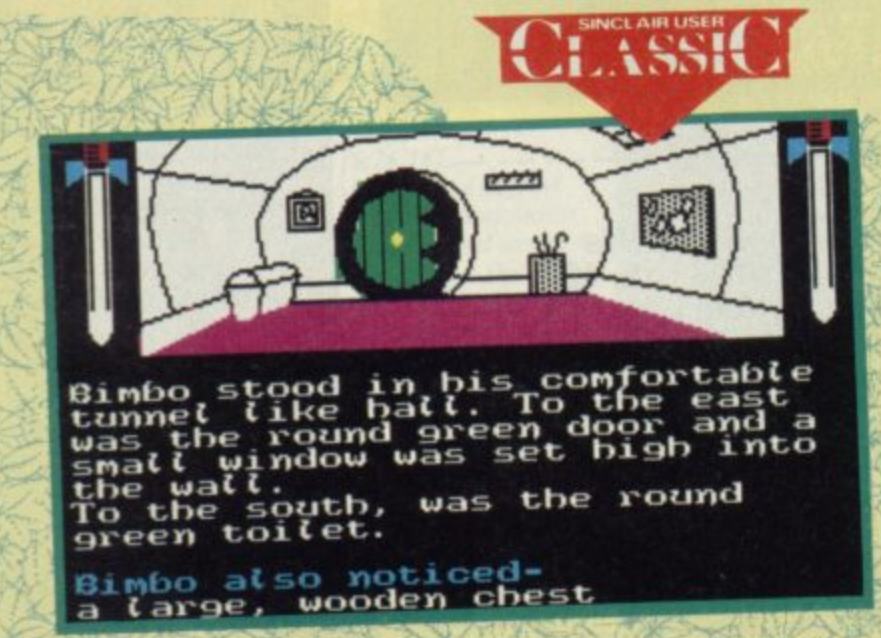

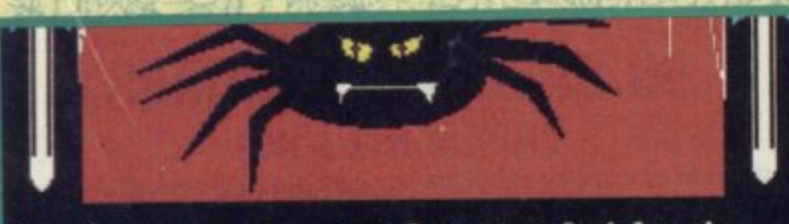

**Oirobo was in a place of black, rubber spiders on horrid etasti bands, bobbing about inost unconvincing/Y. ALL the surrounding trees, to the north, south east and west, were strung** south east and west,<br>up in webs.

#### **(limbo also notlf- , - Grandatf a** huge spider

**.41** foolery in the storyline, are still cunning. You have to pay very close attention to the text messages to work them out and, even then, many are still

#### **FACTS BOX**

**Wonderful spoof of that Other Game. A triumph** of insanity over logic **with delightfully snappy humour**

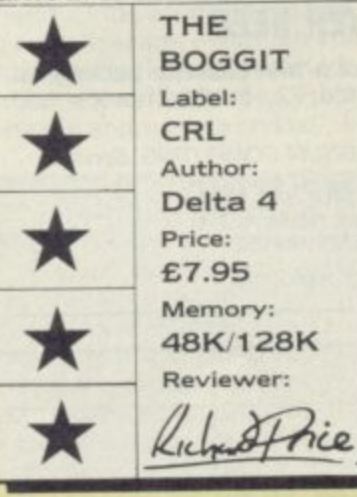

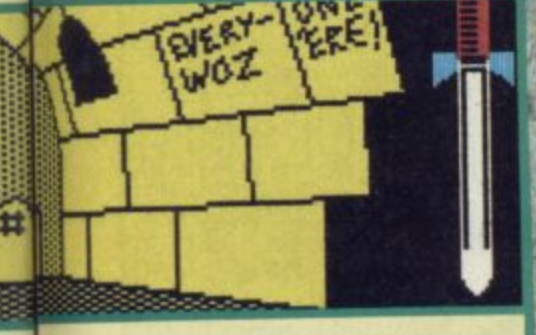

**Here be Goldbum, Muddle Earth's answer to Magnus Magnusson • Poor old Bimbo doesn't know many things anyway • And the airspeed** of a fully-laden Nazul is definitely **not one of them**

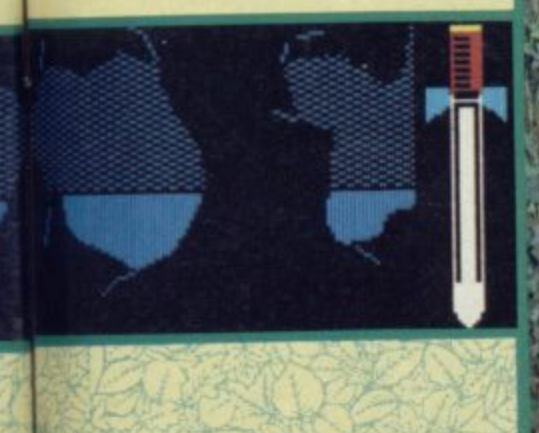

**The crawly horrors of Berkwood beset you! • After the duty-free crossing of the forest river, things** get mean and nasty  $\bullet$  This place is **real trouble • Even if you do know how to bump off the spider**

not at all obvious. Official help is rarely available but the clues are all there. Don't skip bits of text in your over confidence.

Knowledge of The H\*\*\*\* may well come in useful but

please don't assume you'll skip through The Boggit just because you knew how to get out of the Goblin's Dungeon. You'll be brought up time and again by some twist of bizarre alternative reality.

I'm not ashamed to admit that adore Delta 4's craziness. Not everyone will go for this sort of humour, but who cares?

If you enjoyed Bored you'll be just as pleased with The Boggit. It's just as funny and sick as its predecessor but is better

presented and a whole lot snappier. It's miles better than the

game it lampoons too

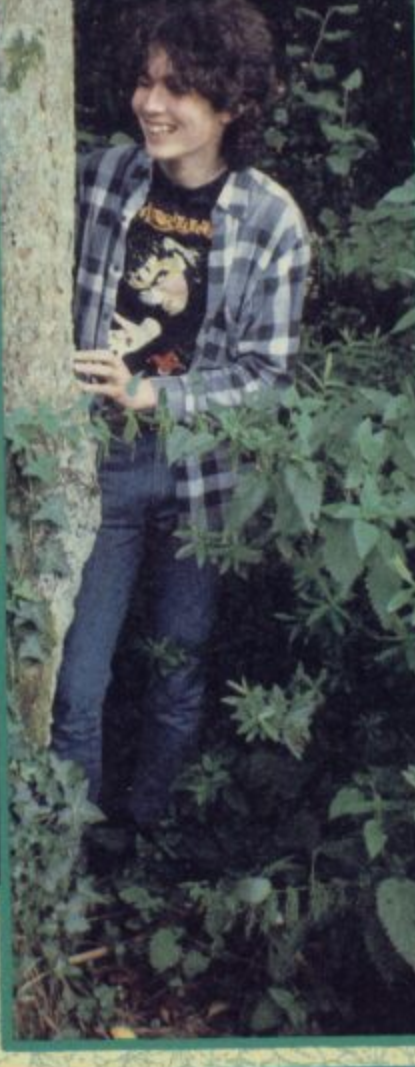

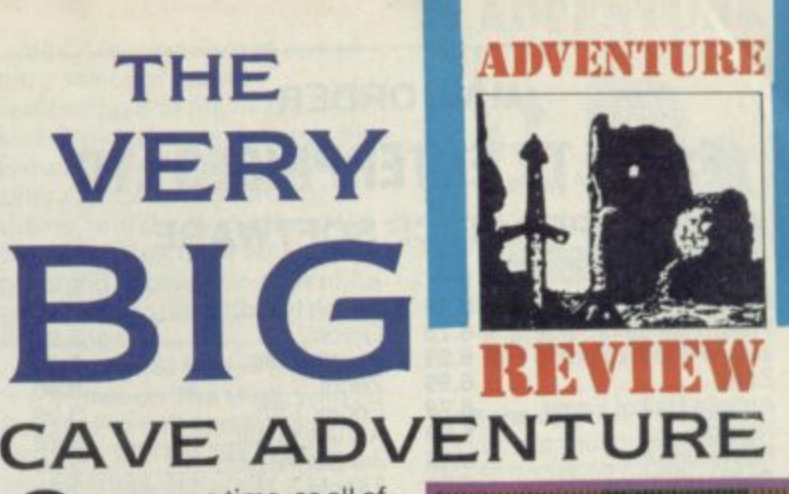

nce upon a time, as all of **R** us adventurers know,  $\bigcup$  two heroes called Crowther and Woods delved into the mysteries of the vast<br>mainframes, way back in the mainframes, way back in the far-off seventies.

ar-off seventies:<br>
Out they came, brushing<br>
cobwebby diodes and valves the skeleton of what was to<br>become *the* original adventure treasure tucked away in the earth. Out they came, brushing out of their hair and clutching the skeleton of what was to game, a tale of derring-do and treasure tucked away in the

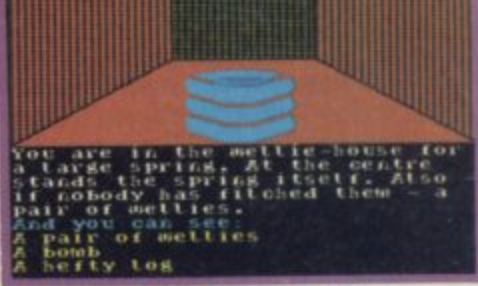

**, inside the brick house you'll find the spring is more like an elector** seat than a bottle of Perrier  $\bullet$  The bomb?  $\bullet$  Ah, that's for an a-bomb-**In-a-bull purpose**  $\bullet$  **I bet you're groaning eleady**

Or so they said . . . but, over a

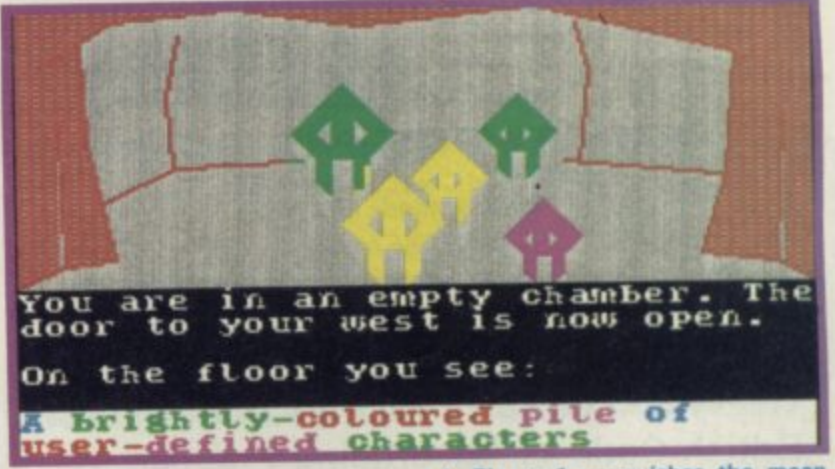

glass or 15 of Jamesons with one of my Irish contacts, I picked up a very different version. "Well, Dicky," he .onfided, "What they really Found was so crazed, so bizarre that they had to expurgate it before they published it. No one then was ready for stuff as odd 3s that."

Now it seems one of the St Brides team has stumbled on a secret US database which held :he original game, miraculously lown-loaded it and decided to :urn it loose on the world.

I'm sure lots of you will have 3layed some version or other of :he Crowther and Woods **3rograrn — call it Colossal :aves, Classic Adventure or** what have you.

The gels at St Brides have decided to call a spade a spade and have given their deranged program the title of The Very **Big Cave Adventure.**

Once you load up you'll get an immediate feeling of deja vu. Yes, there's the forest, the hill and the little house in the clearing.

There's even the famous metal grating that gives you access to the cave system and its treasure. Hang on, though ... surely the little house you

**A Player 1 vanquishes the mean greenles with some well spelled manoeuvres • Somewhere among the UDGs is the mother-ship • Complete with her crystalline cargo**

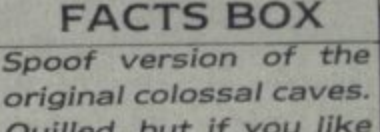

**Quilled. but if you like** programming **this is for you VERY BIG CAVE ADVENTURE Label: CRL Author: St Brides Price: E7.95 Memory: 48K 128K Reviewer:**

know and love wasn't quite like this: "The door of the small brick building is closed. You see a brass mechanism attached to the door, bearing the legend 'Vacant'. .." Naturally you'll need a penny to get in, readily obtainable from the ferocious bull who guards it nearby provided you're prepared to lie

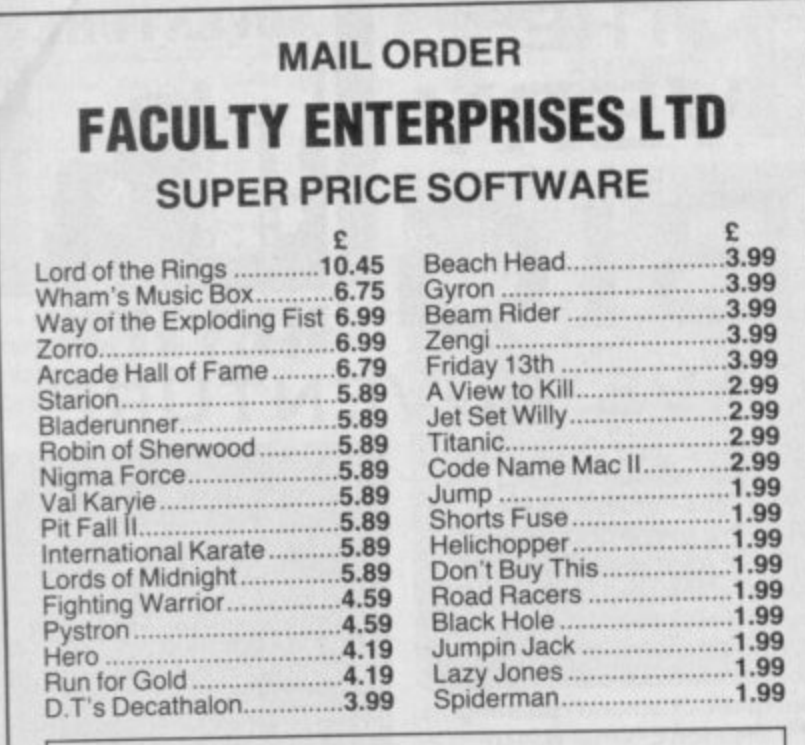

#### **T h Books for Spectrum QL**

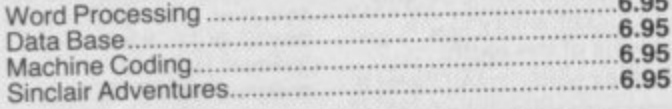

**9 ALL ONE PRICE E2.50 incl P&P**

**9** Send Cheques & POs to:

**FACULTY ENTERPRISES LTD 29 Rutland Court, Ponders End Encifield, Middx EN3 4PJ** Send SAE for list

### **60 SPECTRUM GAMES**

#### **THIS IS NO JOKE**

We really are selling 60 of the highest quality games all in a twin cassette pack and all for only **E8.95.** Do not be fooled by the low **price, because all 60 Spectrum games are of a truly high quality.**

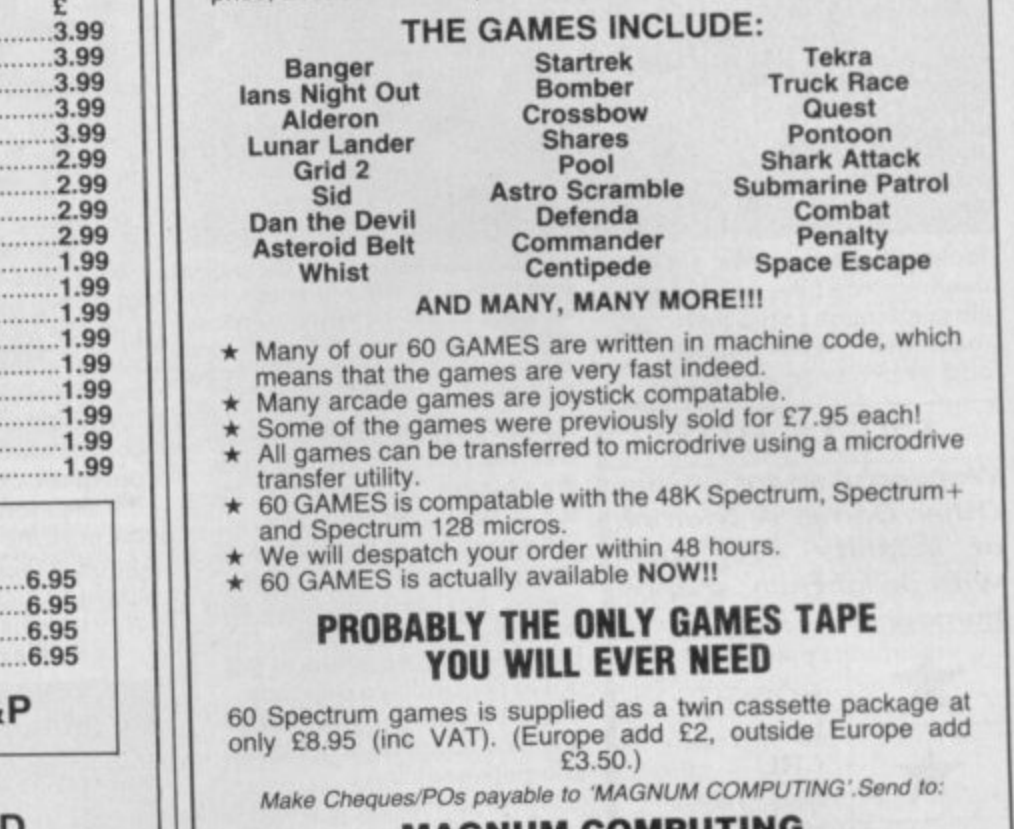

**MAGNUM COMPUTING PO Box 228. Harpenden, Herts AL5 ILO Enquiries on (05827) 69152** Dealer enquiries welcome

### **MAIL ORDER ADVERTISING**

### **British Code of Advertising Practice**

**Advertisements in this publication are required to conform to the** British Code of Advertising Practice. In respect of mail order **advertisements where money is paid in advance, the code requires advertisers to fulfil orders within 28 days, unless as longer delivery** period is stated. Where goods are returned undamaged Please seven days, the purchaser's money must be refunded. Please **retain proof of postage/despatch, as this may be needed.**

**Mail Order Protection Scheme**<br>If you order goods from Mail Order advertisements in ths magazine **It you order goods from Mail Order advertisements in ths magazine** and pay by post in advance of delivery, *Sinclair User will consider* **you for compensaton if the Advertiser should become insolvent or bankrupt, provided:**

- **(1) You have not received the goods or had your money returned; and**
- **(2) You write to the Publisher of Sinclair User summarising the situation not earlier than 28 days from the day you sent your order and not later than two months from that day.**

**Please do not wait until the last moment to inform us. When you write, we will tell you how to make your claim and what evidence of**

**payment is required.** We guarantee to meet claims from readers made in a Advertiser with the above procedure as soon as possible after the Advertiser has been declared bankrupt or insolvent up to a limit of £10,000 per annum in respect of all insolvent Advertisers. Claims may be paid for higher amounts, or when the above procedure has not been complied with at the discretion of Sinclair User, but we do not **been complied with at the discretion of Sinclair User, but we do not** guarantee to do so in view of the need to set some that

**commitment and to learn quickly of readers' difficulties.** This guarantee covers only advance payment for example. response to an advertisement in this magazine (not, for example, a result payment made in response to catalogues etc, received as a response of the catalogues are a response to the catalogues and containing a response to the catalogue of the catalogue and containing a response of the catalogue o **of answering such advertisements). Classified advertisements are excluded.**

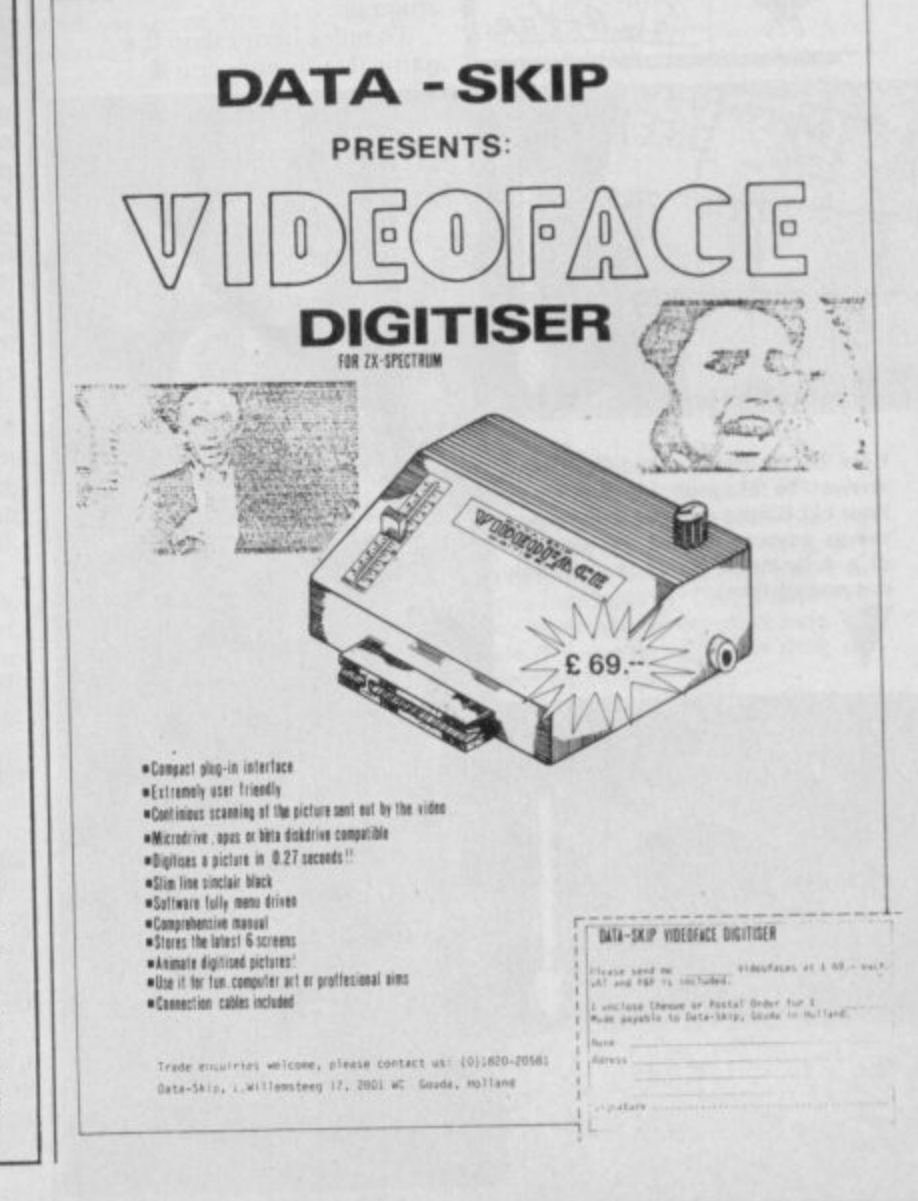

**i**

and deceive the beast first. As the gels tell you ", . . after all, it is a gully-bull, you know." Groan factor eight at warp speed.

By this time you've probably got some idea of what VBCA is going to be like. When you then get locked into the little public lavatory on the prairie you'll realise it's going to be even odder. Examining the spring there will get you shot out of the house like Quaker Oats . . . yes, it's that sort of spring.

Once down the grating you're into the famous cave system, complete with Debris Room, Y2 Cavern and the Hall of the Mountain King — scattered with equally famous objects like the Black Rod (with a rusty star on the end) or the Gilded Cage, snake-scareing birds for the use **of.**

Huh, said I to myself, I know what these things are for. Try using them in the way the original Adventure worked<br>... is not quite as it seems. The cheerful little songbird refuses to enter the cage - though you though and you rapidly find all can if you're that way inclined. And the Black Rod, when used with the appropriate crystal.

makes a bridge okay. But what sort of bridge? T\*\*\*y Bridge, that's who.

The deeper you get into the cave system, the more hysterical you're likely to become and the odder become the tasks. You may feel the need to swear by this point - take care, 'cos Trixie Trinian and the other prefects at St Brides don't hold with that sort of nonsense.

**Philosophy won't get you anywhere** in this room  $\bullet$  And nor will Plug  $\bullet$ **Just beyond lies the spartan Habitat Room and the lush Laura Ashley** cave  $\bullet$  Trixie, have you no mercy?  $\Psi$ 

VBCA is a send-up of one of the classics of games computing and fits the same sort of niche as productions like **Bored of the Rings. There's the** zany approach to a familiar theme, and the kind of humour that will either have you groaning in pleasure or beating your head against the wallpaper.

Like other St Brides's games it's written on The Quill, with Patched-in half-screen location graphics and the occasional sound effect. Naturally it's considerably more abbreviated

**You are In a Large room. Passages 'Lead south and west. A dirty crack is east. There is a Large 'Y2' on a rock In the** arge 'Y2' on<br>oom's centre **A bottom voice says 'PLUG'. Ifr TNOT?**

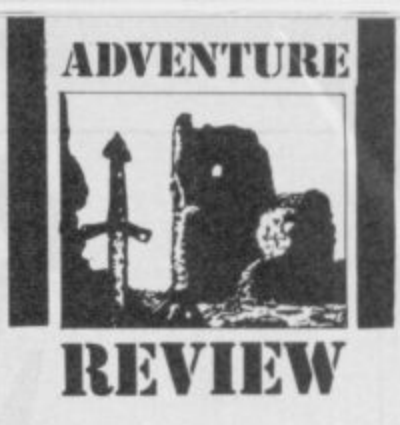

than the original untainted game, but that is more than parts — the second half is . . .<br>wait for it . . . **Moron's Quest**. made up for by having two parts — the second half is . . . **As with Bored, you'll**

As with **Bored**, you'll<br>probably enjoy the gameplay more if you know the source<br>program but it's not essential, **Logic will quickly engage you. reasonable, given the fact this is<br>a Quilled game, and the** responses are snappy and droll:<br>"Exam bottle: green, originally more if you know the source as the daft humour and twisted The descriptions are pretty a Quilled game, and the "Exam bottle: green, originally one of a set of ten."

The general presentation and feel are more polished than previous St Brides' productions and the problems, both old and new, entail plenty of  $brain-straining$ 

emember Halley's comet? You'd be forgiven if you didn't, seeing as its arrival was probably the most

**-**

**2**

unexciting in zillions of years. My only abiding memory of it will be the abuse I got from my neighbour who thought my binoculars were for looking into

his bedroom window. Fortunately, the lump of rock and ice in Rogue Comet is a lot more interesting. Here it comes, whizzing towards Earth on a collision course, threatening to singe Patrick Moore's eyebrows.

Being extremely dumb, you've volunteered to ride up to the incoming space hazard and dispose of it with the new Omega bomb, guaranteed to kill all known things, dead. Your fancy experimental shuttle has

Welcome to the plant-colony  $\bullet$ **Home of the aforesaid bloodsuckers • Waste time here and you'll end up** used blood**transfusion bag** 

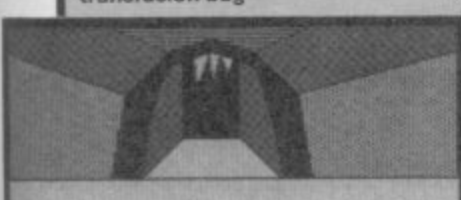

**E -WaT a** 

**RANT GOLDAY-USE ENTRENE GRUTION u r co Maan d r**

**m m**

also got some fancy new experimental equipment, all untried, untested and probably

unreliable as well. Your in-flight comp tells you the asteroid isn't all it seems or rather, is more than it seems. There are glaciers, forests and (help) alien life forms: once landed on the cornet's surface you're going to have to work out how to use and obtain the equipment you'll need.

Your ally in all this will be the light-fingered and unpredictable Klepto, a robot with K9ish characteristics. He can be ordered around like a dog — "Klepto Stay. Klepto

Drop Bomb". Stuff like that. There's an initial starvation sequence that needs very precise timing to survive and the usual collection of useful items inside the shuttle. The ship's other robots are decidedly bureaucratic and will only issue arms on production of the proper documents.

Amongst the equipment is a tricorder. This too can be handy and gives information about the weird life forms you're going to

experience and be killed by most are hostile. Use it often. If you do manage to plant the Omega bomb you'll probably think you've done fairly well.

But that's not the end — the bomb won't function and you'll just have to suit up and get out there again in a search for the comet's control room. Only when this is destroyed will the earth be safe.

**The game's Quilled, with** Patched graphics and sound effects. Bob Lock, the author,

#### **FACTS BOX**

**Another better than average effort from an independent label. A smidgin expensive though**

**ROGUE COMET** Label. Walrus **Author: Bob Lock Price: E4.95 Memory: 48K**

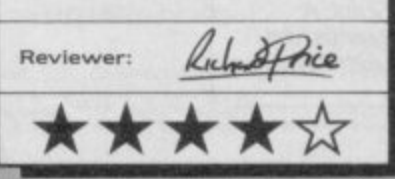

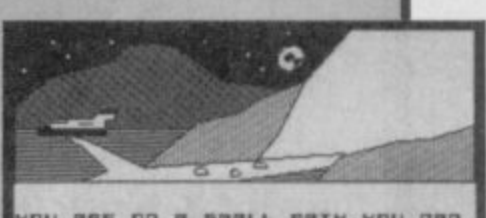

**oo u mae on m • en ll rain, vou on<br>There ame small foot peints me<br>What are your instructions?<br>Wal examine it!<br>Vou examine it!** hat is your command?

**A In the dim earthlight your fears become reality • At least they're feet not tentacles, you think • Bloodsucking plants slaver around** the next corne

**has used the Quill in a fairly** original way to allow some interaction with Klepto - this and the tricorder information helps to lift the game above the usual lonely feel of similar space games. Easily enough happening to keep you interested.

The puzzles are sometimes difficult — I'm still sitting here trying to keep myself in one piece.

It's all quite accessible and an enjoyable adventure. At £4.95 it's a shade expensive given the number of budget adventures around these days, and I'd probably have given it another star if it had been £2.50 **·** 

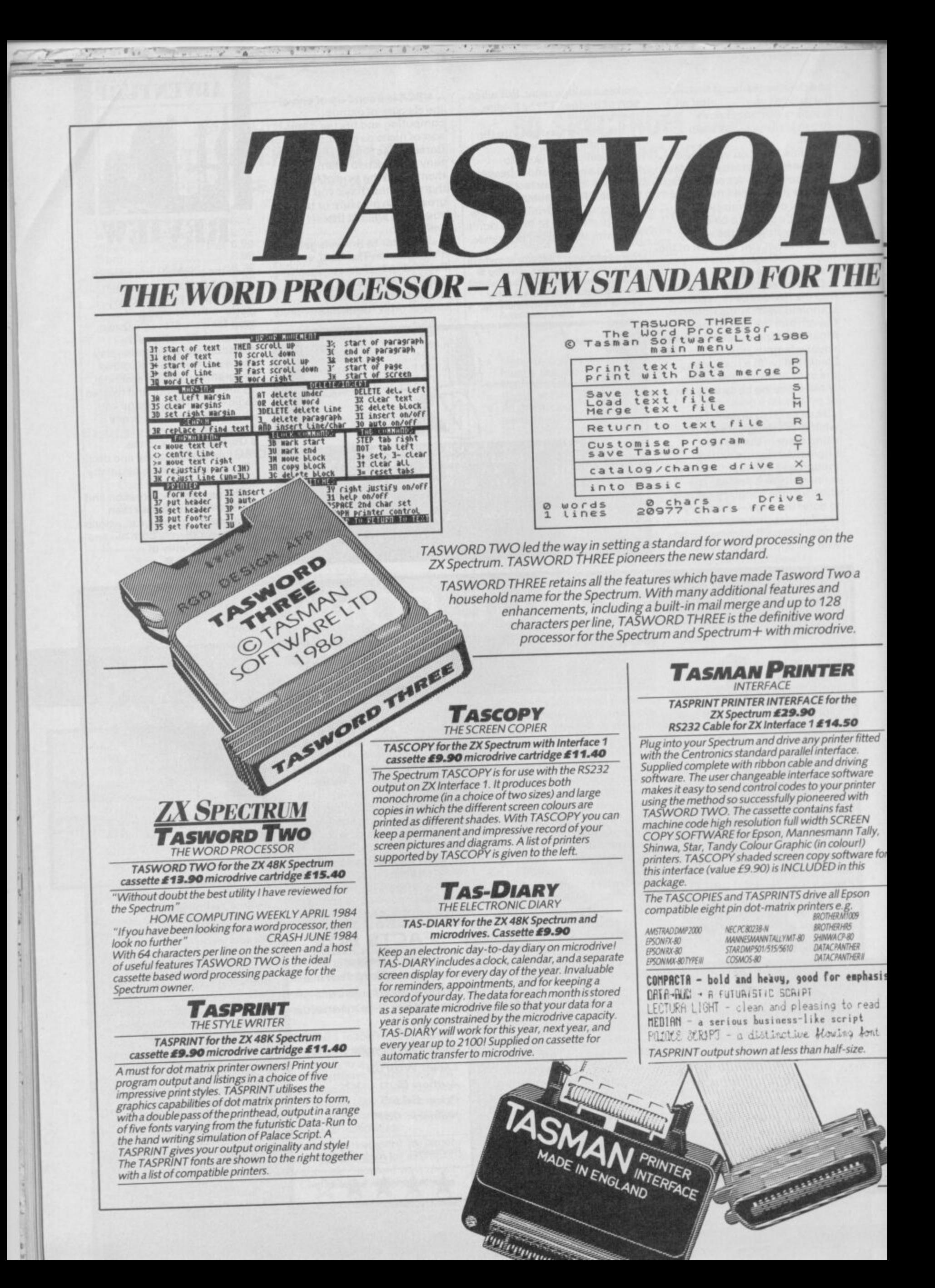

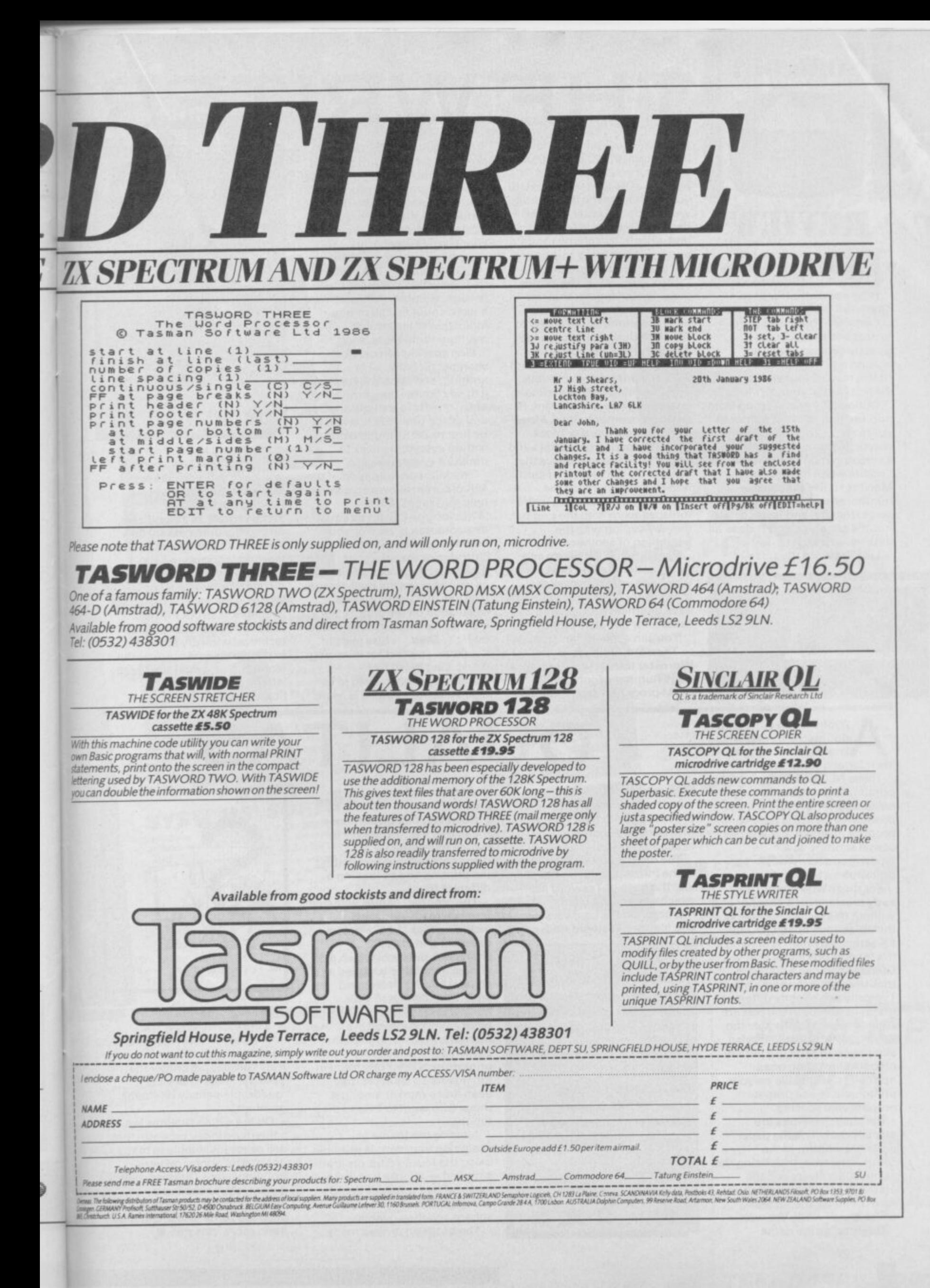

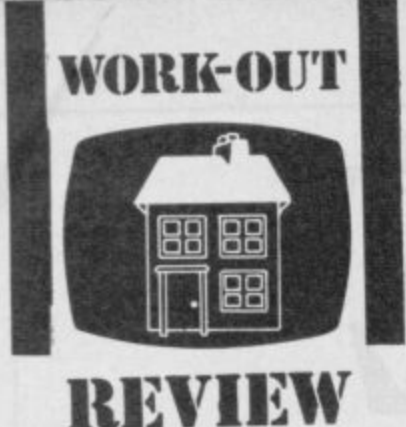

**F**

**"**

he 48K version of The **Writer is at last available T** after a considerable delay. **How does it match up to Tassword Three and Last Word?**

**Certainly The Writer is the fastest and most compact Spectrum word processor around and the 48K version can hold a respectable ten pages of A4 text in memory.**

**Options are easily set up from pop-up menus using a smooth sprite arrow controlled by cursor, joystick, or even Kempston mouse. I'm rather a Luddite when it come to Macintosh-like pointers numbered menu system would be as friendly, and faster to use but it's progress and it does all look very flash.**

Like Tasword the screen

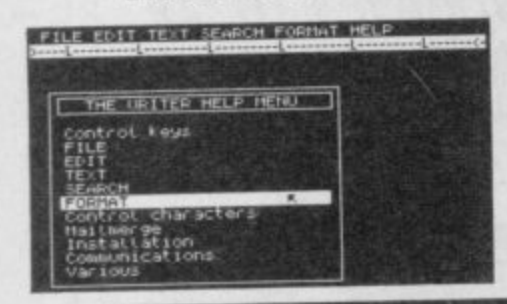

**THE WRITER displays 64 columns (although it can scroll to 127 characters wide) but you need a good TV or good eyes to read the text. If The resulting text can be sent down the Interface 1/RS232 using a supplied comms facility. Full integration is promised**

r n •

**you don't have the former you won't keep the latter. I prefer the way The Last Word works you write in 40-column mode and use 80-column to preview the page prior to printing\_ Strong points of The Writer are a printer spooler that lets you continue to type as you print a document, the ability to return to Basic leg to get a tape directory) and the ability to customise the program to work** with any printer and interface. **Text editing features contain everything you would want, fast cursor movement, Block Move or Copy, line, word or block deletion, foreign characters and a superb Find and Replace that can handle phrases. wild-card letters, and can match the upper/lower case letters of the replaced word with the original,**

**thereby coping with the beginning of sentences etc. Pagination is very easy and much better than on the Last Word and you can set all the margins for different page sizes, have alternate headers and footers for opposite pages. You can convert files from or**

**to Tasword. Quill ascii, or Wordstar format (and thereby a huge number of compatible CP/M programs such as dBase).** **with The Spreadsheet, The** Database Softechnic's **(dBase-style database) arid The Filer (simple database) programs when they arrive.**

**Some points of The Writer definitely didn't impress me** though. Notable ommission are **a word count facility or any indication of how much memory room there is left.**

**Line spacing can only be changed globally, all or nothing, and once you have set it to say double, any further text entry reverts to a single spacing and all the previous text has to be first re-set to single before** setting everything back to double — very awkward.

The Microdrive version of the 48K program allows on-screen help messages. Block **Write/include (blocks as small as a common phrase or your address can be written to cartridge or the printer or merged at the cursor position) as well as powerful mail-merge features (full floating-point calculation on the data, conditional block include based** on If...Then ... Else tests of **the data — perfect for invoicing** work), Last Word has something similar, even in its tape version, though it is more

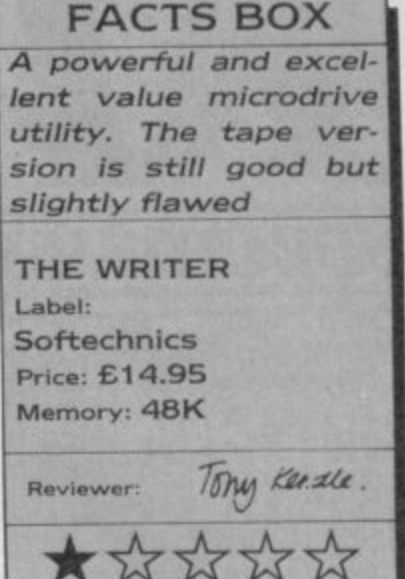

**complicated to use. I can live without mail-merge on tape (if you have serious work to do buy an Opus disc drive) but leaving out the Block Write/Include is a significant, and surely unnecessary flaw. Without it there seems to be no way of merging two files.**

**Your own requirements will dictate whether you find The Writer is the very best program** available. It struck me as possibly too concerned with technical wizardry at the expense of some more useful features that would have really left the competition **flounderingE**

nyone looking to buy a **dot-matrix printer will know the 'in' thing is A n 'near letter quality' type.**

**o n e produce an effect that will pass l casual scrutiny as a o typewriter/daisy-wheel o print-out. These NLO machines work by printing each letter at least twice, slightly altering the dot position to fill in the gaps to**

**i early machine, or a cheaper one n without this facility, including g the ubiquitous Epson RX and t the form of programs like Qualitas** that use a software **b trick to achieve the same effect. u Typically two slightly different y** graphics dumps of the text are **a superimposed to produce the For those who bought an FX series, salvation is at hand in 'high quality' effect. This also allows you to print in a variety of founts including ones normally unavailable on your printer and to use proper**

**Because the letters are actually drawn on the paper under the control of the computer, rather than using the printer's hardware set, the output is not surprisingly quite slow. Even so, the resulting effect is well worth the wait.**

**Qualitas, as the name**

**rn**

**suggests. is designed to work with the Tasword word processor (both tape and Microdrive version are available).**

**The driving software and one of the founts becomes merged into the code of Tasword itself which does cost a bit of** memory. On the tape version you lose the Tasword Help page

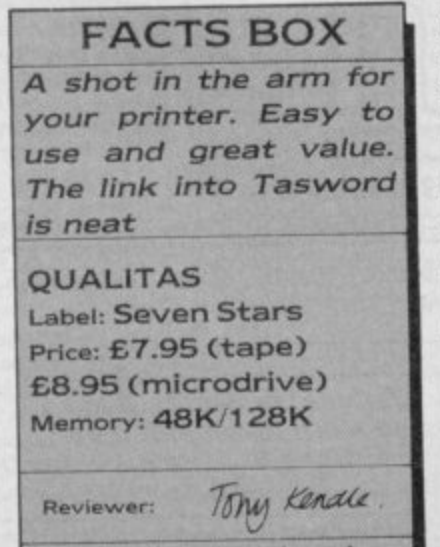

**and 26 lines of text — hardly crucial. However, this system does**

**QUALITAS**

**mean that it is impossible to switch founts within a document without first halting** the printing and re-loading a different fount.

**The program comes with five founts already designed, including Pica 110 characters per inch) and Elite (12 characters per inch) which are almost invariably supplied as standard with printers and which should match your normal draft print-out. The** other founts supplied are Mercury, Piazza and Clarion. Some near letter quality printers only offer one fount in top quality so **Qualitas** may even find a market amongst those who want to extend their range.

Altering the founts or designing your own is possible using the fount editor program supplied - it looks just like a user-defined graphics designer except that the blobs aren't square and they overlap.

The program arrives ready

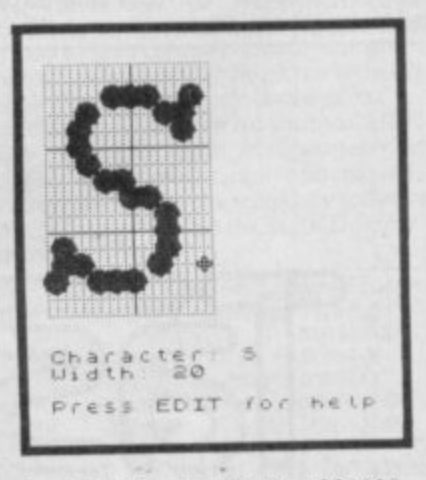

**installed for the Brother M1009 and the Epson range. The implication is that you should be able to customise it for any truly compatible printer that uses the same system of 'quadruple density bit-image graphics'.**

**On the whole Qualitas is a value-for-money program that will prove invaluable to many dot-matrix printer owners\_ Building it into Tasword makes it very easy to use but a stand-alone program that just used the same files might have** been more versatile  $\blacksquare$ 

**SINCLAIR USER AUGUST 1986** 

# **GA SYSTEMS' HARDWARE**

If you want the best for your Spectrum, ensuring it advances with technology. the Saga Systems' collection of keyboards and peripherals is essential. And they are all compatible with the 48K. + and 128K Spectrum.

**SAGA 1 EMPEROR** 

- Good looks works remarkably well " - Sinclair User remarkable ... value for money Sinclair User
- Annual 1985
- PRICE £39.95 (Inc. VAT).

### THE NEW SAGA 2+

"If I had not already seen the Saga 3 Elite I would have<br>awarded the 2 + a Sinclair User Classic. As it is I'll simply<br>say "Well done, Saga" - Sinclair User. And the price is only £54.95 (Inc. VAT).

### THE SAGA 3 ELITE

"Devastatingly smart the opposition look like toys<br>the best." – Popular Computing Weekly<br>"It transforms the humble Spectrum" – Sinclair User.<br>"It transforms the full potential of your Speccy<br>"will release the full potentia

The Last Word software is available with it free At its new low price of £69.95 (Inc. VAT) the Saga 3, with its own number pad, is also ideal for the 128K Spectrum.

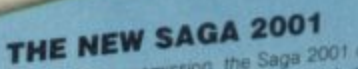

٠

Wah its infra-red remote transmission, the Saga 2001 can be<br>used while you walk around the room. No wires link it to the<br>used while you walk around the room. No wires link it for Spectrum. It has 101 keys. The Last World S PRICE £119.95 (Inc. VAT).

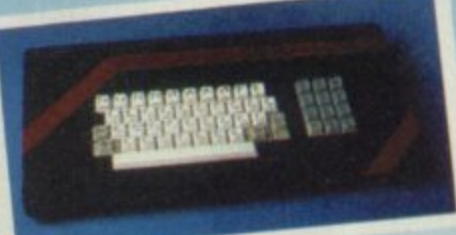

### THE SAGA LO PROFILE

Albert Library

With large enter key, full sized spacebar and printed keys, it has<br>got to be good at £39.95 (Inc. VAT).

**SAGA SYSTEMS' PRINTERS** 

Only £199.95, the Saga GLP's a dot matrix printer with a<br>near letter quality mode, a complete Epson character set,<br>tractor and friction feed, and a centronics and RS232 interface<br>it is very compact and can print up to 100

only £199.95 (Inc. VAT).

### THE CITIZEN 120D

A precision dot matrix pinter with a 2 year warranty, the<br>Citizen 1200 operates at 120 c.p.s. in fast draft, or 25 c.p.s. in<br>Citizen 1200 operates at 120 c.p.s. in fast draft, or 25 c.p.s. in<br>N.L.O. It has Epson compatible only £235.00 (Inc. VAT).

### THE NEW SAGA DX85

Big and robust the DX85 is a heavy duty dot matrix printer<br>which is made in the U.K. It pinns at 120 c.p.s. It has a bi-<br>which is made in the U.K. It pinns at 120 c.p.s. It has a bi-<br>directional logic seeking print head an only £199.95 (Inc. VAT)

### THE LTR1 PRINTER

The LTR1 is a 12 c, p.s. letter quality printer with RS232 and<br>centronics port built in: The LTR1 prints in ink on standard<br>centronics port built in: The LTR1 prints in ink on standard<br>paper and requires an interface to wo

### **COMPETITION**

If you spot our poster in a computer shop you may win a<br>SAGA 2001 KEYBOARD. Simply, send us the name and<br>address of the shop, and your name and address and you could be lucky!

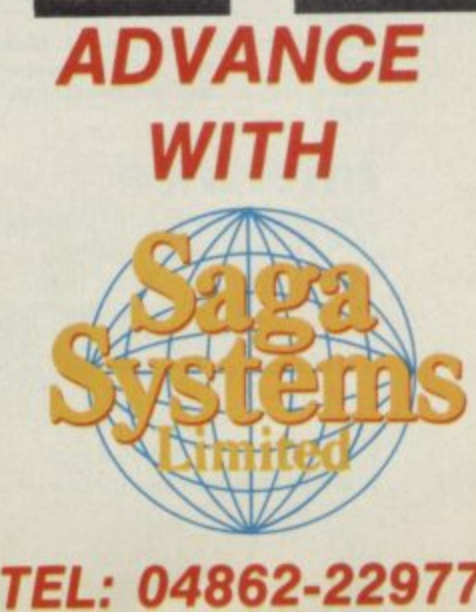

### SAGA<br>SYSTEMS' PERIPHERALS Microdrive extension cable. For use with your Saga 3.<br>£4.95 (Inc. VAT).

**THE REAL PROPERTY** 

TATE

 $*$ 

٠

P

Sound Boost. To put music in your ears (and television). Flexicable enables you to drive

two interfaces<br>£11.95 (Inc. VAT). Dust cover. To keep your<br>computer and Saga keyboard<br>clean. **£4.95** (Inc. VAT)

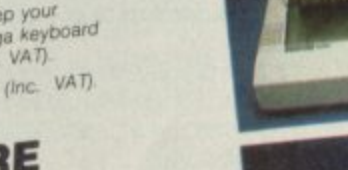

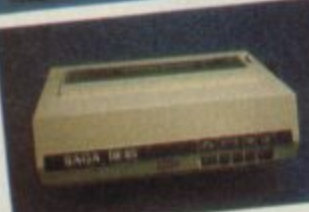

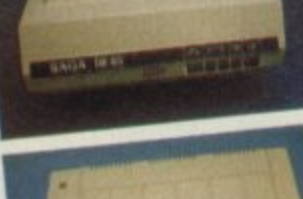

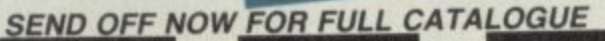

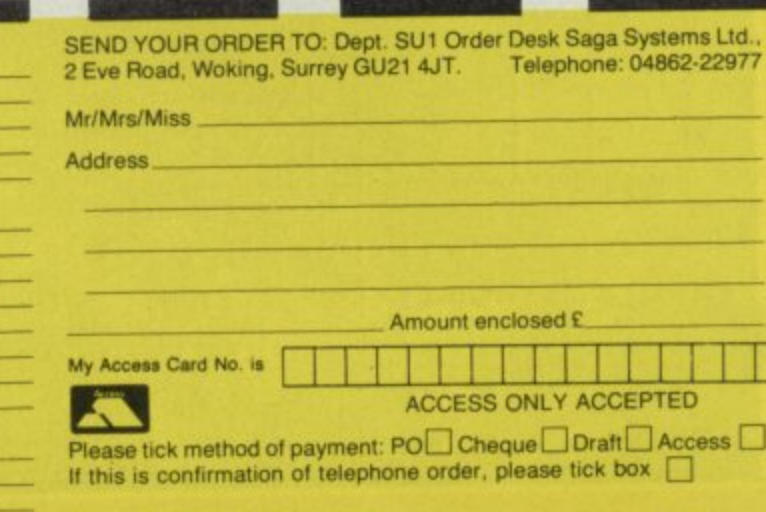

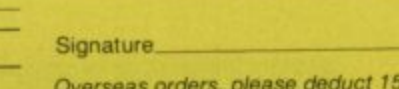

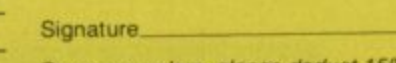

% VAT add £4 for postage excess.

Date

۰E

PRICE: £13.95 inclusive of VAT nd off now for full catalogue.

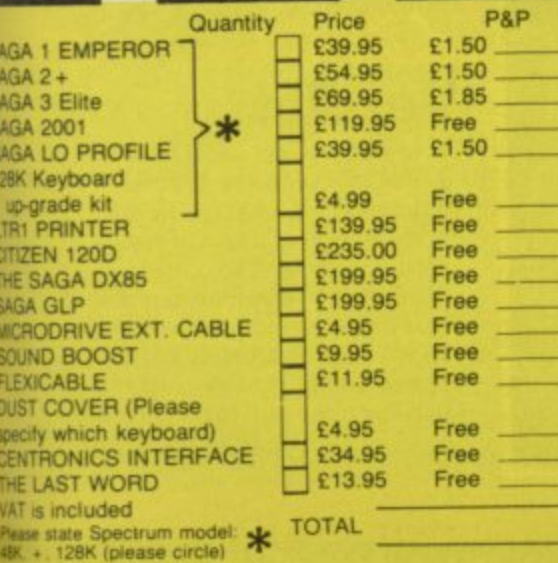

Centronics Interface. To drive your printer. £34.95 (Inc. VAT). **SAGA SYSTEMS' SOFTWARE** 

If you want to do more than just play games and require serious We believe The Last Word is the most

We believe The Last Word is the most<br>advanced word processing package for<br>the Spectrum. Just look at these<br>outstanding facilities.<br>Standard commercial 80 characters on<br>screen, over 60 commands, massive<br>range of pinter opti FREE WITH THE SAGA 2001

and THE SAGA 3 ELITE

# HARDWARE

### **The digital key to sound success**

ne of the main reasons for up-grading to a  $\bigcup$  Spectrum 128 is its greatly enhanced sound — from absolutely dire to about average. The new Basic commands do make it relatively simple to construct simple three-part tunes in your<br>programs.

Nevetheless, to really appreciate your new sound possibilities and actually make music there is no escaping the fact that you neeed some sort of music keyboard.

The Echo Musical Synthesiser is a three-ocatve keyboard which comes with driving software and plugs into the expansion port of the 128.

At £59.95 it's certainly cheap and does represent a way of getting into Spectrum music without committing yourself too deeply in terms of loot.

### oftware

The weakest part of their I package I'd say, what it does it does well but maybe doesn't do enough.

Once you have connected up the various bits and pieces you load the software. A screen

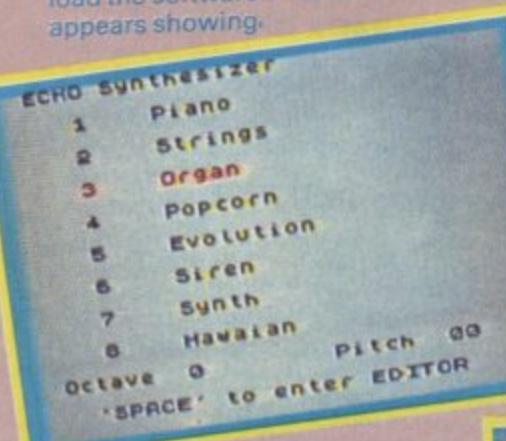

**o n A** The eight pre-sets resident in the system. Hawlian had an authentic

**twang Building your own pre-sat Menu les you sat the attack. sustain. decay and release parameters of a sound**

### **Interface**

smallish box with a slot tor a ribbon cable from the keyboard that connects to the Spectrum. It uses a standard style of edge connector.

It caused no problems— no 'wobble' — and a metal surround to the actual 'teeth' seemed a worthwhile extra giving added protection.

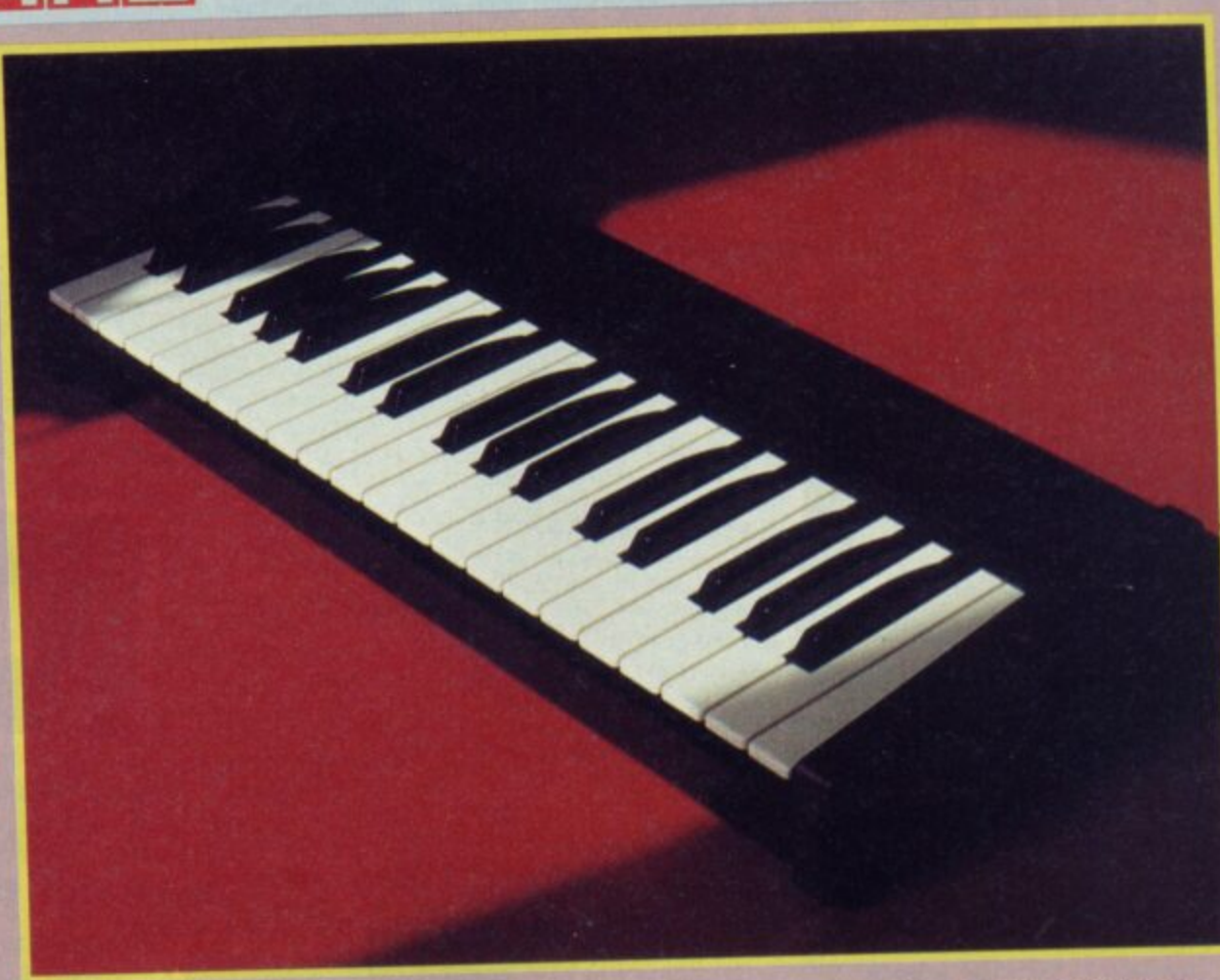

### **Keyboard**

**f**

**T** element on which it all **h depends. It's pretty good. e Although three octaves is h rather restrictive in terms of e a r Spectrum 128's sound chip. playing much existing music you are limited anyway. by the**

**TELESCO** 

Andrew.

**CART** 

a list of eight pre-set sounds or voices, chosen by pressing their corresponding number. None of the pre-sets sound much like their description — organ. piano, synth. strings. They all fall into the general description of bleep except that some get loud quickly and some don't.

**only three notes**

**simuftaneously. Consequently the three-octave limitation may be largely irrelevant.**

**The keyboard has plenty of good points. The keys are full-size— better for novice fingers — and have a smooth, even action. A little hard perhaps but that may be a**

Marginally more impressive was a sound labelled Hawiian which did at least twang in the true style.

The pre-sets can, however, be changed. A separate screen allows you to adjust each sound's basic envelope parameters using the cursor keys to select and then increment each section. This is simple to use and with care will let you get some reasonably useful noises out of the machine.

**matter of taste. Certainly the keyboard gives a strong impression of quality and durability. Construction is in metal and plastic and the key switching mechanism is absolutely silent — not 'touch sensitive' as the ads say but I'd trust it to keep going for a long time.**

No real complaints in what you're given then. My problem is this: what the software provides is reasonable selection/manipulation powers but that is barely to make use of all the clever things your Spectrum 128 is capable of.

For a kick-Off there ought to have been a simple sequencer Included where you play in a note sequence on the keyboard and can have it looped round and round as backing. There ought to have been some sort of little composer program to let you key in notes using the keyboard. Additions like these would have enhanced the system greatly. How about it HCCS?

### **Verdict**

his is an excellent value-for-money addition let down somewhat by the limited scope of its software i s a fairly trivial fault to correct. The system is recommended

none the less to those with a 128 who are interested in music but can't afford the step up to a MIDI interface and real synth **\*\***<br>Graham Taylor

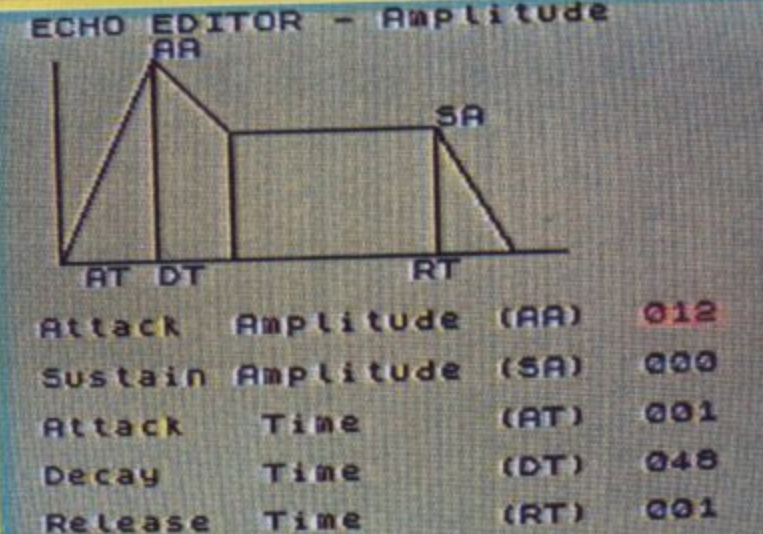

e

## **EVERY WILD IMAGINATION NEEDS A LITTLE SELF CONTROL.**

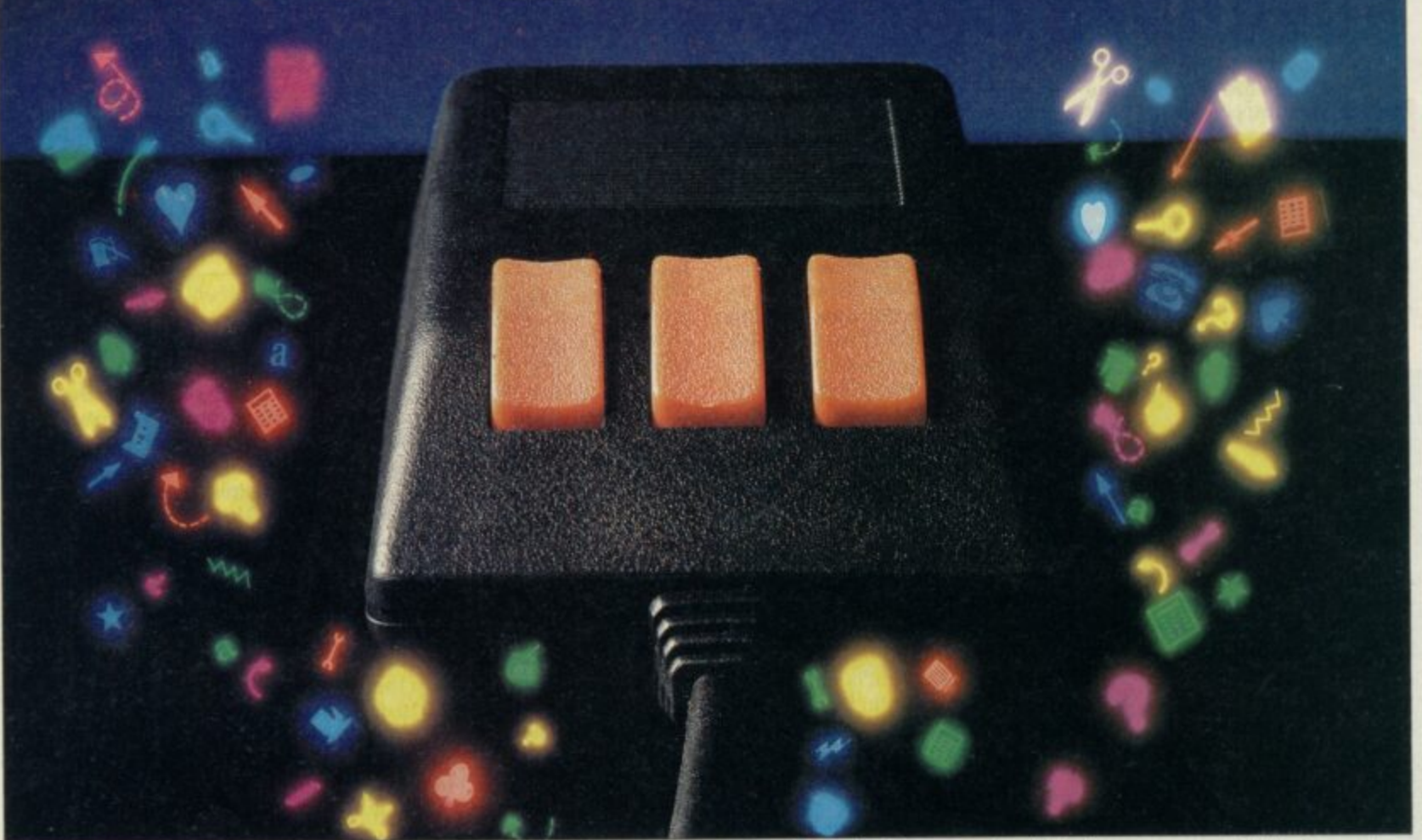

**C H**

**C**

**S**

**1 1**

**As a Spectrum user you already enjoy some pretty sophisticated equipment.**

**So it's a pity if you are still missing that sophisticated, positive control your equipment deserves.**

**Let's face it, there's not much joy in a joystick, and keyboards can be all fingers and thumbs\_ Frustrating, especially if your imagination is much faster than your fingers! What you need is an AMX Mouse.**

**Already thousands of Spectrum COMPATIBLE owners have adopted an** WITH **AMX Mouse and wouldn't** SPECTRUM **be without it.** 128 **We didn't claim it was the best input device', The press said it for us. In fact it has received outstanding critical acclaim, and no wonder! The AMX Mouse brings to Spectrum users the same freedom and versatility which has, up to now, been the exclusive province of much more expensive computers. So, it's no surprise that nearly all the new 16 bit State of the Art' computers now come with a Mouse as standard. Proof, if proof were needed, that the Mouse is here to stay. There are three superb programs included with the Mouse. AMX ART — Making full use of on-screen windows, icons, pulldown menus and pointers, you'll be astonished at the quality of the work you can produce, save and print using either ZX or Epson compatible printers. AMX COLOUR PALETTE — The wonderful pictures you create with AMX ART can be brought**

**vividly to life with rich vibrant colours. AMX CONTROL - Now AMX Control adds 28 commands to normal Sinclair Basic.** 

There is also a growing list of programs available from other<br>leading software houses, which also utilize the Mouse, including, Artist II and the Writer from Softechnics, and Art Studio from **British Telecom's Rainbird software collection, and many more titles will be available soon.**

**Isn't it about time you trapped an AMX Mouse?**

**The AMX Mouse package costs only E69.95 and includes the Mouse, interface which also includes a centronics printer port and a fully illustrated operating manual,**

**This superb package is available from all good computer dealers or direct, using the FREEPOST order form below,**

**\*FOR INSTANT ACCESS/VISA ORDERS TELEPHONE (0925) 413501/2/3** 

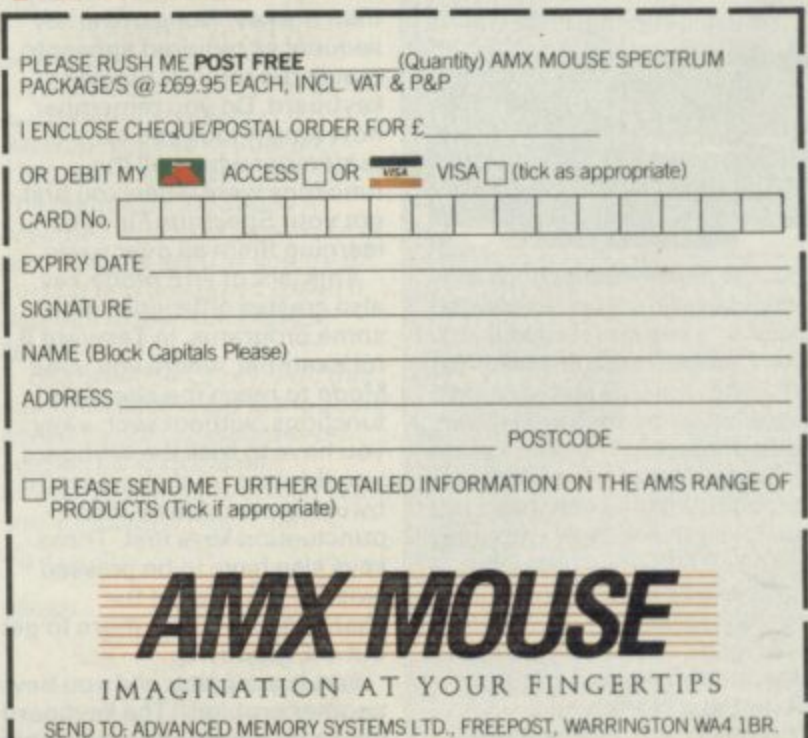

# HARDWARE **You'll believe a keyboard can fly**

ver since the launch of the Spectrum, people have complained about its keyboard. Not surprisingly the add-on keyboard market boomed to such an extent that even Sinclair joined in and brought out the Spectrum Plus, simply a rubber-key Spectrum in a 'better' box,

Now Saga, that doyen of

### **Spectrum doctor**

ow often have you wondered if your Spectrum was working H o correctly?

was wrong would you know f how to fix it, let alone what to t fix? Even if you knew something

Spectrum Doctor is aimed at the professional Spectrum repairer it is an interesting gadget for the inveterate tinkerer. Although the Screenex

back of the Spectrum and as soon as power is applied o u it runs through a series of tests. The Doctor plugs into the through a socket in the back Fifteen LEDs on the top show the status of the tests so you don't even have to plug in a TV.

Checks are made on the power supply levels, address and data lines and by default the ULA and CPU. It tests for incorrect bytes in both Rom and Ram and in Ram it runs through both the lower 16K and upper 32K.

4

**r**

0

**c** 

**the company** 

**r** 

**u**

**m**

I must admit that I had my

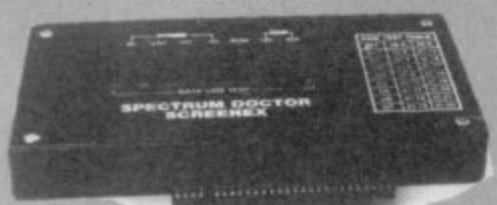

doubts as to whether such a (relatively) low-cost unit would be of any use and I am still not convinced. The time it takes to decipher the LED status could possibly be better used learning fault diagnosis.

That said, the speed and ease of operation are such that it is a useful addition for the repairer. The £57.43 price, though,

rules it out except for serious micro repairers.

Screens Microcomputer Distribution, Main Avenue, Moor Park, Northwood, Middlesex. Tel: 09274 20664. keyboard manufacturers, has released its latest — and possibly its greatest keyboard.

The Saga 2001 keyboard can only be described as completely over the top. Forty seven centimeters long, 99 printed keys and if that isn't enough, it connects to the Spectrum via an infra-red link. You can type away at the keyboard and have the TV so far away that you can't even read it,

Saga has attempted to produce, and arguably succeeded, the ultimate word processing keyboard. And to press home the point it even supplies a copy of it's word-pro package The Last Word with it.

Even without the infra-red gimmick, the 2001 is a good keyboard for typing. The main block of 49 keys is laid out with all the punctuation keys on the right — like a typewriter — with a separate numeric pad to the right of this and a row of 20 function keys along the top.

The confusion starts, though, when you try to program using it. The 2001 hasn't got a Symbol Shift key, let alone an E mode key. Although many of the Symbol Shifted keys are available as single keys, many more, and nearly all theE Mode keys, are put on to twenty function keys at the top.

To get it all on, each function key has four functions, reached by a combination of just pressing the key, using Caps Shift, or pressing the left-most function key first and then the key. None of the key sequences required appear to match the original Sinclair keyboard. Do you remember how long it took you to remember where all the functions were when you first got your Spectrum? It's like learning them all over again. This lack of an E Mode key

also creates difficulties with some programs. In Tasword II for example, where you useE Mode to reach the alternate functions, without such a key you have to trick the keyboard into thinking you've pressed it by using one of theE Mode punctuation keys first. These keys also have to be pressed twice — once to get the character, and once more to get out of E Mode.

Load up a game and you have another problem. The keyboard works by registering a key press

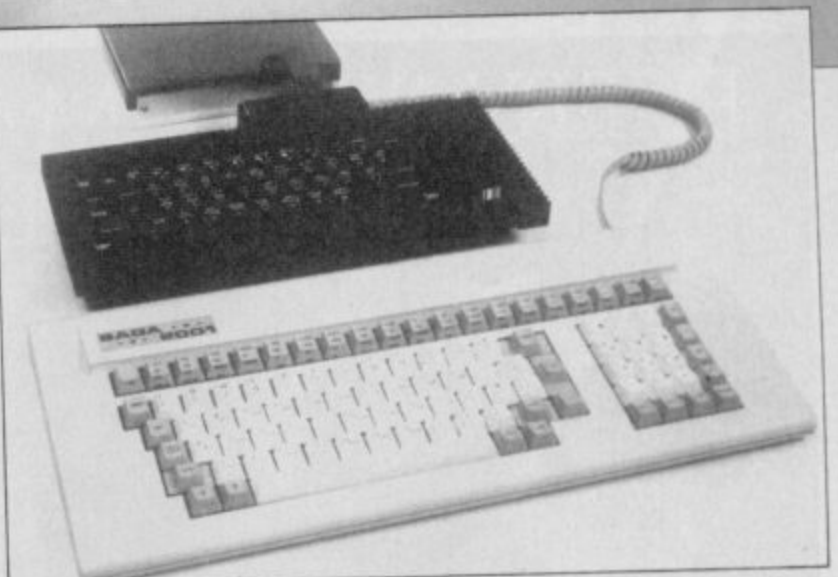

and translating it into the necessary sequence of key presses to simulate it. For example press Function Key 20 and you get the keyword Usr. . This one press has to be translated into the sequence: hold Symbol Shift, press Caps Shift, release both, pressL.

When the infra-red receiver is plugged in, the Spectrum's keyboard is automatically disabled so you can't even use that as a back-up.

This receiver, a largish white and grey box, sits comfortably on top of the Spectrum. On the first production run of 2001s it connects to the Spectrum via a cable and box which goes into the edge connector. This fouls the power socket and so will be replaced on subsequent models.

On the model I received this box was dead-ended, that is, there was no through connector for other add-ons. This may change on the later models, if not you will need a two-way

### **128 up-grade keyboard**

aga Systems has brought **out a couple of kits which convert either their S a Emperor or Elite keyboards to fit the 128 for only £4.95. I used g the term 'kit' lightly as it a consists entirely of a new — for S new read 'cut about' y keyboard base, together with s copious notes.**

**t straightforward. The old e keyboard is removed, followed m by the heat sink. The 128 base is s trimmed and the heat sink h replaced upside down. Fitting the new base is**

**a s from Saga and on top of that b the Saga keyboard. On to what remains of the computer goes the new base**

**o already got a Saga keyboard on u the 128, it's a very cheap and g effective one. Details from h A simple idea and if you've a Plus and have up-graded to Saga Systems, 2 Eve Road, Woking, Surrey GU21 4JT.** 

adapter if you want to plug in a printer interface. Most mass storage devices, though, such as Interface One or the Technology Research Beta disc interface, have through connectors so they can be fitted without additions. Both, incidentally, work happily with the 2001.

#### **Additional keys**

**Graphics, Edit. Caps Lock, Shift. Delete plus four shifted cursor keys**

**Punctuation keys**<br>=  $f : I : I : I$ 

**Shifted punctuation keys**  $\begin{bmatrix} -1 & 1 \\ 1 & 1 \end{bmatrix}$ 

**The keyboard itself and** infra-red link is battery powered, using a rechargeable battery. For recharging a lead is supplied which connects to the receiver, the power coming from the Spectrum.

A version of the 2001 for the 128K Spectrum is also planned. So what's it like to use? Very

good, once you've got used to it. The keys are a little heavy compared to other Spectrum add-on keyboards, but very positive and the best I've used to date. For word processing the layout is as close to a normal typewriter as you'll find and, after all, 99 per cent of the time you use the

letter/punctuation keys rather **than the function keys,**

For programming and arcade games — adventure games are largely text entry - the keyboard does leave a little to be desired, largely because of theE Mode problem.

The keyboard is definitely aimed at the dedicated, serious user who is just as likely to own a program such as Beta Basic, which allows keywords to be typed out in full.

All you have to do now is scrape together the £119.95 to pay for it.

The one thing it isn't is cheap.

Saga Systems, 2 Eve Road, Woking, Surrey GU21 4JI. Tel: 04862 22977.

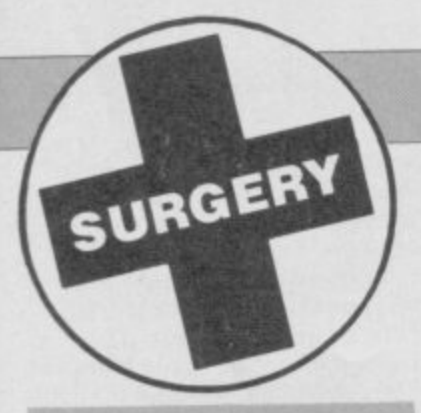

### **QL mouse required**

CAN YOU give me details of the **SMC mouse for the CIL? I would also like to obtain details of any** other mice available. **Robin Eattell, Morley Australia**

**haven't heard a squeak from SMC about its OL mouse for a long time. The only two currently available are from Eidersoft and ABC Electronik. Contact Eidersoft at The Office, Hall Farm, Nr Ockendon, Upminster, Essex RM14 30H. Tel: 0708-852641 ABC Electronic can be written to at Huegelstr. 10-12, 4800 Bielefeld 1, West Germany.**

### **.Elite develops I a kludge**

I AM going to buy a new keyboard for my Spectrum and was admiring the Saga 3 Elite. But what's a second keyboard doing attached to the back!? **Simon Rowden, Helensburgh, Dunbartonshire**

**•The 'thing' on the back of the** Sage 3 is simply a plastic **extension so that peripherals fit better.**

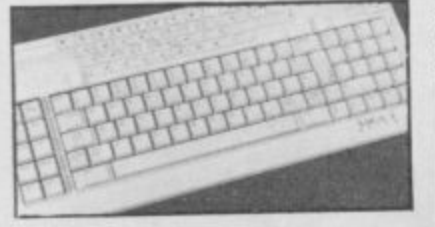

### **The States' Standard**

I AM an ex-Spectrum owner and live in the States.

l am writing because I miss the games that the Spectrum **offered. I have heard that the Spectrum does not work in the US could you clarify that for me.**

**Would I need a monitor or a TV.**

**Walid Afifi, Iowa, USA**

**• Using a Spectrum with non UK TVs and power supplies is a**

### **Sinclair Surgery Spectrum on the blink? John Lambert has a cure**

**common problem. Try to find a local supplier as they will have encountered all the problems before.**

**In your case try: The English Micro, 15 Kilburn Court, Newport, RI 02840. Tel: 401/1349-3805**

### **Running out** of data

I HAVE a problem when I use the Read statement. When I run it it comes up as: E Out of data. Please help. **Owen Dunn, Cliwyd, Wales**

**• Read is used to read from a list of data. If you try to read past the end of the list the error E Out of date occurs.**

**For example if you have a line such as:**

**10 DATA 1,2,3,4 You can read four numbers from it, if you try to read a fifth an error occurs**

### **Peripheral connection**

HOW CAN I connect an Interface 1, Opus Discovery 1 and Ram Turbo interface to a 128K Spectrum? **Gerald Koh, Singapore**

**• Simply, you can't. Interface 1 and the Opus Discovery are not** compatible, they just both use the same syntax.

### **Printer out of control**

MY PROBLEM is that although **the printer will respond to LPrint, LList and Copy, I** cannot access any of the control **codes as found in the (printer) manual M R Heins,**

**St Clement,**

**France.**

**• The simple answer is that you cannot send control codes to the RS232 from Basic, the operating system filters them out\_ It can be done from machine code and as soon as** can work out how, I'll let you **know.**

**If you bought your printer from Dixons then according to my sources, they have a**

**program which lets you use control codes. Not a lot of people know that.**

**One thing that did surprise me about the RS232 is that Copy now produces a screen dump to any Epson compatible printer.**

**Of the many reasons why the ZX printer doesn't work — and why Tasword crashes — one is that the area of memory previously set side as a printer buffer — 23296 to 23551 — is now taken up with extra system variables. Few of these are of any use to the Basic**

**programmer but here goes: BAUD 5B5F 23391/2 Bit period in T states divided by 26. WIDTH 5864 23396 Paper column width — See Tasword example — default 80. RC\_START 5694 23444/5 Value of the new start line when renumbering. RC...STEP 5896 23446/7 Step**

size between lines. ,,,

### **MIDI** port **confu**

I HAVE read in a magazine that **the MIDI Port is on the front of the 128. Surely this is the** Keyboard extension (or is it) **N C Bentley, Enfield**

**• Quite right. The socket for the keypad is on the front and the RS232 printer/MIDI port is on the left hand side. Mr Bentley, however, has found how to use his Dixons printer. Enter the line:**

**FORMAT "p";1200 before use.**

**When used as a printer port it can operate at one of six different speeds — 300, 600, 1200, 2400, 4800 and 9600 baud. The default, ie the speed it assumes when the Spectrum is turned on, is 9600. If you try to Format it to any other speed it defaults to the next highest speed.**

**Users with a OL will find this useful as 9600 baud is the same** speed as the QL assumes on **power up. Also the pin arrangement of the socket is the** same as **SER1**. See Figure 1.

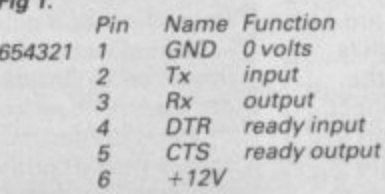

**65** 

**This means that you can use a QL RS232 to Centronics converter on the 128. For the technically minded the port is arranged as a OCE (Data Communication Equipment). This is why you have input on the transmit line and output on the receive.**

HEEDWER

**When used for MIDI you do not have to Format the port, this is done for you automatically.**

**The RS232 port can only be accessed in 128 mode, it is designed to be a replacement for the old ZX printer which does not work in this mode. That means tht it uses the "P"** channel — nominally #3**which can be opened and closed and redirected.**

**This is of little use apart from programs which need the option of printing to the screen or the printer. For example:**

**10 INPUT "Screen or Printer**  $^{\prime}$ :n

**20 IF n=2 or n-3 THEN PRINT #n; "The Results etc."**

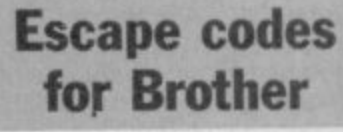

I HAVE a Brother M1009 printer **which is connected to the Spectrum via an Opus disc drive. My problem is how to**

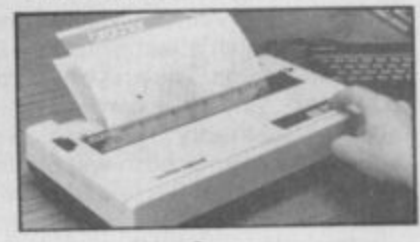

**program the Spectrum to perform functions such as enlarged underlined character mode.**

**I have only managed to LList and LPrint. Even the sample programs do not work\_ S Charles Sheffield, Yorkshire**

**• Generally speaking, if you want the printer to do something other than just print text, ie change typeface, then you have to warn it that the next number it receives will be an instruction and not text. This is done by using the Esc.**

**Escape is just a number, 27, but the printer knows that the next number after it is the instruction. For example, if you open a binary channel to the printer using OPEN #3,"b" all you have to do to change to emphasised print is use: LPRINT CHRS127);"E";**

**To change back to normal printing use: LPRINT CHR\$(27);"F";**

**These can be combined as:** LPRINT CHR\$(27); "E Sinclair **User ";chr\$(27);"F"**

# **Starry success for Digital Precision**

### **John Gilbert has his horoscope set up by the Professional Astrologer**

The ultimate astrology package is soon<br>to be unveiled by Digital Precision. **Professional Astologer will,**

according to the company, make all other astrology packages on any micro obsolete. It's a heady claim but the software, which l disc, contains all the features necessary to t make a part-time astrologer happy can be bought on four cartridges or one

unexpanded QL it comprises almost 400K a of program and data. The text files for t house, sign and aspect interpretation e consist of more than 250K of data which generates a ten-page report. Although the system runs on an

### **Birth charts**

Birth or natal charting lies at the heart of **Professional Astrologer.**

you'll need your date and time of birth together with the longitude of your birth place —taking time zone differences into account. If you don't know your exact time of birth you can set up a solar chart, for noon, forget the positions of the zodical houses, and rectify the chart, to make it more accurate later.

Confused? Well, the houses are zones of influence which affect property, money and friendships. They revolve around the Earth very quickly, according to astrological theory. The position of houses at the time of your birth will not be the same hours later. Rectification of a natal chart involves looking at a person's main characteristics and adjusting the positions of the planets to suit those to gain a more accurate birth timing.

Once you've entered the personal data the computer calculates the positions of the planets and lunar nodes in degrees, minutes and seconds. The positions of ascendant — the sign rising over the horizon at the time of your birth — and mid-heaven - the sign directly above the birth site.

The aspects are calculated and displayed by planet and type. An aspect is the angular distance between two or more planets. There are several different types some powerful and some weak — and they influence the subject's character in a beneficial or malign manner. Each aspect is only displayed once and all calculations, for planetary positions are done in three dimensions— no mean task even for a **competent mathematician.**

### **Interpretations**

After all this 'pseudo-scientific' mumbo-jumbo you come to the chararacter interpretations. There are a lot of them and most are verbose. Each is tagged with a number: the higher the number the more important the aspect.

Any aspect between your sun sign's ruler, ascendant and mid-heaven are important, and the program will assign

**rig**

high numbers to them. If a lesser aspect is involved the number will be smaller. Using this graduated number scale you can eliminate most of the unimportant and often contradictory interpretations.

The package also gives a general indication of whether your life will be trouble-free or not. It calculates the number of good and bad aspects and gives a score.

From that score you can adjust the totals by omitting the newly discovered planets Uranus, Neptune and Pluto - as well as the lunar nodes. The totals will, according to Digital Precision and its astrological associates, be more reliable.

The astrological report generated by the program lists planetary interpretations by sign, house and aspects. You can change the order in which results are given, as well as the text in the interpretation files by using the full-screen text editor.

It is loaded as a separate file. First you have the opportunity to change the order in which interpretations are given. For instance, you could change sign, house, aspect to house, aspect, sign. You can then load in the massive text files— which takes about 50 seconds — and start to edit them. You can even insert new interpretations.

Each interpretation starts with a condition line which is followed by the descriptive text. The condition line is entered in capital letters so that the QL can scan the conditions. The logical operators AND/OR are used in a similar way to that of the SuperBasic If. . . Then statement. If, for instance, you want to set up a condition to

### **Sign Designer**

ign Designer for the QL is a two-program utility for creating computerised advertising displays. S Like Gap Software's Spectrum program, g Designer, it is not a graphics package as such, it's more of a text display planner.

D on-screen, vary it in size, move it to any e position, then enter your text adjusting the box size as you go. The concept is simple, define a box

g characters would be extremely limiting so the second program in Sign Designer is a e r f o r made up of a series of parallelograms. Only being able to use the OL's preset character designer which lets any of the OL's 160 characters be redefined. The method used to define and store these characters is unique in that each one is

parallelogram so this cuts down the Only three points are required to define a

Is your future foretold in the stars?

L,

e

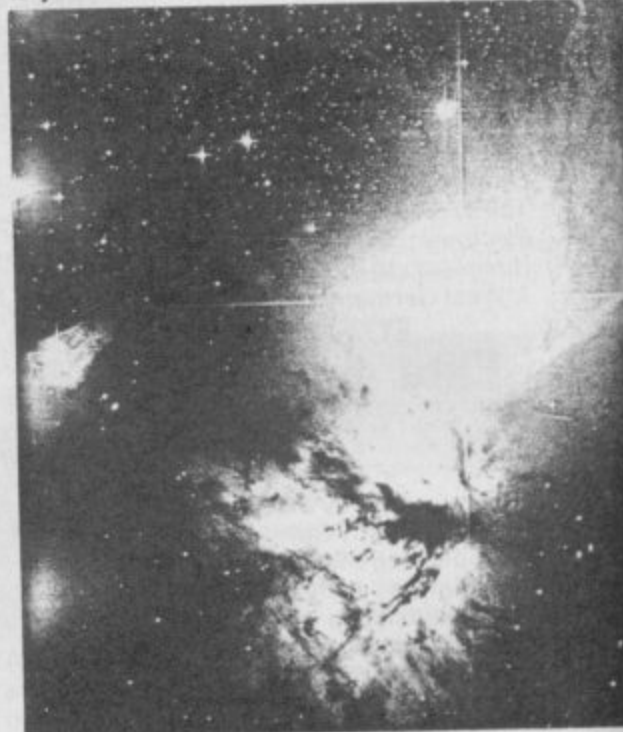

### **CIL Assembler Workbench**

xploit the machine code power of **he 01\_, and save some money, with he three-in-one facilities of the** *e* **t xplo** Talent Assember Workbench,

**t h all be in memory at the same time e taking up 35K of precious Ram — or can** each be used separately. **The package includes a full screen editor, monitor and assembler which can**

**a c There's no printed instruction manual. h i It's stored on the master cartridge and you n e can page through it on the screen or dump c it to an Epson compatible printer. You can o use it as an interactive reference guide on** screen by choosing the page number of **e p screen editor operates on files within Ram. o w without having to access microdrives. the section you want to read. Talent's full You can manipulate fifes in memory**

**e debug your source tiles after you've r created them using the editor, accepts o Immediate and extended commands. The monitor, which is used to test and**

**Immediate commands are those accessed by function or control keys. They are mainly used to manipulate the screen or areas of Ram. For instance, F1 freezes screen output and F5 redraws the window display. Command strings can be assigned** **to shifted functions keys. When such a key is pressed the attached commands are executed.**

**A disassembler is Included in the monitor. ft will page through specific areas of memory, or search for specified memory strings.**

**The trace facility runs through memory one instruction at a time, and if an instruction changes the value of a register it is highlighted. You can also use a special type of trace instruction to disassemble ODDS traps.**

**The monitor supports a dual-screen facility and its operation is similar to that of the SuperBasic monitor screen default. As your program is run the code is shown in one window while the results produced by your program are shown in another.**

**Dual-screen scans are useful when running graphics programs. For instance, if an error occurs you can see at which point the output is affected and the section of code which is causing the problem.**

**The assembler can be used in two-pass or one-line mode which takes source from the keyboard or from a backing storage file, either disc or microdrive Two-pass, for those of you unacquainted with the**

**amount of memory needed to keep the details, but at the expense of resolution. It also means that the characters can be drawn quickly. Quite complex shapes and curves can be created, but the more parallelograms used, the more memory is taken up. A maximum 15K of memory can be used for any fount.**

**Once a fount has been created in the character designer it must be saved, Sign Designer loaded, and the fount loaded in before it can be used. If a number of different founts are used then this becomes very tedious, and risky if using micodrives. However, on an expanded CIL the two programs can be multi•tasked and the improvement in usability is remarkable. A further improvement can be obtained by using Ham discs to hold the founts.**

**Sign Designer is controlled from a menu page which can be switched in or out and is used for loading the founts, selecting the ink colour of the character, saving and**

loading the screen pictures, and printing **them onto Epson compatible printers. The menu page also shows the size of the box currently being used and its position defined by the bottom left hand corner.**

**The manual consists of a file on the program cartridge. Unfortunately, with my copy there was no mention of this or how to load it. The biggest disappointment in** the manual is the lack of information and **position help on multi-tasking the programs, and chaining the screens so that the programs can be used at their best**

**Initially I felt that Designer was, because of the switching between the two programs, too awkward to use. However, my view changed as I got used to it, and especially so when it was multi-tasked.**

**Publisher DS Enterprises, 25 Trinity Rise, London SW22 20P Price £16.95 \*\*\*\***

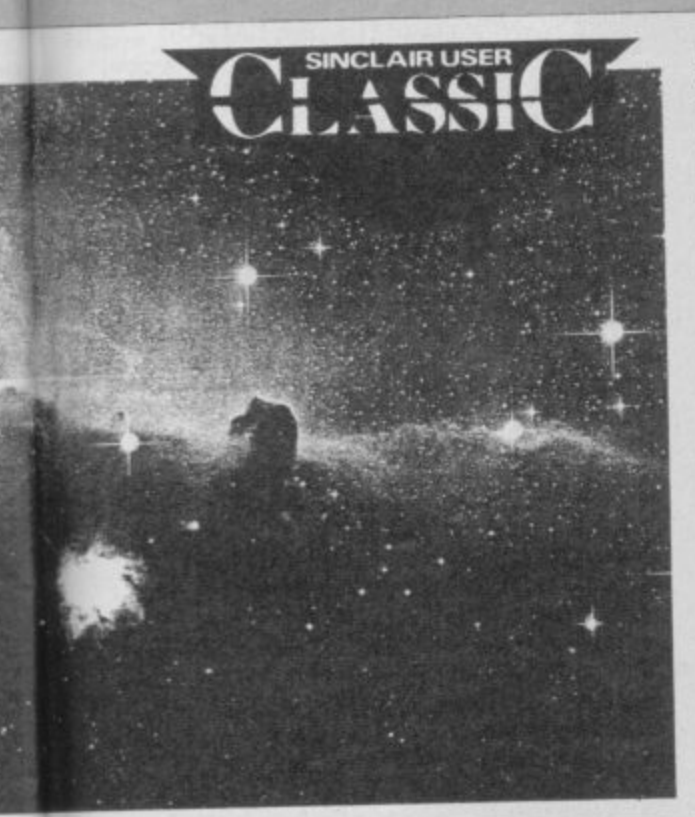

**term, means that the assembler scans your program to look at instructions which relate to other parts of a program, such as labels For instance, if a label is used but not defined rather like a SuperBasic loop having an end but no beginning — an error will occur if your program was run.**

**if the Workbench spots such an error it will tell you. The second pass of the assembler will begin if no errors are found.**

**For those who are entranced with ODOS, Talent has also included a library of pre-defined ODOS trap references. When you want to use a trap refer to its symbolic name in Tony Tabby's excellent advanced user guide and type it into your source file; the Workbench does the rest.**

**Assembler Workbench is a powerful product which outperforms the Metacomco assembler in price and quality.**

**All other packages on the market only include an editor and assembler. Talent has gone one step beyond and produced a package of machine-code utilities which are well integrated and easy to use yet still suitable for professional programmers.**

SINCLAIR USER AUGUST 1986

**Publisher Talent Price £24.95 Programmer Eddy Yeung \*\*\*\*\***

**print out 'A really good reviewer' when Saturn is in the sign of Aries and Jupiter is in the ascendant, or Mars is in the fifth house, you would type the definition: N: SATURN IN ARIES AND JUPITER IN**

**ASCENDANT OR MARS IN FIFTH HOUSE. The N refers to the type of chart in which**

**it should be included where N is natal, P is for progression and T is for transit.**

### **Progressions**

**Two other types of individual chart can be set up; Progressions and transits. A progressions chart is based on your natal map and shows how your character will develop and affect your future.**

**The planetary positions of your natal chart are progressed using the year for a day' system. For instance, if you want to erect a chart for three years' time you would set up a chart for three days' time using the same time, longitude and latitude. The new interpretations would indicate how you have progressed in three years.**

**Profesional Astrologer will set up a cycle of those charts so that you can look at your evolving character and how it effects your life. For instance, you could get the CIL to set up progressions every three years for a period of 12 years. Four charts would be erected and the program would scan through one after another.**

**Astrologers do not, however, look for individual conditions such as Sun in fifth house, but rather for any planet aspected to another. No problem. Profesional**

### **The King**

**a s t**

eauty and the Beast is always a good **bet for a storyline, but I fail to see why Microdeal has resurrected that B e Metazoic megalith. Donkey Kong.**

**u t situation. Climb up the ladders while Kong y throws barrels at you. If you reach the first a level snatch the hammer and start to n smash the barrels. It involves a lot of scaffolding. The monkey's at the top with the girl, and you're at the bottom— not an ideal**

**t you'll have to resort to jumping again. h Some of the barrels you leap over reach e the ground where a furnace turns them B e you. Climb up the half ladders to avoid Eventually the hammer disappears and into fiery things which creep back up to get**

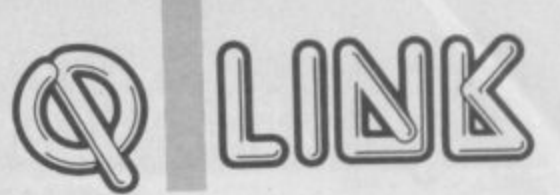

**Astrologer allows you to set up a general condition with only a few words.**

**You may, for instance, want to see if four planets are in Trine aspect with three others. The command**

**SP 01278 IN THIRD HOUSE TRINE \$P: 012**

**would do it. The \$P: commands the OL to the task. The digits 0,1,2 represent the planets concerned, such as 0= Sun, 1=moon.**

**The process looks simple but is very powerful. It takes away the need for entering individual aspect conditions. I have never seen anything like it in an astrology program.**

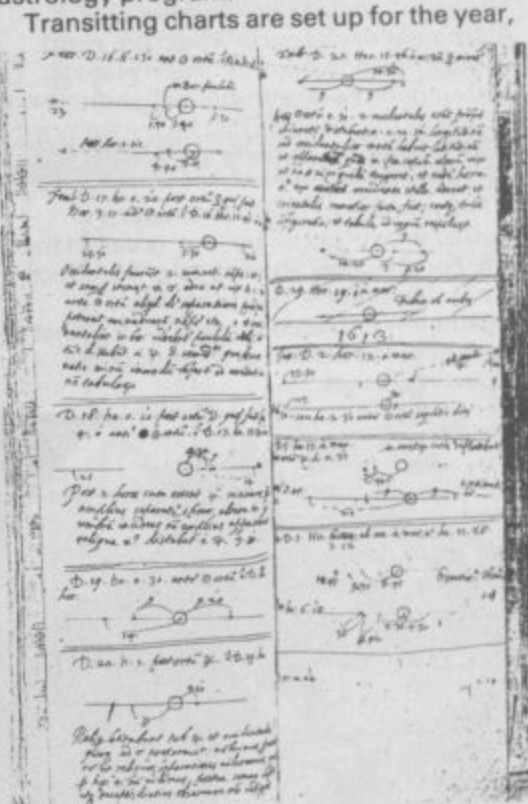

link with the original natal chart. For **" 1 1** for the subject's fourteenth year, you **101 ti 0 e i O o instance, if you wanted to do a transit chart F a ; P o 4 : 1 , 1** *<u></u>* **e • . p place — only the date would be different. • day, time in question and have no integral : would produce it for the same time and**

**. 4 1**

**.**

**4**

**1**

**H g i • " 4 of the natal chart and sees if any of the 4** *o* 1116<br>plane **' . : , the other. \$ The program puts the transit chart on top . planets in one are aspected with those of**

**' ' 2 ' Astrologer show that transits predict : - - " general life trends, while progressions " : show character growth. The text interpretations in Professional**

 **— them arid, when you reach the halfway** mark, jump for another hammer.

second involves conveyor belts and **There are four levels in the game. The barrels, the third adds mysterious looking objects called Jacks— balls to you — and pins. Not much more to say really, except the game is extremely boring, graphically inept for a CIL game, and a cop-out tor the software house concerned. Microdeal has never come up with anything spectacular or innovative, so perhaps we shouldn't** expect too much of them.

**Publisher Microdeal Price £14.95 Joystick \* \***

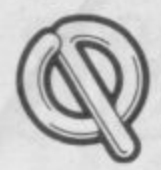

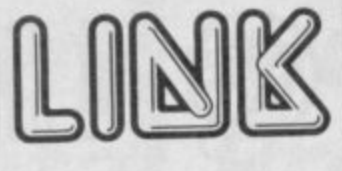

### **Synastry**

You may want to compare your chart with your partner — in love or in business — by synthesising the two charts. Professional Astrologer produces a Synastric chart by comparing the planet's positions on the charts of the two subjects in a similar process to that of transitting. The interpretations produced by the program show how compatible the two subjects are in love, business, and character.

### **Aspects**

All charts produced by Professional Astrologer use aspects which are exact angular relationships between planets. Astrologers, however, claim that the influence of an aspect can be felt before the exact alignment is made and for some time afterward.

The number of degrees to which a particular aspect can be 'out' is called the orb\_ For instance, you can take the effects of a conjunction – two planets close together — into account, even if a planet is eight degrees behind or in front of the aspecting planet.

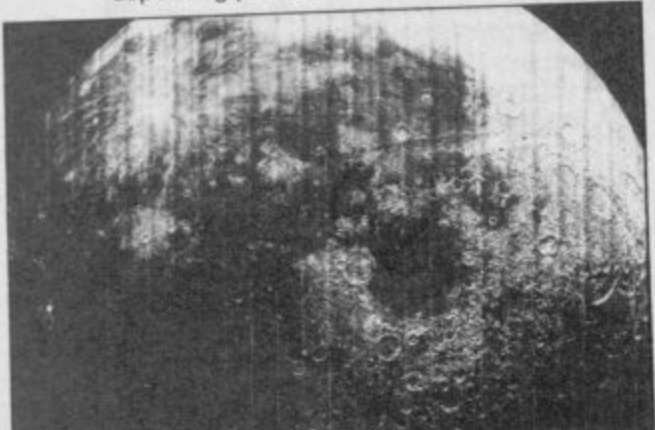

Each orb is set for a particular aspect within a program but you can change them to fit your own needs. For instance, you want to make the program pick up only accurate aspects, so you would reduce the orb values of each aspect to zero. Alternatively, you may want to widen the effects of certain aspects, so you would increase the orb values.

### **Printer driver**

**Professional Astrologer's printer driver can** be used to set up most printers to receive the astrological graphics and text. You may remember that Super Astrologer printed natal charts which resembled rugby footballs. The new package used proportional printing to display the charts circumference as a circle. However, if your printer does not accept the graphics of planetary and aspect symbols you can make the program produce keyword labels.

### **Astronomy**

And finally, the package produces a view of the solar system for any date and time. Astronomers will find this facility useful as it even calculates the position to place a telescope in order to see a specific planet, and indicates how much of the planet will

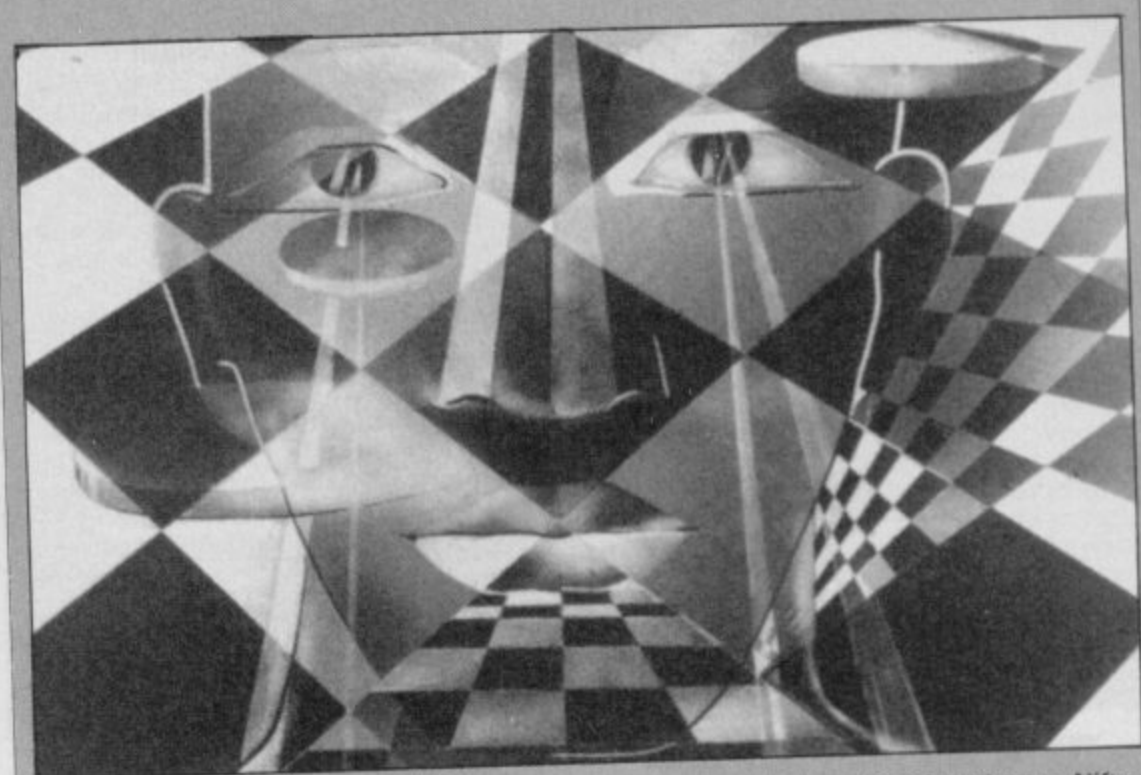

### **Othello**

he inverse popularity rule, which states that if an old mind game is put  $\Box$  onto a computer it must be rubbish, does not apply to Pyramide's version of **Othello.**

Yes, it's that game where you have to place black and white chequers on a board. If you trap your opponent's chequers between two of your own, you capture those pieces and turn them to your own colour.

The screen displays a 3D representation of the checkered board with game statistics on the left side of the screen and a control menu at the top

There are four ways to start play. The simplest is to press Enter during the demo phase. Alternatively, you can select a new starting configuration, load in a previous game or change your colour, name and level.

The nine levels of play, in which zero is the easiest and eight the hardest, are affected by the time limits you set and by the speed at which the computer moves. in higher levels you can select the number of minutes the game is to take. The computer adjusts the speed of its play depending upon the length of the game. For instance, it plays faster if you set the time for five

be visible.

You can also set up a moving model of the solar system for a specific time. All the planets leave a trail behind them showing how far they move in relation to each other. Everything is to scale and Digital Precision guarantees accuracy to within one minute - distance not time.

**Professional Astrologer is the most** powerful and complete astrological package on any micro I have seen. It is complex enough for the professional while its A4 manual lets beginners in on a well-documented ground level.

Whether you believe in astrology or not, or whether, like me you are an agnostic, the package provides everything that a present day Nostradamus will need.

Publisher Digital Precision **Price E49.95** (4 microdrives or disc) \*\*\*\*\*

minutes and slower for fifty minutes. Nifty, eh?

Many convenient features have been included to enhance the game. The program even tells you which moves you can make. All you have to do is flick through the table of choices — under the score table — and select the one which fits in with your strategy.

The best strategy is, of course, to occupy the edge squares of the board as quickly as possible. That is easier said than done as the computer builds up to those moves through quiet but fast calculation.

The Help facilities give a beginner an even break, while the printer dumper and game replay facilities give the efficient addict a chance to study the computer's method of play, as well as keep a record of previous games. It may not be innovative or bargain priced, but it does contain some attractive features.

Othello is an over-used and much abused game on any computer, but the three dimensional angle and the addictive competitiveness which is evident from the start makes Pyramide's version more of a hit than a miss.

Publisher Pyramide **Price £14.95** \*\*\*

# QL repair centre

**R the ground as I suspected and we've had letters from two companies, offering their services.**

**e p Rainbow Digital Repairs can be a 8HU. The company's minimum charge is i 1:35 but a quote on repair will be made contacted at Clerk House, Haxby, York Y03**

**r when your CIL is received. o under similar circumstances. Send for m 3EU. The Computer Repair Centre takes Ols details to Gilroy Road, Digs, Norfolk IP22**

**a to one firm or another and watch out for n i cover for less than Cl 80. Be wary of e companies which charge more than E3.00 s for postage,Shop around before committing yourself excessive carriage fees. A CIL can be sent by Registered Mail with a 1500 insurance**

**r**

**n**

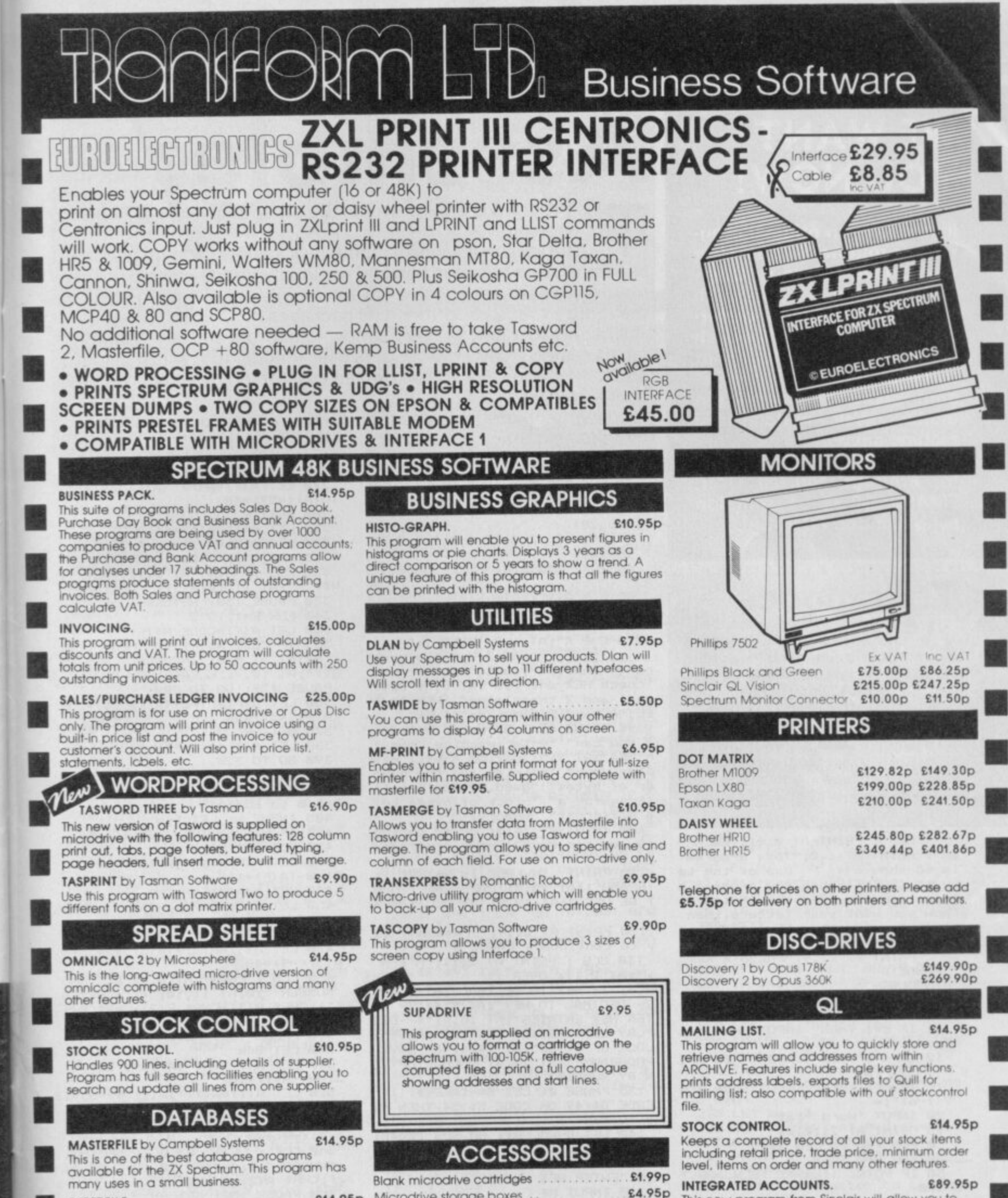

**e '**

**SUPERFILE. E14.9** this is a new database program that stores pages of text 64 coiurros x 22 rows. The program includes wad processing and full search facilities

#### **V-NOTCH. E12.**<br>Index and Catalogue System, for collections of

Index and Catalogue System, for collections of photographs. recipes\_ books, knitting patterns. **stamps. etc UP to 3500 items per tile full search facilities**

Add £1.00 post for labels. £3.00 post for paper

TRANSFORM LTD (DEPT.SU8) 01-658 6350<br>Mail order only. 24 West Oak, Beckenham, Kent. BR3 2EZ

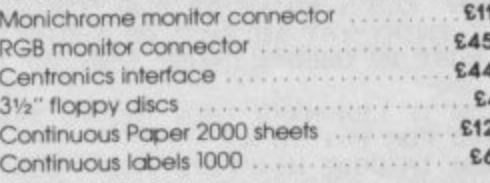

RS 2

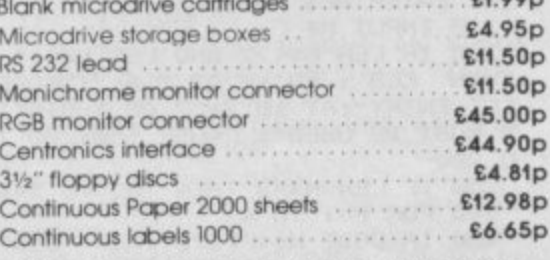

#### **E44 90p EA 81p £12 98p E6 65p**

**CENTRONICS INTERFACE E19.50p RS 232 LEAD S10,00p MONICHROME MONITOR LEAD E5.00p**

### **This new program from Sinclair will oiiow you to produce full profit and loss occount**

**VISA** 

**PAYROLL.** E63.3 **Calculates weekly. monthly or 4 weekly payroll tun** tax calculations, coin analysis and payment rounding

#### ogram Frintout **-; t1 I 5** OAr 1 9

 $\sim$ 

-

**RANGE** 

 $-4$ 

 $\mathbf{u}$ 

计有效性

### **WE WANT YOU NOW!**

**If you have an original program or routine Sinclair User would love to see it. Offerings supplied on tape, with an explanation and preferably a listing as well, which are interesting enough not to fill us with instant boredom could be worth big money. Well, middle-sized money, anyway.**

**Send your offerings now to: Printout, Sinclair User, EMAP, 30-32 Farringdon** Lane, London EC1R 3AU.

### **Text modes**

s you all know, the Spectrum has a good Basic, but it doesn't include a command to increase the size of the text, like Mode on the BBC. So here's a listing to do just that - from David Goodchild of Hertfordshire.

To incorporate this in your own 'ogram, jus es and pr program, just take out the appropriate lines and put them in yours. You'll see how easy it is just by glancing at the listing

**1 CLS : PRINT AT 0,11;"ENLAR** ER": PRINT AT 1,0; "This program<br>is to show a use of the ke is to show a use of the ke<br>yword 'POINT' when the program b **yword 'POINT" when the program b** egins you are giventhere then how you want your letters, then<br>how big you want them, and then<br>you inout your word" how big you want **you input your word" PRINT AT 21,9;"PRESS A KEY" : PAUSE 0 5 CLS 10 INPUT "I=Long,2= 1 "1c** 11 IF c=1 THEN INPUT How big  $7(1-6)'$ **, . 3 15 IF c=3 THEN INPUT "How big**  $\frac{15}{211}$ **0 2 0 INPUT "Word ";a\$** 25 PRINT AT 21,0;a<sup>3</sup> **h 3 0 FOR 4=0 TO LEN aS\*6 12 IF c=2 THEN INPUT "How big ( 7(1-6)";w ) 0 100 40 FOR n=0 TO 5 0 IF POINT (f,n)=1 THEN GO T 6 0 NEXT m 70 NEXT f 8 0 PRINT AT 21,0;" 100 FOR q=0 TO w 102 IF c=1 THEN 105 IF c=2 THEN 110 IF c=3 THEN +8: DRAW 0,w/2+2 120 NEXT q 130 60 TO 60** " **GO TO 2 PLOT fl woo,n+8 PLOT f,n\*w+q+ PLOT 84\*w+q.n\*w**

### a f r <sup>i</sup> **Assembler** 5 t

his program is a very useful little assembler - from The of Berkshire. -<br>|<br>|

The reason it's worth typing in is it allows certain features like translation between hex and decimal, and transfer of memory blocks, facilities which are usually only found in some of the more expensive commercial packages.

Not only that, but it is very simple to operate too, which helps Not only that, but it is very if it's user friendly too, which helps<br>become a very powerful tool. It's user friendly too, which helps and it may also save you buying an assembler. Now the cannot be a started turn and turn bad - can it? Not only that, but it is very simple to operate and can probably

Just enter these lines and then away you go. You could<br>to the next Steve Turner! **into the next Steve Turner!**

- **10 CLEAR 31999: LET Z=32000**
- **2 0 FOR F=65000 TO 65023**
- **1 0 READ A: POKE F,A: NEXT F** 40 DATA 33,0,0,17,0,0,1,0,0,23
- **1 7,176,201**

**, 5 0 DATA 13,0.0.17,0, 0,0,23 0 7,184,201**

**, 6 0 POKE 23658,8: POKE 23609.15** Ø **1,0,0**

**1 7 0 BORDER 4: PAPER 4: INK 0 6 5 DIM A(4): DIM R(4)**

**2 3 8 0 CLS PRINT AT 1,7;"H E X CHECK";AT 1,7; OVER 1, \_\_\_\_** 

**";AT 3.2;"1h15 prog** ramme enables you to check HEX entries ;AT 5,55% for 1

on 1 and 2 translates ECIMAL and DECIMAL to

**PRINT AT 7,5;"Using option 3 you con .... enter machine code i n HEX";AT 9,5;"Option 4 will dis** play your **entries Ontion 5 will wr of bytes"'"used.Option 5 will transfer a"'"block of bytes to**

**a different" "memory." 100 PRINT AT 14,5;"U5ing option** 6 you can save your program

110 PRINT INVERSE 1; BRIGHT MIN FLASH 1;AT 18,4; CHES SHIFT MER **T BE USED";AT I9,9;"AT ALL TIMES**

**120 PRINT AT 21,4; PRINT A y** to continue: PHUSE

130 CLS **: PRINT AT 2,11;** U";AT 2,11; OVER 1; AT 4.4 **4,4;"1 -**  $H = 5$ **X T N** BY NUMBER" **2 - DECIMAL TO HEX"; AT 8,4;"3** TER HEX ENTRIES ; 10.4; "5-1 **PLAY ENTRIES** ;  $\frac{1}{4}$ ,  $\frac{1}{4}$ ,  $\frac{1}{4}$ **-LOCK MOVE OF BYTES";AT B 14,4;"6** PROGRAMME";AT 17,4; CHOOSE OPTION

**N BY NUMBER** CODE B\$<49 OR CODE B\$>54 THEM **0 TO 135 135 PAUSE 0: LET DA-INEY TUEN O TO 135**

 $\frac{1}{4}$ **140 LET B=VAL BS: GO SUB 2001**

**; A 1 8 : GO TO 130 200 BEEP .3,31 CLS : PRINT AT B**

**,8;"ENTER HEX NUMBER"**

**210 INPUT N\$ 220 IF LEN N\$\74 HWD LEN N\${POR** THEN CLS **PRINT AT 8,85** A DIGIT **ECT ENTRY ;AT 10,2; DAVEF 150- 60 1 S MUST BE USED": PAUSE 150: GO T O 200**

**230 IF LEN N\$=2 THEN GO TO 340**

250 IF CODE N\$(F) >70 THEN CLS **250 IF CODE N#(F)YTHEODECT HEX I** PRINT AT 8,8; INCORRECT HER DEATH" **GIT"IAT 10,7;"PLEASE TRY AGAIN"I PAUSE 150: GO TO 200**

2**60 LET A(F)=CODE N\$(F) 270 LET A(F)=A(F) - (A(F)<=57)\***

**280 NEXT F<br>280 NEXT F 4 8280 NEXT F**

**64)\*55- 290 LET A(1)=A(1)\*16+A**

l **310 LET A(3)=A(2) (2) 300 LET A(2)=A(1)\*16+A(**

**3 ) 4 320 CLS : PRINT AT 8,12;"HEX ";**

c **330 PAUSE 150; RETURN 06+A( N\$;** = ;AI 11,10;A(3)

**4 ) 340 FOR F=1 TO 2**

**350 LET A(F)=CODE N\$(F)**<br>355 IF CODE N\$(F) >70 THEN CLS **355 IF CODE N\$(F)>70 THEN CLS**

**PRINT AT 8,6; INCORRECT HEX ...** 

**GIT";Al 10.7;"PLEASE TRY AGAIN":**

**PAUSE 150: GO TO 200 360 LET A(F)=A(F)**

**- (A(F)<=57)**

**(A(F)> 4148 370 NEXT F**

390 60 TO 320 **180 LET A(3)=A(1)\*16+A**

**\* (2) 390 GO TO 320 55- ,6;"ENTER DECIMAL NUMBER";AT 10, 400 BEEP .4.1: CLS ; PRINT AT 8**

**9;"(0 to 65535)"**

**405 INPUT W; LET B=W**

**410 IF W<=255 THEN GO TO 500**

**420 FOR F=1 TO 3**

**430 LET A(F)=INT (W/16): LET R( F)=W-(A(F)\***

**1 6 440 LET W=A(F)**

**450 LET R(F)=R(F)+(R(F)>**

**9 R(F)<=9)\*48 460 NEXT F**

**) . 470 LET A(3)=A(3)+(A(3)) A(3)'=9)\*48**

**; 9 ) \* 554( 480 CLS : PRINT AT 8.61"DECIMAL NUMBER "; B; AT 11,10; = ",CHR\$ A (3);CHRS 8(3);CHR\$ R(2) ;CHRS 8(1**

**);" HEX"**

**490 PAUSE 150: RETURN**

**500 LET B=W 510 LET A(1)=INT (W/I6); LET A(**

**2)=W-(A(1)\*16) 520 LET A(1)-A(1)+(A(1)**

**A(1)<=9)\* )91,55+(**

**530 LET A(2)=A(2)+(A(2)>**

**8 9 ) A(2) =9)\*48 \* NUMBER ";B; = ;AT 10,12;CHR\$ A** 540 CLS : PRINT AT 8.7; CUP+ A

**1);CHR\$ A(2);" HEX"**

**550 PAUSE 150: RETURN**

**600 BEEP .4,1: CLS 605 PRINT AT 6,0;"STARTING ADDR**

**ESS IS ";Z 610 PRINT AT 12,4;"ENTER START! MG ADDRESS"**

**615 INPUT X 620 IF XCZ THEN CLS : PRINT AT 8,4;"STARTING ADDRESS TOO LOW":**

**PAUSE 150: GO TO 600 625 CLS : PRINT "STARI1NG ADORE \$S IS "iX**

rogram Printout Program Printout Program P

630 INPUT "ENTER HEX"; A\$ 638 IF A\*="" THEN GO TO 615<br>640 IF A\*="M" THEN GO TO 130<br>645 IF LEN A\*<>2 THEN PRINT "2 DIGITS ONLY PLEASE": GO TO 630 650 FOR F=1 TO 2 660 LET A(F)=CODE A\$(F) 670 IF A(F) >70 THEN PRINT "WRO<br>NG HEX DIGIT": GO TO 630 680 LET A(F)=A(F)-(A(F)>64) \*55- $(A(F) \le 57) *48$ 690 NEXT F 700 LET Q=A(1)\*16+A(2) 710 POKE X, Q 720 PRINT X; TAB 10; A\$(1); A\$(2); TAB 15; 0 730 LET X=X+1 735 IF X=65000 THEN CLS : PRIN<br>T AT 8,0; "FURTHER ENTRIES WILL O<br>VERWRITE" "CODE HELD IN 65000" ONWARDS"; AT 12,7; "PLEASE START A GAIN": PAUSE 250: GO TO 600 740 GO TO 630 B00 BEEP .2,4: CLS : PRINT AT 6,6; "ENTER STARTING ADDRESS" BØS INPUT W: LET A=W B10 PRINT AT 10,6; "ENTER FINISH ING ADDRESS" B15 INPUT I 820 CLS : PRINT AT 6,4; "STARING ADDRESS IS "; W; AT 10, 4; "FINISHI NG ADDRESS IS "; I 830 DIM S(I-W+1): DIM P(I-W+1) 840 FOR F=1 TO I-W+1 845 LET Y=PEEK W 850 LET S(F)=INT (Y/16): LET P(  $F$ ) = Y - (S(F) \* 16) B60 LET S(F)=S(F)+(S(F)>9)\*55+(  $S(F) \leq -9 + 48$ 865 LET P(F)=P(F)+(P(F)>9)\*55+(  $P(F) \leq P$  \*48 870 LET W=W+1 875 NEXT F BBØ CLS : PRINT AT Ø, 7; "HEX"; AT 0,12; "DECIMAL" **BB5 PRINT** 890 FOR F=A TO I B95 PRINT F: TAB 7: CHR# S(F-A+1) ;CHR\$ P(F-A+1);TAB 13;PEEK F 900 NEXT F 920 PRINT AT 15,17; "PRESS ANY K EY"; AT 17, 17; "TO CONTINUE"<br>930 PAUSE 0 940 RETURN 1000 BEEP .6,1: CLS : PRINT AT 6 ,2; "ENTER FIRST ADDRESS OF BLOCK 1005 PRINT AT 9,2; "ENTER FIRST A<br>DDRESS OF BLOCK" "YOU WISH TO MO VE TO": INPUT B 1010 PRINT AT 12,2; "ENTER NUMBER<br>OF BYTES TO BE" "MOVED": INPUT C 1020 PRINT AT 12,2; "ENTER NUMBER<br>OF BYTES TO BE" "MOVED IS ";A;A T 12,2; "FIRST ADDRESS OF BLOCK T<br>O"'"BE MOVED IS ";B 1025 LET X=INT (A/256): LET Y=A- $(X*256)$ 1030 IF B>A THEN GO TO 1100 1040 POKE 65001, Y: POKE 65002, X<br>1050 LET X=INT (B/256): LET Y=B-(X\*256): POKE 65004, Y: POKE 6500  $5-X$ 1070 LET X=INT (C/256): LET Y=C-(X\*256): POKE 65007, Y: POKE 6500  $B.X$ 1090 RANDOMIZE USR 65000: PAUSE 150: RETURN 1100 LET A=A+C-1: LET B=B+C-1 1110 LET X=INT (A/256): LET Y=A-(X\*256): POKE 65013, Y: POKE 6501  $4, X$ 1120 LET X=INT (B/256): LET Y=B-(X\*256): POKE 65016, Y: POKE 6501  $7. X$ 1130 LET X=INT (C/256): LET Y=C-

(X\*256): POKE 65019, Y: POKE 6502  $\emptyset$ , X

1140 RANDOMIZE USR 65012: PAUSE 150: RETURN

1200 CLS : PRINT AT 2,1; "ENTER F<br>ILE NAME": INPUT A\$

1210 PRINT AT 4,2; "ENTER ADDRESS<br>TO BE SAVED FROM": INPUT Q

1220 PRINT AT 6,1; "ENTER NUMBER<br>OF BYTES TO BE" "SAVED": INPUT W 1230 CLS : PRINT AT 10,4; "WIND THE TAPE TO THE CORRECT" "POSITIO N, CONNECT THE SAVE PLUG"' "AND FO LLOW INSTRUCTIONS" 1240 SAVE A\$CODE Q,W 1250 PRINT AT 12,1; "YOUR PROGRAM ME IS NOW RECORDED"; AT 13,4; "DO YOU WISH TO VERIFY IT ?" 1255 INPUT Z#

- 1260 IF Z\*="N" THEN GO TO 130<br>1270 IF Z\*<>"N" AND Z\*<>"Y" THEN GO TO 1255
- 
- 1280 CLS : PRINT AT 8,3; "REWIND<br>TAPE, CONNECT THE SAVE PLUG, AND P

 $1 +$ 

 $\overline{1}$ 

 $\frac{1}{2}$ 

 $\frac{1}{2}$ 

 $\overline{2}$ 

 $\sim$ 

30

 $\Rightarrow$ 

李'

 $+n$ 

93

RESS THE PLAY BUTTON"<br>1290 VERIFY ""CODE : RETURN

# **UDG designer**

- ver wanted a really good user-defined graphics (UDG) designer? You have? Well now you've got one. This handy little program - from Chris Thomas of Birmingham - will let you create sprites beyond your wildest dreams (well maybe not).

To operate it all you have to do is type in 1s and 0s on a grid to design your UDG. You can also create your character in denary, when you're a bit more advanced.

Also, this must be the only UDG designer with a tune at the beginning. Weird. Definitely better than the one you got on your Horizons tape

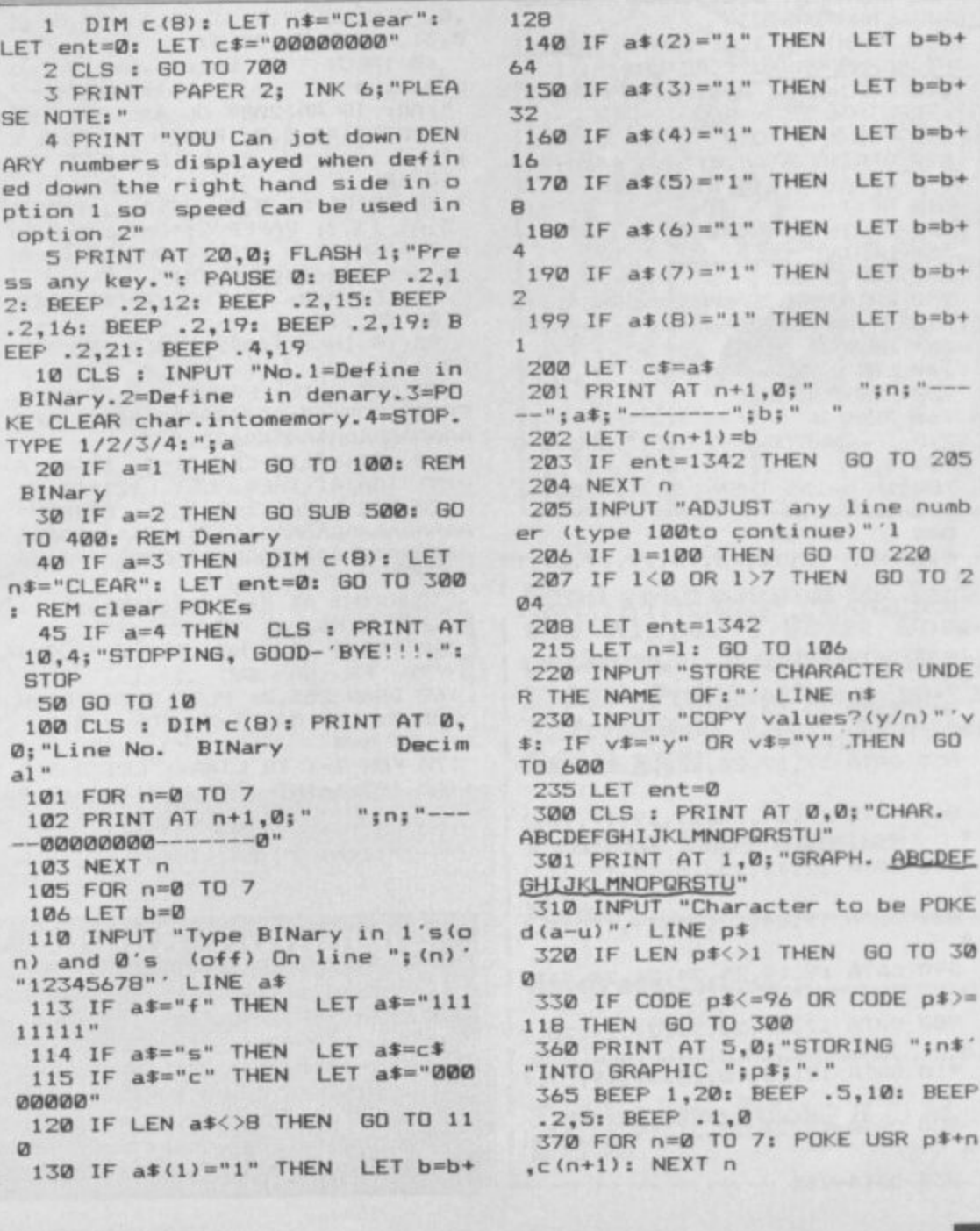

Program Printout Program Printout Program

 $72.$ 

大き かわせ

 $s = \sin t$  .  $\theta$  ...

380 PRINT AT 1,0; "GRAPH. ABCDEF GHIJKLMNOPQRSTU" 381 INPUT "Same graphic again?(  $y/n$ <sup>r</sup>; of 382 IF o\$="n" THEN GO TO 385 384 GO TO 300 385 GO TO 5 400 PRINT AT 2,0;" Denary :": FOR  $n=3$  TO 10: PRINT AT  $n, \emptyset$ ;<br>"LINE "; $n-3$ ;"=0": NEXT n 405 INPUT "Character to be POKE DENARY (a-u)"' LINE p d with 410 IF LEN p\$<>1 THEN GO TO 40 ø 420 IF CODE p\$<=96 OR CODE p\$>= 118 THEN GO TO 400 425 DIM c(8) 426 PRINT AT 2,0;" Denary  $\mathbb{R}^3$ 430 FOR n=0 TO 7 434 INPUT "DENARY 0 to 255(on 1<br>ine ";(n);") ";den 435 IF den<0 OR den>255 THEN 6 D TD 434 436 LET c(n+1)=den 440 PRINT AT n+3,0; "LINE ";n; "= "; $c(n+1)$ 450 NEXT n 460 INPUT "Every thing correct? y/n)<br>470 IF n\$="n" THEN GO TO 10  $(y/n)$ 480 PRINT "GOOD!" 490 FOR n=0 TO 7: POKE USR p\$+n  $,C(n+1)$ : NEXT n 495 GO SUB 500: GO TO 5 ABCDEF 500 PRINT AT 0,0; "CHAR. GHIJKLMNOPQRSTU" 510 PRINT AT 1,0; "GRAPH. ABCDEE 600 LPRINT AT 0,0; "LINE NUMBER DECIMAL" 610 FOR n=1 TO 8  $*$ ";  $n-1$ ; " 620 LPRINT AT n, 0;"  $-$ "; c(n);"." 630 NEXT n 640 LPRINT "NAME:" 650 LPRINT n\$ 660 GO TO 235 730 PRINT AT 5,11; INVERSE 1; "D EFINER"; AT 15,7; FLASH 1; "\*PRESS ANY KEY\*" 740 LET t=.1 **750 RESTORE 810** 760 READ d 770 IF INKEY \*< >"" THEN CLS : G D TO 3 780 IF d=255 THEN GO TO 750 790 BEEP t,d 800 60 TO 760 810 DATA 12, 12, 15, 16, 19, 19, 21, 1  $\circ$ 820 DATA 12, 24, 22, 21, 19, 17, 16, 1  $\sqrt{4}$ 830 DATA 12, 12, 15, 16, 19, 19, 21, 1  $\ddot{q}$ 840 DATA 12, 24, 22, 21, 19, 17, 16, 1  $\overline{a}$ 850 DATA 17, 17, 20, 21, 24, 24, 26, 2  $\overline{a}$ 860 DATA 17, 24, 22, 21, 19, 17, 16, 1  $\overline{a}$ 870 DATA 12, 12, 15, 16, 19, 19, 21, 1  $\overline{Q}$ 880 DATA 12, 24, 22, 21, 19, 17, 16, 1  $\overline{a}$ 890 DATA 19,19,23,24,26,26,24,2 3 900 DATA 17, 17, 20, 21, 24, 24, 20, 2  $\mathbf{1}$ 910 DATA 12, 12, 15, 16, 19, 19, 21, 1  $\overline{Q}$ 920 DATA 12, 24, 22, 21, 19, 17, 16, 1  $\overline{a}$ 930 DATA 255

# Eight days a week

Ever wanted to know what day you were born on? Or what day Jan 1 in the year 2000 will be? Yup! It's a calendar program - but quite a neat one and not too long to type in. When the program Runs it'll print out a twelve-month calendar for any year you want from 1900 to 2000.

 $" = \text{GRAPHICS-A}$ 1 REM

10 BORDER 4: PAPER 7: INK 9: P<br>OKE 23658,8: FOR X=USR "A" TO US<br>R "A"+7: READ A: POKE X,A: NEXT X: DATA 249,0,126,0,159,0,231,0

20 DIM L(12): DIM M(12): DIM M \$(12,9): FOR X=1 TO 12: READ M\$(<br>X), M(X): NEXT X: FOR X=1 TO 12:

READ L(X): NEXT X<br>30 CLS : BEEP .5,0: BEEP .25,5 PAPER 3 BEEP . 25, 10: PRINT PAPER 4; TAB 12; PAPER 7; "CALENDA<br>R"; PAPER 4, PAPER 5; TAB 6; "BY A LLAN HØIBERG 1984", PAPER 4,, PA PER 3,,

40 PRINT " PAPER 5;" This pro calendar gram will display a 1901 and for any year between It displays two months at  $2000.$ and a copy of the calen a time, dar can be made with a ZX printe r connected",

50 DATA "JANUARY",7, "FEBRUARY"<br>,8, "MARCH",5, "APRIL",5, "MAY",3, "<br>JUNE",4, "JULY",4, "AUGUST",6, "SEP<br>TEMBER",9, "OCTOBER",7, "NOVEMBER"<br>,8, "DECEMBER",8,31,28,31,30,31,3<br>8, "1,31,30,31,30,31,30 0, 31, 31, 30, 31, 30, 31

" Which year do yo 60 INPUT calendar for u want a "; AA: IF AA>2000 OR AA<1901 THE N PRINT AT B, 0; FLASH 1; OVER 1 TO 60

70 PRINT AT B, 0; OVER 1; PAPER 5, AT 13, 7; PAPER 2; "Calendar for "; AA; "." ": PRINT "Do you want a printercopy? (Y/N)"

80 LET P=0: IF INKEY\$="N" THEN GO TO 110

90 IF INKEY\$<>"Y" THEN GO TO RD

100 LET P=1: LPRINT " CAL ENDAR FOR "; AA'' "AAAAAAAAAAAAAAA AAAAAAAAAAAAAAAAAA"

110 LET MA=1: LET D1=0: IF AA/4 =INT (AA/4) THEN LET  $L(2)=29$ 

120 CLS : FOR X=0 TO 1: PRINT " AAAAAAAAAAAAAAAAAAAAAAAAAAAAAAAA AAAAAAAAAAAAAAAAAAAAAAAAAAAAAAAA

130 PRINT AT X\*11,16-M(MA)/2; I NVERSE 1; M\$ (MA, TO M(MA))<br>140 PRINT " MO TU W

140 PRINT " MO E 160 DRAW 255,0: PLOT 0,88: DRAW

255,0: LET MA=MA-2: FOR Y=0 TO 1: LET N=0

170 FOR Z=1 TO L(MA): LET D=365 \*(AA-1901)+INT ((AA-1901)/4)+Z+D

180 LET D=D-7\*INT (D/7)+1: LET U=4+Y\*11+N: IF D=7 THEN LET N=N  $+1$ 

# Adventure Builder System Prizes

featured in Printout for the last two months - and you could win a host of adventure goodies.

The competition will be judged by Level Nine, Britain's top adventure software house. Then as prizes, as well as some of Level 9's Emerald isle we'll be giving away a<br>host of games from Atlantis and copies of Incentive's Adventure Creator. Just send us your game on tape, together with instructions and a map to: Adventure Builder Competition, Sincialr User, Priory Court, 30-32 Farringdon Lane, London, EC1R 3AU. Employees of EMAP may not enter.

190 FRINT AT U, D\*4-1; (" " AND Z  $\langle 10 \rangle$ ; Z: NEXT Z: LET MA=MA+1: LET<br>D1=0: FOR X=1 TO MA-1: LET D1=D 1+L(X): NEXT X: NEXT Y

ZOM IF F=1 THEN COPY : IF MA=1 3 THEN LPRINT<br>210 PRINT 11;"

Press ""ENTER "" to continue"

220 IF INKEY \*< >CHR\* 13 THEN GO TO 220

230 IF MA<12 THEN GO TO 120 240 PRINT ) 1; AT 0,0;" The cal endar is ready now. Do you<br>want another? (Y/N)",: BEEP .5,0

250 IF INKEY \$="Y" THEN RUN 260 IF INKEY #<>"N" THEN GO TO 250

### 128 Ram disc

t last we have a program - from D Titman of Wakefield - for 128K users only! It's only small but I think its worth printing. What it does is save programs directly to the Ram disc. Not only that but it will label them, 'A', 'B', 'C', 'D', etc.

Since Lines 9991 to 9999 are used in this program, it will not save any programs that use these Line numbers. Type the program in and save it to Ram using SAVE! "loader" Line 9994 then GO TO LINE 9992 to run it. Then simply play your  $tape(s)$ 

998 REM save this prog on line 9994

9991 STOP

**POKE 65000,65** 9992 9993 CLS : PRINT INK 2; AT 10,4; "Tape transfer commencing" 9994 MERGE "" 9995 LET Z=PEEK 65000: POKE 6500

0, PEEK 65000+1: LET a\$=CHR\$ z<br>9996 SAVE|a\$: POKE 23692,-1: PRI NT "File ";a\$;" saved"<br>9997 LDAD:"loader"

9998 REM to run this prog type GO TO 9992

### **er COMPETITION What you have** hat body! **to do**

his month Sinclair **n**<br>**ph**<br>, \_ an an<br>
avy d<br>
ts (d<sub>)</sub><br>
that **User has arranged with Gremlin Graphics to give away 100 awesomely wonderful, ultra-chic does the name Georgio Amani mean anything to you? — heavy duty designer T-shirts (designer in the sense that they had one).**

e or the<br>dy gar<br>t in it<br>you<br>measur eally 1<br>to go<br>...Yeh **Each one of these handcrafted body garments is a work of art in itself, something for you and your family to treasure for ever. (Do you really think they are going to go for this stuff? Ed... Yek, its really**

**P**

**E**

 $\frac{1}{2}$ 

**I**

**T**

**I**

fabby . . . If you say so, Ed.) **Each T-shirt wiU have embossed lovingly (using the ancient technique of hot iron and transfer) a scene depicting the latest game from Gremlin Jack the Nipper, an investigation of preteenage hooliganism, starring Jack, a machiavellian mite.**

**As you can imagine this T-Shirt will almost certainly become a collectors Item in the years ahead (don't say anything else I'm checking this stuff with our lawyers right now, Ed) and we are giving 100 away free.**

**All you have to do is enter our competition. f**

Delow we see a tribe of **B babies preparing to e destroy Gremlin Graphics l Headquarters. Each sits poised by a plunger but o which baby will actually w detonate the dynamite?**

**e baby that is actually cons nected to the dynamite in e the coupon below, don't e shirt size and full name a and address. Closing date t for the competition is 22nd r August. Write the number of the forget to include your T-**

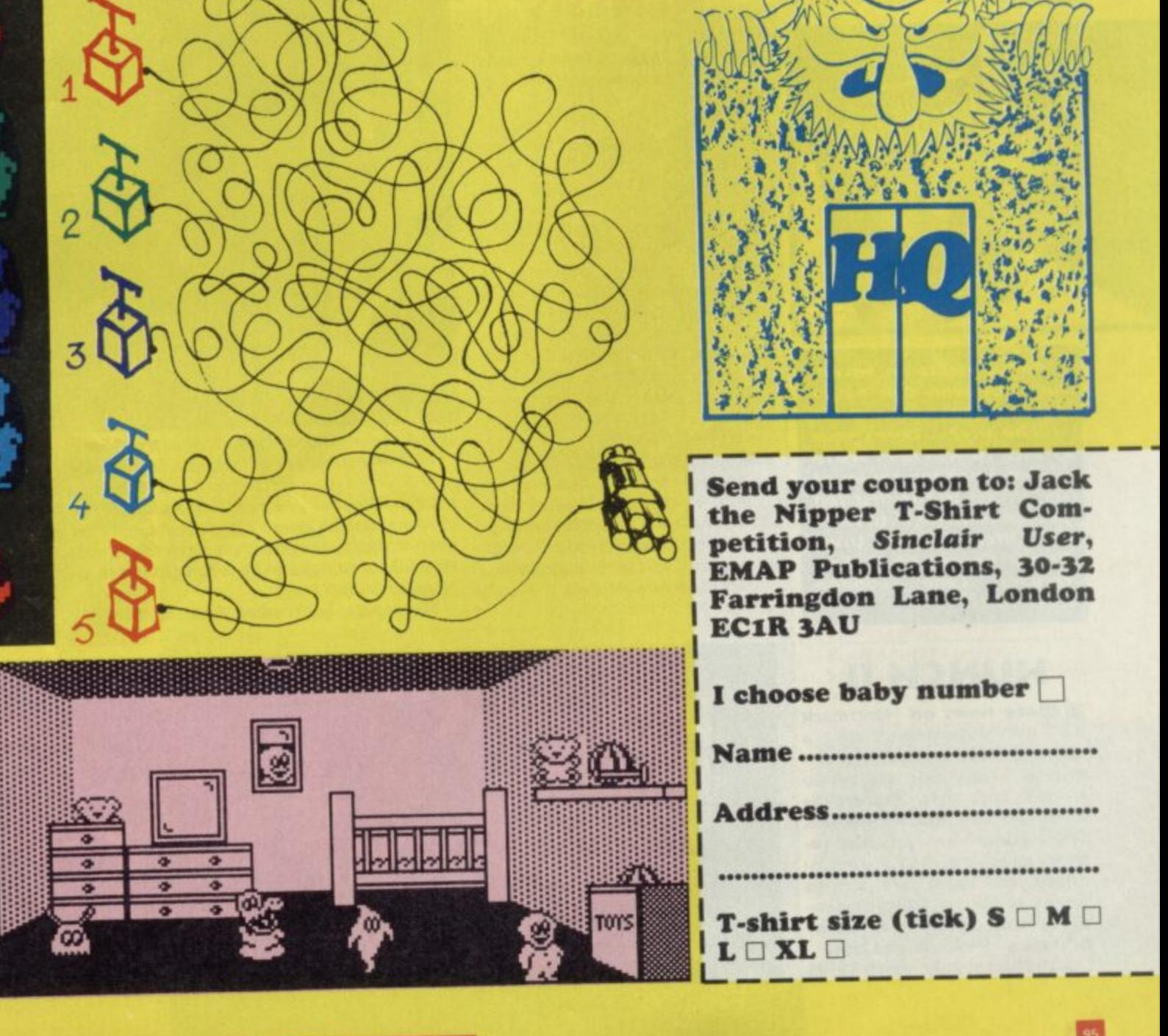

**4**

### **RELORD**

**I rammed by Steve Crow, l :formerly of Bubble Bus. His past like Wizard's Lair and Stars i f quake. portant release** from<br>**portant** release from Hewson. It's got some fabulous **rial graphics and has been** efforts include successful games

**Land of Tarot**, ruled by an ev witch-like Queen who's set her **heart** on eternal youth. As **L** Knight extraordinaire you set **o s L about finding the spell which** will give her her heart's desire **d c released from her clutches. Lives: live happily ever after. n , so in return your people will bl: Set In medieval times In th vvill be saved and everyone will**

**k elements of the spell and sur-**You'll have to find all four **mount the tricky and sometimes**

**e s u**

### **THE HOBBIT**

**Tolkien Luiv's What's that? Well Melbourne Nouse has decided to promote the three-year-old Hobbit by running competitions and repackaging the game without the book at a cheaper price. One of the classic adventures.**

**Streetdate: Out now. Price:** £9.95.

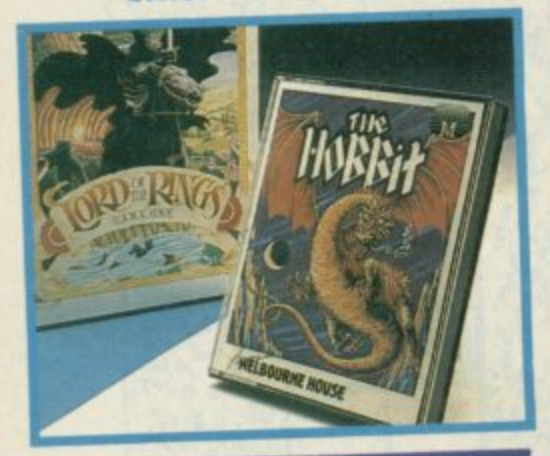

**And if you're an adventure nut who still hasn't got a copy – can there still be any?— here s your chance to win one. Were giving away ten copies of The Hobbit to the first ten people to write in to Hobbit Offer, Sinclair User, Priory Court, 30-32 Far. ringtion Lane, London EC1R 3AU.** 

### **HUNCH II**

ore news on Hunchback **the Adventure. it's a M o three-parter, packed with action as Ouasimodo sets off to r rescue the fair Esmereida e from the Cardinal's clutches. n The background graphics ree main constant, but superimw posed on them are action** boxes, showing fights or people you're about to meet or **n objects to pick up and use**

**Streetdate: July. Price £7.95** 

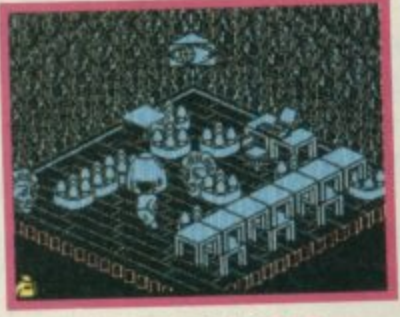

#### **NEIFBESIS**

**These days games seem to i often follow a similar pattern in their storylines. if not in graphics.**

**A good bet is a space theme.** and then you've got to find **something. or things. and then you ve got to get rid of them somehow.**

**Design Design's Nemesis fa lows this slightly worn pattern. though thank goodness it** doesn't involve blowing up a **reactor or some such object.**

**Instead you've got to find two modules, vital for Earth's defence, and transport them to a safe ship before the rampaging andro-bots get there first. But before you transport you must find the spare control panel. it all sounds most troublesome.**

**Still. Forbidden Planet and 2112AD. previous Design Design efforts, were pretty neat so Nemesis could be one to watch. Streetdate; August. Price: E7.95.**

This shows your present score **The heart depicts energy**  $\Theta$  Of **White Shows** which there is none at present

**Here, under the Knights head victorial there is no at at presented there is no at a presentation of the state of the state is nonare the number of lives left**

 $4.4.1$ 

 $-0.05$ 

\*a

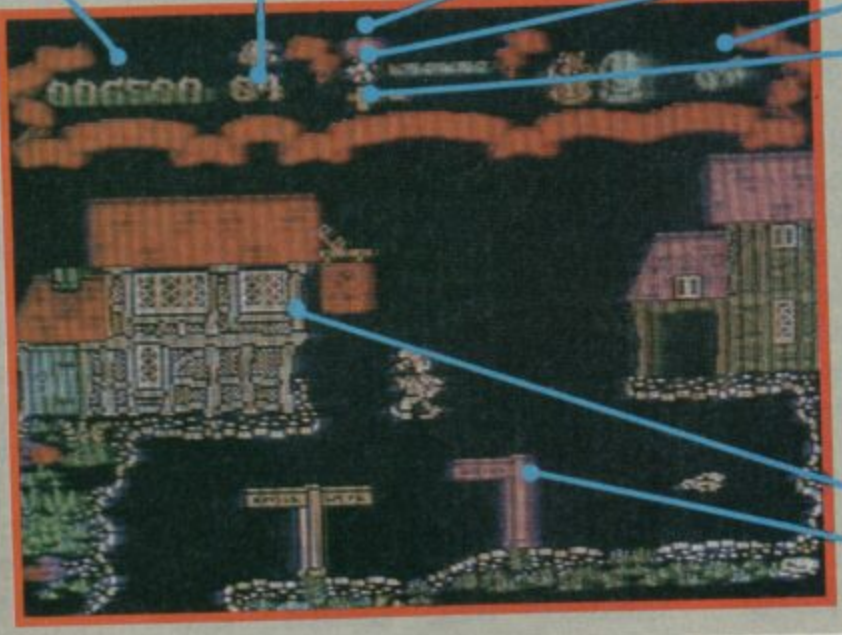

72

#### **The star represents %weapons power • You've got a full quota • • Here are the objects collected @**<br>Goblet @ Crystal bail @ And key **-The cross shows your trading power • At present sadly de**

**pleted**

**deadly obstacles placed In your way. Search all buildings. In some you'll find characters with whom you can trade objects and Information. These objects can be found en route arid you can carry four at a time. There are about 500 screens to explore.**

**Streetdate: October 29. P E0,95**

**Search the pub @ There might be someone helpful inside**

**The signposts are decorative, you can move north or south out of this screen**

#### **c PIRANHA OPENS TRAPDOOR o**

**l p of Macmillan Publishers,**

**l e c** children's TV programme of the same name, and the graphics are And it's first game **Trapdoor** is really cure in streambles are

**t** The game is an arcade adventure and final species. There are **did the series in the series Thing, Berk, Bird, Spooks and Bones. There are**<br>**from the TV series — Thing, Berk, Bird, spiring in the murky depths** many more, all brightly coloure **a wonderfully cuddly.**

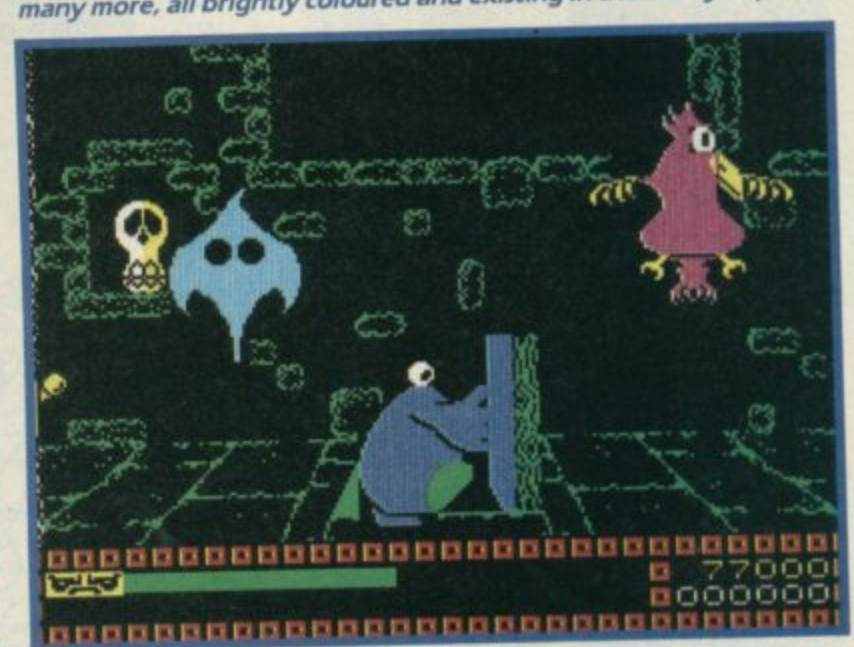

under the mysterious trapdoor in the floor.

With the trapdoor unlocked a whole building to perform — some

and wierdos issue forth, You have various tasks to perform thing **sound quite tricky like getting a plate of hot fried eggs to Thing** upstairs, and he doesn't like them cook them and deliver their **then make it lay eggs, then catch them, cook them and deliver therm** And lots of things can go wrong in the simple egg-frying process. It's<br>all quite logical really.

**Streetdate: September. Price: E8.95.** 

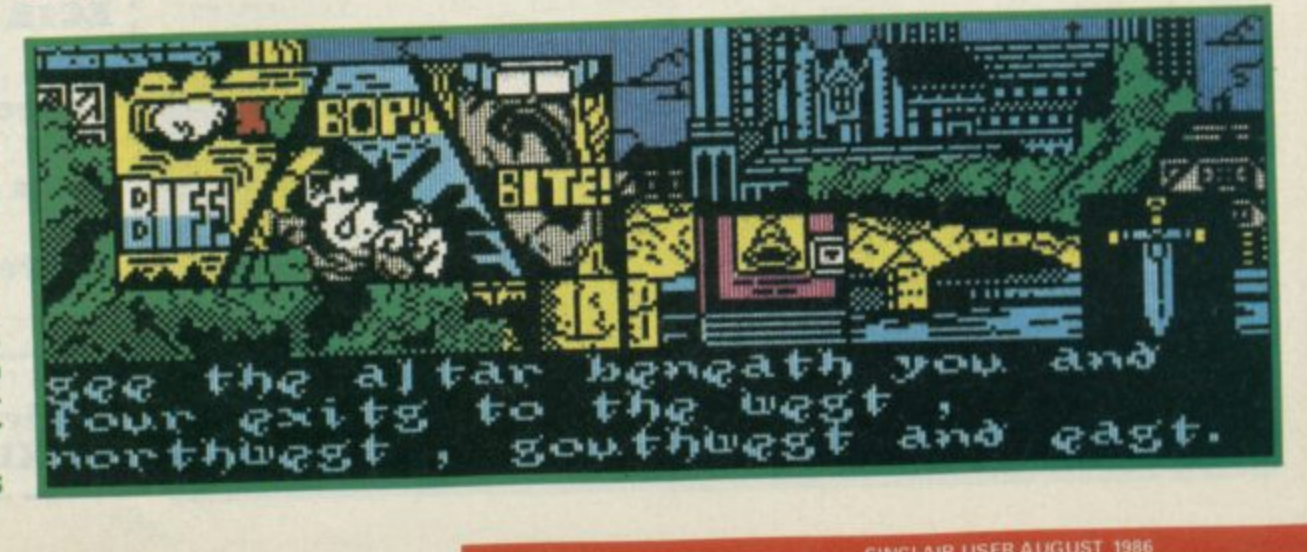

**rolleatte** 

**puega de la composición de la composición de la composición de la composición de la composición de la composición de** 

### **STEALTHFUL INFILTRATOR**

**M a game which will be reo leased later this year.**

**Is a screen shot of the Commodn ore version of the game — but e w under way. Infiltrator. In fact, all we can show so far the Spectrum version is well**

**s the infiltrator' sneaking behind f enemy lines to do a spot of r snooping. You drop In by chopo per avoiding enemy aircraft and m It is your hands at the bottom of U the screen on the controls. They S move too. which adds to the G realism. This is one feature US o Gold are keen to incorporate on As the title suggests, you play**

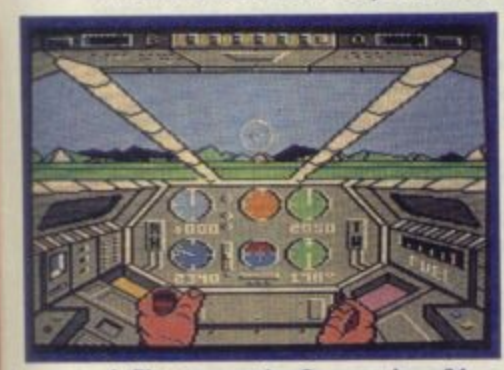

#### **Infiltrator on the Commodore 64 the Spectrum version.**

**The secret is stealth and silence so as not to alert the enemy, especially when proceeding on foot through the Jungle. You have an array ol weapons at your disposal but the object of the game is tc succeed in your mission, rathei** than to blow everything that **moves to smithereens. Mort news as soon as we can get It. Streetdate: early November**

**Price: not confirmed.**

### **JOHN REB II**

s a sequel to Johnny Reb, **Lothlorien has thought A s long and hard and come up a with Johnny Reb**

**e with the Union and Con-Once again, It's a wargame** 

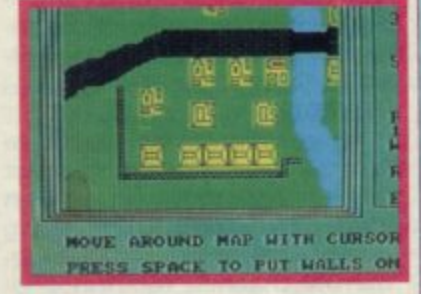

**n federate fighting it out in the n American Civil War, if you y play against the computer R you automatically take the b bered by the Confederates Union side, severely outnumcamped Just out of sight on the other side of the river.**

**Action is by cursor control, and before you start, the game gives a chance to change the scenery, drafting In extra houses, wails, etc. There is a two-player option. Streetdate: July 29. Price: E9.95**

### **IT'S A HULKY MARVEL:**

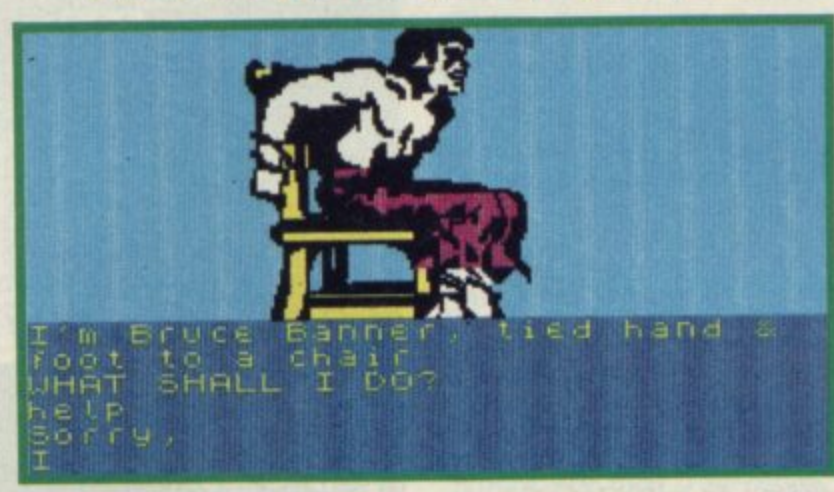

**he Scott Adams/Marvel Comics adventures are now being marketed by US Gold which has let The Incredible Hulk loose again.**

**The first in the series of Ouestprobe adventures The Hulk has already been out once, at full price from the Adventure International. Now it's a budget title.** 

**The whole gang feature in this simple adventure — The Hulk, Ant-man and Doctor Strange are all allies opposed to the evil robot Ultron and dream stealer Nightmare.**

**Although you play the Hulk, you're going to have to calm down somewhat in various parts of the adventure to turn back into the somewhat inconspicuous Robert Bruce Banner. Rage, pain and other strong emotions cause a chemical** reaction and **BANGI** you're The Hulk again.

It's useful if you've watched the TV program and know how **the Hulk operates as there are some very tricky puzzles. Street date: Nowt Price: €2.99.**

### **GAUNTLET FOR FOUR**

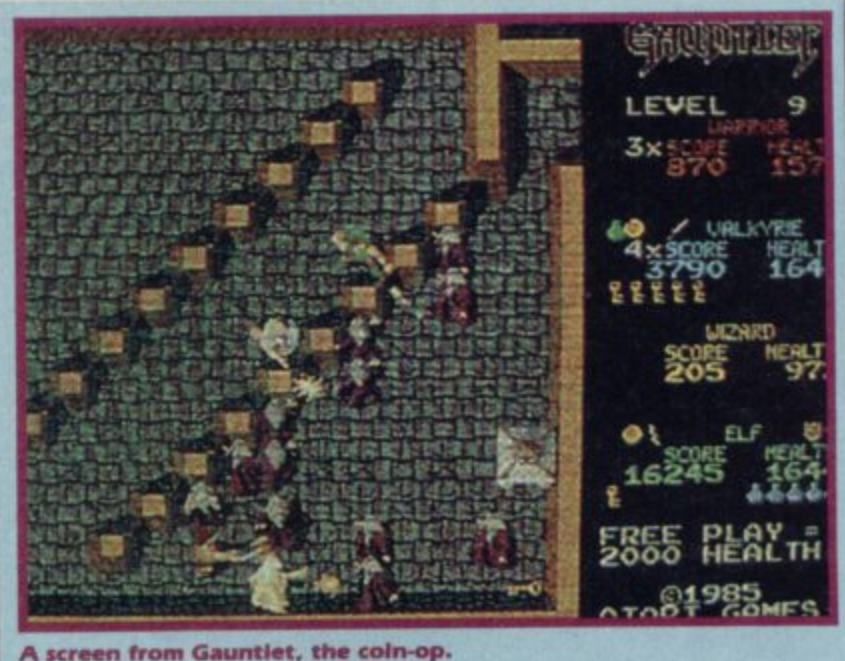

**I ' v A** screen from Gaunt **0** A screen from Gauntiet, the coin-op.<br>.

**ftx**<br>*screen from Gaunciet,*<br>**fo**<br>*ft***</del><b>***s* **i**<br>**i**ncredible news t **untlet, Atari's four-player game of heated Grunts and Lobbers was a tremendous hit in the arcades.** 

**Incredible news then that US Gold has acquired the licence and<br>Incredible news then that US Gold has acquired the licence and l**<br> **lncredible news then that US Gold has acquired the producing Gauntlet, the computer game Gauntlet** was the first game in the arcade simultaneous play for four. The trick is that any pla the game with Join the game without disturbing the chances of your ceam had US<br>That's proved to be impossible to maintain for the Spectrum, but US<br>Gold has plans for a two-player game in which each player controls **C T l \$ e Gold has plans for a two-player game in which each player controls r U i 0 t two characters, with the possibilly of switching between the two. A Gauntlet** was the first game in the arcades to introduce<br>pultaneous play for four. The trick is that any player can leave or simultaneous play for four. The trick is that any player<br>Join the game without disturbing the chances of your **u will be producing Gauntlet, the computer game, for the Spectrum. simultaneous play for four. The trick is that any player can leave or join the game without disturbing the chances of your team mates.**

**l W l k in Gauntlet, the arcade game, each of the four characters have their own strength:**<br> **their own strength: - S , four character game at all events.** their<br>up st with care. The potions have different properties too, so some **• i a up stamina and keys and magic potions must be picked up and used t their own strengths and weaknesses food has to be eaten to keep**

with<br>exper<br>As Tim Chaney of US Gold says the programmers are attempting 'to reproduce the arcade game as near 'as dammit'. Let's hope they can **Z . As yet we don't know how much of the original gameplay and i . ' how many of the scenes will appear on the Spectrum version. but • i o cram it all in. More news next month. i experimentation will be needed.** reproduce the arcade game as near 'as dammit'. Let's hope they can

**e . Streetdate: October. Price: not confirmed.**

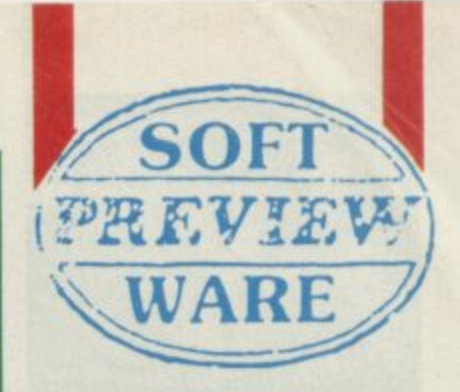

**Software Preview compiled by Clare Edgeley**

### **THE COLOUR OF MAGIC**

1

**The Colour of Magic. a II graphic adventure programmed by Delta 4 for Piranah Is taken from the paperback book of the same name by Terry Pratchett.**

**As Delta 4 has a hand In this one you can expect It to be not entirely serious. in fact it turns out be very funny with lovely graphics and it follows the style of Robin of Sherwood and The Eloggit.**

**its set In Discworid and features two main characters Twoflower the unsuspect-**

**ing and totally innocent tourist, and Rincewind the wizard who has only one** spell which he can't pro**nounce. Not the kind of wizard to rely on really!**

**Rincewind's job is to protect Twollower and guide him round Discworld. Accompanying them is the rather hazardous luggage which, like a faithful hound, follows Twoflower everywhere and** gets under everyone's feet. **Obviously they fall into masses of scrapes and it's up to Rincewind to sort them out — normally to the Wizard s cost.**

**Along the way they bump into the Grim Reaper — to be avoided if possible. And they also have to meet and exchange information with other characters they meet on their travels. The game is In three parts — like the Bog• gtt and there is a graphics on/Off option.**

**It all sounds great.**

**,**

**: I f 9 9 5**

**Streetdate: early Septem• ber.** Price: £9.95.

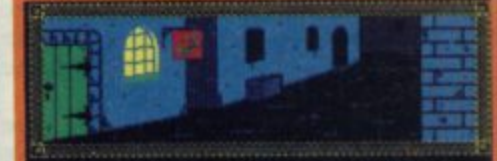

**Rinerotnd ,tood oot,Idle thr** avern, on a busu stree bustie of Ankh **1,:;NtA t** "hello.", said a voice, heavy **out.t.ter of Onl:h• oorroe twolitoore 'Mr Lonoave c.ine into vivo.**

**1**

**.**

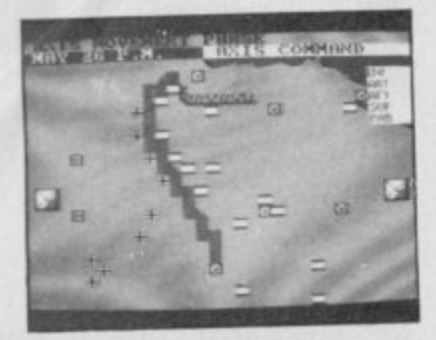

#### **TOBRUK**

nd now some good news **for battle-hardened A n veterans. PSS has two new d war games.**

**o porting you back 44 years to w s North Africa, where, as Field o attempt to split the Gazala line and retake the strategic e port of Tobruk. Once the Axis g forces had been pushed back o to Gazala, over 500,000 o mines were laid from Gazala in the south. It's either a onee or two-player game, and, as** there are short arcade sequ-**Tobruk is the first — transthe hot, sandy shores of Marshal Rommel, you In the north to Bir Hachiem well as the strategy side ences for a spot of light relief.**

**You can even lay the mines. Surely not all 500,000?**

Streetdate: **Price €9.95**

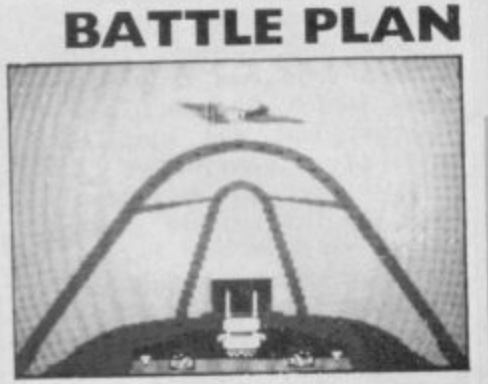

BOB: sir-to-air combat from the Amstrad version.

**B** attle of Britain — which **from PSS — finds you over south-east England in 1940.**

**Set in the control room of Fighter Command, your Job Is to defeat the Luftwaffe.**

**Flying time is limited, some airfields have to be kept clear for landing squadrons, a watchful eye must be kept on ammunition and fuel levels, radar stations must be checked regularly and weather conditions noted.**

**The Instruction booklet is chock-full of background Info, history and details the dozens of conditions you, as head of Fighter Command will have to consider.**

**Arcade sequences are possible and you can take part in the battle, either flying a Spitfire in air-to-air combat or, manning an anti -aircraft gun on terra firma.**

**Streetdate: late autumn. Price: €9.95.**

98

### **IT'S AN ACE**

**CONTRACTOR** 

 $\Delta$ 

ascade's Ace has zoomed **con to the Spectrum. The scenario Is simple enough but the game itself sounds staggering if we are to believe all those Commodore freaks. It's an all-action combat simulator and you re the pilot of a high performance Jet. The idea is to destroy the enemy invasion sitting Just offshore. There are three stages** to the game and apart from **the usual flight simulator features of having to watch altitude, speed and fuel settings** there's an awful lot of shoot**ing Involved.**

**Blast the enemy tanks and amphibious craft with rockets and cannons, then using your map and taking note of the rear-view camera, search for enemy aircraft. Air-to-air missiles and lots of weaving and dodging called for here and then finally on to the carrier where air-to-ship missiles come into use.**

**Streetdate: Nowl Price: €9.95**

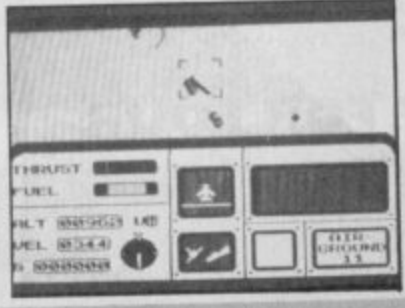

**1.0.**

**f l**

**i t l**

**r**

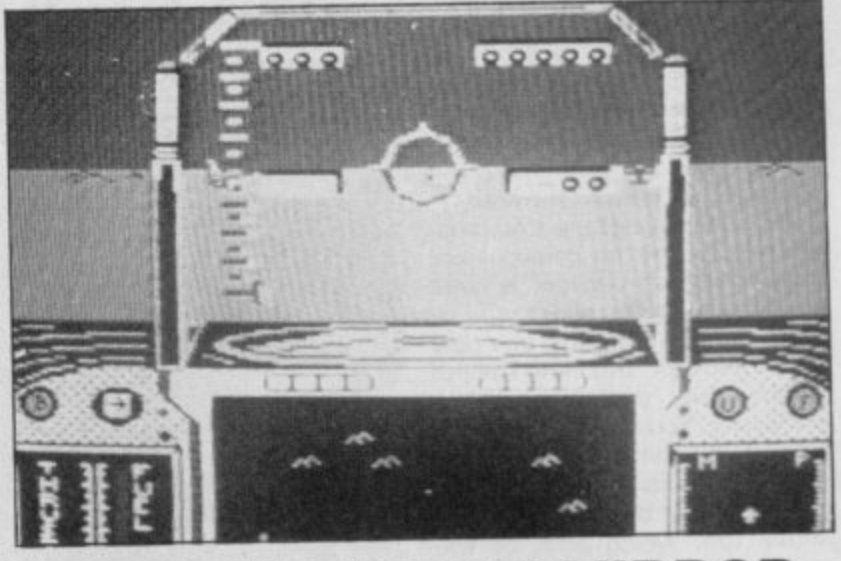

### **HARRIER IN THE MIRR**

**Dram is being developed from the BBC version released h some months back. Few details as yet but if the Beeb version is anything to go by It II be an ultra-realistic simulation l virtually requiring a pilots licence before you can get it off the**

**d ground. Street date: September. Price: not confirmed**

### **DRUG WATCH INVADERS**

**n B** Can you say no? Is all about.

**Released by the Nottinghamshire Constabulary, Drug Watch If's a k p r** s these at all costs as repeated hits knock you out. Heroin's the killer **e** at simple Space Invaders-type game with you running the Space Invadersc attempt to bring home the dangers of drugs to young people. along the bottom of the screen, being bombarded with drugs. Avoid

**v i** e and you'll die instantly if you fun into this one. Drug Watch can be bought for £1.00 in WH Smith, Nottingham,

**w** ham NG5 8PP m Nottinghamshire Constabulary, Sherwood Lodge, Arnold, Nottingor by mall order for €1.25. **Make a cheque or postal order out to NCC and send It to NCC,**

#### **M ACTION REFLEX FLEXED i** e h

**r r o A c the puzzles are very sneaky. It's a really fast arcade bash with over the place — collect things, don't get punctured and adventure overtones.** m e s

adventure overtones.<br> **Experience: Now! Price: £7.95 s** a **Streetdate: Nowt Price: €7.95** s

**o** g *p*<br>which is released should you land **That'll send you hurtling into the a r That li send you hurtling into the prongs** . yellow box contains a boxing give which is released should you land on it @

**ne of a host of traps in the game • Watch out for the piercing dart**

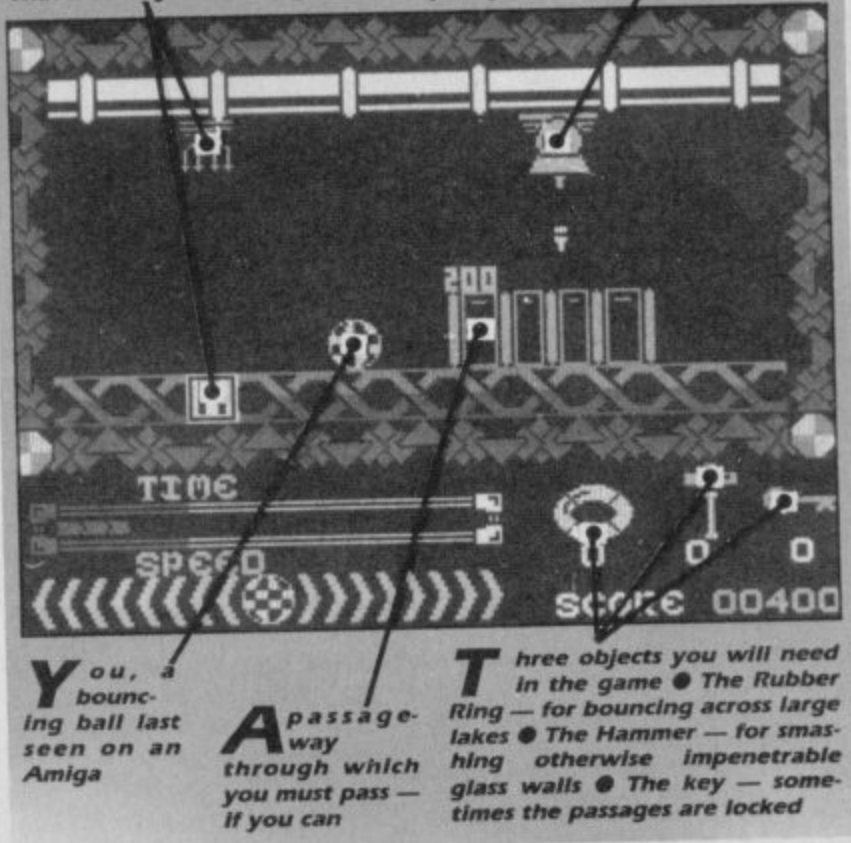

**j e**

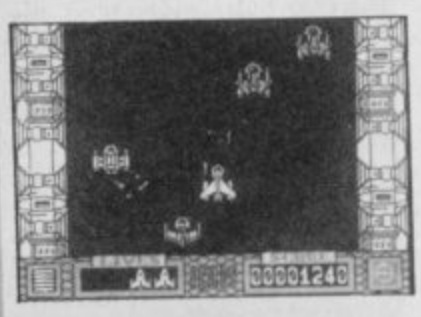

### **JUST ICUPS**

**n Thor's latest game you're Just another agent of the International Commission for Uni-**Problem **Broad ICUPS,**

It's a space game played in **two parts. Section one is a shoot em up and shows a head-on view of your space ship flying down the centre of a long.** narrow channel. You're hound**ed by dozens of alien craft which drop bombs in your path. Some try to bash you into the wails, others kill you on contact and some are even indestructible.**

**When you reach the end you'll enter a mother ship In section** two. With your trusty jetpack on your back you get out and start **searching for four parts of a bomb which, once assembled. will blow the thing to bits. Lots** of rooms to search, obstacles to negotiate and 'Icups to avoid.

Streetdate: 8 July. Price: £8.95

### **SANTA WHO?**

W budget arm Alpha-Omega **e has released — Summer Santa.**

**l o u t It invoives a disorientated Santa whizzing round people's houses filling up their stockings with presents. Who but CRL would put out stockings in the middle of summer?**

**o f each Streetdate: Nowl Price: £1.99** 

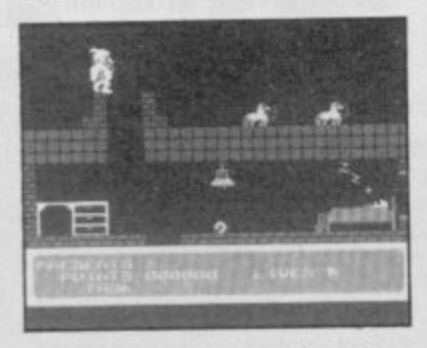

### **TIME TRAX**

**post holocaust horrors with s thought'strategy rather than t arcade but Time Trax looks h pretty bouncy to me. Time Trax MindGames MindGames usually means**

**l E9.95** It's sort of arcade IQ test mix. **Street Date: late July. Price:**

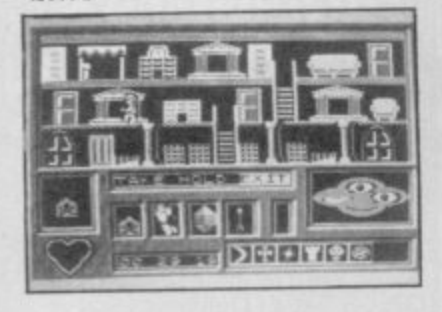

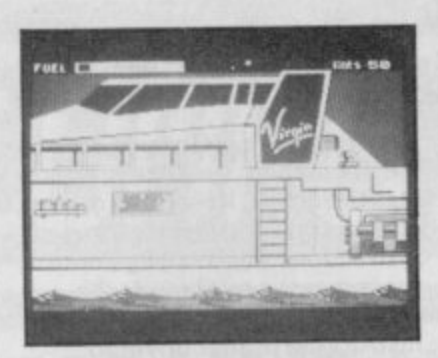

### **VIRGIN POND**

**I t's just bad timing that Virgin didn't get the game of Atlantic Challenger underway before the race finished. Still you know the time to beat and can look forward to Richard's next exciting venture — no doubt to** be immortalised on a chip **that of wrestling the cup from the Americansi**

In the game you're given the **chance to get Richard. Chay. and his mates over the pond in record time, speeding in their boat Atlantic Challenger**

**You control Richard as he frantically races round the cut-away section of the Challenger looking for vital pieces of equipment to control the craft. Floating hazards have to be avoided maybe he should have practiced the game himself before the first crossingl — and on-the-spot decisions must be made in response to alerts from the boat's computer systems. And of course you've got to keep your speed up if you are to break the record and win the converted Blue Ribband.**

**Streetdate: July 14. Price: E7.95**

### **STAINLESS STEEL/SAS**

**s w i Equinox illustrate the move into space.** There's been no sight of the wally's for some months now and **1 Mikro-Gen's last two releases — Battle of the Planets and**

**h the manic Dr Vardos who's trying to conquer the world. (Yawn). Now comes a new super hero — Ricky Steel and his fight against**

**in fact, Stainless Steel is a fast space-type shoot 'em up with you as Ricky at the gun controls. There are three stages to the game and at some point you'll be using three modes of transport —driving, walking and flying in Nightwind. your super-duper space craft.**

**Looks like fun and it should keep those trigger fingers in training.** Streetdate: July 31. Price: £8.95

**Also from Mikro-Gen there's SAS Strike Force — a game which is being designed by two real members of this elite fighting team. They're giving Mikro-Gen hints and ideas during the programming stage. It seems mostly a matter of knobbling the terrorists.**

**JUMP to it lads. That's an ORDER II Watch this space next month for more news**

**Streetdate: late autumn. Price: not confirmed**

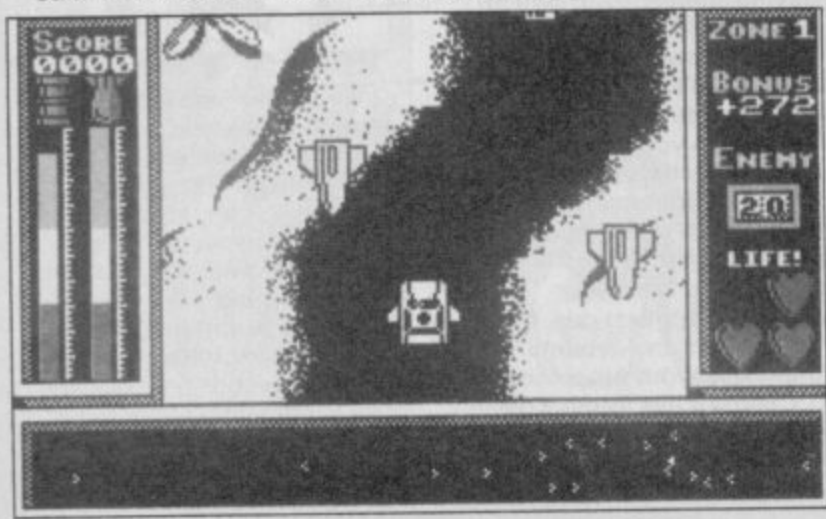

**S AND S No 2**

**n** SS's Swords and Sorcery **was reckoned by some to be the first time Dungeons and Dragons - had been effectively incorpotype rated into a computer game.**

**game Now PSS plans a sequel, p name — the working title is, lay rather obviously, Swords and which as yet has no official Sorcery II. A series of quests are set out and using magic, spells and objects you opt to rescue the Princess Arimon. 'Yes, another princess to be rescued It.**

**There are over 150 rooms to explore, around a mile of corridor to traipse through and a huge population of characters, objects to collect and spells to cast.**

All good D&D stuff.<br>Streetdate: September. Streetdate: **Price E9.95**

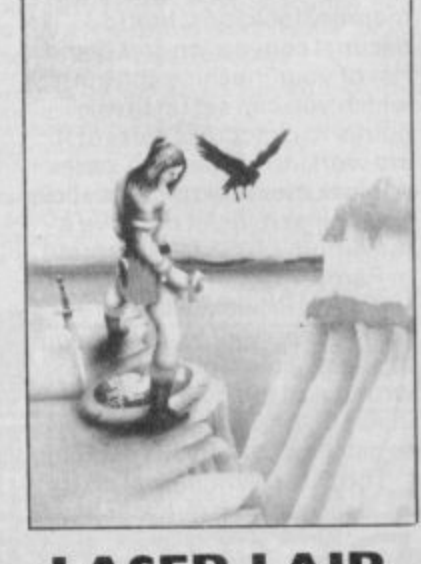

**LASER LAIR** ragon's Lair is that marvel**lous laser disc arcade D r game — with real cartoon a footage. Now it'll soon be on**

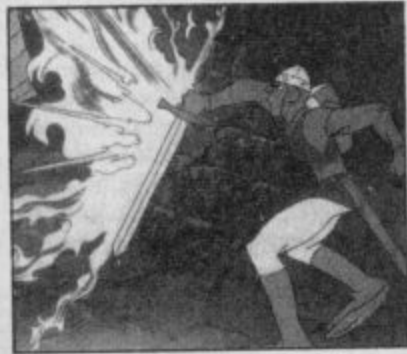

**t the Spectrum from Software h Projects.**

**t handle superb Wait Disneym style cartoon graphics and a random gameplay. Software r Though the Spectrum can't Projects is trying to copy the**

game as closely as possible. **e whole point is to rescue the l princess Daphne from Singe - the dragon. You play the part As In the arcade game, the of a rather thick, ungainly and uncoordinated knight called Dirk The Daring.**

**Whenever Dirk hesitates you've got to push him in the**

**right direction.** mid-August. **Price: E9.95**

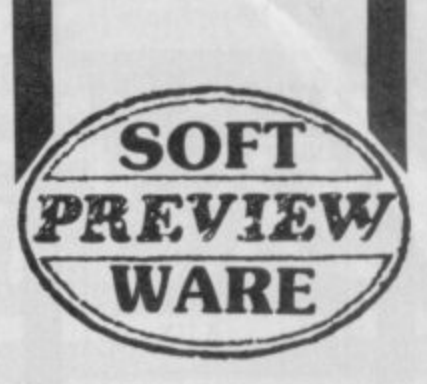

### **DRINKING IN NOSFERATIO**

**Dred nectar, Dracula's on rat the loose. if you load up Nos e Petah,' after nightfall, on your f o neck be it.**

**r a those well-known characters p Jonathan and Lucy Harker i and Van Heising. The game n t o stage you control Van Heftf ing as well, and in the third t stage, all three. Each charach ter is controlled via icons. Nos Feratu is one of the new Piranha range and stars starts with you playing** Jonathan. In the second

**ine first stage takes place**<br>**in Castle Dracula where The first stage takes place Jonathan has to escape from the bedroom with the deeds of sale. Though the vampire Is taking a nap he can control Jonathan's mind and keep the castle doors tightly locked. That is until twilight. The second stage depends on whether you or Dracula have the deeds — with Dracula in control the game is far harder. The third stage is set in the Harker's house. Controlling all three characters get Dracula in an east-facing room ready for sunrise and his death. Be warned, he's after the fair Lucy.**

**Actions too are selected by Icons and you can ghee the characters several commands at once. it all sounds truly horrifying. Buy it if you dare. Streetdate: Early October. Price: E8.75**

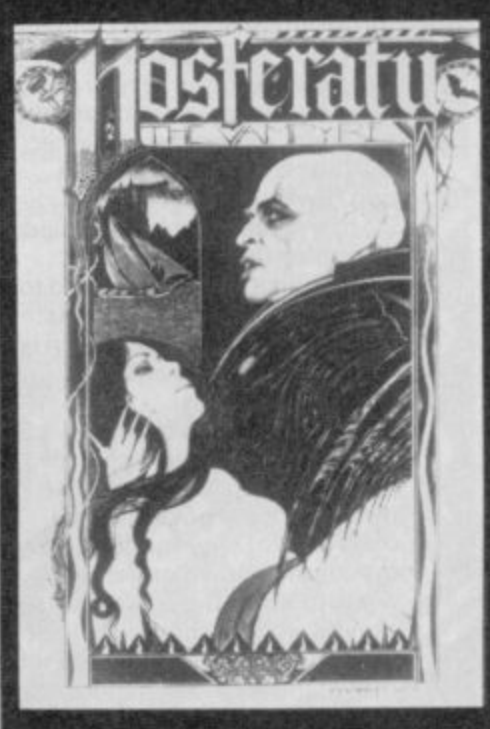

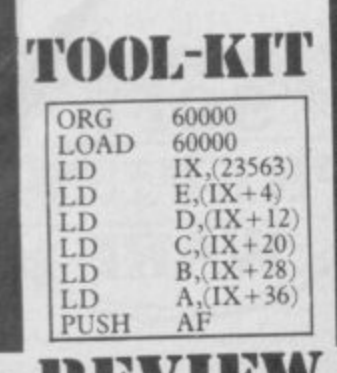

 $\mathcal{L}(\mathcal{L})$ 

 $\sqrt{A}$ 

**Market Pressure** 

remlin Graphics has **relaunched Picturesque's assembler G r and Monitor in one package e under its new Discovery m Software label — calling it The**

**REVIEW**

**l Code Machine. i relocatable in Ram, from n addresses 27700 up to 57778, G and can be set up with nine r printer interfaces which include a ZX Printer Interface One, p Kempston, Tasman and Morex. h It is loaded above Ramtop, so i no amount of Newing will c s and out of Basic if required. The monitor/disassembler is destroy it, and you can switch in**

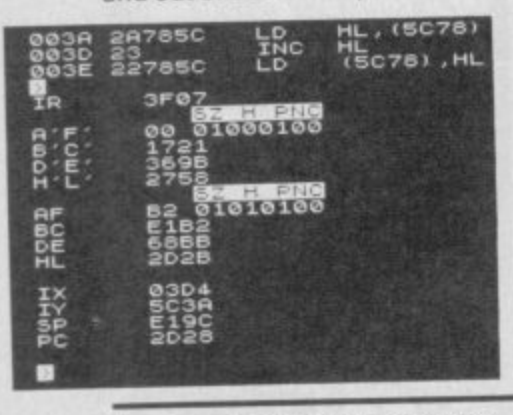

**CODE MACHINE f f f kCTS BOX h the Assembler, uses the full Z8 FACTS BOX** the Assembler, uses the full Z80 instruction set. It requires a start **Complete machine instruction set. It requires a** starting **instruction** set. It requires a **code** development instruction lines to a page until<br>system. Unlikely to vou press the exit key. At the

8

you press the exit key. At the<br>start of the disassembly you can **knock Laser Genius off** start of the disassembly you **its top perch though instruct the printer driver to output hard copy so you can keep a record of any changes made in your program. THE CODE MACHINE**

a .

**While you can make small alterations to your programs using the disasembler you should use the assembler to enter bulkier code.**

**The assembler's full-screen across the screen. It controls the**  $a$ s listing, editing, saving and **loading code. Source code is referenced using a handy system of line numbers which can be generated automatically**

**Source listings are split into four fields: line number, label name (which is optional).** points to check that parts of it operation name, and operand<br>are working properly. A series (which may also be optional). are working properly. A series (which may also be optional).<br>of block memory routines allow Labels can be assigned to often **of block memory routines allow Labels can be assigned to you to insert, delet or move a** used addresses or values **you to insert, delet or move a used addresses or values**  in Ram. can be set up using *Define*<br>A trace facility, with *Word* and *Define Message* **Word and Define Message**<br>pseudo instructions. **front-panel display, allows you pseudo instructions.**

**I**

to see whether routines go **Once you've finished editing**<br>wrong and the byte and text vour source you can assemble it **wrong and the byte and text** your source you can assem<br>insertion routines can be used and save it from within the **insertion routines can be used and save it from within the** The Disassembler can do its any of the machine code

**production phases the package can be made to go back to the start or drop out into Basic. Error trapping in the package is most impressive.**

**The Code Machine is a first-class machine-code tool amongst a dwindling number of assemblers and disassemblers.**

**It does provide a complete development environment but lacks some of the flexibility of** its competitor, Ocean's Laser **Genius •**

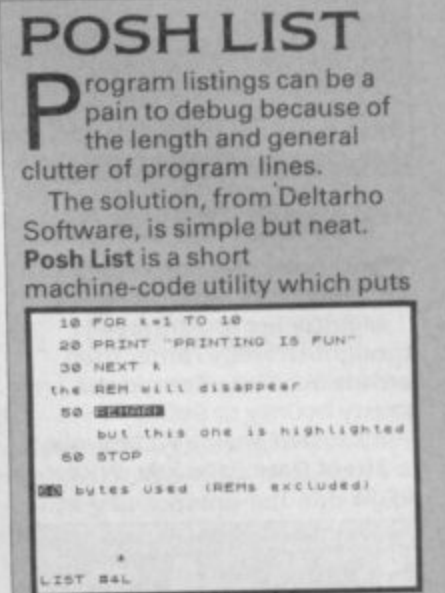

**s c each statement in a Basic a program onto a separate line, n highlights Rem statements and b changes strings from lower to e upper case.**

**a spare Ram bytes starting at I put the routine in the 100 32500, but it is fully relocatable.**

### **FACTS BOX**

**Transforms dull Basic** *listing* into **tabiulated work of art Easy to work with. it's a budget bargain POSH LIST** Label: Deltarho, 12 **Ennersdale Road, Lewsham, London Price; E2.95 Memory: 48K/128K** Reviewer: John Callet **. s e4..**

**Once loaded just type Rand User and the start address.**

**LAAAA** 

**-**

**Rams are treated in two ways by the utility. The routine normally highlights the command in white on black. You can, however, put an underline mark after Rem which omits the command but keeps the comment which follows.**

**The only criticism I have of this superb little utility is the photocopied manual. It doesn't give a user-friendly introduction to Posh List usage**  $\blacksquare$ 

espite its name Designer **from Gap Software is not another graphics D e package. Instead its a**

**s two-program utility to help the p small businessman cut the cost i t advertising leaflets, posters and e of his printer's bills by producing rough artwork for his**

**i cassette inlays. t the first program of the suite. s Five sets of 21 user-defined n characters (UDGs) are preset in a the program. If this isn't enough m e can be created using the second D e program, a character designer. The designs are built up using the UDGs and character sets can be redesigned or new ones**

**s two rows of the Spectrum's i 22-row screen display are used g to display the current set of n UDGs and a third line is used to e show the main menu options. When it's running, the top The bottom line of the screen is used for the status and subsidiary menus.**

**The main menu has four options. Mode, Cursor,** Functions and Attributes. The **three modes are Draw, Move and Text . In Draw mode cursor moves are shown on screen while in Move the cursor can be moved without drawing a line. Creating a design involves a lot of switching between these two modes. Text prints letters in**

### **ESIGNE**

Reviewer: John Callet

**Monitor operations include the display of CPU registers or memory locations, hex to decimal conversion and demo run of your machine code in which you can set up break**

maximum of 255 bytes around

**Label: Discovery**

**Software Price. El 2.95 Memory:48K**

 $11.74$ 

 $\overline{\mathcal{F}^{\mathcal{C}}}$ 

**either normal or double-height characters starting at the current cursor position. Selecting Cursor allows you to change the shape of the cursor to that of one of the UDGs. Attributes lets you change the Ink and Paper colours for the cursor and apply these colours to part of a row (or column) or to blocks of whole rows (or columns). Functions gives access to the saving, loading and printing routines. It is also**

#### **FACTS BOX**

**Not really up to it as a sign designer. Of more interest as a planner say of circuit boards. Pricey though**

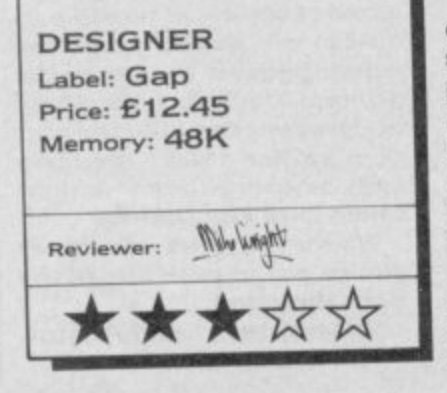

**used for changing between the sets of UDGs and the Page**

> **function. Only one UDG character set can be used at a time.**

**While a ZX printer can be used to print out your design it makes more sense to use an 80-column printer. Spectrum screen dumps are about a quarter of A4 size and a Page option has been included so that several screens can be linked together to give an A4 print-out. This is probably the most important feature of Designer.**

**I found it very frustrating having constantly to switch between modes (particularly between Draw and Move) and swap UDG sets to build up any sort of picture.**

**Because you can design your own character sets from scratch there would be potential to use it as an electronic circuit-board layout designer or for foreion language applications, for example as an elementary Japanese word processor.**

**Clearly it has found a niche, although it may not be the one the authors had originally expected** 

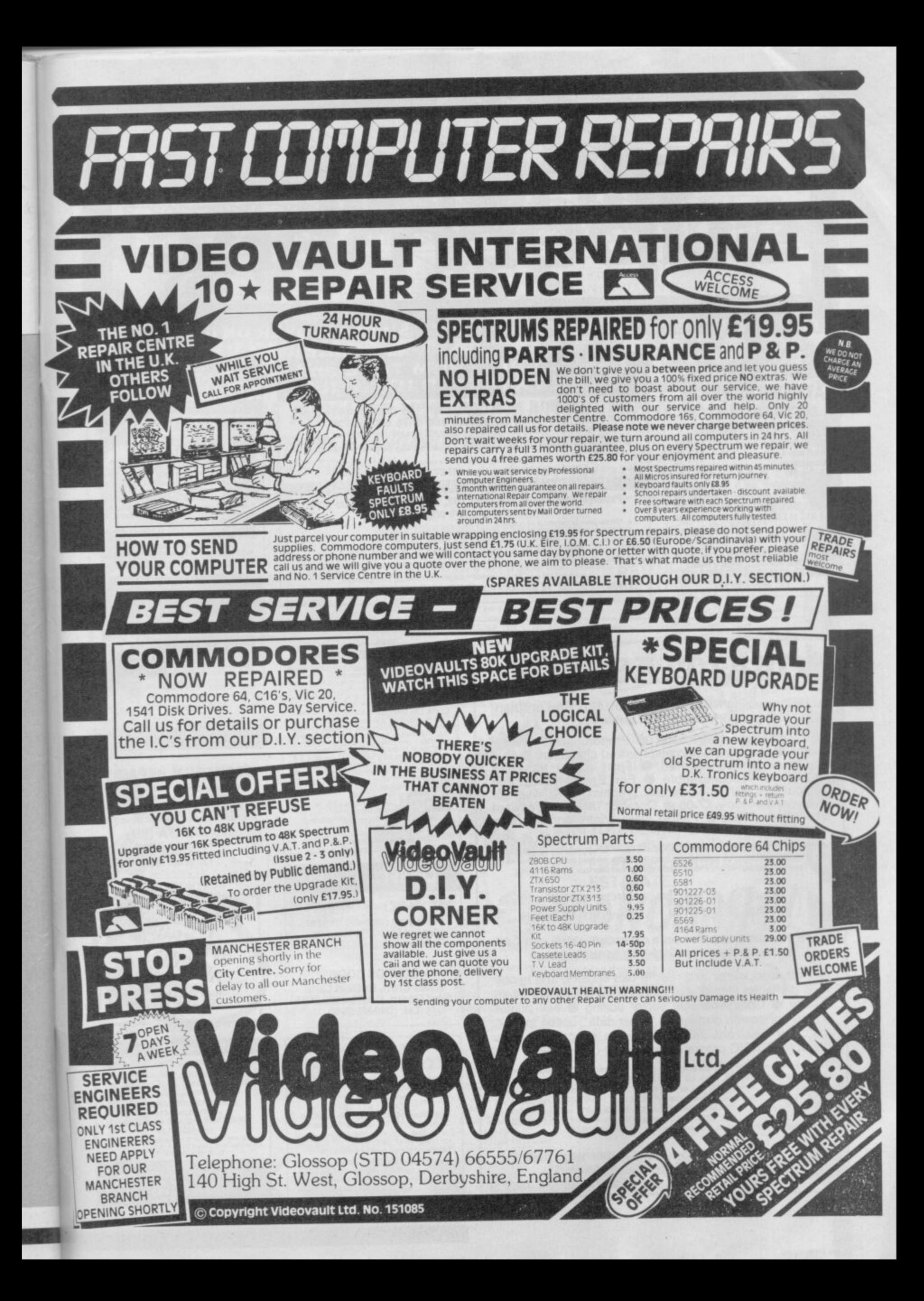

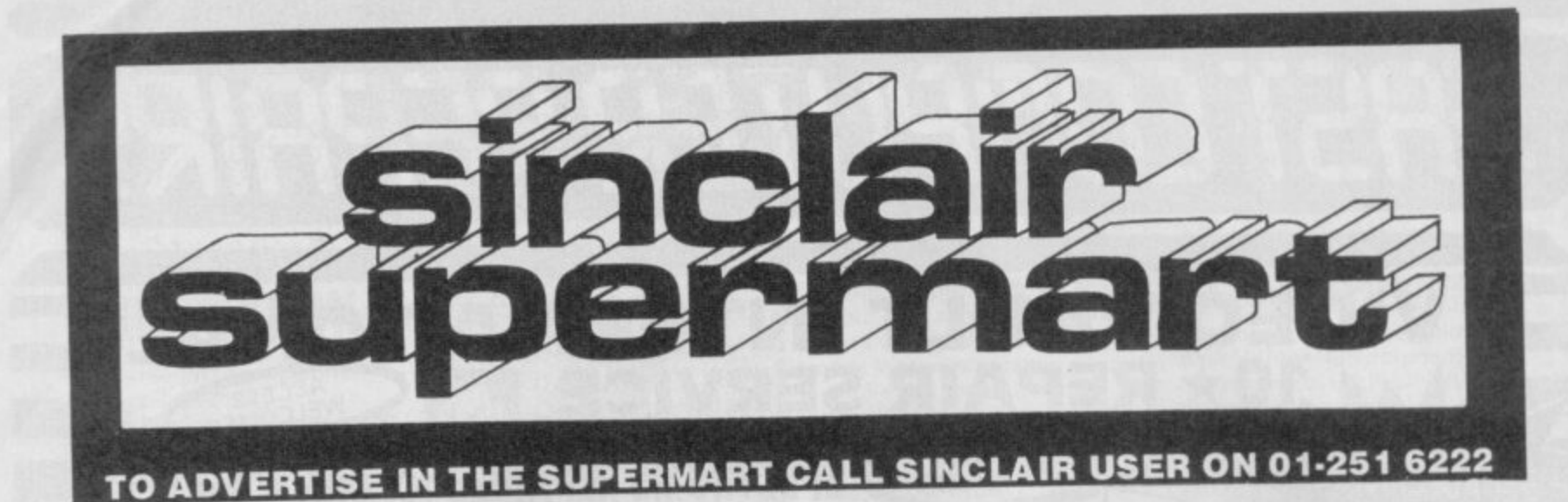

### **t REDUCED PRICES**<br>
THE PRICE YOU SEE IS<br>
THE PRICE YOU PAY **SINCLAIR REPAIRS THE PRICE YOU SEE IS**

**THE PRICE YOU PAY**<br> **Construm/plus E15.95**<br> **C17.95 C17.95 Spectrum/plus £15.95**<br>
Interface 1 **£17.95**<br> **Interface 1 £17.95**<br> **ZX Printer £17.95 Microdrive ZX Printer** 

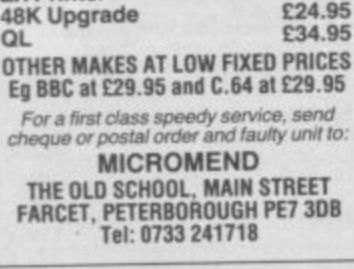

**Tel: 0733241710**

#### **NEW — SPECTRUM TAPE and DRIVE TRANSFER UTILITIES**

**TU8 - ESSENTIAL for ALL Spectrum 48K or Plus owners our tape utility for backup and drive conversion OUR TAPE UTILITY TOP DACKUP AND GIFTLE CONVERSION**<br>**•** Simple operation for fast loaders - accurate even if over 48K (tone and rate measurer).

**.., • imps a** Deals with clicky loaders — converts COMPLETELY to normal tor laps busing our product!<br>with TP2). Plus many other featurers — a unique product! Plus many other featurers - a unique producti

**COST only E6.99 on tape OR E7.99 on midriye cart.**

**a n ded 21 m o t e f ransfer of many programs**<br> **\*** Details given on transfer of 40 programs<br> **\*** Details given on transfer of 40 programs.<br> **Package chooper/sollter, header reader etc. TRANSFER PACK 2 - FOR TAPE TO DRIVE TRANSFER**

**r** • Manages virtually all clicky induens. Byes chopper spires, it is a state in the System (e.g. m/drive, Opus disc, et

**a a g •••,,,, ,,,,,** *P* 11. **ETS £1 each (u) td £1 Europe, £2 RAMS CARRY OUT N** ONLY £11.99 on tape OR £12.99 on m/drive cart. **iNFORMATICel SetEEIS Et teeth lop to No 12 evetiebein •ncludes many too 2 OVERSEAS: add C1 Europe, E2 olhers for each. UPDATE: (hot updates)**<br>**PROGRAMS CARRY OUT MONEY BACK GUARANTEE (hot updates)** 

**o s h ovier. LERM, DEPT SU, 10 BRUNSWICK GDNS, CORBY. NORTHANTS NN18 9ER 3 WIS. SAE KG LA BRUNGHURY CONG CODDY** 

> **s e**

**A c c e**

**y**

**r**

**t**

#### **r QUALITAS NEM p s e e P o w**

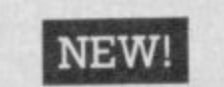

#### **LA LIL LAD**<br>At last, amazing NEAR-LETTER QUALITY on ordinary **printers with Taswordl a r t l O P a**

**a e s**

**o f 4 0**

**o s i**

spac<br>Unde<br>fon es wi<br>Fwo<br>y **£8**. • Equal-space justification • Proportional character widths  $\bullet$  Underlining and emphasized characters  $\bullet$  Five business fonts supplied **O** Font editor included • Microdrive compatible • For Epson HAOU and compatibles with quad-density graphics **Compatibles** for **Tasword Two only E7.95 • Oualitas Three for Tasword Three only £8.85 • Please state printer and interface when ordering. e m v e ,**

**P.S. TASPRO (E4.95) and TASPRO THREE (E5.95 or E3 upgrade from Tests)** equal-space jusithcabon on daisywheels (and doted and interface when ordering **with Tassoced Two and Three. Please state printer and interlace when miming. I K ( M**

## M-DOC The essential

**Mierodrive utility.**

#### **Have you precious files on a cartridge which still CAT but no longer load? M-Doc to the rescue! t e e**

**• Find, load, repair and rewrite bad sectors, and hence** load damaged files  $\bullet$  Full status reports pinpoint faults quickly  $\bullet$  Comprehensive sector editing  $\bullet$  Full printer support of screen displays  $\bullet$ files, eg Tasword 2/3 **•** Separate program makes **corrupted BASIC programs editable • Only E6.95 r t e r e '**

compled proto pr **All Spectrums exc**<br>shops and Micron elsewhere add £2 airmail) w **All Spectrums except for the via feet mail order (LIK positives, Europe add £1.** shops and Microner out. Also via fail of potend if not entirely satisfied. duarante essewhere add LZ airmail) with 14-day "lull refund it not entire satisfaction P.R.R. Dist statutory rights unaffected). Trade enquiries weither **MODER-80**, a handy monitories (1977 795544. Other titles available include **MODER-80**, a handy monitories disassembler (E5.99); and GENER-80; an ultratast located editorial contratast luller services and contratational contratast contract contract contract contract contract contract contract contract contract contract contract **(7 AS). NEW! GENER-SO PLUS pack includes both tor iust M SC e r l**

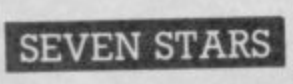

**Seven Stars Publishing, Dept SU, 34 Squirrel Rise, Marlow, Bucks SL7 3PN. Tel: 06284 3445**

#### **POOLS PREDICTION**

Perfected over 6 seasons. Ouputs best draws, homes<br>& aways. Holds form comparison graphs. Analyses & Promotion/relegati **o n** provided from 20 **o** Club. "once a vestments 1 **. Shrewsbun** Formation: matches between main league teams.<br>Promotion/relegation option (can be used from season).<br>In season). Easy to use, even for beginners.<br>52 wins (385 dividends) received by author so far. "The best and most scientific of any program I have<br>seen" - Mr R.A.P. Secretary Orpington Computer **Club .** once *k* paint, then with the with the structure with the with would like to congratulate you on your excellent service. It is a rare thing these days'' — Mr L.G.P. 1100m<br>1100m **r a r e** Shrewsbury. "I found your program very pr **1 6** and user Iriendly, I am very satistied with it<br>B.D. Spaiding.<br>Ask for British Pools @ £11.95<br>Australian Poets @£11.95

**i n** Alio **0 1** Allow 7 days for delivery, Cheques, POS payable<br>ROMBEST or quote Access card number. **Rembest Dept. 2 weiland Crem, sicesier,<br>0xem OX 680<br><b>Available for 48K Spectrum** 

#### **trum CASSETTE COPIES**

**, eat Spectrum** 

**s e 50 C10s for only £40 inc P&P From your cassette master, tested for 100% loading. Please pack in foil and send with cheque**

**SOUNDS GOOD Clear Croft, Bottom Lane Seer Green, Bucks HP9 2UH Tel: (04946) 5900**

**SINCLAIR COMPUTER REPAIRS** All machines dispatched within 72

**hours of receipt<br>
<b>Spectrum: £17.00**<br> **1X-81: £12.50** 

**Spectrum 16-408 Opgrade: 225.00**<br>
(includes parts, VAT, and return postage)<br>
For a fast and reliable service, send machine, brier des **- rrptiOn h e**

**o l** Unit K<sub>4</sub>, Card **Last Wour - O d e CAPITAL COMPUTER SERVICES**<br>
Unit K2, Cardiff Workshops, Lewis Road,<br>
East Mourts, Cardiff CF1 461 5EG<br>
Tel: (0222) 461801

#### **ELITE EDITOR**

**ASTROCADE The Collection Redefine status, rating, fuel, cargo, weapons, credits, galaxy, special missions, even cloaking device and E.C.M. Jammer, after every feature for only £1.99.** 

**C+VG (July) "Fancy a BR of Arcade Fun D.D. S. Software**<br>ASTROCADE on the Spectrum from D.D.S. Software<br>could be tor you. The six games on offer are Simeon,<br>Caverns D'Or, Bomber, Zombies Luna-Rover and

Alien''.<br>Your Sinclair (July) ''They are all very playable. The<br>graphics are adequate, the sound excellent''. Addictiv-<br>ness 7/10: Playabitity 8/10: Value for money 8/10. **1** 10 VOI VALLANDI<br>10 VOA VALLANDI **CRASH (June)** "Overall the ASTROCADE Collection<br>should keep any games player quiet

*Vans Glazbele I lot* **energient bie!) then rush ! - amen pur ausse** bie<sup>t</sup>) then n **Stewart Green ''Now** it's only £1.99+p&p. You can't<br>afford not to buy it''. **P.C.W. (May)** "You can't can it a rip on at the price". **vow steerall (Jury)** If you takey a nostage, wash in a good Zom-**I . Sa mean rust r4 S to D . D . S**<br>Playered Research Work (Fig. 000 )

**D.D.S. Software, 49 Beaumont Road, Halesowen,<br>West Midlands, 862 9HD.<br>West Midlands, 862 9HD.** 

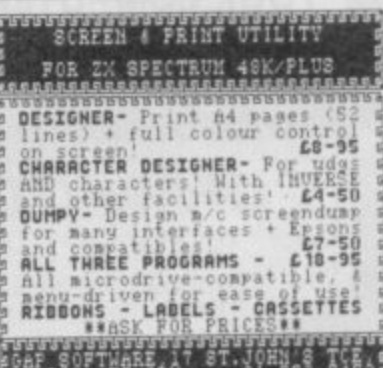

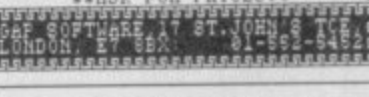

**SPECTRUM REPAIRS c a r . c i t i** Send **s t o T c** spectrum repairs **E16.95** including<br>
parts insurance and P/P. Send your computer with cheque or PO<br>Ior £18.95 and description of the fault to:

**d . SUREDATA (SU) P 45 wychwood Avenue,<br>
Edgware, Middlesex.**<br> **Tel: 01-951 0124** 

**e**

**N**

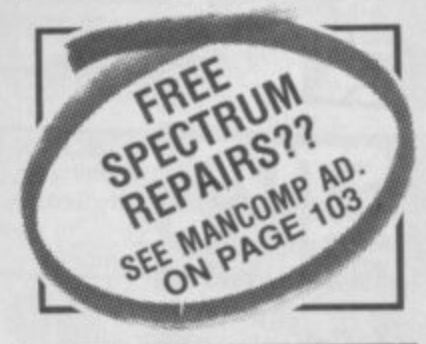

**HINTS POKES MAPS** - Tony Bridge, Popular Con The monthly handbooks packed with tips, pokes, solutions. The monthly handbooks packed with tips, pokes<br>hints, maps, solutions, gossip, latest reviews,<br>competitions and much more **ADVENTURERS HANDBOOK ADVENTURERS HANDBOOK**<br> **SPECTRUM ARCADE HANDBOOK**<br> **(48/128) £1.00**<br>
or for even better value take advantage of our reduced **HI. & DISERVICES (SU),<br>1338 ASHTON OLD ROAD<br><b>MIGHER OPENSHAW**<br>**MANCHESTER MIT LIG**<br>TALOB1 370 SAAB

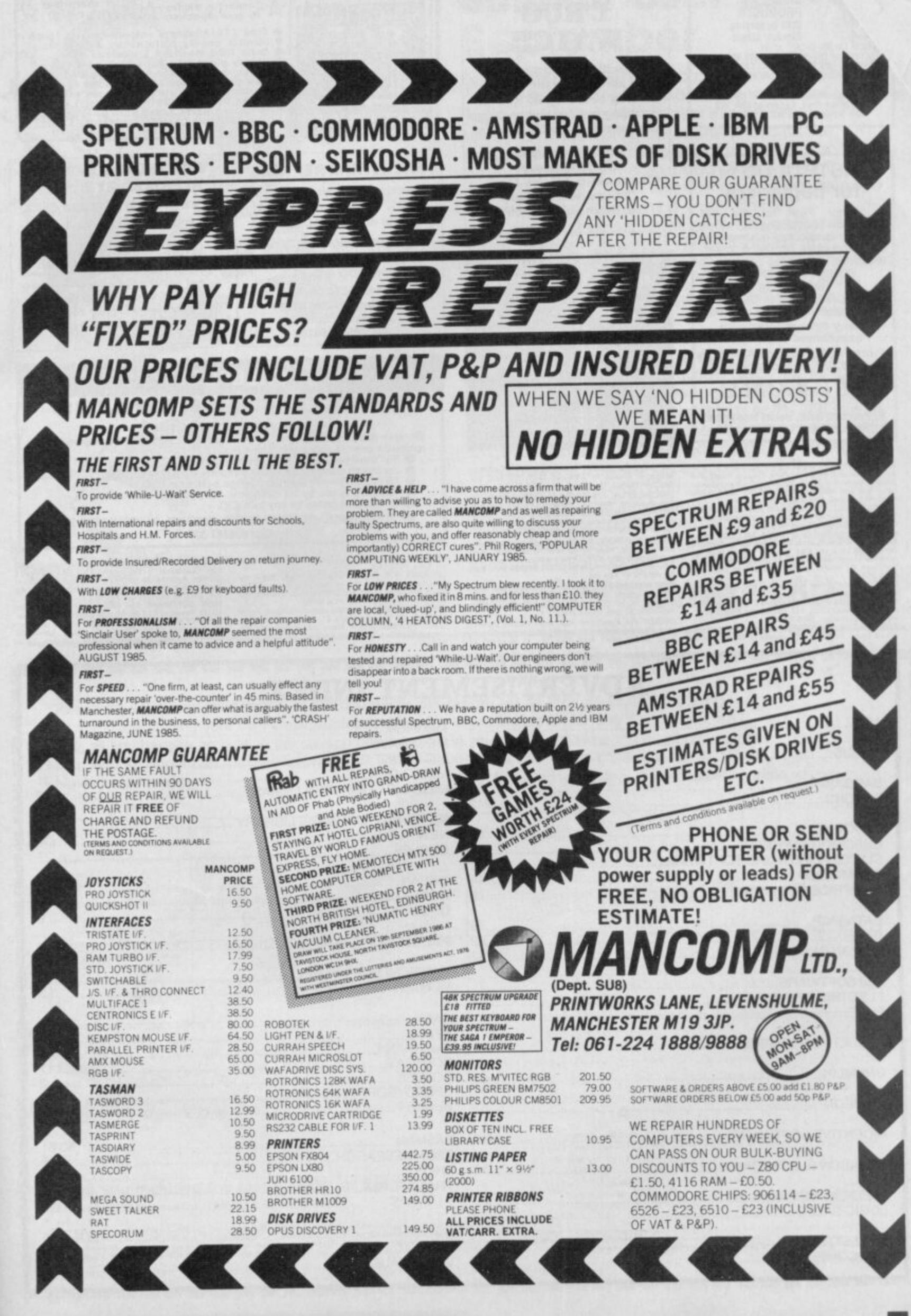

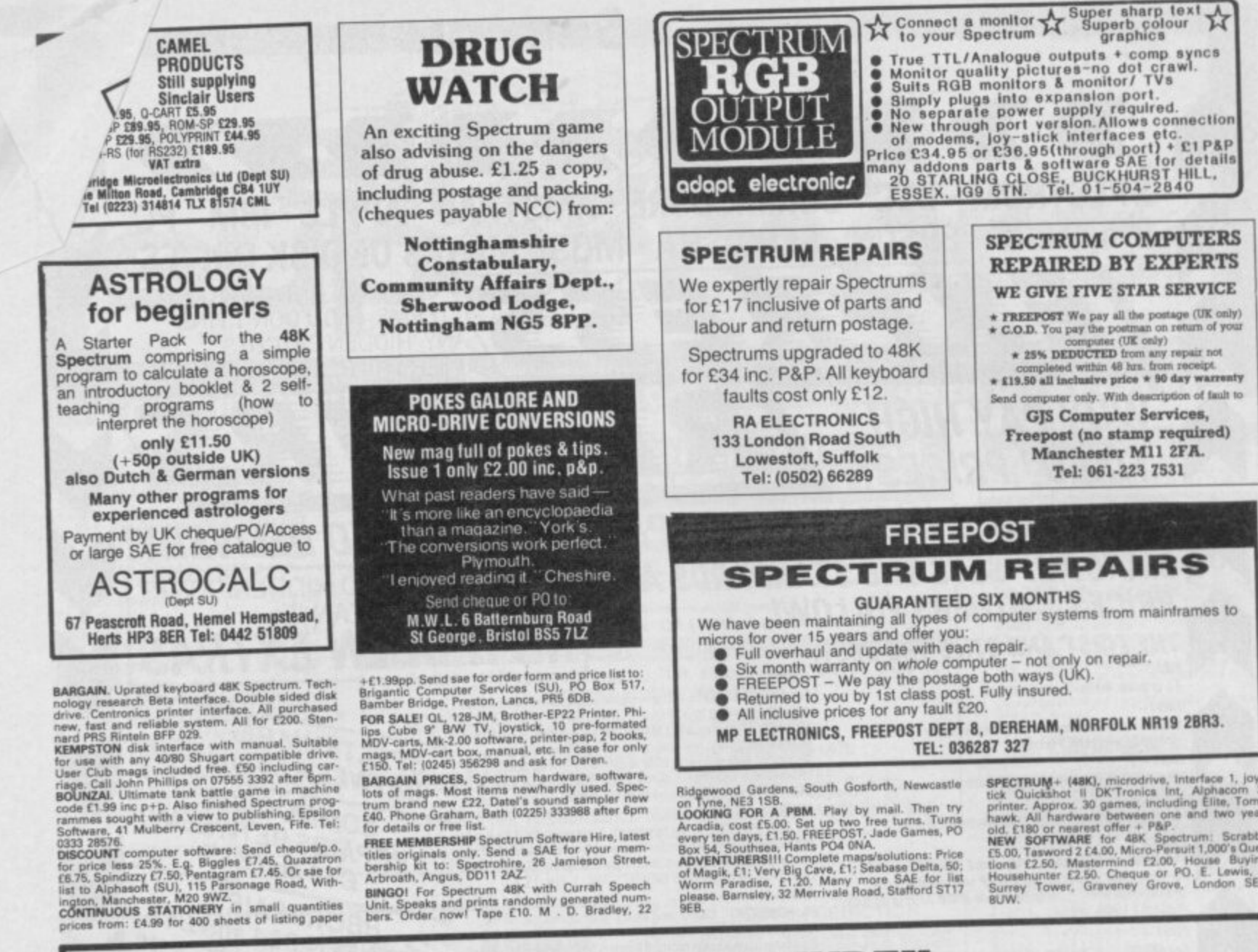

 $1.416 - 10$ 

 $\overline{\phantom{a}}$ 

 $16$ 

 $-0.11$ 

 $\frac{1}{2}$ 

 $-4$ 

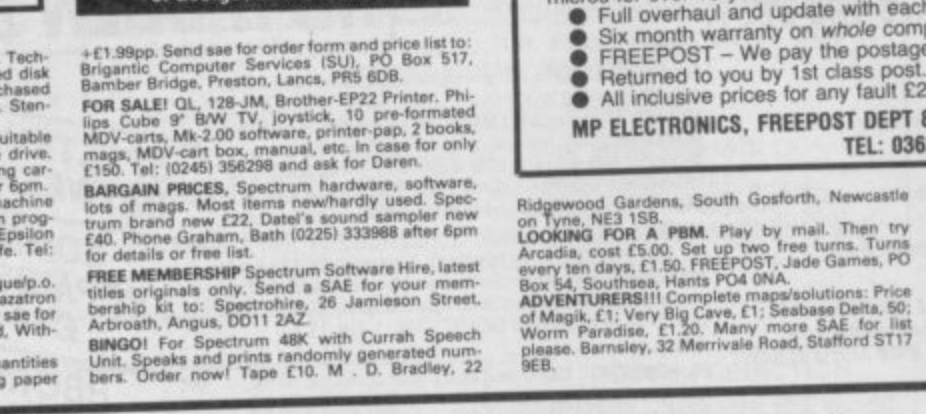

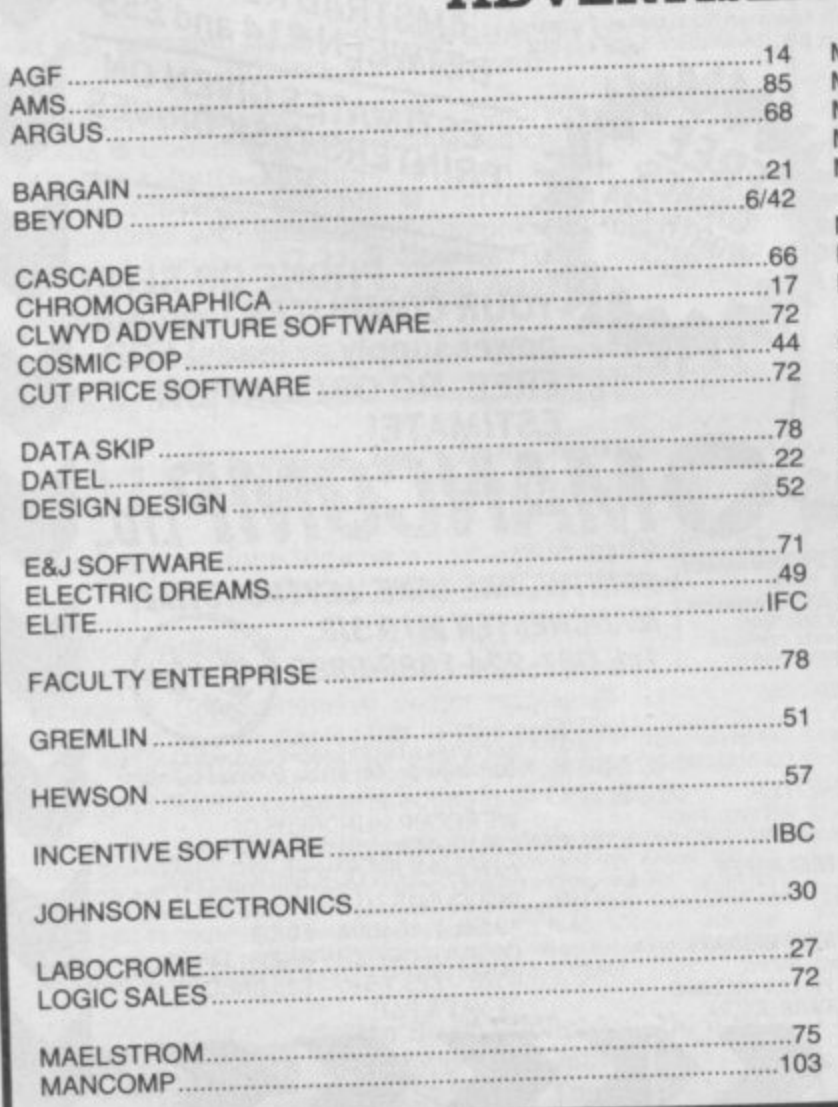

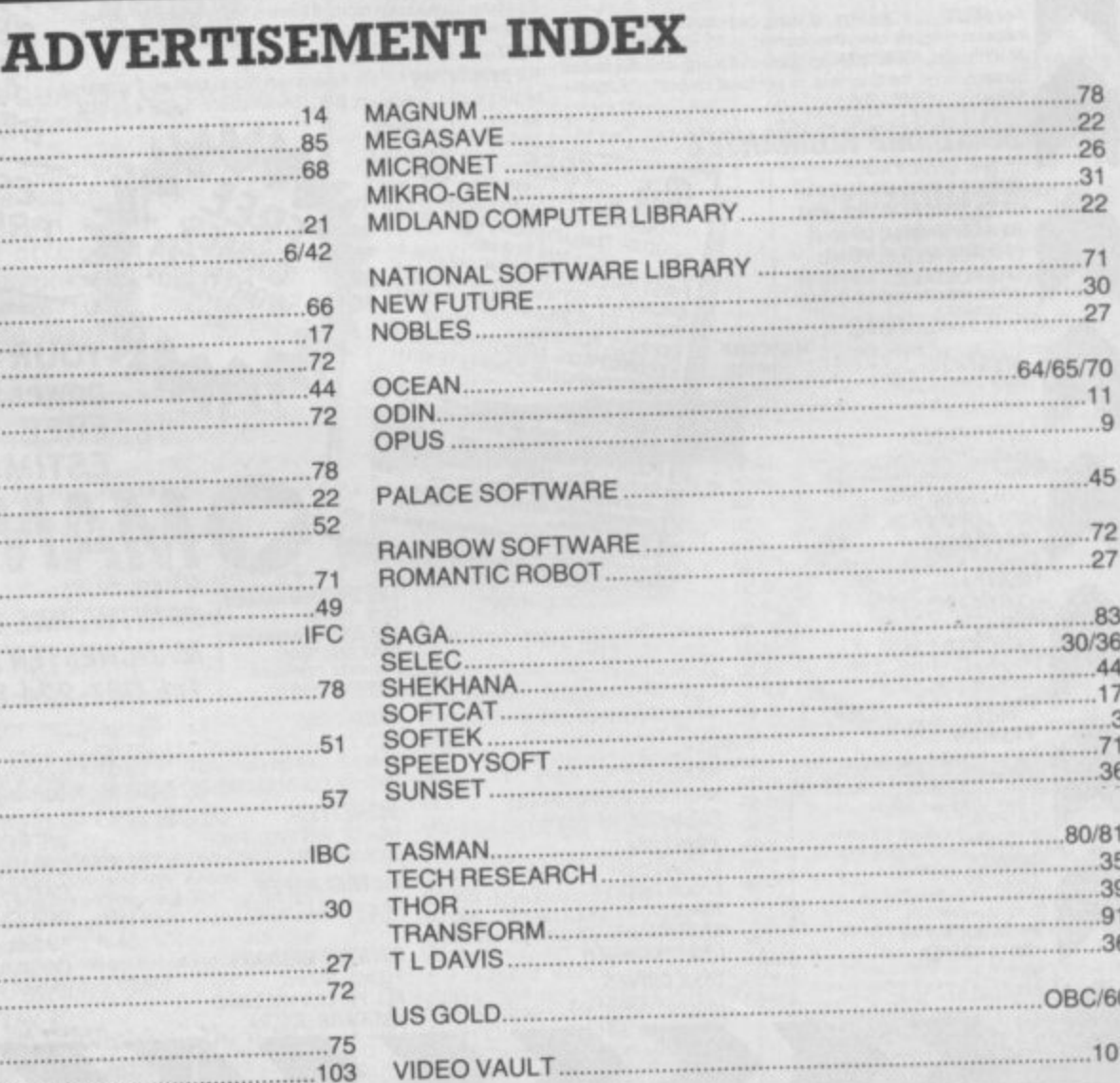

# SPECTRUM + (48K), microdrive, interface 1, joys-<br>tick Quickshot II DKTronics int, Alphacorn 32<br>printre. Approx. 30 games, including Ellie, Toma-<br>hawk. All hardware between one and two years<br>old, f.180 or nearest offer + P&

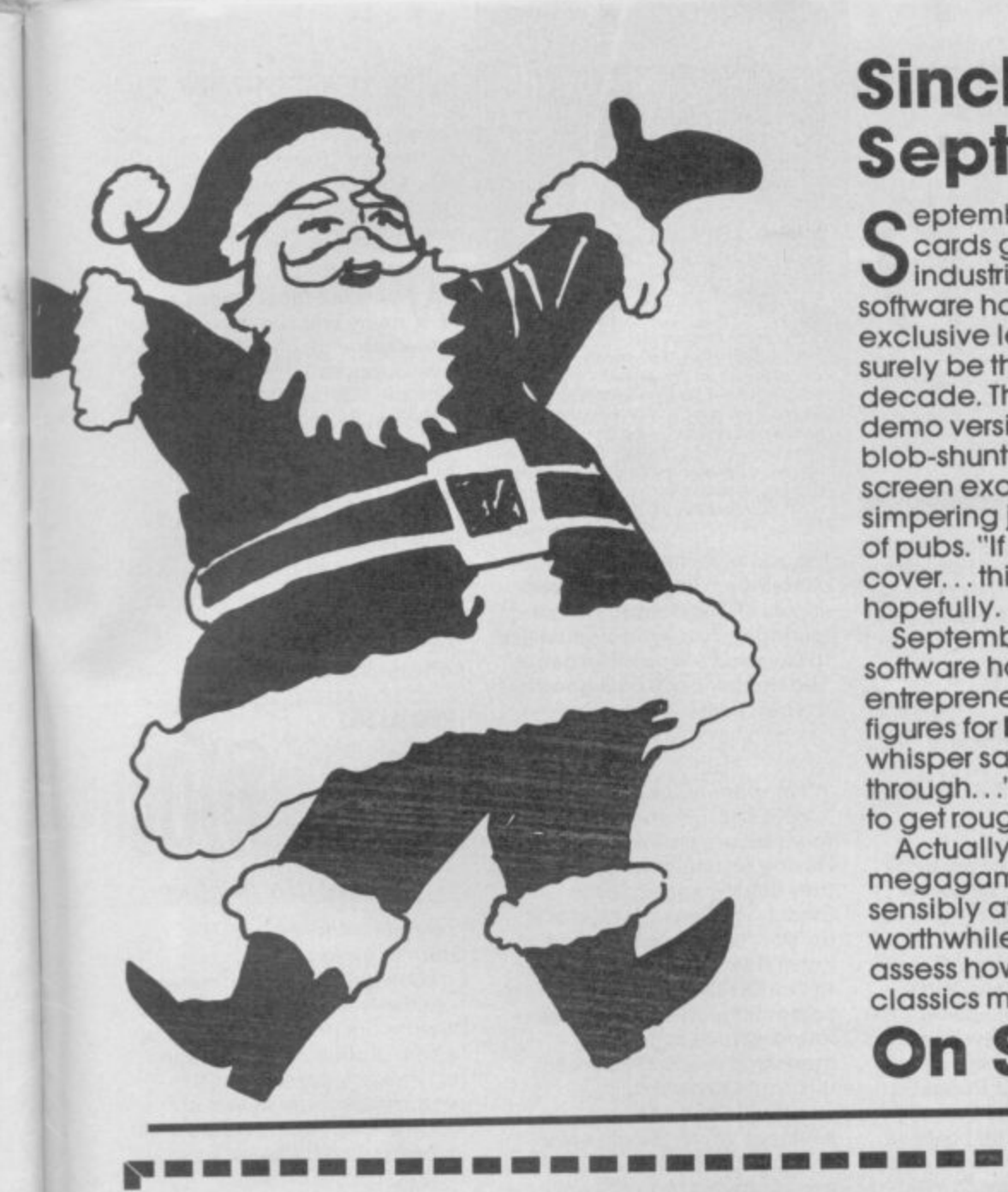

1

N S 0

• = ٠. н.

 $\overline{u}$ 

# **Sinclair User in September**<br>Ceptember. The nights draw in and Christmas

**u** industrial estates all over the country big name **e software houses prepare secret plans for the p exclusive leaking to every magazine of what will** surely be the one mega worldwide super hit of the<br> **the filter of the little state licencing deal Pre-relegse e demo versions showing a small flickery m blob-shunting jerkily back and forth across the b screen excite the feverish imaginations of e simpering journalists sculking in the darkest corners r of pubs. "If you give it to us first well put it on the . cover. ., think of the market visibility" they squeal** hopefully. **cards go on sale. Meanwhile in dozens of grim decade. The Ultimate licencing deal. Pre-release**

**h e entrepreneurs look at the latest depressing sales n figures for Bertie Bunny bounces to Bedlum and i whisper sadly "maybe Christmas sales will see us g through..." In September, the software market starts h to get rough. Sinclair User has been in training ... September is the cruelest month when small software houses go for broke, when morose**

**s d worthwhile you can do with a modem? And we r assess how the Spectrum conversions of arcade a classics match up to their coin-op originals Actually, we've got an exclusive review of a megagame we can't tell you about yet. We look sensibly at communications. Is there anything**

### **w On Sale Aug. 18th**

**I Reach an estimated readership of 250,000 users per month for as little as £5.00\* (inc VAT) h r** 1•11 **11** Or if you are starting  $\blacksquare$ **• Or if you are starting your own small business advertise in the supermart for only E17.00 (inc. VAT) • Yes, all you have to do is fill in the coupon below including your name, address and telephone number** and send to: Supermant, Sinclair User, EMAP, Priory Court, 30-32 Farringdon Lane, London Let the angles and series and series and the angles and the series and the series and the series and the series and the series and th  $\bullet$  Maximum 30 words. Will also will also will also will also will also will also will also will also will also will also will also will also will also will also will also will also will also will also will also will also

**a**

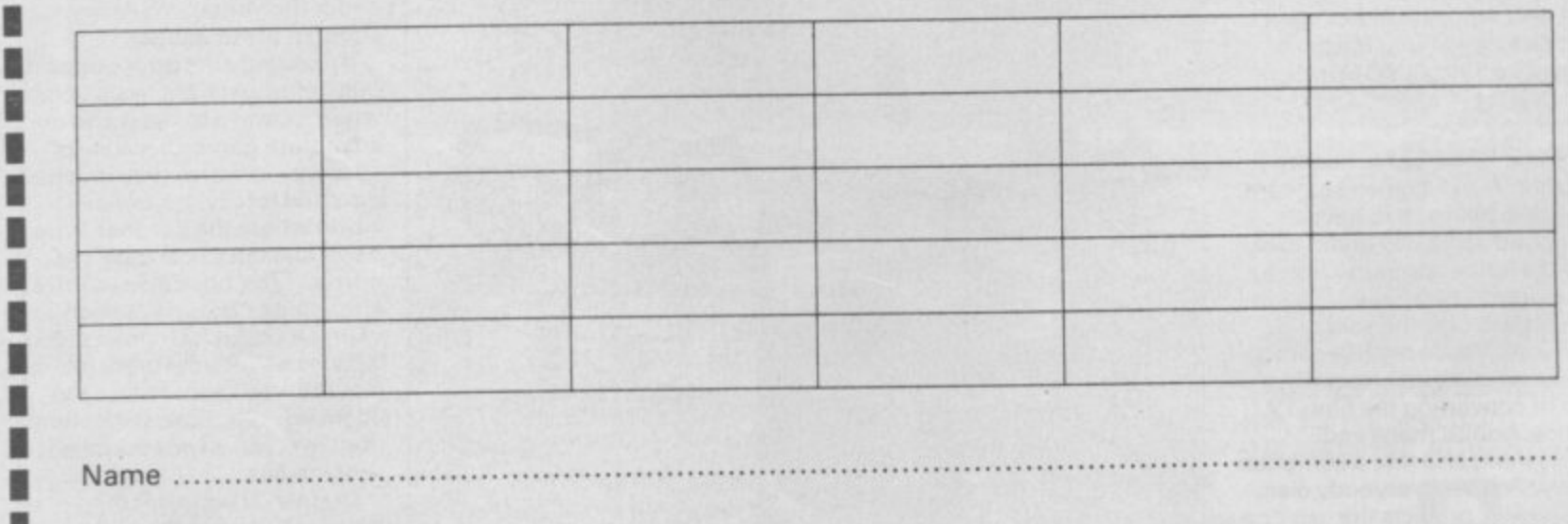

**I I Address I I I Tel: I**

#### **I I • Have you included the fee of E5.00 or E17.00?**

I

 **for second hand Woo only**

**IM** Conditions **Conditions Conditions Conditions Conditions Conditions Conditions Conditions Conditions Conditions** Advertisements are accepted subject to approval princes' errors. The Advertisers shall indemnify the Pu Straining as make measurement books as the state **, ,,**

**111.MMEOM11.11.1M=.11111M1=1111=1111.=1111.MIE.11.111111111M111.==11. immilemomemel**

**•nv ...Ion**

**413ei**

**1 0, 13v•ti l i l ati . Entre were at the second warm of the water of the second warm** 

**Yheat and the second come and the** 

**t.tv O CC .at t a**

**I . t**

**A**

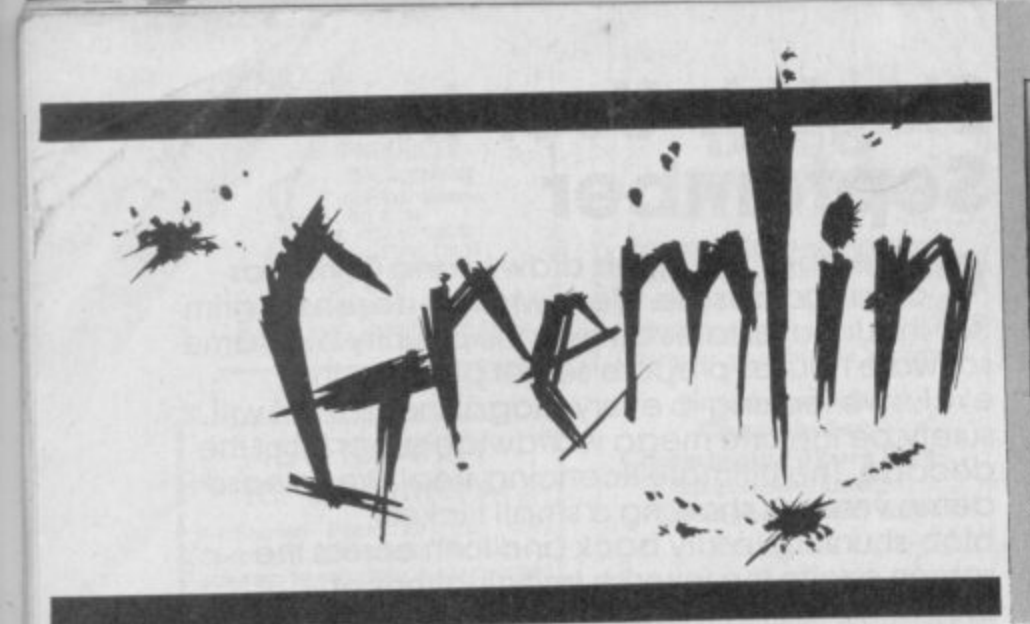

hock! Probe! Sex! Phew! Maradona! 1 Gremlin can reveal the awful truth behind Sir S Clive's most secret project. Sinclair's plan was to achieve the ultimate in interfacing between people and k ! computers.

Zystem to zer small child viz a r zimple zurgical operation giving us ze direct input into zer b brain," said Sir Herr Clive. "Ve actually connect up ze

Honest Al Sugar is not<br>believed to be interested in  $\overline{u}$ the storage medium for the human computer, the current system required some humans Honest Al Sugar is not marketing the new system. There were problems too with to become Dixon's cassette recorders and be consistantly connected to the computer person by a lead (E24.95 not supplied).

Actually the photo comes from Butlins, was taken by a Mister Gerald Mac Griogair<br>
(who wanted a by-line) and was vindow stickers and shop (who wanted a by-line) and was window stickers and shop all to do with a fancy dress open/closed signs in 'eye all to do with a fancy dress<br>competition in which first prize competition in which first prize catching blue and yellow'<br>was won by Martin and Tina. David 'Buffy-St-Marie' M Well done kids. Yah! Boo! Sucks! to Butlin's PR firm who not only write absolute drivel but describe young Martin's garb as a Sinclair ZC Spectrum.

ould it be true? Probably not. A well known software house is believed to have coughed up 50,000 green backs for the home computer botch up rights to Star Trek.

This will give the said software house the freedom to make an absolutely appalling job of converting the film, TV series, books, maps and everything else into a computer game — after everybody else.

Gremlin predicts the following: the game will feature indistinct icons of various members of the Enterprise crew, to whom you can issue orders which they might or might not act on (this will be called artificial intelligence), the battle scenes will be like Elite only more boring, it will be called an arcade adventure strategy game and the plot will involve saving a planet from the

Klingons, doing battle a lot and keeping the Dilitheum crystals topped up Scotty. There will be a huge instruction booklet, it will be a Christmas biggy and will get to number one.

'alk about dead horses. Melbourne House is currently flogging the idea of 'Tolkein month', an extravaganza for software dealers in which they get to try **and sell Lord of the Dodos** some more and also buy stocks **of The Hobbit. Quite right, it** seems Melbourne think there is mileage in relaunching it at f9.95 but without the book.

David 'Buffy-St-Marie' Kelly. Gremlin can't believe there is anybody left who hasn't got stuck in the Goblin's Dungeon or been wiped out by the pale bulbous eyes and can't believe the dealers will go for this one. Melbourne may have doubts too. Their latest dealer

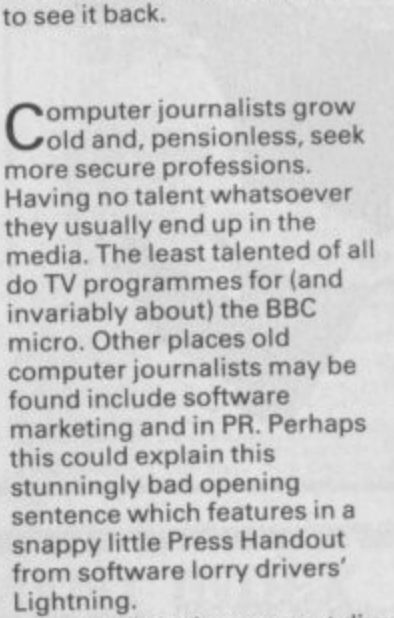

**Who is this masked woman? Why Is she stuck in a lift? Is that an enigmatic smile or a fixed grin? Could it be that she has not yet heard of Gremlin's 'curse of the fishy marketing maxim'? She couldn't be Mandy kayho and this picture couldn't be anything to do with Piranha could it?** —

has just revealed that this issue contains a competition to win copies of The Hobbit. Gremlin, fearing Kelly's wrath, would like to say what a wonderful game The Hobbit is and how good it is

"Lightning, the compact disc to computers nationwide<br>wholesale distributor . . . " What wholesale distributor . . does it mean? Elegance in sentence construction this is

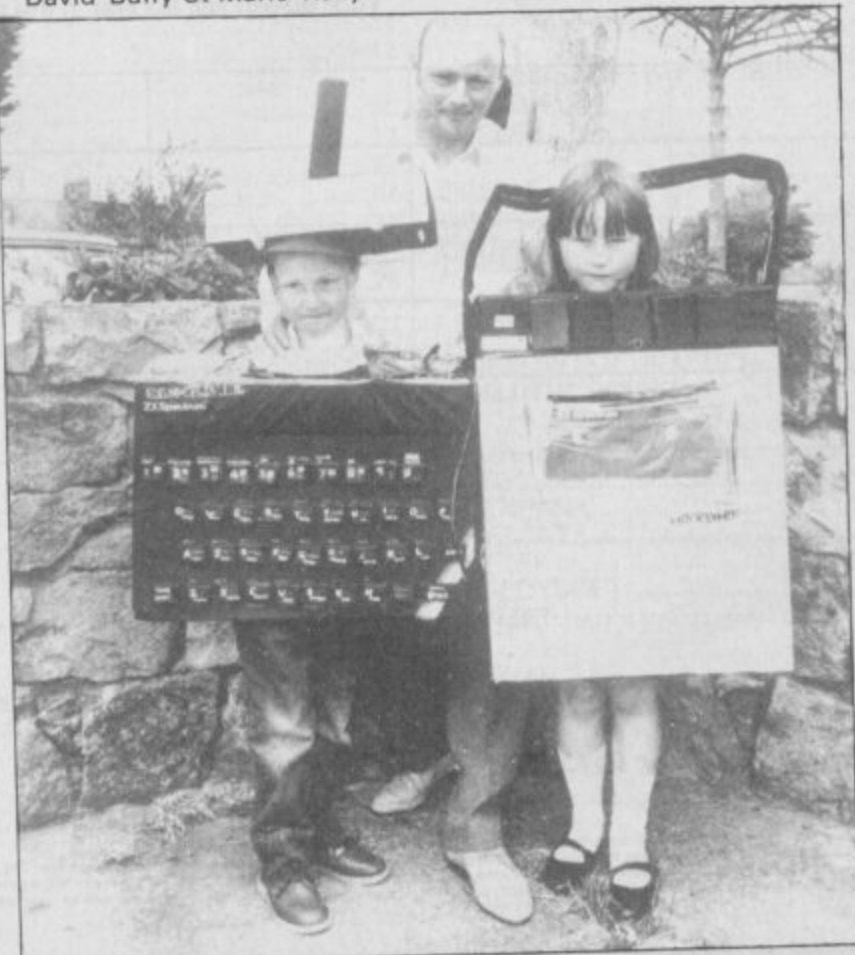

not. It goes on: "... is signalling **a further phase in the company's continuing** expansion." Signalling a further phase? Cliches meet mixed metaphors to create a whole new world of PR gibberish.

What's the most stupid a new software house? Here's a a few, Guppysoft, Herringsoft. Codsoft, Halibut, Piranha. Hang 'on. What's this? name you can think of for

s **'Piranha imminent'. Surely it** t **A piece of paper saying** couldn't be?

h selling software in the Educational market - mainly because nobody at all wants to buy educational software - has decided to launch a new s software house and to try to sell It could. Macmillan, tired of

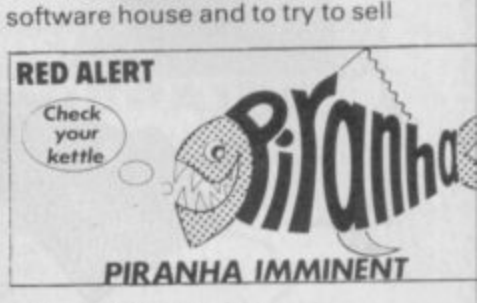

**entertainment software. Gremlin gives naff-named Piranha until about Christmas.**

ass.<br>
as.<br>
mtly<br>
that **Actually Gremlin has recently heard more news shedding further doubt on the theory that** fish imagery sells computer products. Enterprise, which made the only computer to look **like a smoked Haddock, went** bust at the end of June.

nt<br>
1<br>
1 be<br>
1 No<br>
2 iust G u really, it's true, according to a book called*Children at Risk* just published by Kingsway. The s about the various ways in which  $\frac{1}{2}$ dangerous to children. No book by David Porter is all

which<br>gests<br>odgy<br>i of<br>olve h children are in danger. a that computers are, well, dodgy when it comes to the world of ? adventure games because of "the way in which they involve i the child totally in a fantasy c **world where the purpose is the** r others." The book also worries o about their "pre-occupation"<br>with the occult" Gremlin to worries about adventure game a **players who seam to lose the** ability to communicate in more than two-word verb-noun sentences. Apparently the book suggests harm and destruction of with the occult". Gremlin too,

Gremlin is concerned, however, at what the blurb about the book suggests are the positive aspects of microcomputers: "the enhancement of creativity and the attainment of personal goals as positive aspects."

This is worse gibberish than tosh like "in the time before time when the ancient ones ruled the kingdom of darkness **and the power spirits dwelt in the orb of Saffron.**

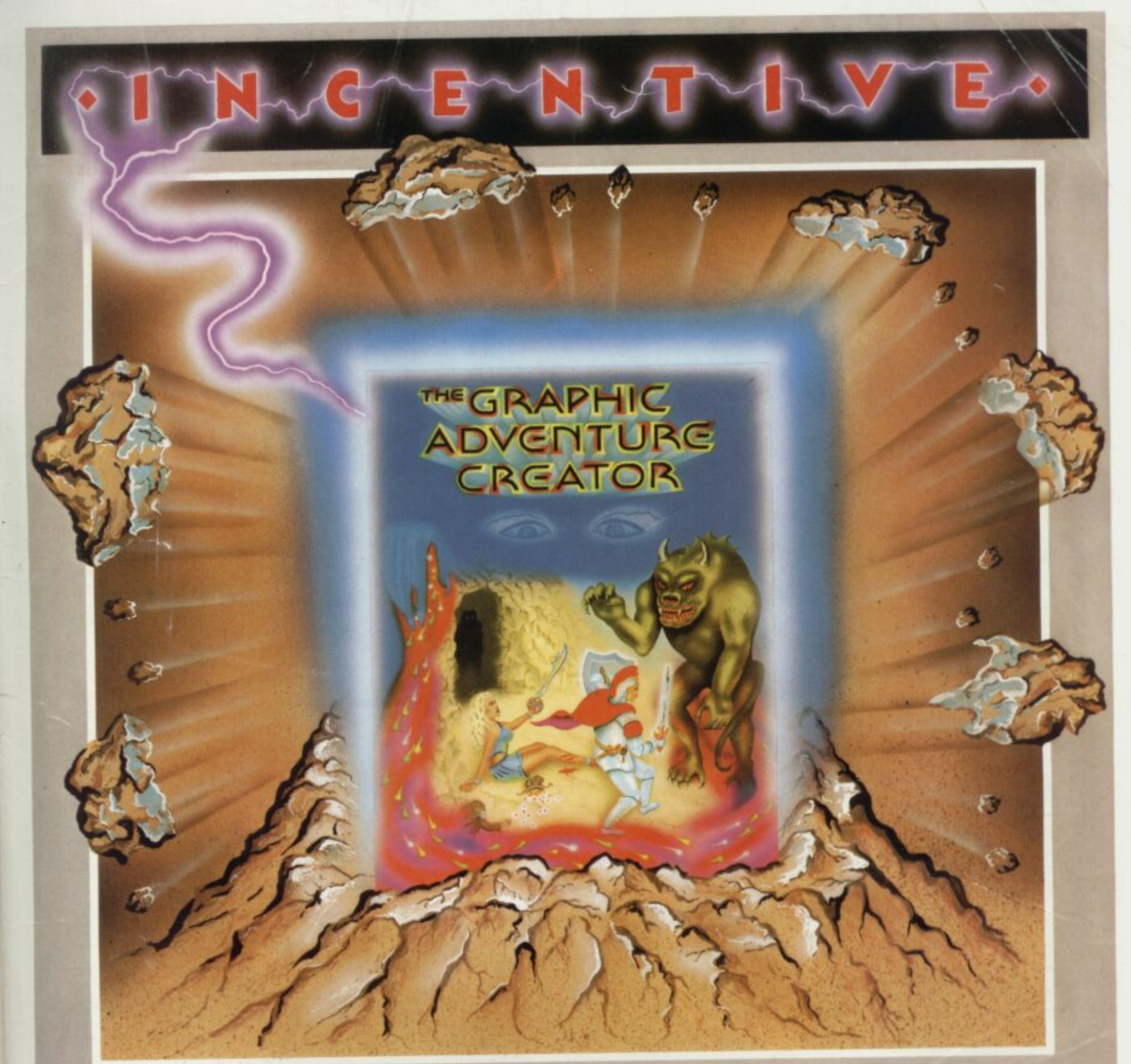

### **l VENTURE CREATOR i** A

you to produce fast, c<br>
the maximum of crean<br>
with the powerful p<br>
circle elastic line, elli The amazing, combined text and graphics adventure generator enables circle, elastic line, ellipse, fast fill, shading, step by step review, easy editing and the ability to merge pictures. the maximum of creativity. Stunning graphics can be created quickly and easily with the powerful picture generator that has many features including:— dot, the ability to merge pictures.

The compression facility the sentences and mu sentences and multiple input commands. There is also an extensive text compression facility that allows you to produce far more detailed and numerous location descriptions. Plus a full function editor, automatic word formatting, a logical command interpreter and an abbreviated input acceptance facility. The comprehensive, intelligent command interpreter can handle complex

**nd** interest<br> **H**eator, 1<br> **Heator**, 1  $\overline{1}$   $\overline{50}$ e retailers or direct from Incentive on 0734 591678. So unleash the power of your imagination now with The Graphic Adventure Creator, for your Spectrum computer. Available from all leading

**E**<br>E **MARTA ITILIT INCENTIVE SOFTWARE LTD. 54 London Street, Reading RG1 4SQ.** 

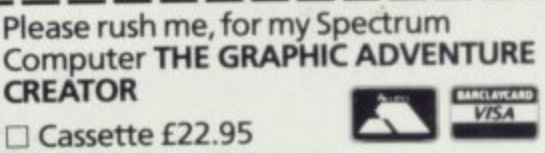

**1**

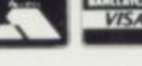

**1 1**

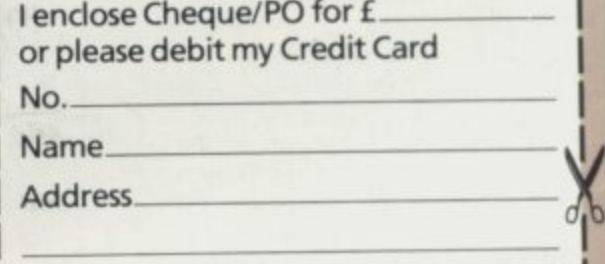

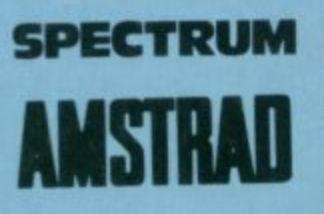

 $\mathbf{H}^{\text{1}}$   $\mathbf{H}^{\text{2}}$ 

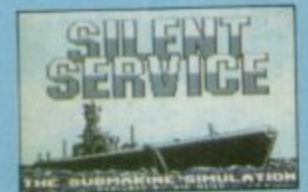

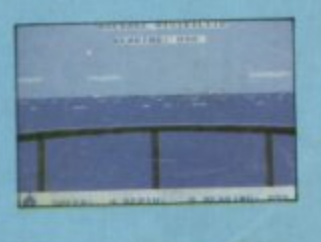

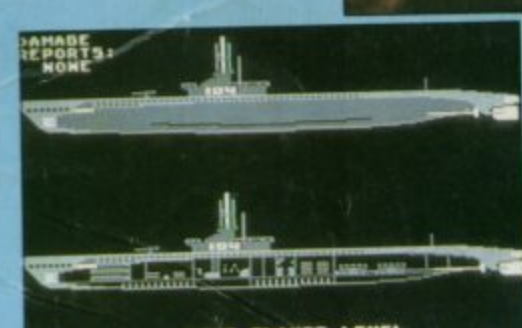

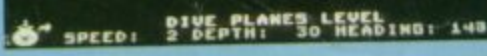

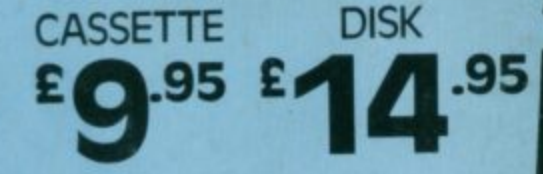

**Manufactured in the U.K. under licence from MICRO-PROSE SOFTWARE by U.S, Gold Limited, Unit 10, The Parkway Industrial Centre, Heneage Street, Birmingham B7 413, Telephone: ,**

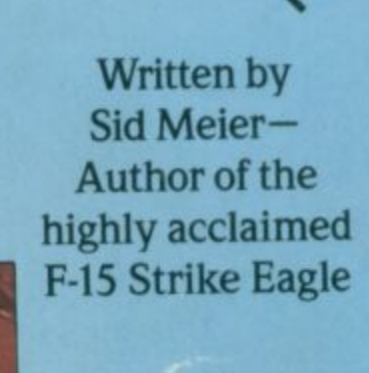

420

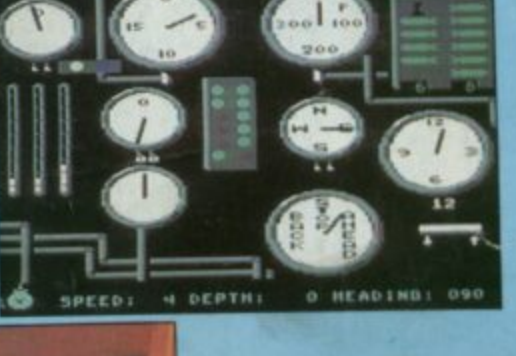

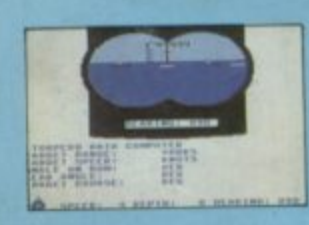

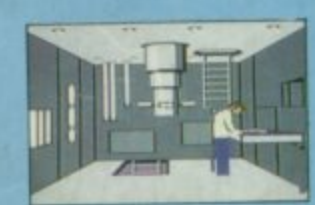

### **• FIVE AUTHENTIC BATTLE STATION SCREENS • FIVE PACIFIC SCENARIOS • SUPERB**<br>Thrill to the initial sighting of the enemy's strike force in your periscope as their ships come into

have just sighted you. You're the **hunter**—but suddenly—you've become the **hunted!**<br>As Commander, you must sink their ships and keep your submarine from being destroyed—if you can. Will you select a quiet patrol sector in **Marianas Islands or choose the danwrou**  $7.5<sub>m</sub>$ irface at night using only radar bearing<br>waters with a single torpedo shot? The surface at hight using only radar bearings to guide your and many more are yours to make as you take your place among the elite ranks of the SILE<br>the enemy with a single torpedo shot? These decisions and many more are your **CONSIDERATION** 

**Photo siauttest Baltimore Maritime Museum,**

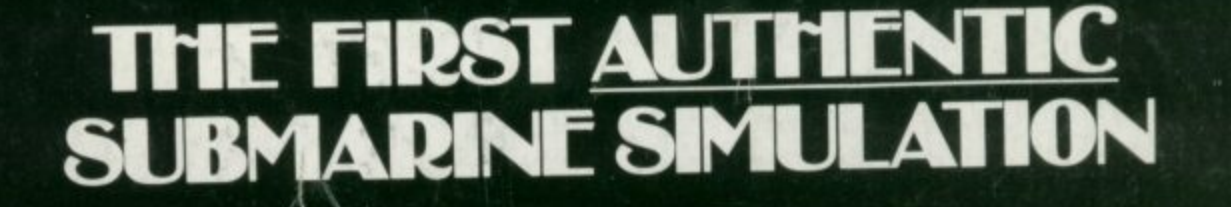

**o f**

**l**

í

**sa**

**w d**

**Wan? I** said  $\frac{1}{2}$ 

**Contract Contract Contract Contract Contract Contract Contract Contract Contract Contract Contract Contract Contract Contract Contract Contract Contract Contract Contract Contract Contract Contract Contract Contract Contr sna** 

 $\overline{\phantom{a}}$ 

**substitution** 

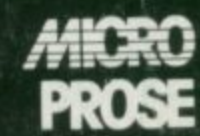